## MASTERARBEIT

zur Erlangung des akademischen Grades Master of Arts in Business am Masterstudiengang Rechnungswesen & Controlling der FH CAMPUS 02

# **Konzeption eines Controlling-Tools für die Katrin-Seilbahn GmbH**

Aufbau einer Kostenrechnung, einer integrierten Planrechnung mit Abweichungsanalyse und eines Kennzahlencockpits

> Betreuer: Prof. (FH) MMag. Günter Zullus, StB

vorgelegt von: Filip Kesinovic, BA (1510532010)

Graz, am 21.04.2017

## **Ehrenwörtliche Erklärung**

Ich erkläre ehrenwörtlich, dass ich die vorliegende Arbeit selbständig und ohne fremde Hilfe verfasst, andere als die angegebenen Quellen nicht benutzt und die den Quellen wörtlich oder inhaltlich entnommenen Stellen als solche kenntlich gemacht habe. Die Arbeit wurde bisher in gleicher oder ähnlicher Form keiner anderen Prüfungsbehörde vorgelegt und auch noch nicht veröffentlicht. Die vorliegende Fassung entspricht der eingereichten elektronischen Version.

Graz, am 21.04.2017

…………………………………………………………………

(Filip Kesinovic)

### **Kurzfassung**

Das von der Stadt Bad Ischl gehaltene Unternehmen Katrin-Seilbahn GmbH sieht sich mit der Schwierigkeit konfrontiert, eine dauerhaft kostendeckende Leistungserbringung zu erfüllen. Die Seilbahn weist immense saisonale Schwankungen auf. Umso wichtiger ist es, sich mit der Planung zukünftiger Perioden zu befassen, aber auch die Leistung der Seilbahn zu kontrollieren und zu überwachen. Daher ist das Ziel dieser Arbeit die Erstellung eines Controlling-Tools, welches durch den Aufbau einer Kostenrechnung eine Kostenkontrolle ermöglicht und durch die Erstellung einer integrierten Planrechnung eine operative Planung erlaubt. Des Weiteren soll das Tool anhand von Analyseinstrumenten in Form einer Abweichungsanalyse und eines Kennzahlencockpits die Performance des Unternehmens aufzeigen.

Die Erstellung des Tools erfordert im ersten Schritt eine umfassende Auseinandersetzung mit der fundierten Literatur. Relevante Themengebiete stellen die Theorie zur Kostenrechnung, zur integrierten Planrechnung und zu Kennzahlensystemen dar. Basierend darauf wird im zweiten Schritt die abgehandelte Theorie in das Controlling-Tool der Seilbahn umgesetzt. Es gilt, den Fokus auf eine benutzerfreundliche Handhabung des Tools zu setzen, sodass eine hohe Anzahl an entscheidungsrelevanten Ergebnissen gewonnen werden kann.

Das Ergebnis dieser Arbeit stellt ein Kostenrechnungssystem dar, welches durch eine Betriebsüberleitung Grundkosten und -leistungen übernimmt sowie betriebsfremde Erträge und Aufwendungen ausscheidet. Ein Schwerpunkt der Arbeit ist die Umwertung der Abschreibungen sowie der Ansatz von kalkulatorischen Eigenkapitalzinsen. Damit die Kostenrechnung den Anforderungen des Unternehmens gerecht wird, ist sie in Form einer mehrstufigen Deckungsbeitragsrechnung, gegliedert in Profit-Center, aufzubauen. Darauf soll die integrierte Planrechnung aufgesetzt werden, die unter anderem durch den Finanzplan eine monatliche Liquiditätsplanung ermöglicht. Abgerundet wird das Tool durch die Abweichungsanalyse der Erlöse und Kosten, um die Ursachen der Gesamtabweichungen detailliert aufzuteilen. Abschließend sollen dem Unternehmen die berechneten Ergebnisse visuell aufbereitet werden. Diesbezüglich dienen ein Kennzahlencockpit und ein Reporting-Sheet.

Das Controlling-Tool stellt den ersten Schritt für die Einführung eines Controlling-Systems im Unternehmen dar und bildet eine solide Basis für Erweiterungen. Dementsprechend sollten weitere Schritte, wie beispielsweise die Erstellung einer Jahresend-Vorschaurechnung, erfolgen.

## **Abstract**

The Katrin-Seilbahn GmbH, a cable car company which shares are hold by the city of Bad Ischl, is faced with the difficulty of fulfilling economically viable service provisions permanently. The company shows enormous seasonal fluctuations. As a result, it is essential that the company not only deals with the planning of future periods, but also controls and monitors its performance. Therefore, the aim of this thesis is to create a controlling tool which is able to control costs on the basis of cost accounting and which enables the planning of future periods on the basis of an integrated budget. The tool shows the performance of the company through analytical instruments such as a gap analysis and a key performance indicator system.

At the first step, a comprehensive examination of well-founded literature is needed for the setup of the tool. Relevant topics for the thesis are the theory of cost accounting, of the integrated budget and of indicator systems. At the second step, the treated theory is implemented into the company's controlling tool. The emphasis is put on the user-friendly handling of the tool to generate a high amount of decision-relevant information.

The result of this thesis is a cost accounting system which makes it possible to adopt the basic costs and the basic services and to discard non-operating expenses and revenues as well. This is ensured by the operational transfer. A special emphasis is put on the revaluation of the depreciation and the calculation of costs of equity. To meet the company's requirements, the cost accounting system has to be set up as a multi-level contribution margin accounting system, divided into profit centres. The integrated budget will be attached to the cost accounting system. This budget includes a cashflow statement which allows the planning of the company's monthly liquidity. For the completion of the tool, the gap analysis divides the gaps of the revenues and the gaps of the costs into detailed deviations in order to show their cause. Finally, the calculated results of the tool will be visualised. In this regard, a key performance indicator cockpit and a reporting sheet will be created.

This controlling-tool is the first step to introduce a controlling system into the company. It is a solid base for enhancements as well as for further steps such as the setup of a year-end forecast calculation.

## **Inhaltsverzeichnis**

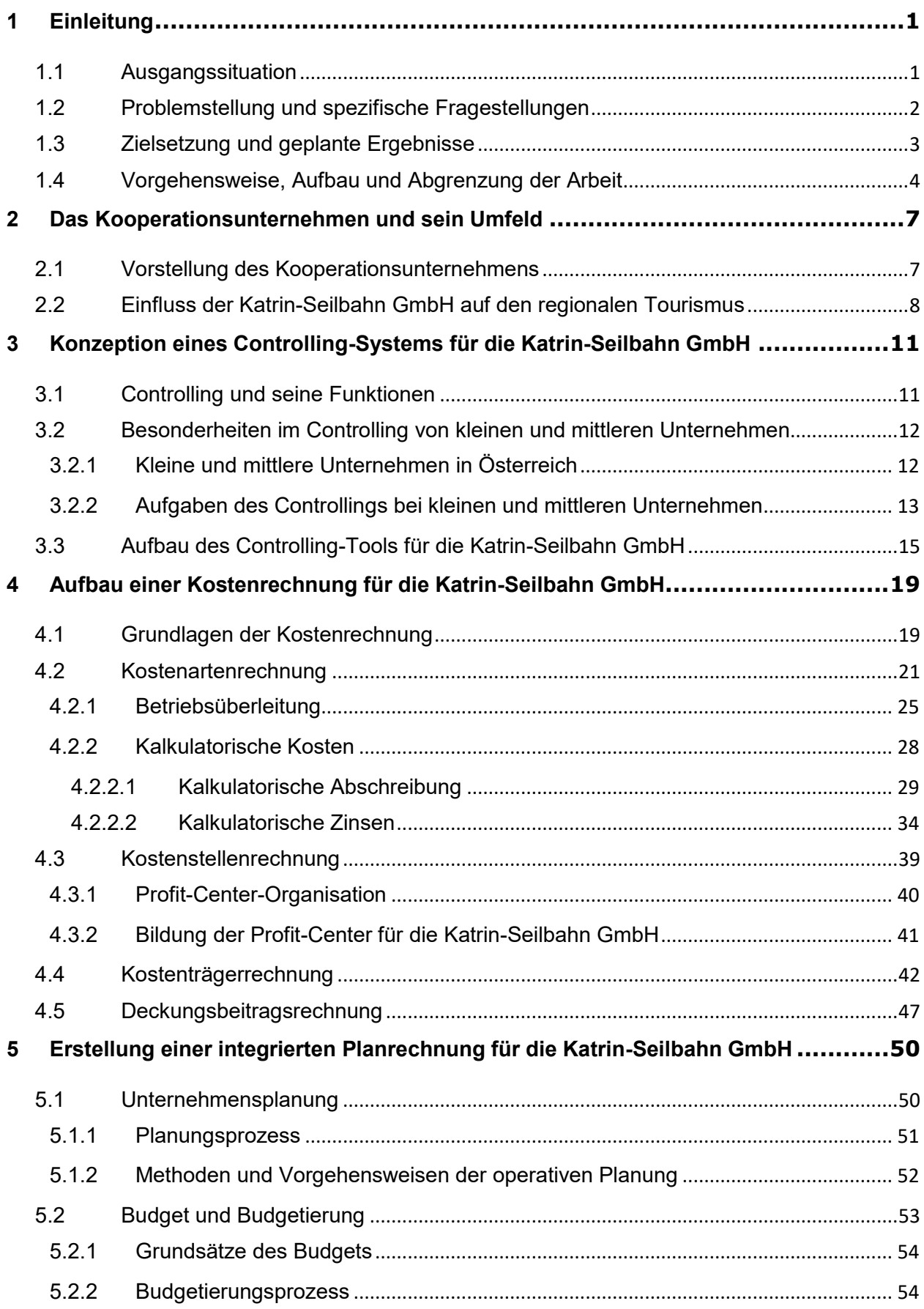

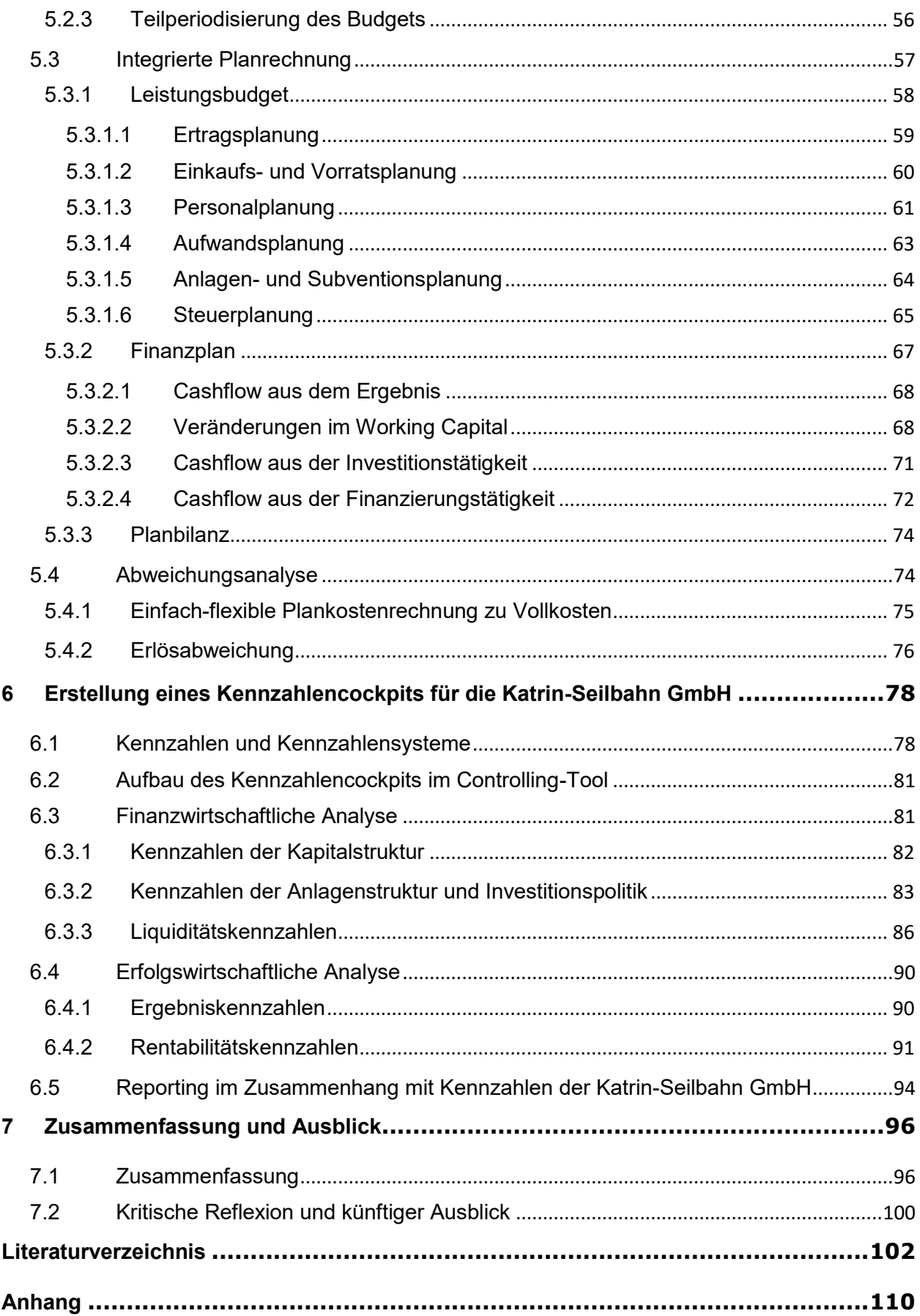

## **Abbildungsverzeichnis**

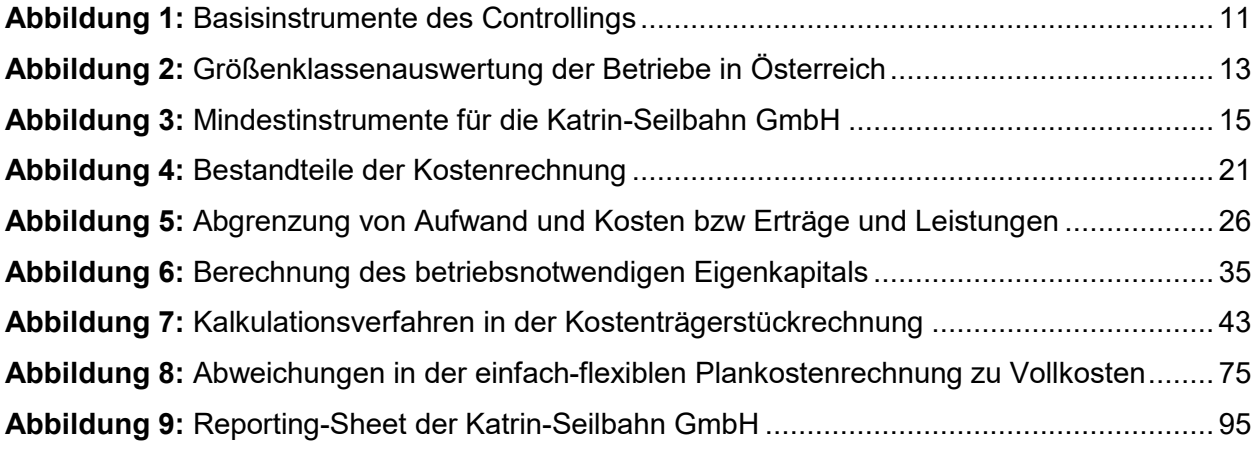

## **Tabellenverzeichnis**

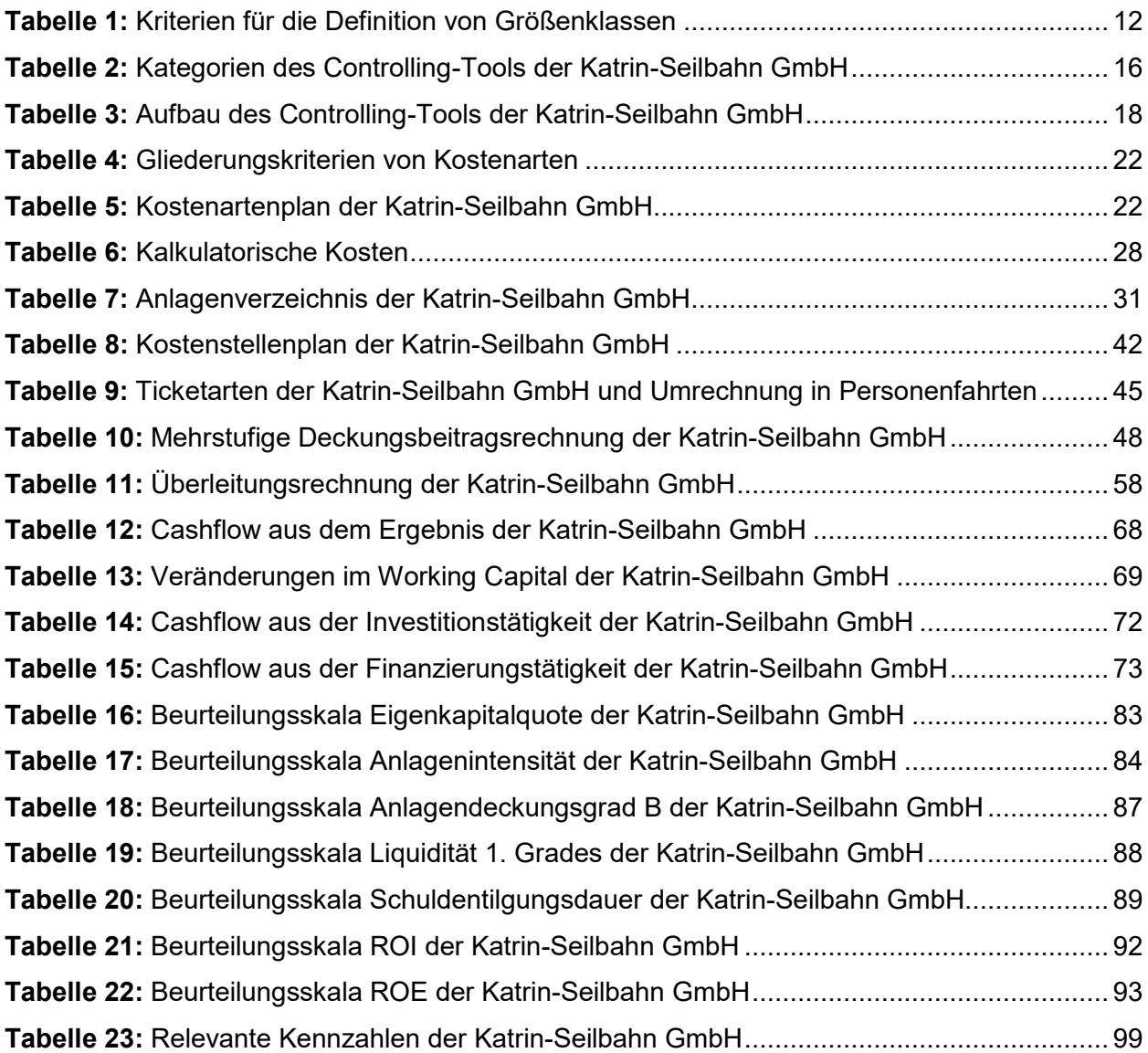

## Formelverzeichnis

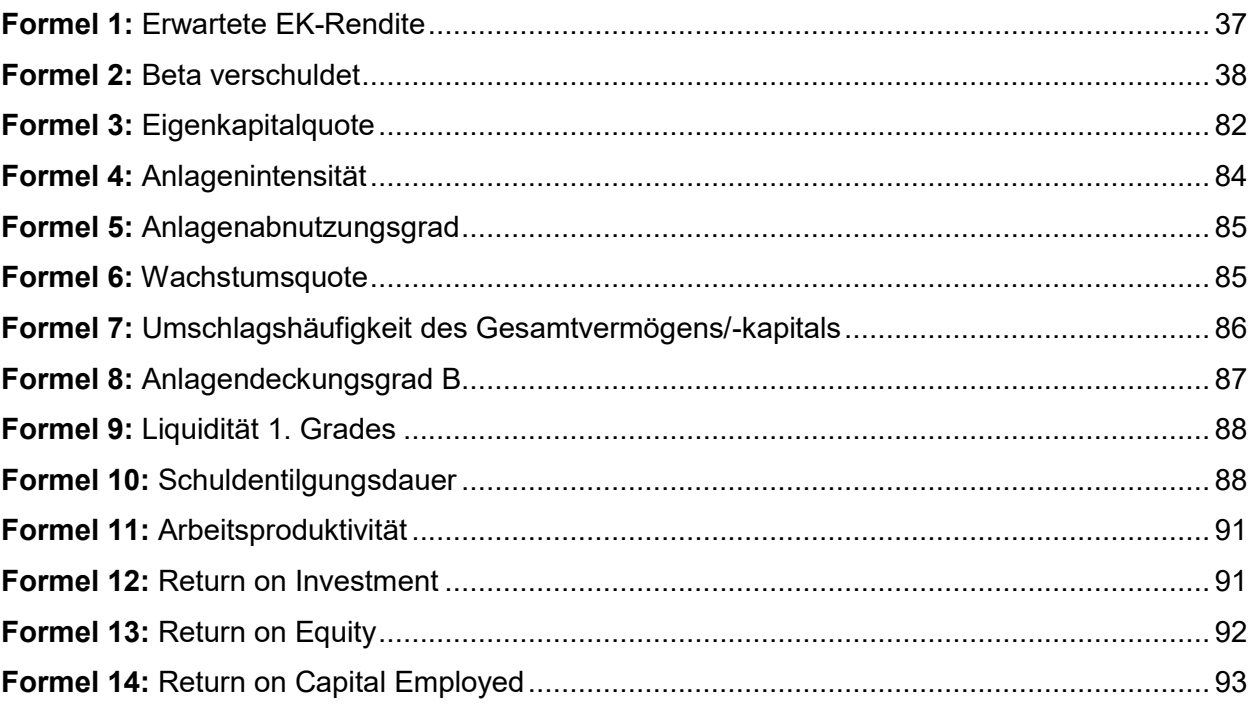

## Abkürzungsverzeichnis

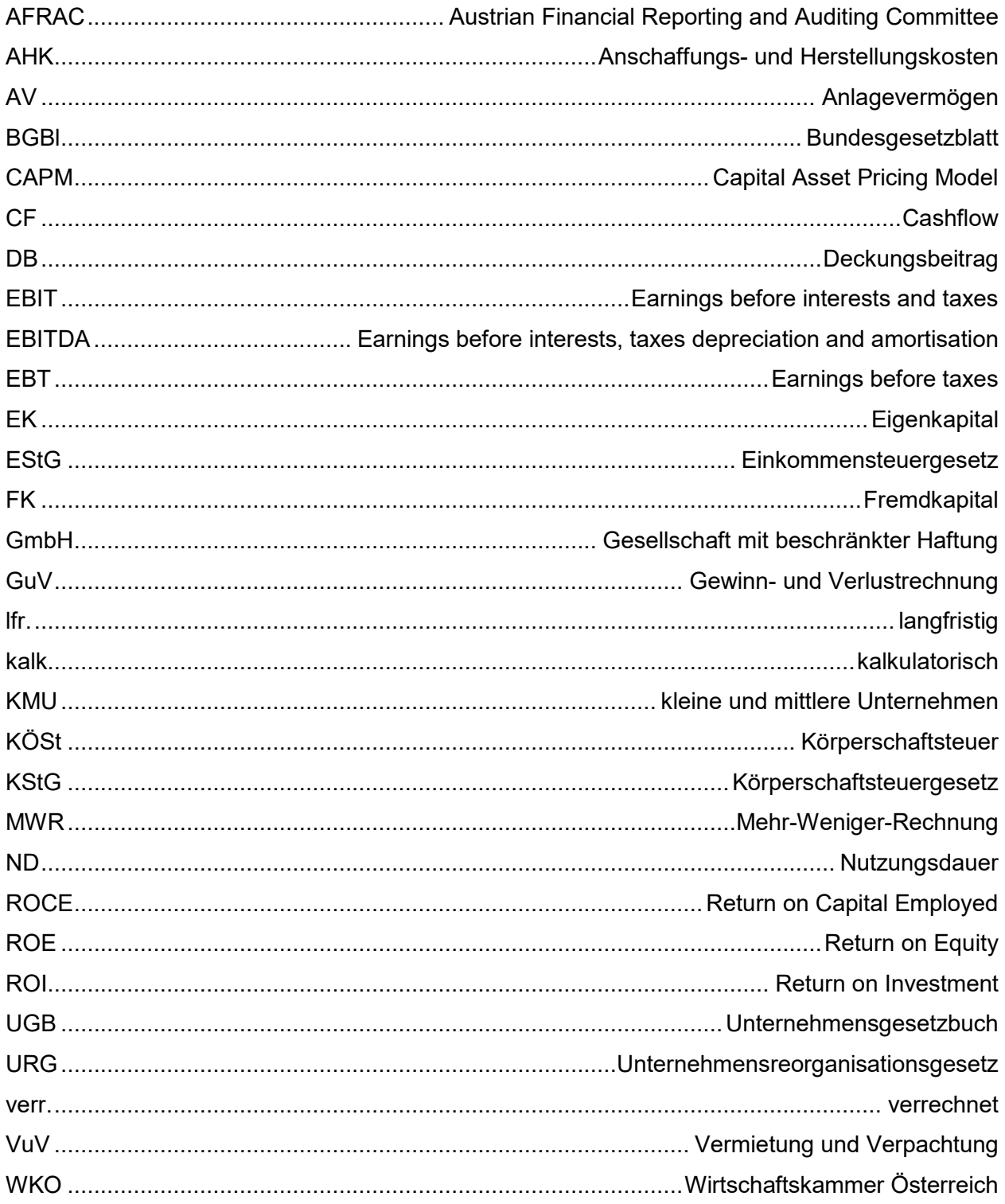

## <span id="page-9-0"></span>**1 Einleitung**

Der in den letzten Jahren ausbleibende Schneefall im Winter setzt dem Tourismus im Salzkammergut zu. Diesen Effekt spüren vor allem wetterabhängige Betriebe, wie die Katrin-Seilbahn Gesellschaft mit beschränkter Haftung (GmbH), ein oberösterreichisches Kleinunternehmen in Bad Ischl. In den folgenden Kapiteln soll näher erläutert werden, welche wirtschaftliche Problemstellung das Unternehmen aufweist und welche spezifischen Fragen sich aus der Ausgangssituation ergeben. Diese sollen im Zuge der Arbeit gelöst bzw beantwortet werden.

### <span id="page-9-1"></span>**1.1 Ausgangssituation**

Die Katrin-Seilbahn GmbH ist ein saisonal betriebenes Unternehmen. In den letzten Jahren erwies sich der Winterbetrieb, unter anderem wegen den schlechten Wetterbedingungen, als unwirtschaftlich. Die Umsätze konnten die Kosten nicht decken, sodass der Skibetrieb im Jahr 2010 geschlossen werden musste. Der Sommerbetrieb erwirtschaftet jährlich vergleichsweise bessere Ergebnisse, kann dennoch die Verluste des Winterbetriebes nicht zur Gänze decken.

Der Sommertourismus in Bad Ischl weist ein jährliches Wachstum auf. Sowohl die Besucherzahlen als auch die Nächtigungszahlen steigen konstant. Dies gilt nicht für den Wintertourismus. Jedoch ist anhand des Nachbarortes St. Wolfgang ersichtlich, dass Potential im Winterbetrieb liegt. Darum versucht die Stadt Bad Ischl, sich ebenfalls gezielt auf den Wintertourismus zu konzentrieren. Um die Attraktivität der Stadt als Winterausflugsziel zu erhöhen, wurde im November 2014 – nach vierjähriger Schließung des Winterbetriebes – der Entschluss gefasst, mit dem Winterbetrieb erneut zu beginnen. Allerdings wurde entschieden, keinen Skibetrieb anzubieten, da die Erhaltungskosten für die Piste zu beträchtlich sind.

Um einer erneuten Schließung des Winterbetriebes vorzubeugen, musste an der Unternehmensstrategie gefeilt werden. Die Strategie des Unternehmens fokussiert sich auf Umsatzsteigerung. Um diese Strategie zu erreichen, soll vor allem die Bekanntheit der Seilbahn und die Qualität als touristisches Ausflugsziel gesteigert werden. Dies versucht man mit Marketingkampagnen zu gewährleisten. Es werden zusätzlich Instandhaltungen von Wanderwegen und Technik sowie regelmäßige Investitionen in Gastronomie getätigt, um das Ausflugsziel attraktiver zu gestalten.

Das Unternehmen hat verschiedenen Adressaten zu berichten. Die Gemeinde Bad Ischl ist mit 100% Geschäftsanteilen der alleinige Gesellschafter der GmbH. Daher ist dem Gemeinderat Bad Ischl regelmäßig über die finanzielle Situation des Unternehmens zu berichten. Auch der Aufsichtsrat muss quartalsweise über Personal- und Finanzangelegenheiten sowie über künftige Investitionen informiert werden. Da das Unternehmen ein Darlehen aufgenommen hat, ist ebenfalls der gewährenden Bank über die Finanz- und Ertragslage zu berichten.

Bis dato verfügt die Katrin-Seilbahn GmbH aufgrund ihrer Größe über keinen eigenen Controlling-Bereich. Ebenfalls sind keinerlei Controlling-Instrumente im Unternehmen vorhanden. Eine Kostenrechnung sowie eine integrierte Planrechnung sind aufgrund dessen ebenso nicht verfügbar. Die Umsatzerlöse und Aufwendungen zukünftiger Perioden werden grob geschätzt. Da es sich beim Kooperationsunternehmen um ein Dienstleistungsunternehmen handelt, stellen die Personalkosten in Höhe von rund 0,6 Mio Euro im Jahr 2016 die größte Kostenkomponente dar. Aufgrund einer Anlagenintensität von über 90% weist das Unternehmen auch einen hohen Anteil an Abschreibungen auf.

Die erwirtschafteten Ergebnisse des Unternehmens werden auf Basis der gesetzlich verpflichtenden Finanzbuchhaltung analysiert. Umsätze werden mit Aufzeichnungen der Verkaufszahlen vergangener Perioden verglichen. Ebenso wird aus der Finanzbuchhaltung monatlich eine kurzfristige Erfolgsrechnung generiert, die die finanzielle Situation des Unternehmens darstellen soll. Diese Vorgehensweisen sind aufgrund der vergangenheitsorientierten Daten für die Steuerung des Unternehmens ungeeignet.

#### <span id="page-10-0"></span>**1.2 Problemstellung und spezifische Fragestellungen**

Um den Winterbetrieb profitabel zu gestalten, ist eine effiziente Vorgehensweise essentiell. Die Geschäftsführung möchte die Mängel an der operativen Planung und Steuerung beheben. Das Problem, welches sich dem Unternehmen stellt, ist die Findung eines geeigneten Planungsinstruments, welches auch eine Kostenkontrolle ermöglicht. Dieses Instrument soll in weiterer Folge eine adäquate Berichtserstattung an die Adressaten gewährleisten. Allerdings fehlen dem Unternehmen die finanziellen Mittel, um ein passendes Tool zu erwerben bzw fehlen die fachlichen und zeitlichen Ressourcen, um solch ein Tool selbständig zu erstellen.

Aus der Problemstellung leiten sich folgende spezifische Fragestellungen ab, die im Zuge der Arbeit detailliert beantwortet werden:

Es stellt sich die Frage, wie ein Tool für die Katrin-Seilbahn GmbH unter der Berücksichtigung der Schwerpunkte Kostenrechnung, Budgetierung, Abweichungsanalyse und Kennzahlensystem aussehen sollte, sodass die Geschäftsführung vorausschauend planen, frühzeitige Maßnahmen treffen und abweichende Ergebnisse kontrollieren kann. Basierend auf dieser Fragestellung, können folgende Unterfragen formuliert werden:

- Es ist zu untersuchen, ob sich die Planung auf pagatorischen Werten als ungeeignet erweist, sodass eine Betriebsüberleitung durchzuführen ist. Daraus ergibt sich die Frage, wie diese erfolgen soll. Aufgrund der hohen Anlageintensität ist vor allem auf die kalkulatorische (kalk.) Abschreibung ein Fokus zu legen.
- Basierend darauf ist zu überlegen, wie die Kostenrechnung aufgebaut werden soll, damit eine adäquate Kostenkontrolle ermöglicht werden kann. Hierbei ist die Kostenstruktur des Unternehmens zu analysieren.
- Es stellt sich die Frage, wie die integrierte Planrechnung erstellt werden soll, sodass künftige Umsätze prognostiziert, anstehende Investitionen und Aufwendungen geplant sowie vorhandene und zukünftige Kredite beachtet werden können. Da es sich beim Kooperationsunternehmen um eine GmbH handelt, soll eine automatische Steuerplanung inklusive Mindest-KÖSt-Berechnung erstellt werden.
- Ein anderer wichtiger Punkt ist die Analyse von Abweichungen. Vor allem eine Auseinandersetzung mit negativen Abweichungen soll angeregt werden, um deren Ursprünge mit Hilfe der aufgebauten Planrechnung eruieren zu können. Somit ist hier zu hinterfragen, wie diese Analyse zu gestalten ist.
- Eine andere Schwierigkeit ist die Erstellung eines aussagekräftigen Kennzahlencockpits. Um dieses Cockpit anschließend auf die Geschäftsprozesse des Unternehmens abstimmen zu können, bedarf es einer Analyse des Unternehmens. Hierfür gilt es zu untersuchen, welche Kernkompetenzen das Unternehmen aufweist und welche Werttreiber einen Nutzen für die Seilbahn schaffen.

### <span id="page-11-0"></span>**1.3 Zielsetzung und geplante Ergebnisse**

Ziel dieser Arbeit ist ein Controlling-Tool zu entwerfen, welches eine Planrechnung, Kostenrechnung sowie Analyse zwischen Planrechnung und tatsächlichen Werten ermöglichen soll. Das Tool wird so konzipiert, dass der gewonnene Output die Basis für die standardisierte Berichtserstattung an den Adressaten bildet. Hierbei soll die Planung quartalsweise, passend zu den Aufsichtsratssitzungen, durchgeführt werden.

Da der Aufbau des Controllings an keine gesetzlichen Normen gebunden ist, kann hier auf die individuellen Bedürfnisse des Unternehmens eingegangen werden. Das Tool soll eine Planbilanz, ein Leistungsbudget sowie einen Finanzplan beinhalten. Die integrierte Planrechnung soll die Geschäftsführung zum Planen, aber auch zur Kontrolle anregen. Beispielsweise kann durch die Finanzplanung die laufende Liquidität überwacht werden, um Engpässe aufzuzeigen bzw auf den Bedarf für Vorfinanzierungen hinzuweisen. Ein weiterer Teil des Tools soll die Abweichungsanalyse sein, welche die Möglichkeit bietet, Abweichungen frühzeitig erkennen zu

können, um ihnen schnellstmöglich entgegenzuwirken. Zusätzlich soll im Tool ein Kennzahlencockpit eingebaut werden. Dieses Cockpit soll die Entwicklung ausgewählter Kennzahlen veranschaulichen. Hierbei soll das Unternehmen anhand seiner Kapitalstruktur, Anlagenstruktur, Liquidität, Ergebnisstruktur und Rentabilität analysiert werden. Das Cockpit soll individuell für die Bedürfnisse der Seilbahn konzipiert werden. Es soll beispielsweise auf die Intensität des Anlagevermögens eingehen.

Die gesamten Berechnungen sollen in einer Microsoft-Excel-Datei erstellt werden, da dem Kooperationsunternehmen keine andere Software zur Verfügung steht. Die Finanzbuchhaltung soll mit dem Tool verknüpft werden, damit die Daten zum Teil durch einen automatischen Import in das Tool gelangen. Das Controlling-Tool ist von der Geschäftsführung laufend auf dem neuesten Stand zu halten.

Hinsichtlich des Aufbaus und des Ablaufprozesses eines Budgets ist das Wissen des Kooperationsunternehmens auf Basiskenntnisse begrenzt. Das Controlling-Tool muss in einer Weise konzipiert werden, dass sämtliche Pläne miteinander verknüpft sind. Des Weiteren muss es dementsprechend benutzerfreundlich gestaltet werden, sodass eine Person ohne vertiefende Controlling-Kenntnisse das Tool problemlos bedienen kann. Zu diesem Zweck sollen Makros, Formeln und andere Funktionen die Anwendung erleichtern. Zusammenfassend kann gesagt werden, dass das Tool das Ziel hat, dem Geschäftsführer mit geringem Aufwand relevante Informationen über die Wirtschaftlichkeit des Unternehmens zu liefern.

#### <span id="page-12-0"></span>**1.4 Vorgehensweise, Aufbau und Abgrenzung der Arbeit**

Um eine strukturierte Ausarbeitung zu gewährleisten, soll die Vorgehensweise der Arbeit in folgende Phasen gegliedert werden:

• Phase 1: Theoretische Abhandlung

Damit eine reibungslose Erstellung des Controlling-Tools möglich ist, ist eine umfassende Auseinandersetzung mit den Themengebieten unumgänglich. Hierbei soll ausgewählte Literatur herangezogen werden. Wesentliche Themengebiete sind Grundlagen zur Kostenrechnung, Budgetierung sowie zur Abweichungsanalyse und zu Kennzahlensystemen.

## • Phase 2: Praktische Umsetzung Anhand der theoretischen Ausarbeitung wird für die Katrin-Seilbahn GmbH ein spezifisches Controlling-Tool entworfen. Die Basis bilden sämtliche Daten, die von dem Kooperationsunternehmen zur Verfügung gestellt werden. In der Arbeit selbst findet keine

strikte Trennung zwischen theoretischer Abhandlung und praktischer Umsetzung statt. In den einzelnen Kapiteln wird der Konnex zwischen Theorie und Praxis unmittelbar beschrieben.

#### • Phase 3: Zusammenfassung und Ausblick

Abschließend sollen die aus der Arbeit gewonnenen Ergebnisse in der Zusammenfassung niedergeschrieben werden. Das Controlling-Tool stellt den ersten Schritt für die Einführung eines Controllings im Unternehmen dar. Darüber hinaus sollten weitere Schritte folgen. Demnach soll hier auf die Möglichkeiten der Weiterentwicklung des Tools eingegangen werden.

Die Arbeit gliedert sich in eine Einleitung, eine Beschreibung des Kooperationsunternehmens, vier Hauptkapitel und eine Zusammenfassung.

Die Einleitung beinhaltet die Einführung in das Thema sowie die Zielsetzung der Arbeit. Es werden die Problemstellung und die spezifischen Fragestellungen, die aus der Ausgangssituation resultieren, detailliert beschrieben. Abgeschlossen wird das Kapitel durch die Darstellung der Vorgehensweise und des Aufbaues sowie der Abgrenzung der Arbeit.

In Kapitel 2 wird zunächst auf das Kooperationsunternehmen eingegangen. Es soll ein Überblick über die Organisation und die Geschäftstätigkeit des Betriebes gegeben werden. Darüber hinaus soll die Relevanz des Unternehmens für den regionalen Tourismus in diesem Kapitel beschrieben werden.

In Kapitel 3 steht die Auseinandersetzung mit dem Thema Controlling im Vordergrund. Es beschäftigt sich mit den Besonderheiten des Controllings von KMU, da diese Unternehmen andere Bedürfnisse als Großunternehmen aufweisen. Es beschreibt ebenfalls die Erstellung des Controlling-Tools im Programm Microsoft-Excel.

In Kapitel 4 wird der Aufbau der Kostenrechnung – von der Kostenartenrechnung über Kostenstellenrechnung bis hin zur Kostenträgerrechnung – der Katrin-Seilbahn GmbH beschrieben.

Kapitel 5 befasst sich mit der Thematik der integrierten Planrechnung. Anschließend soll im letzten Unterkapitel eine Abweichungsanalyse erstellt werden, welche die Möglichkeit bietet, Erlös- und Kostenabweichungen genauer zu erklären.

Das Kapitel 6 beschäftigt sich mit der Behandlung von Kennzahlen und Kennzahlensystemen sowie mit der Konzeption des Kennzahlencockpits.

Das letzte Kapitel stellt die Zusammenfassung der Arbeit dar. In diesem Kapitel wird ebenfalls ein künftiger Ausblick beschrieben, der eine mögliche Weiterentwicklung des Tools behandelt.

Die Arbeit beinhaltet die Konzeption des Tools als erstes Controlling-Element im Unternehmen. Dies inkludiert die Erstellung und Übergabe eines an den Bedürfnissen des Unternehmens angepassten Tools. Kein Ziel dieser Arbeit ist eine Implementierung des Tools in das Unternehmen. Dies ist von der Geschäftsführung durchzuführen. Ebenfalls hat die Budgetierung des Planjahres 2017/18 durch den Geschäftsführer zu erfolgen. Des Weiteren liegt die Weiterentwicklung und laufende Wartung des Tools beim Kooperationsunternehmen. Es wird lediglich ein künftiger Ausblick über Entwicklungspotenziale im letzten Kapitel gegeben. Auch die Interpretation von Ergebnissen, generiert durch das Tool, sowie die Entwicklung möglicher Steuerungsmaßnahmen und Strategien ist nicht das Ziel dieser Masterarbeit. Diese Thematik ist dem Kooperationsunternehmen selbst überlassen. Darüber hinaus wird in der Arbeit das normative Controlling außer Acht gelassen, da die praktische Relevanz für das Unternehmen zum heutigen Stand nicht gegeben ist.

## <span id="page-15-0"></span>**2 Das Kooperationsunternehmen und sein Umfeld**

In diesem Kapitel soll das Kooperationsunternehmen vorgestellt werden. Es wird unter anderem die Beteiligungs- und Mitarbeiterstruktur erläutert sowie der Unternehmensgegenstand beschrieben. Anschließend soll auf die Bedeutung der Katrin-Seilbahn GmbH für den regionalen Tourismus näher eingegangen werden.

### <span id="page-15-1"></span>**2.1 Vorstellung des Kooperationsunternehmens**

Die Katrin-Seilbahn GmbH wurde 1959 gegründet und hat ihren Sitz in Bad Ischl in Oberösterreich. Mit einer Bilanzsumme von ca. 1,8 Mio Euro, einer Mitarbeiteranzahl von durchschnittlich 13 Mitarbeitern und einem Jahresumsatz von rund 0,6 Mio Euro zählt die Katrin-Seilbahn GmbH zu den Kleinunternehmen in Österreich. Die Haupttätigkeit des Unternehmens ist die Personenbeförderung zur Katrin-Alm, einem Naturschutzgebiet des gleichnamigen Berges, welches mit einem Gasthaus und einer Almhütte bewirtschaftet wird. Hierbei profitiert das saisonal betriebene Unternehmen vor allem vom regionalen Tourismus. Die Alm wird im Sommer vorwiegend von Wanderern und Kletterern, im Winter von Skitouren-Gehern und Rodlern besucht.

An der Katrin-Seilbahn ist die Stadtgemeinde Bad Ischl zu 100% beteiligt. Daher handelt es sich um ein öffentlichkeitsnahes Unternehmen. Dies spiegelt sich im Aufsichtsrat wider. Der Aufsichtsrat besteht aus zehn Mitgliedern, wobei rund die Hälfte der Mitglieder ebenfalls einen Sitz im Gemeinderat Bad Ischl hat. Das Mitarbeiterteam umfasst den Geschäftsführer Johannes Aldrian, MBA, einen Betriebsleiter und einen stellvertretenden Betriebsleiter, eine Buchhalterin sowie eine Mitarbeiterin im Marketing und mehreren Seilbahnbediensteten. Die Buchhaltung erfolgt monatlich intern im Unternehmen. Die Aufstellung des Jahresabschlusses sowie die Erstellung der Steuererklärungen erfolgt durch einen externen Steuerberater. Da das Unternehmen das Geschäftsjahr in Sommersaison und Wintersaison unterteilt, ermittelt es den Gewinn nach einem abweichenden Wirtschaftsjahr. Der Bilanzstichtag ist der 30. April.

Wie schon erwähnt, versucht das Unternehmen seine Attraktivität als touristisches Ausflugsziel zu erhöhen, um die Umsätze zu steigern. Hierbei soll der Bekanntheitsgrad durch diverse Werbemaßnahmen wie Radio, Plakatierung und Banner in der Umgebung sowie Internet-Auftritte und Inserate in diversen Broschüren und regionalen Zeitungen erhöht werden. Ein weiteres Ziel ist die Beibehaltung der Qualität der Dienstleistungen. Es wird regelmäßig in die Anlagen des Unternehmens sowie in Wanderwege, aber auch in die Gastronomie investiert. So soll die Kundenzufriedenheit sichergestellt werden. Ebenfalls will das Unternehmen mit dem Angebot

verschiedenster Veranstaltungen, beispielsweise Konzerte, Messen, Führungen, Wanderungen sowie Brauchtumsveranstaltungen, Gäste anlocken. Hierbei sollen sämtliche Zielgruppen angesprochen werden – von Touristen bis hin zu den Bewohnern des Salzkammergutes – von Familien bis hin zu Sportbegeisterten.

Die enge Verbindung zur Stadtgemeinde Bad Ischl spiegelt sich nicht nur im Beteiligungsverhältnis wider. Die Stadtgemeinde unterstützt die Katrin-Seilbahn beispielsweise durch Investitionszuschüsse. Weiters übernimmt die Stadt die Tilgung sowie die Zahlung von Zinsen eines Darlehens und führt die monatlichen Lohn- und Gehaltsabrechnungen kostenfrei durch. Auch ist die Verbundenheit mit der Stadt in der Vision des Unternehmens ersichtlich, denn diese sagt aus, dass man die Kaiserstadt Bad Ischl erst kennt, wenn man auch auf der Katrin-Alm war. Als Mission gilt es, die dazugehörige Infrastruktur und ihre Unternehmenskultur stetig zu verbessern sowie die Seilbahn von den jahrelang angesammelten Schulden zu erlösen und den Betrieb weiterhin für die Einheimischen und Urlaubsgäste zu garantieren.

In der Unternehmensphilosophie steht die Teamarbeit im Vordergrund, welche in einem solch kleinen Unternehmen von großer Bedeutung ist. Jeder einzelne Mitarbeiter wird mit seinen Fähigkeiten, Fertigkeiten und seinen Ideen in betriebliche Prozesse einbezogen. Verbesserungsvorschläge und innovative Ideen sind stets willkommen. Die motivierten und freundlichen Mitarbeiter tragen die Unternehmenskultur und die Freude am Erfolg der Katrin-Seilbahn nach außen. Die stetigen Verbesserungen und die Herzlichkeit der Mitarbeiter sind von Anfang an für den Gast spür- und erlebbar. Durch die gute Zusammenarbeit mit den Gastronomiebetrieben am Berg und den Partnern aus der Region wird die Katrin-Seilbahn gerne als hochwertiges Ausflugsziel empfohlen.

#### <span id="page-16-0"></span>**2.2 Einfluss der Katrin-Seilbahn GmbH auf den regionalen Tourismus**

Wie bereits in der Ausgangssituation beschrieben, erwirtschaftet der Winterbetrieb Verluste. Aus rein kostenrechnerischer Sicht wäre die Stilllegung überlegenswert. Da es sich bei der Katrin-Seilbahn um ein sogenanntes öffentlichkeitsnahes Unternehmen handelt, ist eine rein gewinnorientierte Arbeitsweise nicht vorwiegend das Ziel des Unternehmens. Vielmehr muss das Unternehmen als ein Teilstück des Tourismus der Stadt Bad Ischl betrachtet werden. Die Seilbahn dient als Infrastruktur und als Ausflugsziel für Gäste und Einwohner der Stadt. Darum stellt sich das Unternehmen selbst die Mindestanforderung kostendeckend zu arbeiten.

Um den Einfluss der Seilbahn auf den regionalen Tourismus zu veranschaulichen, wurden diesbezüglich Gespräche mit dem Bürgermeister der Stadt, Hannes Heide, und mit dem Tourismusdirektor Bad Ischls, Robert Herzog, geführt. Beide sind Stellvertreter von zwei unterschiedlichen Kundengruppen der Katrin-Seilbahn. Herr Heide repräsentiert als langjähriger Bürgermeister Bad Ischls die Einwohner der Stadt, während Herr Herzog als Tourismusdirektor die Bedürfnisse der Gäste kennt.

Zur Relevanz der Katrin-Seilbahn für die Einwohner Bad Ischls betonte Herr Heide, dass anhand der Entwicklung der Fahrgastzahlen der Anstieg der Nutzung durch die Einwohner ersichtlich ist. Dieser Trend lässt sich vor allem bei den Saison- und Jahreskarten wiedererkennen. Die Einwohner Bad Ischls nutzen das Angebot der verschiedenen Veranstaltungen der Katrin-Seilbahn. Dies gilt für eine breite Schicht der Bevölkerung. Somit lockt beispielsweise die jährliche traditionelle Faschingsveranstaltung annähernd 1.500 Besucher auf den Berg. Dies spricht insbesondere das junge Publikum an.

Hinsichtlich der Relevanz für die Gäste in Bad Ischl fügt Herr Herzog hinzu, dass in den letzten Jahren der Faktor Naturerlebnis verstärkt als Reisemotivation diente. Diesbezüglich stellt die Seilbahn eine wichtige Infrastruktur dar, da die Gäste einfach und bequem das Naturschauspiel genießen können. Der Punkt Einfachheit spielt vor allem bei den Kurgästen Bad Ischls eine wichtige Rolle. So versucht der Tourismusverband die Seilbahn bei jeder Gelegenheit miteinzubinden. Es werden beispielsweise Packages angeboten, die Thermenaufenthalte und eine Fahrt mit der Seilbahn beinhalten, um auf diese Weise die Katrin-Seilbahn zu unterstützen.

Die nächste Frage betraf die Einstellung des Winterbetriebes aufgrund der Verluste von 2010 bis 2014. Hierbei wurde gefragt, ob es dazu Auswirkungen auf die Einwohner in Bad Ischl gab. Herr Heide erläuterte, dass die Schließung des Winterbetriebes in diesen Jahren eine unausweichliche Maßnahme war. Das Stadtbudget konnte das Haushaltsdefizit zu dieser Zeit nicht ausgleichen. Da die Stadt Bad Ischl alleinige Eigentümerin der Seilbahn ist, konnte sie für eine mögliche Insolvenz nicht mehr haften. Die Aufrechterhaltung dieser Haftung musste von der Gemeindeaufsicht des Landes Oberösterreich aufsichtsbehördlich genehmigt werden. Eine Vorgabe für die Haftung war die Senkung der Verluste. Zu diesem Zeitpunkt lag der Schwerpunkt der Seilbahn im alpinen Skibetrieb, welcher sich aufgrund der Pistenwartungen und Beschneiungsanlagen als kostspielig erwies. Folglich musste man den Winterbetrieb zumindest mittelfristig einstellen. Die Schließung des Winterbetriebes löste bei den Einwohnern Bad Ischls ein Umdenken aus. Den Einwohnern fehlte davor das Bewusstsein für die Unterstützung der Seilbahn. Als öffentlichkeitsnahes Unternehmen sah man die Katrin-Seilbahn als gegeben und selbstverständlich an. In den Jahren der Schließung entwickelte sich der Trend des Tourenskis. Insbesondere spiegelte sich dies in den Umsätzen der Parkplätze wider.

Herr Herzog betonte, dass der damalige Winterbetrieb mit Schwerpunkt auf den Alpin Ski ausschließlich von Einwohnern genutzt wurde und daher keine großen Auswirkungen auf den

Tourismus hatte. Er bestätigte jedoch, dass durch die Schließung des Winterbetriebes sich die Katrin als Skitourenberg entwickelte. Hätte man die damalige Maßnahme der Schließung nicht getroffen, hätte sich das Ausmaß der Skitourengeher nicht so positiv entwickelt.

Abschließend wurde gefragt, welchen Mehrwert die Weiterführung des Winterbetriebes hätte. Darauf antwortete Herr Heide, dass das Ziel der Stadt Bad Ischl ist, das Angebot des Ganzjahrestourismus beizubehalten. Diesbezüglich stellt die Seilbahn einen unterstützenden Faktor dar. Vor allem ist es wesentlich in den Zeiten der Schulferien wie Weihnachts- und Semesterferien, aber auch in der Faschingszeit, ein Freizeitangebot darlegen zu können. Eine weitere wichtige Zielgruppe im Winter sind die Kurgäste Bad Ischls. Bad Ischl ist ein beliebter Kurort sowie Thermenstandort und beherbergt verschiedenste Kuranstalten, die sich auf Heilbehandlungen mit Solewasser spezialisieren. Einen weiteren Anreiz und Mehrwert für die Weiterführung des Winterbetriebes stellt das Halten der heimischen Mitarbeiter der Seilbahn dar, die andernfalls an fremde Seilbahnen verleast werden müssten. Abschließend ist noch anzumerken, dass die Zwölferhorn-Seilbahn, eine Seilbahn im benachbarten Ort St. Gilgen, im Jahr 2017 geschlossen werden muss, da die Konzession abläuft. Hierbei sieht man die Möglichkeit, ein neues Publikum zu lukrieren. Auch aus der Sicht der Gäste konnte bestätigt werden, dass sich der Winterbetrieb in dieser Form in den letzten Jahren bewährt hat.

## <span id="page-19-0"></span>**3 Konzeption eines Controlling-Systems für die Katrin-Seilbahn GmbH**

Um ein adäquates Controlling-System in Form eines Excel-Tools zu konzeptionieren, welches anschließend als erstes Controlling-Instrument im Unternehmen verwendet werden soll, werden in diesem Kapitel die für die Arbeit relevanten Themen des Controllings näher erläutert.

## <span id="page-19-1"></span>**3.1 Controlling und seine Funktionen**

Controlling bedeutet das Unternehmen zu steuern bzw das Unternehmen zum Erreichen vereinbarter Ziele zu führen. Es wird vom Englischen "to control" abgeleitet, bedeutet aber weder Revision noch Kontrolle.<sup>1</sup> Controlling dient als funktionsübergreifendes Führungsinstrument, welches die Aufgabe der Informationsgenerierung und -verarbeitung hat, um die Entscheidungsund Steuerungsprozesse des Unternehmens zu unterstützen.<sup>2</sup> Ein Controlling kann nur sinnvoll sein, wenn klare Ziele vorgegeben sind, die das Unternehmen zu erreichen versucht. Dabei werden strategische Ziele in operative Teilziele zerlegt. Das Ziel des Controllings selbst ist die Verbesserung der Gesamtzielerreichung des Unternehmens, um die Sicherung des Unternehmensfortbestandes zu gewährleisten.<sup>3</sup>

Die Aufgaben des Controllings sind die Aufstellung des Unternehmensgesamtplanes, die Überwachung der Unternehmensziele und -pläne, der Aufbau eines Berichtswesens zur Kommunikation der Resultate an bestimmte Adressaten sowie die Dokumentation der gewonnenen Ergebnisse.<sup>4</sup> Um diese Aufgaben systematisch zu bewältigen, stehen dem Controller bestimmte Instrumente zur Verfügung:

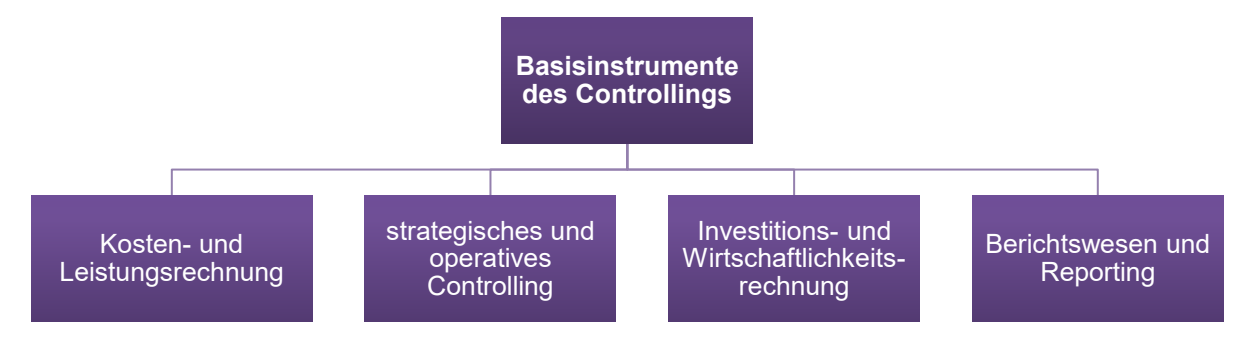

<span id="page-19-2"></span>**Abbildung 1:** Basisinstrumente des Controllings,

Quelle: JUNG (2014), S. 57 (leicht modifiziert).

 $\overline{a}$ 

<sup>1</sup> Vgl. JUNG (2014), S. 6.

<sup>2</sup> Vgl. PREIßLER (2014), S. 3.

<sup>3</sup> Vgl. JUNG (2014), S. 10.

<sup>4</sup> Vgl. EGGER/WINTERHELLER (2007), S. 34.

Zusammenfassend kann festgehalten werden, dass der Zweck des Controllings darin liegt, gemeinsam mit dem Management Unternehmensziele zu erreichen. Diese Ziele und daraus resultierende Pläne, Prozesse und Ergebnisse sollen laufend und systematisch überwacht werden. Durch diese Transparenz kann sich der Unternehmer ein Bild über den vergangenen, den aktuellen und den zukünftigen Zustand des Unternehmens machen.<sup>5</sup>

### <span id="page-20-0"></span>**3.2 Besonderheiten im Controlling von kleinen und mittleren Unternehmen**

Besonders kleine und mittlere Unternehmen (KMU) stellen sich die Frage, ob ein eigener Controlling-Bereich im Unternehmen sinnvoll ist. Viele haben Hemmungen, Controlling im Unternehmen zu implementieren, da sie die Befürchtung von zunehmenden Kosten und einen hohen Zusatzaufwand haben. Allerdings kann festgestellt werden, dass sinnvoll eingesetzte Controlling-Instrumente zu steigendem Unternehmenserfolg und zur Konkurrenzfähigkeit gegenüber Mitbewerbern beitragen.<sup>6</sup>

#### <span id="page-20-1"></span>**3.2.1 Kleine und mittlere Unternehmen in Österreich**

Von der EU-Kommission wurde eine Definition für die Zuordnung der Größenklassen erstellt. Diese findet man in der "Empfehlung betreffend die Definition der Kleinstunternehmen sowie der kleinen und mittleren Unternehmen", welche von den Mitgliedsstaaten der EU verwendet wird.<sup>7</sup> Demnach lassen sich Unternehmen aufgrund von vier Kriterien wie folgt zuordnen:

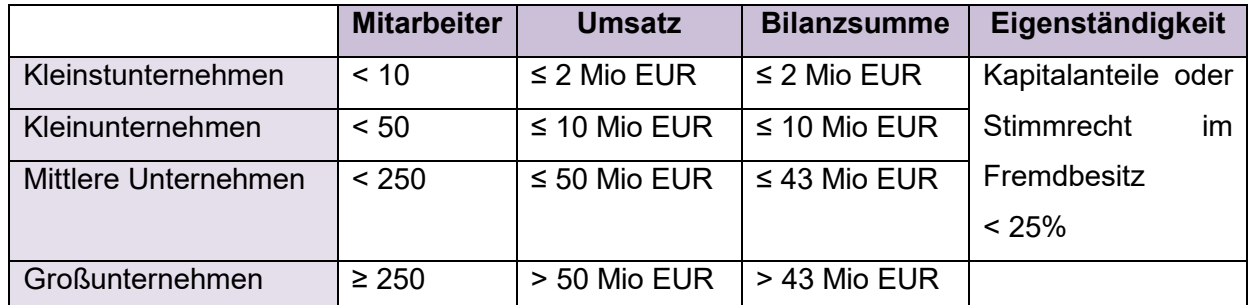

<span id="page-20-2"></span>**Tabelle 1:** Kriterien für die Definition von Größenklassen,

Quelle: WKO (2016), Onlinequelle [20.04.2017].

Hierbei gilt die Mitarbeiteranzahl als Hauptkriterium, sodass von den finanziellen Kriterien Umsatz und Bilanzsumme eines der beiden unter- oder überschritten werden kann, ohne dass sich die größenmäßige Zuordnung ändert. Eigenständigkeit ist als zusätzliches Kriterium zu beachten, um die Konzernzugehörigkeit auszuschließen, da ansonsten das Unternehmen Unterstützungen und finanzielle Mittel besitzt, welche konkurrierende KMU nicht innehaben.<sup>8</sup> Eine andere

 $\overline{a}$ 

<sup>5</sup> Vgl. SILLER (2012), S. 135.

<sup>6</sup> Vgl. THEUERMANN/GRÜNBICHLER (2014), S. 22.

<sup>7</sup> Vgl. EUROPÄISCHE KOMMISSION (2003), Onlinequelle [20.04.2017].

<sup>8</sup> Vgl. WKO (2016), Onlinequelle [20.04.2017].

Abgrenzung der Größenklassen wäre die Definition gemäß § 221 Unternehmensgesetzbuch (UGB). Es werden die gleichen Kriterien wie bei der Empfehlung der EU-Kommission herangezogen, nur werden im UGB lediglich die Größenklassen der Kapitalgesellschaften definiert.<sup>9</sup> Bei der Katrin-Seilbahn handelt es sich gemäß UGB um ein Kleinunternehmen, aber unter Betrachtung der Grenzen laut EU-Empfehlung handelt es sich um ein Kleinstunternehmen.

Um zu verdeutlichen, welche Relevanz das Thema Controlling in Bezug auf KMU in Österreich hat, soll folgendes Diagramm die österreichische Unternehmensgrößenstruktur veranschaulichen:

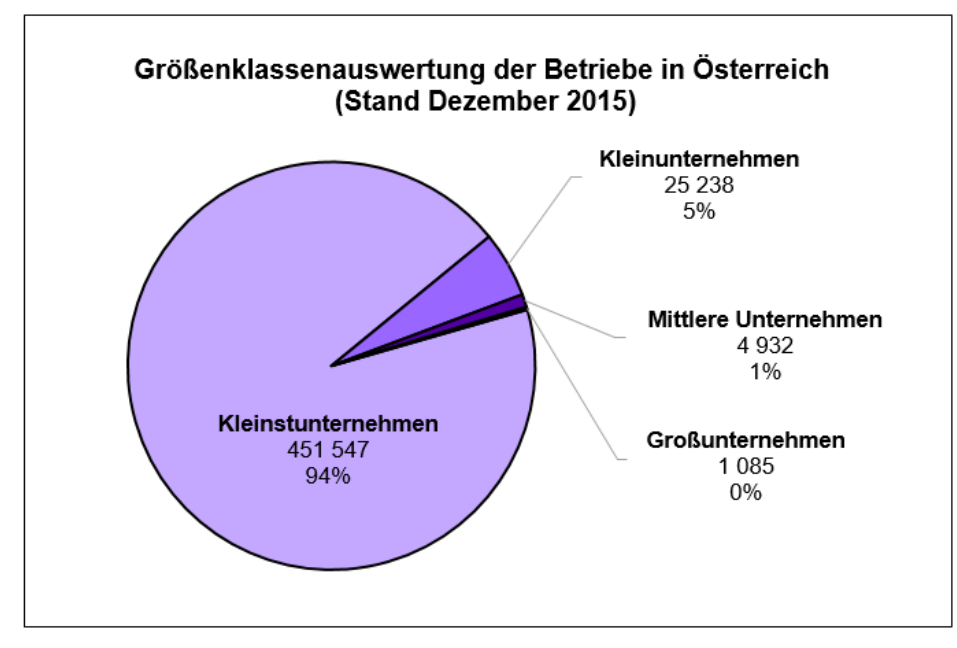

<span id="page-21-1"></span>**Abbildung 2:** Größenklassenauswertung der Betriebe in Österreich, Quelle: in Anlehnung an WKO (2016a), Onlinequelle [20.04.2017].

Aus der Grafik ist ersichtlich, dass von den gesamten 482.802 Betrieben inklusive Ein-Personen-Unternehmen 93,53% Kleinstunternehmen nach der Definition der EU-Kommission sind. 5,23% sind Kleinunternehmen und 1,02% sind mittelgroße Unternehmen. Somit beträgt der KMU-Anteil in Österreich über 99%. Nur 0,22% der österreichischen Betriebe sind Großunternehmen. Die Grafik macht deutlich, dass der Aufbau eines Controlling-Systems, angepasst an die Bedürfnisse von KMU, eine verbreitete Fragestellung in Österreich darstellt.

### <span id="page-21-0"></span>**3.2.2 Aufgaben des Controllings bei kleinen und mittleren Unternehmen**

Controller werden generell als kritisches Gegenstück des Managements gesehen. Dies ist bei KMU anders. Bei der Katrin-Seilbahn GmbH übernimmt das Management und Controlling der

 $\overline{\phantom{a}}$ <sup>9</sup> Vgl. MÜHLBÖCK (2012), S. 47.

Geschäftsführer selbst. Der Grund dafür ist die Unternehmensstruktur der Seilbahn, die personelle und finanzielle Engpässe aufweist, sodass keine Ressourcen für einen eigenen Controller vorhanden sind. Es bestehen beträchtliche Unterschiede hinsichtlich Entlohnung, Haftung, Risiko sowie Verflechtung der privaten Sphäre mit der Unternehmenssphäre.

Die Kombination von Geschäftsführer und Controller bietet auch Chancen. Der Geschäftsführer ist im Unternehmen tief verankert. Er kennt die internen Abläufe zur Gänze und weiß, mit welchen Maßnahmen in welchen Bereichen Veränderungen erzielt werden können. Er ist viel mehr als ein Analyst, er führt das Unternehmen.<sup>10</sup>

Die Bandbreite von Controlling-Tätigkeiten kann enorm sein. KMU konzentrieren sich dennoch auf wenige Kernaufgaben des Controllings, die sich wie folgt darstellen lassen können<sup>11</sup>:

- Formulierung von Unternehmenszielen: Ziele werden meist vom Unternehmer aufgestellt, welche von seiner persönlichen Werthaltung, individuellen Risikobereitschaft sowie subjektiven Zielvorstellung beeinflusst werden. Hierbei fließen selten Anlegerinteressen hinein. Zwingend muss dies aber nicht sein. Gerade bei der Katrin-Seilbahn sind die Ziele der Kontrollinstanz der Anleger – des Aufsichtsrats – mitzuberücksichtigen.
- Planung und Kontrolle von Ergebnissen: Sowohl die Anzahl an Planungsinstrumenten als auch eine regelmäßige und standardisierte Durchführung der Planung erweist sich in KMU als gering. Die Einschätzung der Unternehmensentwicklung beruht größtenteils auf der Intuition des Geschäftsführers.
- Organisation und Führung: Die Organisation von KMU ist hierarchisch flach gegliedert. Weisungen erfolgen meist persönlich und die Aufgaben der Mitarbeiter sind umfangreich, selten spezialisiert. Die Vorteile daraus sind eine gute Überschaubarkeit, hohe Motivation der Belegschaft sowie eine größere Flexibilität verglichen mit Großunternehmen. Dennoch ergeben sich auch Nachteile. Häufig besteht eine Überlastung von gewissen Mitarbeitern, speziell im Controlling, die als Schlüsselmitarbeiter fungieren und daher schwer ersetzbar sind. Wie schon erwähnt, ist die Führung schwer austauschbar, da sie generell eine hohe Bandbreite an Funktionen besitzt.

Großkonzerne besitzen zumeist eine große Bandbreite verschiedenster Controlling-Instrumente unter Anwendung verschiedenster Softwarelösungen. Klein- und Mittelbetrieben hingegen fehlen die nötigen finanziellen Ressourcen sowie das nötige technische und betriebswirtschaftliche Fachwissen, um solche Instrumente zu verwenden.<sup>12</sup> Es wird deutlich, dass sich die komplexen und umfangreichen Controlling-Instrumente der Großkonzerne nicht auf KMU übertragen lassen.

 $\overline{\phantom{a}}$ <sup>10</sup> Vgl. HEGGLIN/KAUFMANN (2003), S. 359.

 $11$  Vgl. KLETT/PIVERNETZ (2010), S. 4 f.

<sup>12</sup> Vgl. BIENEMANN/KRESS (2015), S. 19.

Vielmehr müssen diese Instrumente in vereinfachter Form gezielt angewendet werden, um den KMU einen Vorteil zu erbringen.<sup>13</sup>

Während in Großunternehmen eine große Anzahl an Planungs- und Kontrollinstrumenten benötigt wird, reichen bei einem KMU wie der Katrin-Seilbahn einige wichtige Controlling-Werkzeuge aus, um das Unternehmen effizient zu führen. Man entschied sich für folgende Controlling-Instrumente:

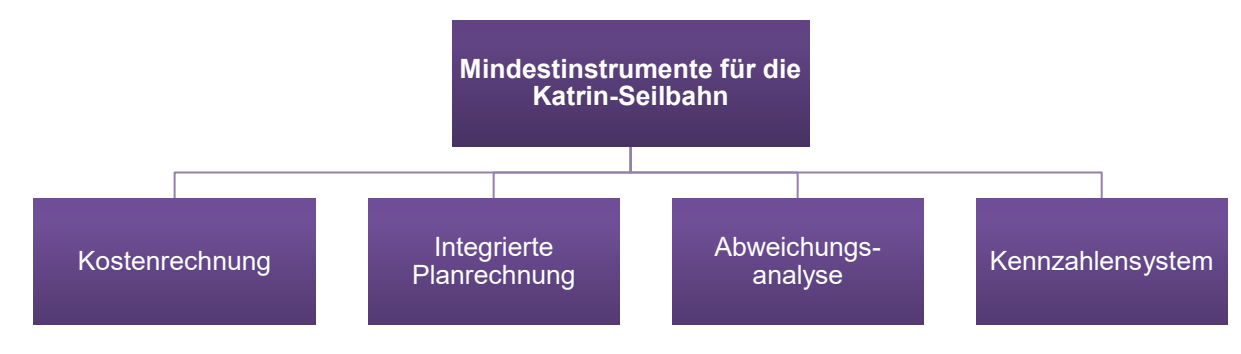

<span id="page-23-1"></span>**Abbildung 3:** Mindestinstrumente für die Katrin-Seilbahn GmbH, Quelle: eigene Darstellung.

Schon durch den Einsatz von den Mindestinstrumenten ist es dem Kooperationsunternehmen möglich, die Kernziele des Controllings zu erfüllen:

- Durch die Kostenrechnung erfolgt die Ermittlung unverfälschter Ergebnisse der Dienstleistungssparten der Seilbahn, um deren Rentabilität aufzuzeigen.
- Durch die integrierte Planrechnung findet der erste Schritt zur kurzfristigen Zielformulierung und Umsetzung statt.
- Anhand der Abweichungsanalyse können die Ursachen für Abweichung von den Zielen frühzeitig festgestellt und Gegenmaßnahmen erarbeitet werden.
- Ein Kennzahlensystem ermöglicht Unternehmenssachverhalte zu veranschaulichen, das Unternehmen zu steuern und hilft bei der Definition der Ziele.

## <span id="page-23-0"></span>**3.3 Aufbau des Controlling-Tools für die Katrin-Seilbahn GmbH**

In den vorherigen Kapiteln wurde verdeutlicht, welche Vorteile das Controlling mit sich bringt und welche Controlling-Instrumente sich für KMU eignen. Wie schon in der Zielsetzung der Arbeit beschrieben, soll für die Katrin-Seilbahn GmbH ein Controlling-System anhand eines Excel-Tools konzipiert werden. Bis dato verfügt das Unternehmen über keinerlei Controlling-Instrumente. Selbst die monatliche Buchhaltung bucht Aufwendungen oder Erträge nicht auf Kostenstellen. Somit besteht die erste Herausforderung des Tools darin, dass der gesamte Aufbau des

 $\overline{\phantom{a}}$ <sup>13</sup> Vgl. HEGGLIN/KAUFMANN (2003), S. 359.

Controlling-Systems ausschließlich innerhalb des Tools stattfindet. Die Finanzbuchhaltung liefert nur pagatorische Werte, gegliedert nach dem allgemeinen österreichischen Kontenrahmen.

Nach Absprache mit der Geschäftsführung wurde schnell klar, welche Controlling-Instrumente für die Einführung eines Controlling-Systems sinnvoll sind. Für eine bessere Überschaubarkeit im Tool selbst wurde eine farbliche Kodierung für die jeweiligen Controlling-Instrumente gewählt. Das Tool beinhaltet 23 Registerblätter, welche sich in fünf Kategorien einteilen lassen:

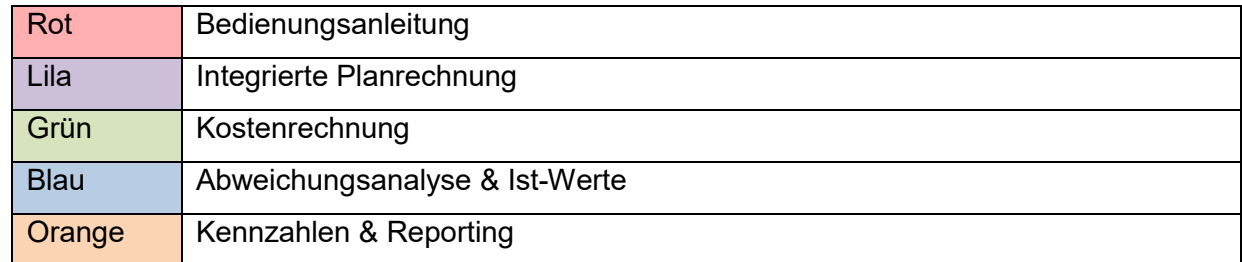

<span id="page-24-0"></span>**Tabelle 2:** Kategorien des Controlling-Tools der Katrin-Seilbahn GmbH,

Quelle: eigene Darstellung.

An dieser Stelle sei angemerkt, dass sämtliche im Anhang angeführten Werte des Unternehmens frei erfunden sind und nicht den tatsächlichen Gegebenheiten der Katrin-Seilbahn GmbH entsprechen. Jedoch wurde bei der Auswahl der fiktiven Zahlen darauf geachtet, dass die Relation zwischen den Zahlen eine sinnvolle Interpretation ermöglichen.

Das erste Blatt ist die Bedienungsanleitung<sup>14</sup>. Sie führt den Anwender durch das gesamte Tool. Die Anleitung liefert allgemeine Informationen zum Controlling-Tool sowie zur Vorgehensweise bei der Budgetierung der Planwerte und Kalkulation der Ergebnisse. Im Allgemeinen ist das Tool so aufgebaut, dass weiß gefärbte Zellen vom Anwender zu befüllen sind, während grau schattierte Zellen nicht befüllt werden dürfen. In den grau schattierten Zellen sind Formeln, Berechnungen, etc enthalten. Grüne Zellen stellen Bereiche dar, in denen der automatische Import der Ist-Daten erfolgt. Lila gefärbte Zellen sind Überschriften, und fett hervorgehobene Zellen stellen wichtige Summen dar, die einen schnellen Überblick über das Planjahr geben sollen.

Im ersten Schritt sind die Planungsparameter des Unternehmens in der Bedienungsanleitung zu befüllen, um mit der Budgetplanung beginnen zu können. Anfangs sind generelle Angaben zu tätigen wie beispielsweise Angaben zum Planjahr sowie zum aktuellen Jahr, zum Körperschaftsteuer-Tarif (KÖSt-Tarif) sowie zur Mindest-KÖSt, zu den relevanten Umsatzsteuer-Sätzen, zu den Zinssätzen des Bankkontos und zu den Tarifen der Lohnnebenkosten. Es ist darauf zu achten, dass aktuelle Werte einzutragen sind. Diese Eingabefelder wurden in der Weise konzipiert, dass eine Änderung dieser Felder im gesamten Tool mitberücksichtigt wird. Dies hat

 $\overline{\phantom{a}}$ <sup>14</sup> S. Anhang, Bedienungsanleitung, S. 111 ff.

den Vorteil, dass das Tool auf Änderungen hinsichtlich Steuersätzen, Bankkonditionen, etc flexibel reagiert. Des Weiteren enthält die Bedienungsanleitung Buttons, mit denen man auf die jeweilig bezeichneten Registerblätter gelangt. Diese Buttons erlauben ein einfaches Navigieren durch das gesamte Tool. Auf jedem dieser Registerblätter befindet sich das Logo der Katrin-Seilbahn. Dieses Logo ist mit einem Makro verlinkt und führt den Anwender beim Anklicken des Logos wieder zurück zur Bedienungsanleitung.

Die einzelnen Tabellenblätter des Tools decken jeweils einen Unternehmensbereich ab und sollten daher der Reihe nach abgearbeitet werden. Die ersten Tabellenblätter widmen sich der integrierten Planrechnung. Diese besteht aus Ertrags-, Einkaufs- und Vorrats-, Personal-, Aufwands-, Anlagen- und Subventionsplanung sowie aus Working Capital, langfristiger Finanzierung, Steuerplanung und Eigenkapitalplanung. Diese Teilpläne werden anschließend zu einer Planbilanz, einem Leistungsbudget und einem Finanzplan verdichtet. Sämtliche Pläne der integrierten Planrechnung wurden auf Monatsbasis dargestellt. Somit können einzelne Monate geplant werden. Eine Ausnahme bildet die Steuerplanung, denn diese wird ausschließlich im letzten Monat durchgeführt. Dies erfolgt aufgrund dessen, da die Besteuerung der monatlichen Zwischenergebnisse und die Besteuerung des Jahresergebnisses zu unterschiedlichen Resultaten führen würden. Würde man die Monatsergebnisse einzeln besteuern, würden bei Monatsgewinnen 25% KÖSt berechnet werden, während bei Monatsverlusten keine Steuer berechnet werden würde. Diese Rechenweise ist falsch. Kumuliert man die Monate, schmälern die Verluste die Steuerbasis und das Ergebnis ist ein anderes. Daher war es sinnvoll, diesen Teilplan so zu erstellen, dass die Berechnung im letzten Monat des Jahres stattfindet.

Zwischen den Teilplänen der integrierten Planrechnung sind Registerblätter der Kostenrechnung enthalten. Man hat sich für diese Anordnung entschieden, da bestimmte Registerblätter der Kostenrechnung thematisch zur Budgetplanung passen. Dies ist der Fall bei der Anlagen- und Subventionsplanung und der Überleitung der pagatorischen Planwerte in kalkulatorische Ist- und Planwerte. Die Kostenrechnung der Katrin-Seilbahn enthält einen Kostenartenplan, die Überleitung in kalk. Abschreibungen und den Ansatz von kalk. Zinsen sowie die Kostenträgerstückrechnung inklusive Break-Even-Analyse. Das Leistungsbudget gehört thematisch zur Kostenrechnung und ist daher grün schattiert. Dies hat den Grund, da im Leistungsbudget das Betriebsergebnis nach kalk. Werten ermittelt wird und diese daher Resultate der Kostenträgerzeitrechnung zu Planwerten liefert. Ebenfalls sind im Leistungsbudget die Ergebnisse der jeweiligen Profit-Center ersichtlich.

Danach erfolgen Tabellenblätter der Abweichungsanalyse und des Imports der Ist-Daten. Beide Registerblätter sind blau schattiert, da sie im ersten Schritt die Aufgabe haben, die Ist-Werte in das Tool einzuspielen, um im zweiten Schritt die eingespielten Ergebnisse mit den Planwerten zu vergleichen. Dies geschieht in der Abweichungsanalyse.

Die Berechnung der Kennzahlen und das Kennzahlencockpit veranschaulichen die Ergebnisse ausgewählter Kennzahlen vergangener Jahre mit den Planwerten. Abschließend zählt das letzte Registerblatt zum Reporting der Katrin-Seilbahn GmbH. Dieses Sheet soll die relevantesten Daten unter der Berücksichtigung der Interessen des Aufsichtsrats enthalten. Welche Ergebnisse in den komprimierten Reporting-Output einfließen, wurde mit der Geschäftsführung besprochen. Diese drei Registerblätter wurden orange eingefärbt.

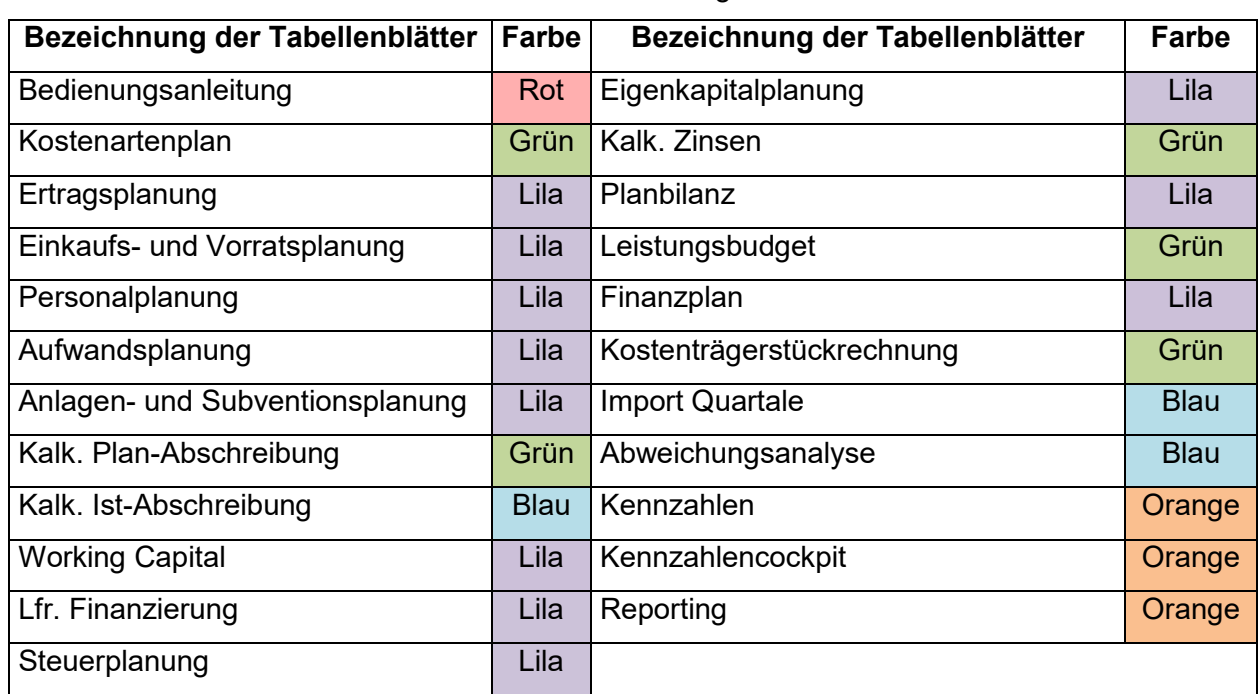

Zur besseren Übersicht zum Aufbau des Tools dient folgende Tabelle:

<span id="page-26-0"></span>**Tabelle 3:** Aufbau des Controlling-Tools der Katrin-Seilbahn GmbH,

Quelle: eigene Darstellung.

## <span id="page-27-0"></span>**4 Aufbau einer Kostenrechnung für die Katrin-Seilbahn GmbH**

Dieses Kapitel widmet sich dem Thema der Kostenrechnung. Anhand der ausgearbeiteten theoretischen Grundlagen soll die praktische Umsetzung beim Kooperationsunternehmen dargestellt werden.

### <span id="page-27-1"></span>**4.1 Grundlagen der Kostenrechnung**

Die Kostenrechnung, oder auch Kosten- und Leistungsrechnung, ist ein Teilgebiet des Controllings. Es handelt sich um eine fortlaufend durchgeführte Betriebsergebnisrechnung mit kurzfristigem Charakter.<sup>15</sup> Dabei ist die Kostenrechnung frei von unternehmens- und steuerrechtlichen Vorschriften, sodass sie nach den individuellen Bedürfnissen des Unternehmens gestaltet werden kann.<sup>16</sup> Sie dient als Steuerungsinstrument der innerbetrieblichen Leistungsprozesse und fokussiert sich auf den Betrieb als Ort der Leistungserstellung.<sup>17</sup> Damit die Kostenrechnung aussagekräftige Informationen liefern kann, sodass daraus wertorientierte Entscheidungen getroffen werden können, müssen bestimmte Qualitätserfordernisse erfüllt sein<sup>18</sup>:

- Relevanz: Für die Steuerung des Unternehmens wird nicht die gesamte Datenflut eines Unternehmens benötigt, sondern die Daten, welche Entscheidungen beeinflussen.
- Richtigkeit: Bei den aus der Kostenrechnung gewonnenen Daten muss es sich um richtige Daten handeln, da ansonsten Fehlentscheidungen getroffen werden könnten.
- Vergleichbarkeit: Betrachtet man das Ergebnis der Kostenrechnung isoliert, hat man ausschließlich einen absoluten Gewinnvergleich. Man weiß, ob der Betrieb profitabel ist. Erst der Vergleich mit Mitbewerbern bzw früheren Perioden bringt den Vorteil eines relativen Gewinnvergleichs mit sich. 19
- Zeitnähe: Informationen sollen zeitnah generiert werden, um bei negativen Entwicklungen frühzeitige Gegenmaßnahmen treffen zu können. Im Vergleich zur Finanzbuchhaltung geht in der Kostenrechnung Schnelligkeit vor Genauigkeit.<sup>20</sup>
- Verständlichkeit: Die Daten der Kostenrechnung sollen in einer strukturierten Weise aufbereitet werden, sodass die Adressaten die Ergebnisse richtig interpretieren können.

Die Hauptaufgaben des externen Rechnungswesens sind die Dokumentation und Rechenschaftslegung sowie die Ermittlung der Steuerbemessungsgrundlage. Sämtliche

 $\overline{a}$ 

<sup>15</sup> Vgl. JUNG (2014), S. 58.

<sup>16</sup> Vgl. TROßMANN/BAUMEISTER (2015), S. 4 f.

<sup>17</sup> Vgl. COENENBERG/FISCHER/GÜNTHER (2016), S. 22.

<sup>18</sup> Vgl. BOGENSBERGER/MESSNER/ZIHR/ZIHR (2014), S. 4 f.

<sup>19</sup> Vgl. NADVORNIK/BRAUNEIS/GRECHENIG/HERBST/SCHUSCHNIG (2015), S. 53.

<sup>20</sup> Vgl. DÄUMLER/GRABE (2008), S. 47.

Geschäftsvorfälle werden anhand von Belegen dokumentiert, um die Vermögens-, Erfolgs- und Finanzlage des Unternehmens gegenüber den externen Adressaten wie beispielsweise Eigentümer, Gläubiger, Staat, etc darstellen zu können. Im Gegensatz dazu verfolgt die Kostenrechnung andere Ziele. Im Fall der Seilbahn sind die Geschäftsführung und der Aufsichtsrat der Adressat. Die Hauptaufgaben der Kostenrechnung sind daher<sup>21</sup>:

- die Erstellung der kurzfristigen Betriebsergebnisrechnung, um den Grad der Zielerfüllung zu veranschaulichen. Dies kann für den gesamten Betrieb durch die Kostenträgerzeitrechnung oder für den einzelnen Kostenträger durch die Kostenträgerstückrechnung dargestellt werden.
- die Überwachung der Wirtschaftlichkeit der betrieblichen Prozesse. Dies kann durch Zeitvergleiche oder Soll-Ist-Vergleiche bewerkstelligt werden.
- die Bereitstellung von Unterlagen für Unternehmensentscheidungen. Die wird durch Instrumente wie die mehrstufige Deckungsbeitragsrechnung ermöglicht.

Damit die Aufgaben der Kostenrechnung erfüllt werden können, müssen die Kosten nach verschiedenen Kriterien systematisch gegliedert werden, sodass sich die realen Gegebenheiten in den Zahlen widerspiegeln. Diese Gliederung bzw Zurechnung der Kosten erfolgt oftmals auf Objekte in Abhängigkeit von der Beschäftigung oder nach den eingesetzten Produktionsfaktoren.<sup>22</sup> Daraus haben sich folgende Prinzipien der Kostenzurechnung entwickel $t^{23}$ :

- Verursachungsprinzip: Kosten werden auf ein Bezugsobjekt verrechnet, welches diese Kosten alleinig verursacht hat. Fällt dieses Bezugsobjekt weg, fallen auch die Kosten weg. Dies ist das qualitativ höchste Prinzip. Es ist jedoch nicht bei sämtlichen Kosten anwendbar. Beispielsweise können fixe Kosten nicht nach diesem Prinzip verrechnet werden, da sie nicht durch die Leistungserstellung, sondern durch den Aufbau der Betriebsbereitschaft entstehen.<sup>24</sup>
- Beanspruchungsprinzip: Kosten werden nach dem Verhältnis der Beanspruchung des Bezugsobjekts verteilt.
- Durchschnittsprinzip: Sämtliche Kosten werden gleichmäßig auf die Bezugsobjekte verteilt. Dieses Verfahren verfälscht die Aussage der Kostenrechnung, da die Kosten teilweise willkürlich verteilt werden.
- Tragfähigkeitsprinzip: Kosten werden nach der Tragfähigkeit bzw nach den Erlösen auf die Bezugsobjekte verteilt. Dieses Prinzip soll laut BOGENSBERGER nur dann gewählt werden,

 $\overline{a}$ 

<sup>21</sup> Vgl. DÄUMLER/GRABE (2008), S. 44 f.

<sup>22</sup> Vgl. BOGENSBERGER/MESSNER/ZIHR/ZIHR (2014), S. 33.

<sup>23</sup> Vgl. JUNG (2014), S. 60.

<sup>24</sup> Vgl. DÄUMLER/GRABE (2008), S. 75.

wenn alle anderen Prinzipien nicht anwendbar sind, da ein Kostenrechnungssystem nach diesem Prinzip als Entscheidungshilfe ungeeignet ist.<sup>25</sup>

Der Aufbau einer vollständigen Kostenrechnung im Unternehmen erfolgt nicht in einem Schritt, sondern benötigt mehrere Teilschritte, wie folgende Abbildung verdeutlicht:

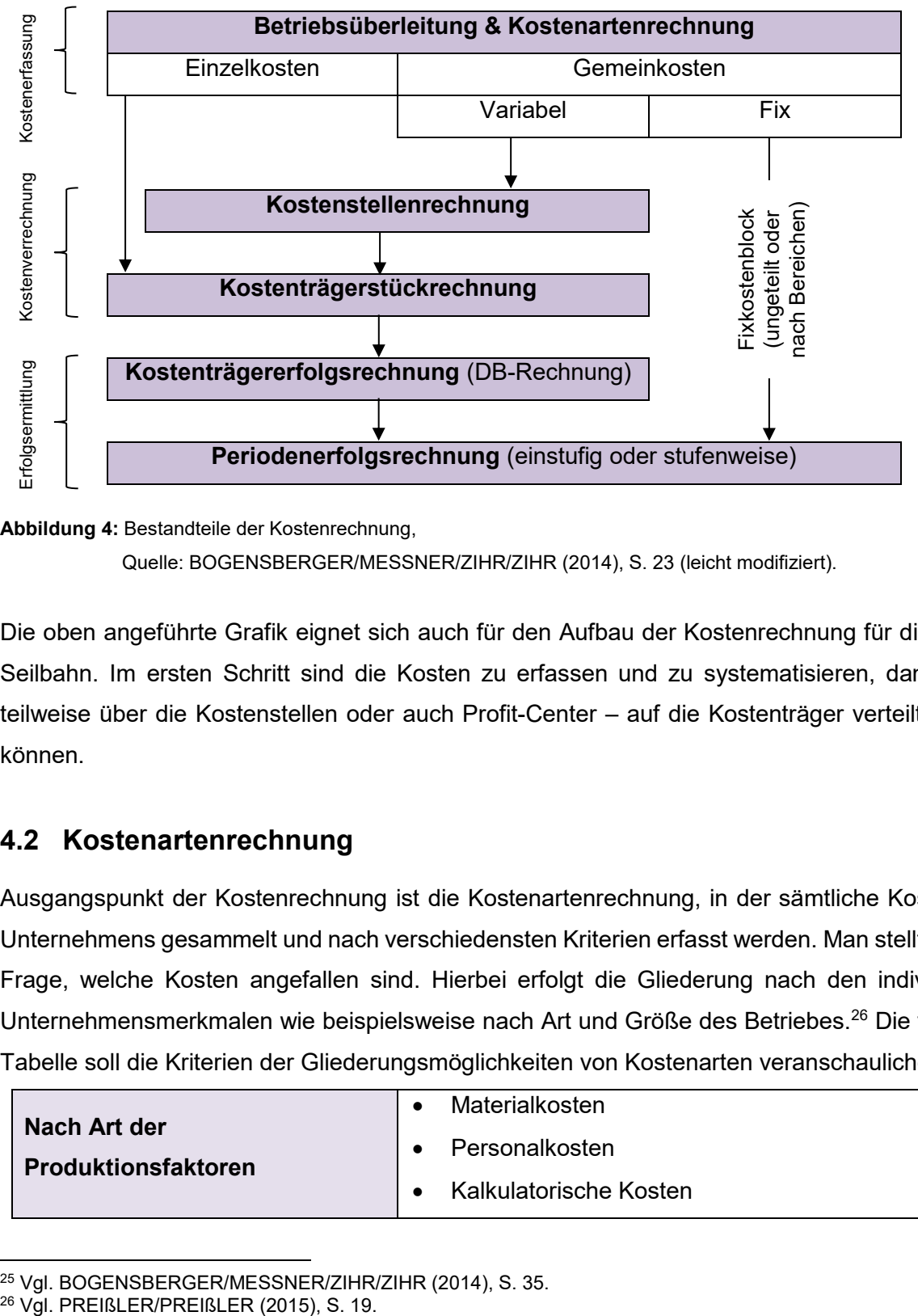

<span id="page-29-1"></span>**Abbildung 4:** Bestandteile der Kostenrechnung,

Quelle: BOGENSBERGER/MESSNER/ZIHR/ZIHR (2014), S. 23 (leicht modifiziert).

Die oben angeführte Grafik eignet sich auch für den Aufbau der Kostenrechnung für die Katrin-Seilbahn. Im ersten Schritt sind die Kosten zu erfassen und zu systematisieren, damit sie – teilweise über die Kostenstellen oder auch Profit-Center – auf die Kostenträger verteilt werden können.

#### <span id="page-29-0"></span>**4.2 Kostenartenrechnung**

Ausgangspunkt der Kostenrechnung ist die Kostenartenrechnung, in der sämtliche Kosten des Unternehmens gesammelt und nach verschiedensten Kriterien erfasst werden. Man stellt sich die Frage, welche Kosten angefallen sind. Hierbei erfolgt die Gliederung nach den individuellen Unternehmensmerkmalen wie beispielsweise nach Art und Größe des Betriebes.<sup>26</sup> Die folgende Tabelle soll die Kriterien der Gliederungsmöglichkeiten von Kostenarten veranschaulichen:

| Nach Art der<br><b>Produktionsfaktoren</b> | Materialkosten         |
|--------------------------------------------|------------------------|
|                                            | Personalkosten         |
|                                            | Kalkulatorische Kosten |

l  $^{25}$  Vgl. BOGENSBERGER/MESSNER/ZIHR/ZIHR (2014), S. 35.<br> $^{26}$  Vgl. PREIßLER/PREIßLER (2015), S. 19.

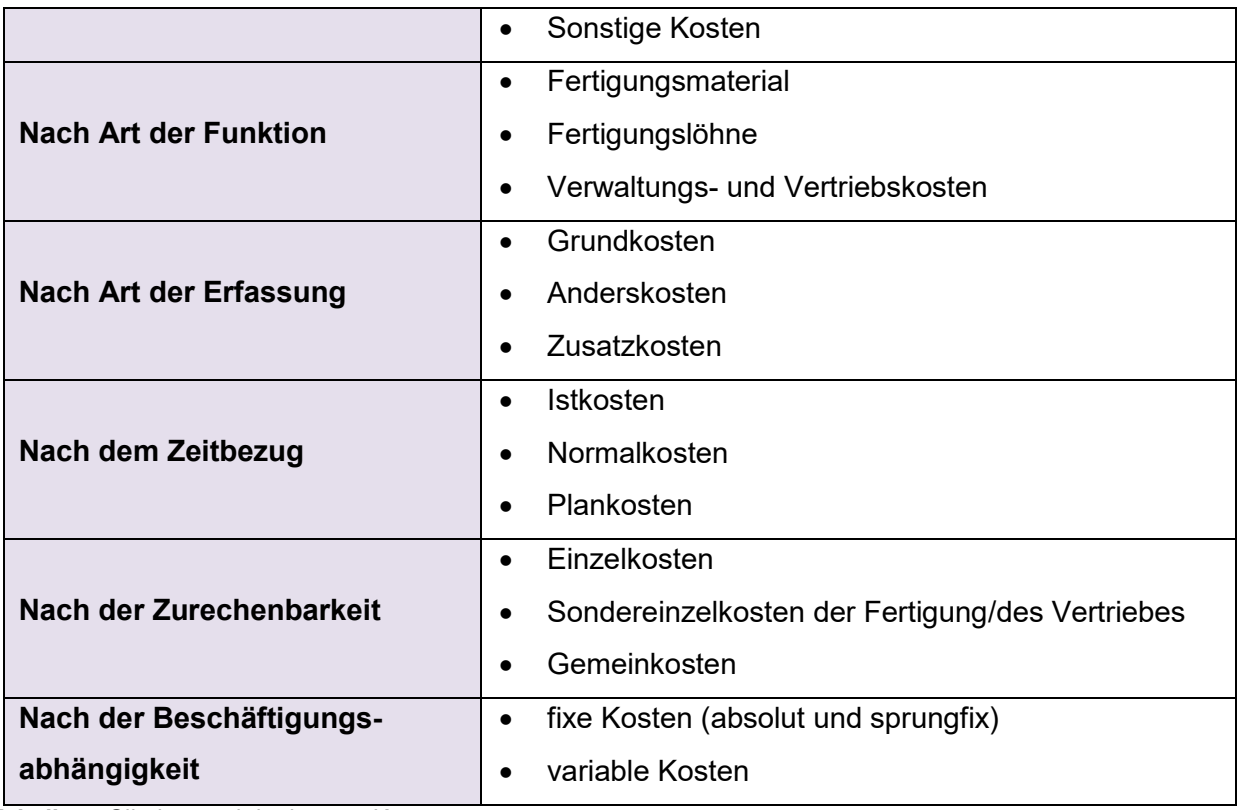

<span id="page-30-0"></span>**Tabelle 4:** Gliederungskriterien von Kostenarten,

Quelle: in Anlehnung an JUNG (2014), S. 61.

Als Basis für die Bildung der Kostenarten für die Seilbahn wurde der Kontenrahmen der Finanzbuchhaltung verwendet. Um eine Übersichtlichkeit in der Kostenrechnung zu gewährleisten, wurden die rund 70 Aufwands- und Ertragskonten der Finanzbuchhaltung auf zehn Kostenartengruppen und einer Leistungsartengruppe verdichtet. Die Gliederung der Kostenarten ist im Registerblatt Kostenartenplan<sup>27</sup> ersichtlich und sieht wie folgt aus:

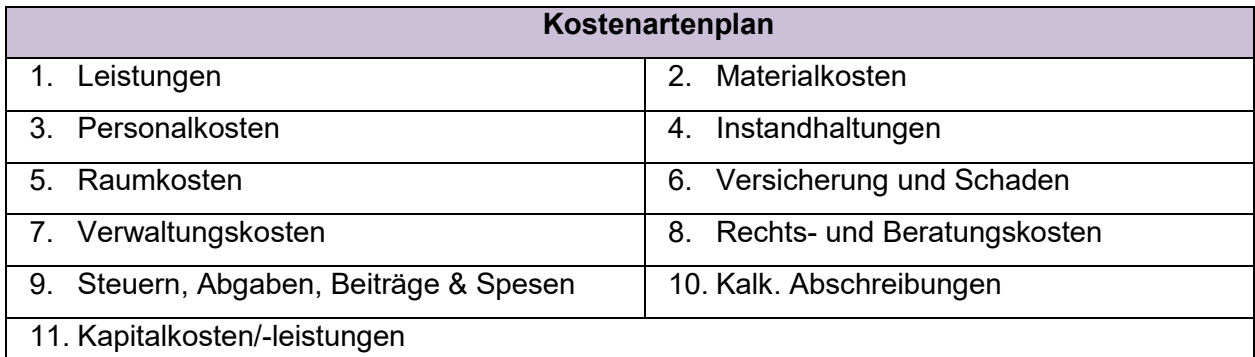

<span id="page-30-1"></span>**Tabelle 5:** Kostenartenplan der Katrin-Seilbahn GmbH,

Quelle: eigene Darstellung.

Da der Fokus des einzuführenden Controlling-Systems auf der Budgetierung des Planjahres liegt, ist es naheliegend, dass die Kostenrechnung sowohl als Plan- als auch Ist-Kostenrechnung

 $\overline{\phantom{a}}$ <sup>27</sup> S. Anhang, Kostenartenplan, S. 114.

aufgebaut ist. Die Basis der Plankostenrechnung bilden die budgetierten Beträge für das Planjahr. Die Werte der Ist-Kostenrechnung werden anhand eines Imports generiert. Dabei werden vom Anwender die Daten aus der Finanzbuchhaltung quartalsweise in das Tool eingespielt. Diese Werte durchlaufen den gleichen Prozess wie die Planwerte der integrieren Planrechnung, sodass sie zu Kosten transformiert werden. Anhand dieses Kostenrechnungssystems können in weiterer Folge die Daten der Vergangenheit mit den Daten der Zukunft verglichen werden. Infolgedessen ist der Ansatz von Normalkosten nicht notwendig, um einen Vergleich zu ermöglichen, und auch im Fall der Katrin-Seilbahn wird darauf verzichtet.

Für den Aufbau einer funktionsfähigen Kostenrechnung ist die Differenzierung der Kosten nach der Zurechenbarkeit unumgänglich. Kosten, die direkt dem Kostenträger, dem Produkt oder der Dienstleistung zugeordnet werden können, werden als Einzelkosten bezeichnet. Besteht kein direkter Bezug zum Kostenträger, spricht von man von Gemeinkosten. <sup>28</sup>

Am Beispiel der Katrin-Seilbahn stellt das bezogene Papier für den Druck der Eintrittskarten ein klassisches Beispiel für Einzelkosten dar. Ebenso handelt es sich bei den Einstandspreisen der Merchandise-Produkte, die vor Ort an Gäste verkauft werden, um Einzelkosten. Selbst bestimmte Personalkosten, wie die der Seilbahnbediensteten, können als Einzelkosten kategorisiert werden. An dieser Stelle muss angemerkt werden, dass es sich im Fall der Lohn- und Gehaltskosten streng genommen um Kostenstelleneinzelkosten handelt. Dh, die Kosten können direkt einer Kostenstelle, beispielsweise der Kostenstelle Seilbahn, zugeordnet werden, jedoch nicht dem Kostenträger. Da es sich bei der Seilbahn um ein "Einproduktunternehmen" handelt – hierbei stellt die Beförderung der Person das Produkt dar – spielt die Unterscheidung zwischen Kostenstellen- und Kostenträgereinzelkosten keine Rolle. Dies gilt ebenfalls für bestimmte Instandhaltungen und Abschreibungen sowie für den Stromverbrauch. Die Kosten, die einer Kostenstelle direkt zugeordnet werden können wie zB die Instandhaltungen für die Bereitstellung und den Betrieb von Parkplätzen sind als Einzelkosten einzustufen und der Kostenstelle Parkplätze direkt zuzuordnen.

Anders ist dies bei Verwaltungskosten, die für den Betrieb der Seilbahn anfallen. Diese können in ihrer Ursprungsform keiner Kostenstelle direkt zugeordnet werden und müssen daher anders behandelt werden. Eine Möglichkeit ist ein Zwischenschritt über die Kostenstellenrechnung, um die Kosten verursachungsgerecht auf die Kostenträger zu verrechnen. Die Kosten werden vorerst auf Kostenstellen verteilt und anhand von Kalkulationsverfahren dem Kostenträger verrechnet. Es ist anzumerken, dass es wirtschaftlich nicht immer sinnvoll ist, Kosten verursachungsgerecht zuzurechnen. Theoretisch könnte jeglicher Stromverbrauch eines Betriebes einzeln gemessen und dementsprechend verrechnet werden, was keine wirtschaftliche Vorgehensweise darstellt.

 $\overline{\phantom{a}}$ <sup>28</sup> Vgl. WOLFSGRUBER (2015), S. 41 f.

Daher wird in der Praxis oft auf die Zurechnung als Einzelkosten verzichtet. Man nennt diese Kosten auch unechte Gemeinkosten.<sup>29</sup>

Je nachdem, ob ein Unternehmen eine Vollkostenrechnung oder Teilkostenrechnung durchführt, ist eine Trennung der Kosten in fix und variabel nötig. Der wesentliche Unterschied zwischen einer Vollkostenrechnung und einer Teilkostenrechnung ist die Verrechnung der Fixkosten.<sup>30</sup> Bei Fixkosten handelt es sich um Kosten, die trotz sich ändernder Beschäftigung grundsätzlich gleich bleiben. Wie schon erwähnt, entstehen sie nicht aufgrund der Leistungserstellung, sondern aufgrund der Führung eines Betriebes. Man unterscheidet zwischen absolut fixen Kosten und sprungfixen Kosten. Erstere hängen de facto nicht von der Beschäftigung ab und bleiben auch bei schwankender Auslastung gleich. Klassische Beispiele sind Büromieten und Geschäftsführerentgelte. Zweite sind innerhalb gewisser Kapazitäten fix und steigen sprunghaft bei Überschreiten bestimmter Grenzen. Ein Beispiel dafür ist die Anschaffung einer neuen Maschine, wenn andere Maschinen zur Gänze ausgelastet sind. Die Abschreibung steigt somit sprunghaft.

Anders als fixe Kosten, ändern sich variable Kosten bei schwankender Auslastung. Die Abhängigkeit kann wie folgt variieren<sup>31</sup>:

- proportional: Hierbei steigen variable Kosten im gleichen Verhältnis wie die Beschäftigung. In der Literatur werden die Lohnkosten bei Stückakkorden genannt.
- progressiv: Variable Kosten steigen in einem stärkeren Ausmaß als die Beschäftigung. Dies ist der Fall, wenn Arbeitnehmer in der Produktion Überstunden leisten und der Arbeitgeber Überstundenzuschläge zu bezahlen hat. Somit steigen die Lohnkosten pro produziertem Stück.
- degressiv: Im Gegensatz zu progressiv variablen Kosten steigen hier die variablen Kosten in einem schwächeren Ausmaß als die Beschäftigung. Ein plakatives Beispiel dazu sind Mengenrabatte beim Einkauf von Materialkosten.
- regressiv: Die variablen Kosten sinken trotz Anstiegs der Beschäftigung. Da dies in der Praxis selten der Fall ist, können hier nur die sinkenden Heizkosten in Veranstaltungsräumen bei hoher Besucherzahl genannt werden.

Beim Aufbau der Kostenrechnung des Kooperationsunternehmens wurde der Ansatz der Teilkostenrechnung herangezogen, da diese den größten Informationsgehalt bereitstellt. Unter

 $\overline{\phantom{a}}$ <sup>29</sup> Vgl. BOGENSBERGER/MESSNER/ZIHR/ZIHR (2014), S. 36 f.

<sup>30</sup> Vgl. DÄUMLER/GRABE (2008), S. 76.

<sup>31</sup> Vgl. WALA/HASLEHNER/HIRSCH (2016), S. 38.

Anwendung der Teilkostenrechnung ist es dem Kooperationsunternehmen möglich, die Analyse einzelner Abweichungen detaillierter durchzuführen.<sup>32</sup>

Dienstleistungsunternehmen wie die Katrin-Seilbahn weisen hinsichtlich ihrer Kostenstruktur einen hohen Anteil von Fixkosten auf.<sup>33</sup> Im Fall der Seilbahn stellen die Personalkosten und die Abschreibungen die mit Abstand höchsten Fixkostenblöcke dar. Dies lässt sich dadurch erklären, dass Dienstleistungen grundsätzlich nicht vorproduziert oder gelagert werden können. Dienstleistungsunternehmen erbringen Leistungen, die nicht speicherbar sind. Wie im Beispiel des Kooperationsunternehmens sind leere Sitzplätze einer Seilbahn nicht verwertete Leistungen, welche unwiederbringlich verloren gehen. Das Unternehmen ist hohen Nachfrageschwankungen unterworfen und verursacht daher hohe Bereitschaftskosten wie das Bereitstellen von Personal oder Anlagen. Diese Kosten sind von der Ausbringungsmenge nicht abhängig und deshalb kurzfristig gesehen nicht beeinflussbar. Ein weiteres Problem besteht darin, dass diese Fixkosten größtenteils Gemeinkosten sind, sodass eine verursachungsgerechte Zurechnung zum Kostenträger, abgesehen von realitätsfernen Schlüsselungen, nicht möglich ist. Insofern lässt sich keine Transparenz zwischen Dienstleistungsergebnis und Ressourcenverbrauch herstellen.<sup>34</sup> Während der Konzeption der Kostenrechnung wurde schnell klar, dass ein adäquater Lösungsansatz für die Aufspaltung der Gemeinkosten überlegt werden musste. Man entscheid sich für eine mehrstufige Deckungsbeitragsrechnung, welche nachfolgend näher beschrieben wird.<sup>35</sup>

#### <span id="page-33-0"></span>**4.2.1 Betriebsüberleitung**

Es unterscheiden sich nicht nur die Aufgaben zwischen externem und internem Rechnungswesen, vielmehr wird mit verschiedenen Zielgrößen gearbeitet. Während man im externen Rechnungswesen den Gewinn anhand von Erträgen abzüglich Aufwendungen darstellt, berechnet sich der interne Erfolg anhand von Leistungen abzüglich Kosten.<sup>36</sup> Kosten stellen einen bewerteten Wertverzehr für die betriebliche Leistungserstellung dar.<sup>37</sup> Das Gegenstück dazu sind Leistungen, welche zu Markt- oder Verrechnungspreisen bewertete aus der betrieblichen Leistungserstellung entstandene Güter bzw Dienstleistungen darstellen.<sup>38</sup>

In der Kostenrechnung wird der erwirtschaftete Gewinn in seine Bestandteile zerlegt, um die Ursachen des Gewinns genauer betrachten zu können. Während ein Teil des Erfolgs aus dem

 $\overline{a}$ 

<sup>32</sup> Vgl. DÄUMLER/GRABE (2008), S. 208.

<sup>33</sup> Vgl. HALLER (2012), S. 19.

<sup>34</sup> Vgl. MAIER/MAURER (2014), S. 59.

<sup>35</sup> Vgl. Kapitel 4.5 Deckungsbeitragsrechnung, S. 46 ff.

<sup>36</sup> Vgl. DÄUMLER/GRABE (2008), S. 7.

<sup>37</sup> Vgl. BOGENSBERGER/MESSNER/ZIHR/ZIHR (2014), S. 24.

<sup>38</sup> Vgl. PREIßLER/PREIßLER (2015), S. 22.

Betriebszweck resultiert, setzt sich der andere Teil aus betriebsfremden oder unregelmäßigen Transaktionen zusammen. <sup>39</sup> Dies lässt sich wie folgt darstellen:

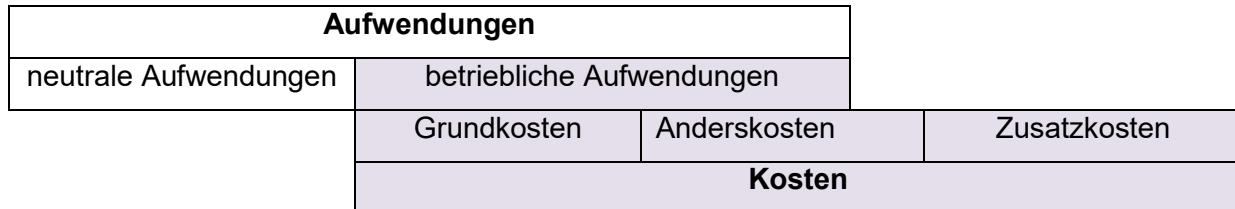

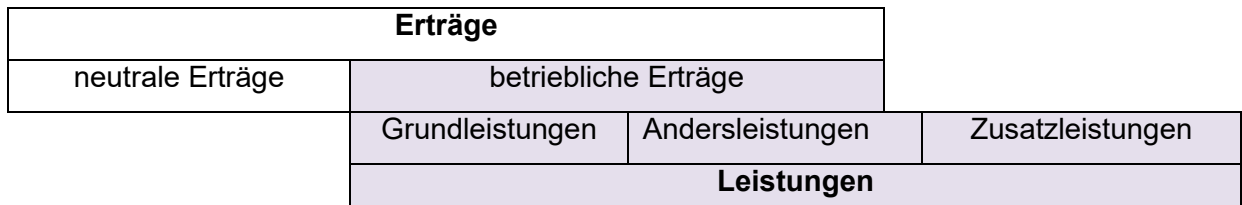

<span id="page-34-0"></span>**Abbildung 5:** Abgrenzung von Aufwand und Kosten bzw Erträge und Leistungen,

Quelle: in Anlehnung an DÄUMLER/GRABE (2008), S. 17 ff.

Neutrale Aufwendungen bzw neutrale Erträge resultieren nicht aus dem betrieblichen Leistungsprozess und besitzen daher keinen Kosten- bzw Leistungscharakter. Sie werden wie folgt gegliedert:

- betriebsfremd, zB Abschreibungen oder Zuschreibung von Beteiligungen
- außerordentlich, zB der Verlust oder Gewinn beim Anlagenverkauf
- periodenfremd, zB Steuernachzahlungen aus Vorjahren oder Steuerrückzahlungen

Aufwendungen bzw Erträge, die aus dem Betriebszweck resultieren und unverändert aus der Finanzbuchhaltung übernommen werden können, stellen Grundkosten bzw Grundleistungen dar. Stimmt deren Bewertung nicht mit der des externen Rechnungswesens überein, handelt es sich um Anderskosten bzw Andersleistungen. Üblich ist dies bei der Abschreibung, da die kalk. Abschreibung leistungsabhängig, die steuerrechtliche Abschreibung jedoch nur zeitabhängig sein kann. Das UGB erlaubt auch leistungsabhängige Abschreibungen, diese sind aber aufgrund der steuerlichen Restriktionen unüblich. Bei den Andersleistungen handelt es sich häufig um Mehrbestände von selbst erstellten Waren. Das UGB sieht hier Bewertungsvorschriften vor, während man in der Kostenrechnung zu Voll-, Teil- oder Wiederbeschaffungskosten sowie zu Marktpreisen und Planerlösen bewerten kann. Die Zusatzkosten bzw Zusatzleistungen kennzeichnen sich dadurch, dass ihnen keinerlei Aufwendungen bzw Erträge gegenüberstehen. Sie führen nie zu Ausgaben bzw Einnahmen. Hierbei handelt es sich beispielsweise um die kalk. Miete für Eigenräume, da sie an Dritte vermietet werden können bzw um selbst erstelltes immaterielles Vermögen, welches gemäß UGB nicht aktiviert werden darf.<sup>40</sup>

l <sup>39</sup> Vgl. DÄUMLER/GRABE (2008), S. 10.

<sup>40</sup> Vgl. DÄUMLER/GRABE (2008), S. 17 ff.

Beim Aufbau der Kostenrechnung für das Kooperationsunternehmen wurde im ersten Schritt überlegt, welche Aufwendungen bzw Erträge unverändert als Kosten bzw Leistungen übernommen werden können. Es sprach nichts dagegen, die Umsatzerlöse, den Wareneinsatz sowie den Personalaufwand in gleicher Höhe als Grundleistungen bzw Grundkosten in die Kostenrechnung aufzunehmen. Auch wurden die sonstigen betrieblichen Aufwendungen untersucht. Es gab keinerlei Hinweise, diese umzuwerten. Daher wurden die pagatorischen Werte als kalkulatorische Werte angenommen. Sehr wohl gab es einen Umwertungsbedarf bei den Abschreibungen. Da diese einen beträchtlichen Teil der Gesamtkosten darstellen und eine Umwertung einen wesentlichen Unterschied herbeiführen würde, entschied man sich kalkulatorische Abschreibungen anzusetzen. Des Weiteren wurden bestimmte Erträge und Aufwendungen als betriebsfremd klassifiziert und daher nicht in die Kostenrechnung aufgenommen. Diese sind:

- Aktivierte Eigenleistungen
- Erträge aus dem Abgang von und der Zuschreibung zu Anlagevermögen
- Erträge aus der Auflösung von Rückstellungen
- Erträge aus dem Personalleasing
- Versicherungsvergütungen
- Auflösungen von Investitionszuschüssen
- Buchwertabgang von Anlagevermögen
- Erträge und Aufwendungen in Zusammenhang mit Finanzanlagevermögen
- Steuern von Einkommen und Ertrag

Es ist anzumerken, dass es sich bei den oben angeführten Positionen größtenteils um geringe Beträge handelt. Ebenfalls besteht bei den meisten Positionen eine hohe Unregelmäßigkeit hinsichtlich des zeitlichen Anfalles. Beispielswiese sind die Erträge aus dem Personalleasing ein Sachverhalt aus den Jahren, in denen die Seilbahn in der Wintersaison nicht betrieben wurde. Da es sich bei den Dienstverträgen der Mitarbeiter um Jahresstellen handelt, wurden die vollen Entgelte an die Mitarbeiter selbst in den Wintermonaten ausbezahlt. Um diese Kosten zu kompensieren, wurden die Mitarbeiter in diesen Monaten an andere Seilbahnen verliehen.

Einen wesentlichen Betrag stellen die Auflösungen von Investitionszuschüssen dar. Diese Zuschüsse werden von der Stadtgemeinde Bad Ischl für anstehende Investitionen bzw Instandhaltungen gewährt. Diese Erträge werden in der Kostenrechnung nicht beachtet, da sie keine betriebliche Leistungserstellung der Seilbahn darstellen und nicht zwingend regelmäßig gewährt werden müssen.
## **4.2.2 Kalkulatorische Kosten**

Bei den kalkulatorischen Kosten handelt es sich um Anders- oder Zusatzkosten. Zusatzkosten werden angesetzt, um die Kosten der besten Verwendungsalternative oder des entgangenen Nutzens aufzuzeigen. Es handelt sich um Opportunitätskosten. <sup>41</sup> Anderskosten werden als Alternativkosten angesetzt.<sup>42</sup> Die größte Herausforderung für den Ansatz der kalkulatorischen Kosten liegt darin, diese nachvollziehbar und überprüfbar zu gestalten, denn sie bieten einen hohen Ermessensspielraum. Dadurch besteht die Gefahr, kalkulatorische Kosten beliebig hoch anzusetzen bzw lediglich pauschal zu berechnen, um sämtliche Ungewissheiten kostenrechnerisch zu berücksichtigen.<sup>43</sup>

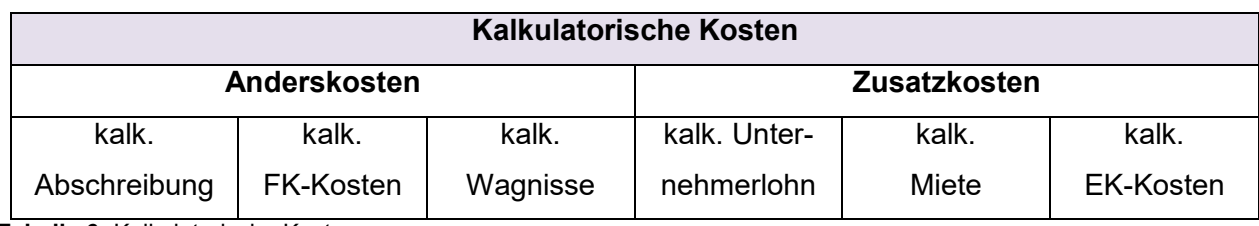

COENENBERG stellt die kalkulatorischen Kosten wie folgt dar:

**Tabelle 6:** Kalkulatorische Kosten,

Quelle: COENENBERG/FISCHER/GÜNTHER (2016), S. 91 (leicht modifiziert).

Der kalk. Unternehmerlohn wird ausschließlich bei Personengesellschaften und Einzelunternehmen angesetzt, da die Arbeitsleistung der Inhaber nicht durch ein Entgelt, sondern durch erwirtschaftete Gewinne vergütet wird. Diese Kosten sollen die Arbeitsleistung des Unternehmers widerspiegeln. Ebenfalls werden für Privaträume von Personengesellschafter und Einzelunternehmer, die dem Betrieb unentgeltlich zur Verfügung stehen, kalk. Mietkosten angesetzt, da diese Räume anderweitig vermietet hätten werden können. Die kalk. Wagnisse repräsentieren das Risiko von Verlusten aufgrund der betriebsbedingten Wagnisse, welche nicht durch Versicherungen kompensiert werden können. Allgemeine Unternehmenswagnisse werden grundsätzlich mit dem Gewinn abgegolten, während für betriebsbedingte Wagnisse kalk. Kosten angesetzt werden.<sup>44</sup>

Da es sich bei der Katrin-Seilbahn um eine GmbH handelt, fallen der Ansatz von kalk. Unternehmerlöhnen und kalk. Mieten ohnehin weg. Das Unternehmen hat sich bis dato nicht mit der Identifizierung und der Bewertung von betriebsbedingten Risiken befasst. Daher ist ein Ansatz von kalk. Wagnissen ebenfalls nicht sinnvoll praktizierbar. An dieser Stelle ist dem Kooperationsunternehmen zu empfehlen, die betriebsbedingen Risiken, welche sich nicht durch Versicherungen decken lassen, anhand einer Risikoidentifikation aufzudecken. Somit lässt sich

 $\overline{a}$ <sup>41</sup> Vgl. COENENBERG/FISCHER/GÜNTHER (2016), S. 90.

<sup>42</sup> Vgl. HORSCH (2010), S. 41.

<sup>43</sup> Vgl. MESSNER (2006), S. 131.

<sup>44</sup> Vgl. ZUNK/GRBENIC/BAUER (2015), S. 94. ff.

die Basis für die Bewertung dieser Risiken bilden, damit diese ebenfalls in der Kostenrechnung erfasst werden können.

Aufgrund der vorher aufgezählten Begründungen wird in dieser Arbeit nicht näher auf diese kalkulatorischen Kosten eingegangen. Die kalk. Abschreibung sowie die kalk. Zinsen betreffen die Katrin-Seilbahn GmbH als anlageintensives Unternehmen sehr wohl und werden in den nachfolgenden Kapiteln näher erläutert.

### **4.2.2.1 Kalkulatorische Abschreibung**

Der Unterschied zwischen der bilanziellen Abschreibung und der kalk. Abschreibung kann aufgrund der unterschiedlichen Bewertungsprinzipien immens ausfallen. Die bilanzielle Abschreibung unterliegt den unternehmens- und steuerrechtlichen Vorschriften. Es herrschen bestimmte Prinzipien bezüglich des Ansatzes wie beispielsweise das Anschaffungskostenprinzip sowie festgesetzte Abschreibungsmethoden und -dauern. Diese entspringen dem Grundsatz des Gläubigerschutzes sowie dem Grundsatz der Gleichmäßigkeit der Besteuerung. Allerdings spiegeln sie nicht den tatsächlichen Wertverzehr von Gütern bzw Dienstleistungen wider. Im Gegensatz dazu verfolgt die kalk. Abschreibung einen anderen Ansatz. Unabhängig von Vorschriften soll die planmäßige Abschreibung von betriebsnotwendigen, abnutzbaren Anlagevermögen (AV) im tatsächlichen Ausmaß erfolgen. Die kalk. Abschreibung kann sich aufgrund drei Abschreibungsdeterminanten unterscheiden. 45

- 1. Abschreibungsbasis: Solange sich die Anschaffungs- und Herstellkosten nicht verändern, können sie angesetzt werden. Andernfalls müssen andere Werte herangezogen werden, da sich die Kostenrechnung an der Substanz- oder Realkapitalerhaltung orientiert. Eine andere Möglichkeit wäre der Ansatz von Wiederbeschaffungskosten am Ende der Nutzungsdauer (ND), welche auch die methodisch sauberste Variante darstellt. Ein Nachteil dieser Variante ist, dass sie aufgrund beschränkter Prognosemöglichkeiten unsicher ist. Die dritte Möglichkeit ist der Ansatz von Zeitwerten. Diese sind die jährlichen Neuanschaffungskosten unter Berücksichtigung der Inflation. Sie stellen eine Annäherung an die Wiederbeschaffungskosten dar.<sup>46</sup>
- 2. Nutzungsdauer: Aufgrund von Erfahrungswerten versucht man die Nutzungsdauer von Anlagen so exakt wie möglich an der realen Nutzung zu schätzen. Da allerdings solche Prognosen mit einer gewissen Unsicherheit behaftet sind, führt dies zu Fehleinschätzungen der Nutzungsdauer. Wurde die Nutzungsdauer zu lang geschätzt, kann das Risiko daraus

l <sup>45</sup> Vgl. MUMM (2015), S. 58.

<sup>46</sup> Vgl. COENENBERG/FISCHER/GÜNTHER (2016), S. 94.

als Anlagenwagnis in den kalk. Wagnissen berücksichtigt werden. Wurde die Nutzungsdauer zu kurz geschätzt, kann der Restwert auf die tatsächliche Restnutzungsdauer verteilt werden. Es ist anzumerken, dass in der Praxis der Restwert häufig auf null gesetzt wird, da sich die geschätzten Verkaufserlöse oft mit den voraussichtlichen Abbruchkosten decken.<sup>47</sup> Eine Problematik, die sich aus der Fehleinschätzung der Nutzungsdauer ergibt, ist die Abschreibung unter null. Diese besteht, wenn die kalk. Nutzungsdauer zu kurz angesetzt worden ist. Die Anlage ist kalkulatorisch bereits abgeschrieben, wird jedoch im Unternehmen weiterverwendet. Wird die Anlage dennoch weiter abgeschrieben, läuft man Gefahr durch die Verrechnung von überhöhten kalk. Kosten nicht mehr am Markt konkurrenzfähig agieren zu können.<sup>48</sup>

- 3. Abschreibungsmethode: Je nachdem, um welchen Verschleiß es sich handelt, werden verschiedene Kosten angesetzt. Beim Zeitverschleiß werden fixe Kosten, beim Gebrauchsverschleiß variable Kosten angesetzt. Das Steuerrecht sieht die lineare Abschreibung als einzige Methode vor. In der Kostenrechnung gibt es eine Bandbreite an verschiedenen Abschreibungsmethoden. Während die lineare Abschreibungsmethode, die einzige gleichmäßige Variante ist, bieten sich zwei andere gängige, jedoch ungleichmäßige Abschreibungsmethoden an<sup>49</sup>:
- degressive Abschreibung: Die Abschreibungsbeträge verringern sich über die Laufzeit der Nutzungsdauer. Grund dieses Ansatzes ist die Prämisse, dass beispielsweise ein Fahrzeug zu Beginn der Nutzung einen höheren Wertverlust erleidet als zum Schluss hin.
- Leistungsabschreibung: Bei der leistungsbedingten Abschreibung versucht man die tatsächliche Inanspruchnahme des Anlagegutes zu ermitteln. Als Verrechnungsparameter können verschiedenste Bezugsgrößen wie zB Stunden, produzierte Stückzahl oder Kilometer verwendet werden. Allerdings ist sie ausschließlich für die Ermittlung des Gebrauchsverschleißes geeignet.<sup>50</sup>

Bei der Katrin-Seilbahn GmbH stellte man sich ebenfalls die Frage, wie die drei oben beschriebenen Faktoren zu gestalten sind, um den tatsächlichen Wertverzehr der Anlagen widerzuspiegeln. Für die Bestimmung der Abschreibungsbasis wollte man die historischen Anschaffungskosten nicht heranziehen. Der Grund dafür war, dass die Prämisse gleichbleibender Wiederbeschaffungspreise für neue Anlagen, die teilweise eine Nutzungsdauer von bis zu 50 Jahren aufweisen, nicht der Realität entspricht. Wie man schon feststellen konnte, wäre der

<sup>47</sup> Vgl. ZUNK/GRBENIC/BAUER (2015), S. 93 f.

<sup>48</sup> Vgl. MESSNER (2006), S. 132.

<sup>49</sup> Vgl. HORSCH (2010), S. 62 f.

<sup>50</sup> Vgl. DÄUMLER/GRABE (2008), S. 136 ff.

Ansatz der Wiederbeschaffungswerte die einzig richtige Vorgehensweise. Allerdings wäre die Ermittlung des Wiederbeschaffungspreises jeder einzelnen Anlage gerade bei einem anlageintensiven Unternehmen viel zu aufwendig und würde kaum im Verhältnis zu den gewonnenen Informationen stehen. Gleichzeitig hätte man trotzdem die Unsicherheit von Fehleinschätzungen. Die Möglichkeit des Zeitwertansatzes wurde ebenfalls ausgeschlossen, da der Aufschlag der Inflation auf sämtliche Anlagegüter eine pauschale und zu ungenaue Vorgehensweise darstellt. Man hat sich für die Methode der Wiederbeschaffungswerte auf Tagesbasis entschieden. Mithilfe von Indexzahlen können Wiederbeschaffungspreise unterschiedlicher Betriebsmittelgruppen errechnet werden. Die Daten können von jährlich erscheinenden Wertentwicklungslisten für Preisindizes der Statistischen Bundesämter oder der Branchenverbände entnommen werden.<sup>51</sup> In der Praxis orientiert man sich beispielsweise an dem Maschinenindex.<sup>52</sup>

Folgende Grafik veranschaulicht die Anlagegüter der Katrin-Seilbahn GmbH, gegliedert in Anlagengruppen, unter Ausweis der vom Steuerberater geschätzten, buchhalterischen Gesamtnutzungsdauer:

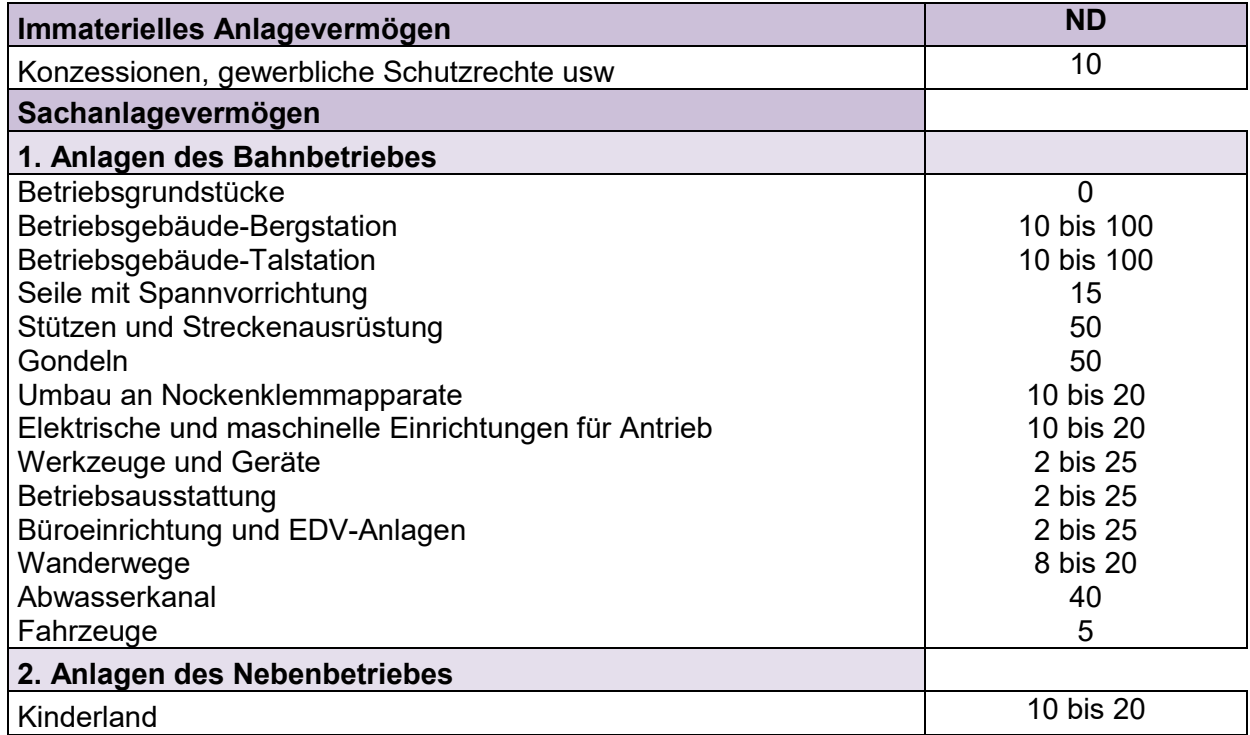

**Tabelle 7:** Anlagenverzeichnis der Katrin-Seilbahn GmbH,

Quelle: eigene Darstellung.

l <sup>51</sup> Vgl. MUMM (2015), S. 59 f.

<sup>52</sup> Vgl. PRELL-LEOPOLDSEDER (2010), S. 78.

Für die Berechnung der kalkulatorischen Abschreibung<sup>53</sup> wird von historischen Anschaffungskosten ausgegangen. Aus Gründen der Praktikabilität werden diese auf Wiederbeschaffungswerte auf Tageswertbasis anhand von Indizes umgewertet. Dabei werden die historischen Anschaffungskosten mit dem Preisindex des aktuellen Jahres multipliziert und anschließend durch den Preisindex des Anschaffungsjahres dividiert.<sup>54</sup>

Als heranzuziehender Index wurde der Preisindex für Ausrüstungsinvestitionen<sup>55</sup> eingesetzt. Dieser stellt den Nettoinvestorpreis für Anlagen abzüglich branchenüblichen Konditionen und zuzüglich eventueller Überstellungskosten am Einsatzort dar. Verwendet wird der Index als Entscheidungshilfe bei Verhandlungen für Angebotspreise, als Kalkulationsfaktor für Preisänderungen, als Kapitalkostengutachten für Sachverständige und als spezifischer bzw allgemeiner Inflationsindikator.<sup>56</sup> Der Index liefert Daten zu zahlreichen Anlagegruppen im Zeitraum von 2011 bis 2016. Für die Katrin-Seilbahn wurden die Anlagegruppen Maschinen, Kraftwagen und Kraftwagenteile, Möbel sowie elektrische Ausrüstungen herangezogen. Anhand dieser Kategorien wurden der Kastenwagen, Werkzeuge und Geräte, die Betriebsausstattung, die Büroeinrichtung sowie die elektrischen und maschinellen Einrichtungen für den Antrieb umgewertet. Dabei wurden die Werte aus den Anschaffungsjahren der Anlagegüter als Divisor herangezogen. Als Dividend wurden die Werte des 1. Quartals 2016 für die Berechnung der aktuellen Wiederbeschaffungspreise verwendet. Für die Gruppe Maschinen entschied man sich für die Verwendung des Maschinenpreisindex.<sup>57</sup> Dieser stellt eine Unterkategorie des Index für Ausrüstungsinvestitionen für die Gruppe Maschinen dar. <sup>58</sup> Man zog die Werte der Kategorie der allgemeinen Maschinen heran, da die Katrin-Seilbahn überwiegend Spezialmaschinen besitzt, diese jedoch in den aufgegliederten Zusatzkategorien der Tabelle nicht auffindbar sind. Anhand dieser Kategorie wurden die Seile mit Spannvorrichtung, Stützen und Streckenausrüstung, die Gondeln und der Umbau an den Nockenklemmapparaten umgewertet. Hierbei ging man wie zuvor den gleichen Rechenweg. Die Maschinen wurden durch den Preisindex des Anschaffungsjahres dividiert und mit dem aktuellsten Index, das ist der Durchschnittswert des Jahres 2015, multipliziert. Es erschien nicht sinnvoll sämtliche Anlagegüter anhand des Index umzuwerten, da sich bestimmte Investitionen aufgrund ihrer Spezifika keiner Gruppe einordnen lassen können. Um das Risiko einer pauschalen Umwertung und den daraus resultierenden Ansatz überhöhter kalkulatorischer Kosten zu verhindern, wurde keine Umwertung für die Positionen Bahnbetriebsgrundstücke, Betriebsgebäude Tal- und Bergstation, Wanderwege, Abwasserkanal und Kinderland durchgeführt. Ebenfalls unterließ man die Umwertung des

<sup>53</sup> S. Anhang, Kalkulatorische Plan-Abschreibung, S. 115.

<sup>54</sup> Vgl. MUMM (2015), S. 60.

<sup>55</sup> S. Anhang, Preisindex für Ausrüstungsinvestitionen, S. 116.

<sup>56</sup> Vgl. STATISTIK AUSTRIA (2016), Onlinequelle [20.04.2017].

<sup>57</sup> S. Anhang, Maschinenpreisindex nach ÖCPA 2008, S. 117.

<sup>58</sup> Vgl. STATISTIK AUSTRIA (2016a), Onlinequelle [20.04.2017].

Netzzutrittsentgeltes, welches ein immaterielles Wirtschaftsgut im Betrieb darstellt. Diesbezüglich ließen sich keine adäquaten Indizes finden.

Im zweiten Schritt besteht die Möglichkeit die neue Nutzungsdauer vom Anlagengut bewertet nach dem Wiederbeschaffungspreis zu schätzen. Da im internen Rechnungswesen das Maßgeblichkeitsprinzip keine Rolle spielt, können Unterschiede zwischen der bilanziellen und der kalkulatorischen Nutzungsdauer auftreten. An dieser Stelle soll angemerkt werden, dass die Katrin-Seilbahn eine Vielzahl an langjährigen Mitarbeitern aufweist. Die Betriebszugehörigkeit einiger Mitarbeiter beträgt teilweise über 25 Jahre. Somit erscheint es sinnvoll, ihre Erfahrung für die Schätzung der realistischen gesamten Nutzungsdauer der Maschinen zu nutzen. Die restlichen Anlagegüter können aufgrund der betriebswirtschaftlichen Erfahrung des Geschäftsführers geschätzt werden.

Abschließend machte man sich Gedanken über die optimale Abschreibungsmethode. Es wurde überlegt, ob die Einführung einer leistungsorientierten Abschreibung sinnvoll wäre. Schlussendlich entschied man sich dagegen. Der Grund war, dass die benötigten Informationen fehlten. Man konnte beispielsweise nicht die maximalen Laufzeitstunden der maschinellen Ausrüstung schätzen, um die Abschreibung auf Stundenbasis zu kalkulieren. Ebenfalls wurde überlegt, ob eine ungleichmäßige Verteilung der Abschreibung auf die Monate sinnvoll wäre. Es stellte sich die Frage, welche Bezugsgröße für den Schlüssel der Aufteilung herangezogen werden könnte. Anbieten würden sich die Umsatzerlöse, sodass in Monaten, in denen höhere Umsätze erwirtschaftet werden, die Abschreibung ebenfalls höher ausfallen würde. Diese Vorgehensweise könnte nur für Anlagegüter verwendet werden, die ausschließlich für die Beförderung der Gäste benötigt werden. Es ist zu erwähnen, dass es sich hierbei um das Tragfähigkeitsprinzip handelt, welches nur als Notlösung gewählt werden sollte, da es als Entscheidungshilfe ungeeignet ist. Letztendlich entschied man sich gegen diese Vorgehensweise und für den Verbleib der linearen Abschreibung. Der Aufwand einer anderen Vorgehensweise wäre größer, obwohl die Steigerung der Genauigkeit zu bezweifeln wäre.

Auch andere zeitliche Abschreibungsmethoden wie zB die degressive Abschreibung, sind nicht zu empfehlen, weil der Rechenaufwand steigt und die Kostenträger über die gesamte Nutzungsdauer unterschiedlich hoch belastet werden.<sup>59</sup>

Die kalk. Abschreibungen sind bei der Katrin-Seilbahn als Fixkosten kategorisiert. Es handelt sich hierbei um einen Zeitverschleiß, da die Anlagegüter aufgrund einer geschätzten Nutzungsdauer abgewertet werden. Im Zusammenhang mit der direkten Zuweisung muss jedes Anlagegut

 $\overline{\phantom{a}}$ <sup>59</sup> Vgl. WALTER/WÜNSCHE (2013), S. 122 ff.

einzeln untersucht werden. Bestimmte Anlagen wie zB Gondeln werden ausschließlich für die Seilbahn genutzt und können dieser direkt als Kostenstelleneinzelkosten zugewiesen werden. Im Gegensatz dazu muss die Betriebs- und Geschäftsausstattung als Gemeinkosten in den Unternehmensfixkostenblock aufgenommen werden.

### **4.2.2.2 Kalkulatorische Zinsen**

Abschließend sind kalk. Zinsen ein bedeutendes Thema der kalkulatorischen Kosten. In der Finanzbuchhaltung werden ausschließlich Zinsaufwendungen für Fremdkapital erfasst, da sie effektiv gezahlt werden. Der Ansatz von kalk. Eigenkapitalzinsen wird aufgrund der Prinzipien der Pagatorik unterlassen, da zu diesem Aufwand keine Zahlung erfolgt. Doch die Unterlassung des Ansatzes entspricht nicht der Realität. Daher werden in der Kostenrechnung Eigenkapitalzinsen in Form von Opportunitätskosten berücksichtigt, da man das investierte Eigenkapital anderweitig am Geld- oder Kapitalmarkt anlegen hätte können. Mit dem Ansatz von Eigenkapitalzinsen wird ein Betriebsergebnis berechnet, welches über eine alternativ erzielbare Verzinsung hinausgeht.<sup>60</sup> In der Literatur ist umstritten, welches Ausmaß von Kapitalkosten angesetzt werden soll. In der Praxis weichen die Ermittlung der Verzinsungsbasis und die Berechnung des Zinssatzes häufig voneinander ab.<sup>61</sup>

Hinsichtlich der Berechnung der kalk. Zinsen haben sich zwei Varianten etabliert. Eine Möglichkeit ist die Berechnung auf Basis des betriebsnotwendigen Gesamtkapitals. Folglich werden für Eigenkapital (EK) und Fremdkapital (FK) Zinsen unterschiedslos verrechnet. Diese Variante entspricht auch den österreichischen Kostenrechnungsrichtlinien.Die andere Variante, die für die Katrin-Seilbahn gewählt worden ist, ist die Berechnung von kalk. Zinsen für das betriebsnotwendige Eigenkapital. Die tatsächlich angefallenen Fremdkapitalzinsen werden unverändert als Grundkosten übernommen. Somit werden ausschließlich betriebsnotwendiges Vermögen und dessen gebundene stille Reserven berücksichtigt. Nicht verzinsliches Fremdkapital wird abgezogen, da es sich hierbei um kostenloses Kapital handelt und der Kreditor die Finanzierungskosten trägt. Darunter fallen Lieferverbindlichkeiten, Kundenanzahlungen, sonstige Verbindlichkeiten und kurzfristige Rückstellungen. <sup>62</sup> Abschließend erfolgt der Abzug des verzinslichen Fremdkapitals, um das Eigenkapital zu Restwerten zu ermitteln. Folgendes Berechnungsschema soll dies veranschaulichen:

<sup>60</sup> Vgl. MUMM (2015), S. 65 f.

<sup>61</sup> Vgl. MESSNER (2006), S. 132.

<sup>62</sup> Vgl. BOGENSBERGER/MESSNER/ZIHR/ZIHR (2014), S. 79 f.

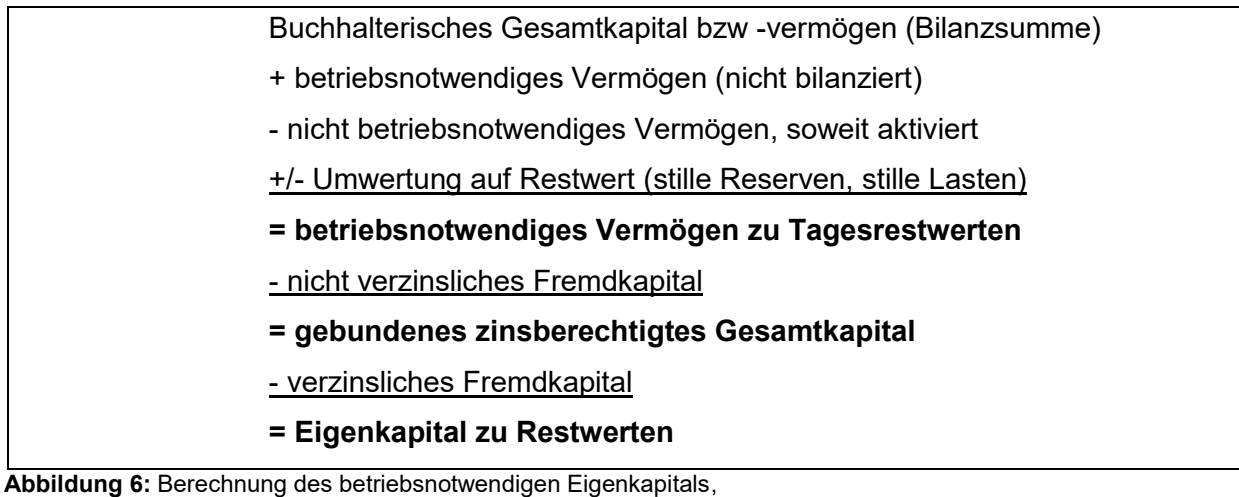

Quelle: BOGENSBERGER/MESSNER/ZIHR/ZIHR (2014), S. 81 (leicht modifiziert).

Für die Seilbahn hat man sich für die Übernahme von Fremdkapitalzinsen als Grundkosten entschieden, da es keinen Grund zur Annahme gibt, dass diese Zinsen den tatsächlichen Umständen nicht entsprechen. Daher sollen die kalk. Eigenkapitalzinsen<sup>63</sup> getrennt berechnet werden. Zudem sorgt die getrennte Berechnung für eine bessere Übersicht wie zB bei der Darstellung des Mindestgewinns.<sup>64</sup> Für die Berechnung des betriebsnotwendigen Vermögens wurde nicht die Durchschnittswertmethode, sondern die Restwertmethode gewählt. Die Restwertmethode bildet die Realität genauer ab.<sup>65</sup> Um das Eigenkapital zu Restwerten beim Kooperationsunternehmen zu berechnen, wurde das Anlagevermögen um das Finanzanlagevermögen bereinigt, da dieses nicht dem Betriebszweck dient. Hierbei wurden die historischen Anschaffungskosten des gesamten Anlagevermögens herangezogen. An dieser Stelle ist anzumerken, dass der Bestand der Investitionszuschüsse nicht vom Eigenkapital abzuziehen ist. Es handelt sich hierbei um Eigenkapital, welches vom Eigentümer der Seilbahn, der Stadtgemeinde Bad Ischl, unbefristet zur Verfügung gestellt wurde. Somit besteht unter wirtschaftlicher Betrachtungsweise kein Unterschied zwischen der Bereitstellung von Kapital in Form von Kapitalrücklagen oder in Form von Investitionszuschüssen.

Ob die historischen Anschaffungskosten oder der Ansatz der Wiederbeschaffungswerte die Realität genauer widerspiegeln, ist in der Literatur nicht eindeutig geklärt. Der Großteil der Autoren befürwortet den Ansatz von Wiederbeschaffungswerten. HORSCH widerspricht dieser Variante. Er nennt zwei Probleme, die aufgrund der Verwendung von Wiederbeschaffungswerten für die Basis des betriebsnotwendigen Kapitals auftreten. Grundsätzlich entstehen Kapitalkosten für Investitionen nur aufgrund der Anschaffungs- und Herstellkosten, weshalb man vom tatsächlichen Kapitaleinsatz ausgehen sollte. Des Weiteren würden bei dieser Vorgehensweise

 $\overline{\phantom{a}}$ <sup>63</sup> S. Anhang, Kalkulatorische Eigenkapitalzinsen, S. 118.

<sup>64</sup> Vgl. MESSNER (2006), S. 132.

<sup>65</sup> Vgl. WALTER/WÜNSCHE (2013), S. 131.

zu hohe Selbstkosten ermittelt werden, was zu Fehleinschätzungen bei Kostenträgerstückrechnungen führen kann.<sup>66</sup> Trotz dessen entschied man sich für den Ansatz von Wiederbeschaffungswerten, da diese die Basis der kalk. Abschreibung darstellen und eine Kontinuität der Wertbasis gewährleisteten. Daher wurde die Umwertung in der Berechnung berücksichtigt.

Danach wurde das Umlaufvermögen hinzugerechnet. In der Literatur wird empfohlen das Umlaufvermögen anhand der durchschnittlichen Bestände zu ermitteln. Da das Umlaufvermögen der Katrin-Seilbahn innerhalb des Jahres nicht stark schwankend ist und darüber hinaus nur einen geringen Anteil des Vermögens darstellt, wird aus Vereinfachungsgründen, wie bei der Restwertmethode, ausschließlich der Endbestand herangezogen. Anschließend werden die pagatorischen Abschreibungen hinzugerechnet und die zuvor berechneten kalk. Abschreibungen abgezogen. Das daraus resultierende betriebsnotwendige Vermögen wird um das Abzugskapital gekürzt. Im Fall der Katrin-Seilbahn sind im Abzugsvermögen sämtliche Rückstellungen, Verbindlichkeiten aus Lieferungen und Leistungen, sonstige Verbindlichkeiten und die passive Rechnungsabgrenzung enthalten.

BOGENSBERGER und PRELL-LEOPOLDSEDER führen im Zusammenhang mit dem Abzugskapital Rückstellungen an, wobei hier die Interpretationsmöglichkeit besteht, langfristige Rückstellungen miteinzubeziehen.<sup>67</sup> Dagegen konkretisieren MUMM und HORSCH, dass es sich beim Abzugskapital ausschließlich um kurzfristige Rückstellungen handelt.<sup>68</sup> Um Missverständnisse zu beseitigen, soll an dieser Stelle angemerkt werden, dass langfristige Rückstellungen, wie zB für Abfertigungen oder für Rekultivierung, beim Kooperationsunternehmen abgezinst werden. Bei dieser Abzinsung handelt es sich um Zinseffekte aufgrund von unternehmens- und steuerrechtlichen Vorschriften. Wenn diese Abzinsungen allerdings in die Personal- bzw Rekultivierungskosten einfließen, sind diese Fremdkapitalpositionen im Abzugskapital zu beachten.<sup>69</sup> Dies ist bei der Seilbahn der Fall.

Nach Subtraktion des Abzugskapitals erhält man das gebundene zinsberechtigte Gesamtkapital. Nach Abzug des verzinslichen Fremdkapitals, was im Fall der Seilbahn der Kredit sowie der genutzte Kreditrahmen des Bankkontos ist, erhält man das Eigenkaptal zu Restwerten.

Da die Verzinsungsbasis umfassend bestimmt wurde, stellt sich die Frage, anhand welcher Determinanten der Zinssatz berechnet wird. Im Zusammenhang mit der Berechnung des kalk. Zinssatzes besteht in der Literatur ebenfalls keine einheitliche Meinung. In der Praxis orientierte man sich in den vergangenen Jahren am landesüblichen Kapitalmarktzinssatz zuzüglich

<sup>66</sup> Vgl. HORSCH (2010), S. 72.

<sup>67</sup> Vgl. BOGENSBERGER/MESSNER/ZIHR/ZIHR (2014), S. 80; PRELL-LEOPOLDSEDER (2010), S. 83.

<sup>68</sup> Vgl. MUMM (2015), S. 67; HORSCH (2010), S. 74.

<sup>69</sup> Vgl. OSSADNIK (2008), S. 107.

Risikozuschlag.<sup>70</sup> Doch seit geraumer Zeit ging man zur Ermittlung eines Kalkulationszinssatzes, welcher im Investitionsbereich geläufig ist, über. Dabei orientiert man sich am Capital Asset Pricing Model (CAPM). Anstelle eines pauschalen Zuschlags wird in diesem Rechenmodell das Risiko anhand eines Betafaktors erfasst.<sup>71</sup> Die Formel für die Ermittlung des Eigenkapitalkostenzinssatzes sieht wie folgt aus:

 $e$ erwartete EKrendite = risikoloser Zins + (Marktrendite – risikoloser Zins) \* Betafaktor **Formel 1:** Erwartete EK-Rendite,

Quelle: COENENBERG/FISCHER/GÜNTHER (2016), S. 103.

Auf eine genaue theoretische Erläuterung des CAPM und dessen Annahmen wird nicht näher eingegangen. Im Allgemeinen ist das CAPM ein in der Wertpapieranalyse weit verbreitetes Bewertungsmodell, welches versucht, die Realität des Finanzmarktes unter bestimmten Prämissen zu beschreiben. Das Modell besagt, dass die erwartete Eigenkapitalrendite, in diesem Fall der kalk. Zinssatz, aus einem risikolosen und einem risikobehafteten Teil besteht. Beim risikolosen Teil handelt es sich um den risikolosen Zinssatz, den man beispielsweise für die Investition in österreichische oder deutsche Staatsanleihen erhalten würde. <sup>72</sup> Beim risikobehafteten Teil handelt es sich um eine Risikoprämie, welche sich im Gegensatz zum Risikozuschlag aus einer Marktrendite abzüglich risikolosem Zinssatz – auch Marktrisikoprämie genannt – und einem Betafaktor zusammensetzt. Stark vereinfacht gesagt, spiegelt die Marktrisikoprämie das allgemeine Marktrisiko, welches sämtliche Unternehmen am Markt zur gleichen Höhe tragen, wider. Der Betafaktor bildet das unternehmensspezifische Risiko in Korrelation mit dem Risiko des Kapitalmarktes ab. 73

Für die Ermittlung des kalk. Zinssatzes der Katrin-Seilbahn GmbH entschied man sich für die Vorgehensweise nach dem CAPM. Eine Schwierigkeit bei der Anwendung stellte jedoch die Ermittlung des Betafaktors dar. Da die gängigen Betafaktoren klarerweise nicht für kleine Unternehmen, sondern für große, börsennotierte Unternehmen ermittelt werden, muss für die Katrin-Seilbahn ein alternativer Betafaktor herangezogen werden.<sup>74</sup> Eine Möglichkeit wäre, den Betafaktor der Branche heranzuziehen. Die KPMG, einer der weltweit größten Wirtschaftstreuhänder, publiziert jährlich eine Kapitalkostenstudie. Aus dieser Kapitalkostenstudie können der risikolose Basiszinssatz und Betafaktoren von bestimmten Branchen entnommen werden. Der risikolose Basiszinssatz in Österreich und Deutschland betrug im Jahr 2015/16 laut Kapitalkostenstudie 2016 1,5%.<sup>75</sup> Die durchschnittliche Marktrisikoprämie

<sup>70</sup> Vgl. MUMM (2015), S. 67.

<sup>71</sup> Vgl. COENENBERG/FISCHER/GÜNTHER (2016), S. 102 f.

<sup>72</sup> Vgl. NADVORNIK/BRAUNEIS/GRECHENIG/HERBST/SCHUSCHNIG (2015), S. 417 f.

<sup>73</sup> Vgl. STAHL (2016), S. 4.

<sup>74</sup> Vgl. STAHL (2016), S. 9.

<sup>75</sup> Vgl. KPMG (2016), Onlinequelle [20.04.2017], S. 23.

betrug 6,4%.<sup>76</sup> Für die Branche "Transport and Leisure", welche den Verkehrs- und Freizeitsektor darstellt und somit die passende Branche der Katrin-Seilbahn bildet, konnte ein unverschuldeter Betafaktor in Höhe von 0,78 entnommen werden.<sup>77</sup>

Wie der Begriff unverschuldeter Betafaktor bereits beschreibt, wird dieser Betafaktor herangezogen, wenn das Unternehmen unverschuldet ist, sprich ausschließlich in Form von Eigenkapital finanziert wird. Da dies im Fall der Katrin-Seilbahn nicht der Realität entspricht, muss der entnommene Betafaktor an die Kapitalstruktur des Unternehmens angepasst werden. Es soll angemerkt werden, dass sich hierbei verschiedene Anpassungsformeln anbieten. Eine detaillierte Auseinandersetzung zwischen den Anpassungsformeln und deren Prämissen ist jedoch nicht Ziel dieser Arbeit. Daher soll ausschließlich die für das Kooperationsunternehmen verwendete Anpassungsformel kurz beschrieben werden. Am Beispiel der Katrin-Seilbahn wird die Anpassungsformel nach Harris/Pringle verwendet. Unter Berücksichtigung des Verschuldungsgrades auf Marktwertbasis wird der unverschuldete Betafaktor auf einen verschuldeten Betafaktor angepasst. Der wesentliche Vorteil daraus ist, dass auch bei schwankendem Fremdkapital zutreffende Ergebnisse geliefert werden. Die vereinfachte Formel sieht wie folgt aus<sup>78</sup>:

 $\beta$ verschuldet =  $\,\beta$ unverschuldet + ( $\beta$ unverschuldet –  $\beta_{FK})\,*$ F<sub>K</sub> EK **Formel 2:** Beta verschuldet,

Quelle: ENZINGER/PELLET/LEITNER (2014), S. 212.

Für diese Anpassungsformel wird der Betafaktor für das Fremdkapital benötigt. Dieser Betafaktor lässt sich ermitteln, indem die Fremdkapitalkosten abzüglich des risikolosen Eigenkapitals durch die Marktrisikoprämie dividiert wird. Hierbei ist zu beachten, dass die Fremdkapitalkosten nicht die Fremdkapitalzinsen darstellen. Der Unterschied zwischen den beiden Werten ist, dass die Kreditinstitute für die Fremdkapitalzinsen einen Zuschlag für das unsystematische Risiko und für anfallende Kosten sowie eine Gewinnmarge veranschlagen.<sup>79</sup> Die Fremdkapitalkosten für die Branche der Katrin-Seilbahn betragen laut Studie der KPMG durchschnittlich 3,7%.<sup>80</sup>

Nach Ermittlung des Betafaktors des Fremdkapitals ist die Berechnung des Betafaktors des verschuldeten Unternehmens möglich. Hierbei sei angemerkt, dass keine Informationen über die Marktwerte des Eigen- und Fremdkapitals vorliegen. Aus Vereinfachungsgründen wurden die zuvor kalkulierten Werte herangezogen. Da es sich beim CAPM um ein Einperiodenmodell handelt, wird ein Jahreszinssatz berechnet.<sup>81</sup> Somit werden bei der Katrin-Seilbahn die Zinsen

<sup>76</sup> Vgl. KPMG (2016), Onlinequelle [20.04.2017], S. 27.

<sup>77</sup> Vgl. KPMG (2016), Onlinequelle [20.04.2017], S. 30.

<sup>78</sup> Vgl. ENZINGER/PELLET/LEITNER (2014), S. 212.

<sup>79</sup> Vgl. ENZINGER/PELLET/LEITNER (2014), S. 213.

<sup>80</sup> Vgl. KPMG (2016), Onlinequelle [20.04.2017], S. 40.

<sup>81</sup> Vgl. STAHL (2016), S. 4.

auf Basis der Jahreswerte berechnet, aber auf die zwölf Monate gleichmäßig verteilt. Diese Methode stellt eine Vereinfachungsform dar. Denn grundsätzlich müsste sich der berechnete Zinssatz auf die Kapitalstruktur jedes Monats beziehen. Der sich daraus ergebende Unterschied ist vernachlässigbar. Die gleichmäßige Verteilung der Zinsen auf die Teilperioden knüpft an die Verteilung der Abschreibung an und bringt den Vorteil mit sich, dass Kosten nicht nur in einer Periode verrechnet werden, um zu hohe Kostenschwankungen zu verhindern.

Im Fall der Katrin-Seilbahn hat man sich entschieden, die kalk. Eigenkapitalzinsen als Zusatzkosten anzusetzen, da die Fremdkapitalkosten als Grundkosten aus der Finanzbuchhaltung übernommen werden. Bezüglich der Kategorisierung handelt es sich bei den kalk. Zinsen um fixe Kosten, da sie in keinem Zusammenhang zur betrieblichen Auslastung stehen. Des Weiteren werden sie als Gemeinkosten dargestellt, da eine direkte Zuweisung zu den einzelnen Kostenstellen und Kostenträgern nicht möglich ist.

# **4.3 Kostenstellenrechnung**

Die Kostenstellenrechnung ist der nächste Schritt im System der Kosten- und Leistungsrechnung. Da die Einzelkosten bereits den Kostenträgern zuordenbar sind, müssen nun die Gemeinkosten zugewiesen werden. So werden in der Kostenstellenrechnung die Gemeinkosten auf Betriebsbereiche bzw auf Kostenstellen verteilt, in denen sie angefallen sind. Bei einer Kostenstelle handelt es sich um eine Organisationseinheit im Unternehmen, für die Kosten erfasst werden. Grundlegend stellt sich die Frage, wo die Kosten angefallen sind. Daraus ergeben sich folgende Aufgaben der Kostenstellenrechnung:

- die Zurechnung von indirekt zurechenbaren Kosten auf Kostenträger, in der Praxis anhand eines Betriebsabrechnungsbogens
- die Erfassung relevanter Kosten der einzelnen Betriebsbereiche als Vorbereitungsmaßnahme der Kalkulation
- die Wirtschaftlichkeitskontrolle einzelner Betriebsbereiche, verglichen mit Planwerten

Des Weiteren finden in der Kostenstellenrechnung die Kostenauflösung und die Umlage der in den Hilfskostenstellen anfallenden Gemeinkosten auf die Hauptkostenstellen statt.<sup>82</sup> Die statistischen Methoden der Kostenauflösung werden in dieser Arbeit nicht näher erläutert. Ebenfalls wird die Beschreibung innerbetrieblicher Leistungsverrechnung nicht vorgenommen, da diese beim Kooperationspartner irrelevant ist.

 $\overline{\phantom{a}}$ <sup>82</sup> Vgl. ZUNK/GRBENIC/BAUER (2015), S. 105.

Die Bildung von Kostenstellen orientiert sich grundsätzlich an der Aufbauorganisation des Betriebes, kann aber je nach Bedarf abweichen.<sup>83</sup> Dennoch ist anzumerken, dass drei Grundsätze für eine sinnvolle Kostenstellenbildung zu beachten sind<sup>84</sup>:

- Verursachungsprinzip: Jene Kosten, die in einer Kostenstelle verursacht wurden, sind dieser zuzurechnen. Folglich herrscht eine eindeutige Beziehung zwischen Kosten und Kostenstelle. Diese sollte mit einer verursachungsgerechten Bezugsgröße – eines Kostenschlüssels – bestimmbar sein.
- Verantwortlichkeitsprinzip: Jede Kostenstelle ist ein selbständiger Verantwortungsbereich. Daher empfiehlt es sich jeder Kostenstelle einen Kostenstellen-Verantwortlichen zuzuweisen.
- Wirtschaftlichkeitsprinzip: Hierbei lautet der Leitgedanke: "So wenig Kostenstellen wie möglich, so viele wie nötig". Dh, dass ein Kompromiss zwischen der Genauigkeit und der wirtschaftlichen Vertretbarkeit zu finden ist.

Unter Einhaltung der Prinzipien ist die Gliederung der Kostenstellen individuell gestaltbar. Somit können Kostenstellen aufgrund ihrer funktionellen Leistungsbereiche gegliedert werden wie beispielsweise in Material-, Fertigungs-, Vertriebs- und Verwaltungsstellen. Auch ein Aufbau unter räumlichen Aspekten ist möglich, zB in Hallen, Werken, etc. Kernpunkt der Bildung ist die Feinheit der Kostenstellenaufteilung. Je genauer diese ist, desto genauer wird die Kostenkontrolle und die Kalkulation gewährleistet. 85

### **4.3.1 Profit-Center-Organisation**

Mit zunehmender Unternehmensgröße versucht man die Unternehmensorganisation in einzelne Verantwortungsbereiche, sogenannte Center, zu gliedern. Die kleineste Einheit ist das Cost Center, das einer Kostenstelle entspricht. Sollen einer Kostenstelle nicht nur Kosten, sondern auch Absatzmengen und Erlöse zugewiesen werden, spricht man von einem Profit-Center.<sup>86</sup> Profit-Center sind Organisationseinheiten im Unternehmen, für die der Gewinn bzw Verlust gesondert ermittelt wird. Der Hauptzweck der Gliederung nach Profit-Center besteht darin, den Verantwortlichen dieser Center zu verdeutlichen, ob ihre Bereiche Gewinne oder Verluste erzielen. Sie lassen sich nach Gebieten, Produktionslinien, Kundengruppen oder auch Unternehmensbereichen gliedern.<sup>87</sup>

<sup>83</sup> Vgl. MACHA (2010), S. 88.

<sup>84</sup> Vgl. PRELL-LEOPOLDSEDER (2010), S. 108 f.

<sup>85</sup> Vgl. ZUNK/GRBENIC/BAUER (2015), S. 105.

<sup>86</sup> Vgl. WALA/HASLEHNER/HIRSCH (2016), S. 348.

<sup>87</sup> Vgl. PREIßLER (2014), S. 187.

Man spricht von echten Profit-Centern, wenn die abgegrenzten Bereiche zumindest Einkauf, Materiallager und Verkauf umfassen. Andernfalls handelt es sich um unechte Profit-Center oder auch Informations-Profit-Center. Selbst wenn diese Profit-Center keine echten darstellen, bringen sie diverse Vorteile mit sich<sup>88</sup>:

- Das Betriebsergebnis wird überschaubarer.
- Das Konzept fördert stärkeres Kostenbewusstsein und Gewinndenken.
- Missstände einzelner Profit-Center werden aufgezeigt.
- Profit-Center ermöglichen bereichsbezogene Planung bzw Ermittlung von Betriebsergebnissen.
- Profit-Center ermöglichen eine Steigerung der Planungsgenauigkeit.<sup>89</sup>

Um ein Profit-Center aufzubauen, werden drei Voraussetzungen genannt. Eine ist die Marktleistung. Dies bedeutet, dass ein Profit-Center einen externen Umsatz generieren muss. Des Weiteren muss ein Profit-Center Einfluss auf die Leistungserstellung haben. Dies bezeichnet man als Verantwortungsorientierung. Abschließend ist es unumgänglich, dass der Aufbau eines Controlling-Systems nach den Bedürfnissen des Profit-Centers ausgerichtet wird. Dieses Prinzip nennt man Controllingunterstützung. Dies wäre beispielsweise der Fall, wenn die Deckungsbeitragsrechnung in Form einer Profit-Center-Erfolgsrechnung aufgebaut ist.<sup>90</sup>

### **4.3.2 Bildung der Profit-Center für die Katrin-Seilbahn GmbH**

Nach Analyse der Kostenstruktur der Katrin-Seilbahn stand fest, dass das Unternehmen hohe Gemein- und Fixkosten aufweist. Die Schwierigkeit lag darin, diese den Kostenträgern verursachungsgerecht zuzurechnen. Dabei wollte man eine willkürliche Schlüsselung vermeiden. PREIßLER/PREIßLER merken an, dass in der Vollkostenrechnung die Zuordnung von Kostenträgergemeinkosten in sich ein Widerspruch ist und nur durch vage Zurechnungsschlüssel möglich ist. Dadurch wird eine Scheingenauigkeit erreicht.<sup>91</sup>

Dies stellt den Grund dar, wieso auf den Aufbau einer Kostenstellenrechnung, welche die Berechnung von Gemeinkostenzuschlagssätzen inkludiert, verzichtet wurde. Man entschied sich für das Konzept der Profit-Center-Organisation, wobei ausschließlich die Kostenstelleneinzelkosten dem jeweiligen Profit-Center zugeordnet werden. Eine raumorientierte Gliederung war nicht möglich, da das Unternehmen nur einen Standort aufweist. Daher entschied man sich für eine Profit-Center-Konzeption nach Dienstleistungen. Das Unternehmen weist mehrere Einnahmequellen auf. Der Betriebszweck ist, wie schon erwähnt, die

<sup>88</sup> Vgl. PREIßLER (2014), S. 188 ff.

<sup>89</sup> Vgl. PREIßNER (2002), S. 17.

<sup>90</sup> Vgl. HAUSER (2003), S. 116 ff.

<sup>91</sup> Vgl. PREIßLER/PREIßLER (2015), S. 109.

Personenbeförderung, welche die Haupteinnahmequelle darstellt. Darüber hinaus bietet das Kooperationsunternehmen Parkmöglichkeiten für Besucher, aber auch sonstige Nutzer an. Eine weitere Einnahmequelle ist der Verkauf von Handelswaren in Form von Werbeartikeln wie zB Pullover, T-Shirts und Regenponchos. Auf der Bergstation der Seilbahn befinden sich zwei bewirtschaftete Gasthäuser. Eines davon, der Katrin-Berggasthof, wird vom Unternehmen verpachtet, das andere stellt ein fremdes Unternehmen dar. Zusätzlich befindet sich auf der Bergspitze eine Funkanlage, welche an einen Radiosender vermietet wird. Auf Grundlage dieser Dienstleistungen wurden folgende Profit-Center konzipiert:

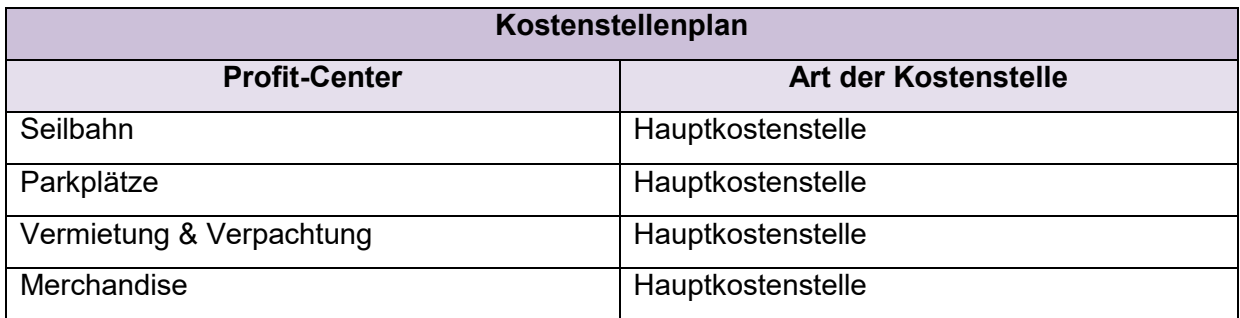

**Tabelle 8:** Kostenstellenplan der Katrin-Seilbahn GmbH,

Quelle: eigene Darstellung.

Bei allen vier Profit-Centern handelt es sich um Hauptkostenstellen, welche je eine Kostenstelle beinhalten. Die Bildung von Hilfs- und Nebenkostenstellen ist nicht nötig. Es werden an der Seilbahn beispielsweise diverse Reparaturarbeiten getätigt. Diese werden jedoch von den Maschinisten, deren Personalkosten bereits dem Profit-Center Seilbahn zugeordnet werden können, erbracht. Daher findet die Reparatur direkt im Profit-Center statt und nicht durch eine getrennt ausgewiesene Hilfskostenstelle. Die eben beschriebene Profit-Center-Organisation bildet die Basis der Periodenerfolgsrechnung, welche in weiterer Folge als mehrstufige Deckungsbeitragsrechnung dargestellt wird.

# **4.4 Kostenträgerrechnung**

Den dritten und letzten Teil der Kostenrechnung stellt die Kostenträgerrechnung dar. Diese wird in Kostenträgerstückrechnung und Kostenträgerzeitrechnung unterteilt. Als Kostenträger werden die betrieblich erstellten Leistungseinheiten einer Periode bezeichnet, welche Waren, Dienstleistungen, Projekte, etc sein können.<sup>92</sup> Vor allem im Dienstleistungssektor kann die Schwierigkeit auftreten, eine klare Trennung der Kostenstellen und Kostenträger zu finden.<sup>93</sup>

l <sup>92</sup> Vgl. MUMM (2015), S. 135.

<sup>93</sup> Vgl. COENENBERG/FISCHER/GÜNTHER (2016), S. 137.

Bei der Kostenträgerstückrechnung steht die Kalkulation der Leistungseinheit – die Ermittlung der Herstell- bzw Selbstkosten – im Vordergrund. Man stellt sich die Frage, wofür Kosten angefallen sind.<sup>94</sup> Die Aufgaben der Kalkulation lauten wie folgt<sup>95</sup>:

- Zur Unterstützung von Managemententscheidungen werden Herstell- bzw Selbstkosten ermittelt. Somit kann das Management zwischen Eigenfertigung und Fremdbezug abwägen sowie den Preisansatz der Produkte oder Dienstleistungen wählen.
- Basierend auf der Ermittlung der Selbstkosten können Ergebnisse von Produktgruppen oder Sparten ermittelt werden, die die Basis der kurzfristigen Ergebnisrechnung bilden.
- Die Kalkulation kann für die Bewertung von Beständen der unternehmensrechtlichen- und steuerrechtlichen Bilanz herangezogen werden.
- Durch eine Vorkalkulation können Kosten eines Produktes bzw Projektes besser geschätzt werden. Im Zuge einer Zwischenkalkulation können die laufenden Kosten dieser Produkte bzw Projekte überwacht werden, um frühzeitig Abweichungen festzustellen. Wurde ein Produkt fertiggestellt bzw ein Projekt abgeschlossen, kann die Kosteneinhaltung anhand einer Nachkalkulation kontrolliert werden.

Die Art der Kalkulation hängt von dem Produkt bzw der Dienstleistung, dem Produktionsprozess und dem Aufbau der Kostenrechnung ab.<sup>96</sup> Die folgende Grafik soll die Kalkulationsarten veranschaulichen:

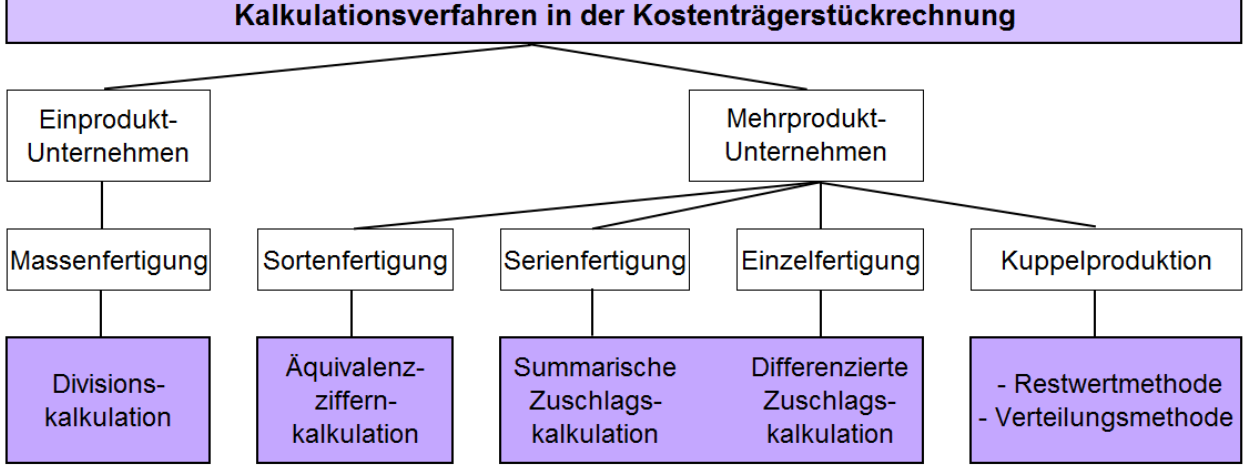

**Abbildung 7:** Kalkulationsverfahren in der Kostenträgerstückrechnung,

Quelle: MUMM, (2015), S. 137 (leicht modifiziert).

Das Kalkulationsverfahren bei Mehrproduktunternehmen hängt von der Art der Fertigung ab. Bei artähnlichen Produkten werden Verhältnisse, sogenannte Äquivalenzzahlen erstellt, um die

 $\overline{\phantom{a}}$ 94 Vgl. HORSCH (2010), S. 109.

<sup>95</sup> Vgl. COENENBERG/FISCHER/GÜNTHER (2016), S. 138 f.

<sup>96</sup> Vgl. HORSCH (2010), S. 109.

Kosten auf die Kostenträger zu verteilen. Besteht keine Ähnlichkeit zwischen den Kostenträgern, werden in der Zuschlagskalkulation die Gemeinkosten anhand von Zuschlagssätzen auf die Kostenträger verrechnet.<sup>97</sup> Werden bei der Produktion eines Erzeugnisses zwangsläufig Nebenprodukte erstellt, greift man auf die Restwert- oder Verteilungsmethode zurück.<sup>98</sup>

Diese Methoden finden zum Großteil Anwendung bei produzierenden Mehrproduktunternehmen. Bei einem Dienstleistungsunternehmen, wie die Katrin-Seilbahn, welches wie ein Einproduktunternehmen zu behandeln ist, schien die Divisionskalkulation als Kostenträgerstückrechnung die geeignetste Alternative zu sein. Die summarische Zuschlagskalkulation in Form einer Stundensatzkalkulation wurde nicht gewählt, da die Kosten bestimmter Mitarbeiter zur Gänze der Kostenstelle Seilbahn und somit zur Gänze in den Kostenträger in Form der Personenbeförderung einfließen.

In der einfachen, einstufigen Divisionskalkulation werden die Kosten pro produzierten bzw verkauften Kostenträger für einen Abrechnungsbereich ermittelt. Dabei werden die gesamten Kosten dieses Abrechnungsbereiches ohne Aufschlüsselung in Kostenträgereinzelkosten und Kostenträgergemeinkosten auf die Kostenträger verteilt.<sup>99</sup> Der Vorteil der Divisionskalkulation ist, dass im Gegensatz zur Zuschlagskalkulation alle Kosten den Kostenträgern direkt zugerechnet werden.<sup>100</sup> Ein weiterer Vorzug der einstufigen Divisionskalkulation ist, dass hierfür keine Kostenstellenrechnung notwendig ist.<sup>101</sup>

Im Fall der Katrin-Seilbahn soll diese Divisionskalkulation für zwei Profit-Center durchgeführt werden und zwar für das Profit-Center Seilbahn und das Profit-Center Parkplätze.

Für die Profit-Center Merchandise und Vermietung & Verpachtung schien der Aufbau einer Kostenträgerstückrechnung nicht aussagekräftig zu sein. Das Profit-Center Merchandise enthält ausschließlich Waren, welche nicht vom Unternehmen selbst produziert, sondern fremdbezogen und mit Gewinnaufschlag verkauft werden. Es können keinerlei Gemeinkosten zugeordnet werden.

Anders ist es beim Profit-Center Vermietung & Verpachtung. Diesem Profit-Center können Kostenträgergemeinkosten wie Teile der Abschreibungen zugeordnet werden, jedoch stellt hier der Kostenträger, das verpachtete Wirtshaus, das Profit-Center selbst dar. Hinsichtlich dieser genannten Gründe ist der Aufbau einer Kostenträgerstückrechnung für diese beiden Center nicht sinnvoll.

 $\overline{\phantom{a}}$ 

<sup>99</sup> Vgl. WALTER/WÜNSCHE (2013), S. 227.

<sup>97</sup> Vgl. WALA/HASLEHNER/HIRSCH (2016), S. 125 ff.

<sup>&</sup>lt;sup>98</sup> Vgl. MUMM (2015), S. 208 f.

<sup>100</sup> Vgl. PREIßLER/PREIßLER (2015), S. 94.

<sup>101</sup> Vgl. HORSCH (2010), S. 112.

Bei der Konzeption der Kostenträgerstückrechnung der Seilbahn dachte man zunächst, dass der Kostenträger die verkauften Karten darstellen. Doch bei näherer Betrachtung der verschiedenen Preiskategorien, stellte man fest, dass sich diese Vorgehensweise als problematisch erweist. Diese verschiedenen Preiskategorien umfassen Einzelfahrten, Berg- und Talfahrten, Gruppen-Tarife bis hin zu Saison- oder Jahreskarten. Es stand fest, dass die Kosten einer Einzelfahrt nicht gleich hoch wie die einer Jahreskarte sein konnten. Man musste eine einheitliche Bezugsgröße finden und entschied sich dafür, Personenfahrten als Kostenträger zu definieren. Folgende Übersicht soll die Preiskategorien und die Umrechnung in Personenfahrten veranschaulichen:

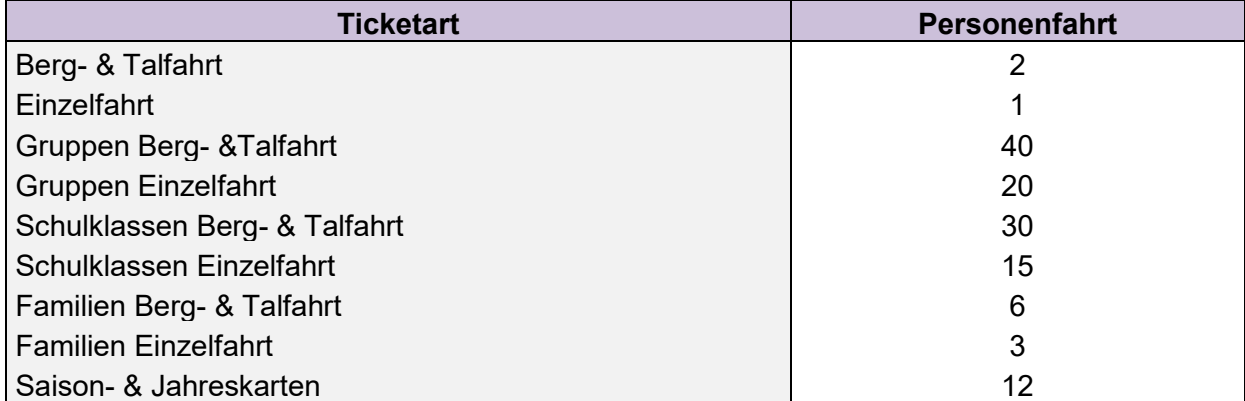

**Tabelle 9:** Ticketarten der Katrin-Seilbahn GmbH und Umrechnung in Personenfahrten,

Quelle: eigene Darstellung.

Wie die Tabelle darstellt, wurden die verschiedenen Ticketarten in Personenfahrten umgerechnet. Eine Einzelfahrt entspricht einer Personenfahrt. Analog dazu werden Berg- und Talfahrten doppelt gewertet. Laut Preisliste der Katrin-Seilbahn ist der Kauf einer Gruppenkarte ab einer Personenanzahl von 20 möglich, für Schulklassen ab einer Anzahl von 15 Schülern. Diese Anzahl entspricht der Anzahl der Personenfahrten. Für die Familienkarte ging man von drei Personen aus. Für die Saison- und Jahreskarten ist eine andere Umrechnung heranzuziehen. Hierbei nahm man an, dass der Käufer einer solchen Karte den Anreiz hat, zumindest so viele Fahrten zu tätigen, dass sich die Saison- bzw Jahreskarte im Vergleich zur Berg- und Talfahrt rentiert. Somit kam man auf jeweils sechs Tal- und Bergfahrten.

Im Fall der Katrin-Seilbahn fasste man den Entschluss, die Selbstkosten zu Teilkosten und zu Vollkosten zu berechnen. Da die variablen Kosten nur einen geringen Anteil an den Gesamtkosten aufweisen, sollten ebenfalls die Fixkosten miteinbezogen werden. Rechnet man die variablen und fixen Kosten des Profit-Centers zusammen, kann man diese auf die Personenfahrten verteilen und kommt zu den Vollkosten pro Personenfahrt des Profit-Centers Seilbahn. Hier sei noch angemerkt, dass sämtliche Kosten, die nicht eindeutig diesem Profit-Center zugeordnet sind, in dieser Berechnung außer Acht gelassen werden. Die Problematik dabei ist, dass diese Kosten – die Unternehmensfixkosten – einen beachtlichen Kostenblock darstellen. Daher könnte das Unternehmen trotz Deckung der Center-Kosten beträchtliche

Verluste erwirtschaften. Würde man nun annehmen, dass das Profit-Center Seilbahn die Aufgabe hätte auch die Unternehmensfixkosten, die keinem anderen Profit-Center zugeordnet wurden, ebenfalls zu decken, könnte dieser Fixkostenblock in der Rechnung mitberücksichtigt werden. Aus diesem Grund wurden die Selbstkosten pro Personenfahrt in zweifacher Ausführung berechnet – einmal inklusive Unternehmensfixkosten als Unternehmensselbstkosten pro Personenfahrt und einmal anhand der Profit-Center-Fixkosten als Profit-Center-Selbstkosten pro Personenfahrt.

Beim Profit-Center Parkplatz ist man ähnlich vorgegangen. Hierbei wird als Kostenträger ein Tag, an dem ein Fahrzeug abgestellt werden kann, bezeichnet. Die Monatsparkplatzkarten werden hierbei in Tage umgerechnet. Im Gegensatz zum Profit-Center Seilbahn konnten den Parkplätzen ausschließlich die variablen Instandhaltungen zugeordnet werden. Der Parkplatz wird inklusive Teile des Gebäudes angemietet, sodass eine direkte Zuordnung der Miete nicht möglich ist. Folglich fallen keine fixen Kosten wie beispielsweise die Abschreibung des Parkticketautomaten an. Personalkosten konnten ebenfalls nicht zugeordnet werden. So wurden hier variable Kosten, die in diesem Fall die gesamten Kosten darstellen, auf die in Tage umgerechneten Parktickets verteilt.

Die Kostenträgerstückrechnung<sup>102</sup> des Kooperationsunternehmens wurde um eine Break-Even-Analyse ergänzt. Aufgabe dieser Analyse ist die Bestimmung des Punktes, ab dem das Unternehmen die Verlustzone verlässt und die Gewinnzone betritt. Im Einproduktunternehmen werden dadurch die variablen und fixen Kosten einer Periode durch den Umsatz gedeckt. Dieser mengenmäßige Mindestabsatz wird als Break-Even-Point bezeichnet.<sup>103</sup> Basierend auf der Break-Even-Analyse baut die Deckungsbeitragsrechnung auf. 104

Beim Profit-Center Seilbahn wurden die Erlöse sowie die variablen Kosten pro Personenfahrt eruiert. Die Erlöse abzüglich der variablen Kosten ergaben den Deckungsbeitrag (DB) pro Personenfahrt. Somit konnte man die Fixkosten dieses Centers durch den Deckungsbeitrag dividieren, um auf diese Weise die Mindestmenge an Personenfahrten pro Quartal oder auch pro Jahr zu erhalten. Ebenfalls bietet sich dem Kooperationsunternehmen die Möglichkeit, einen Mindestgewinn pro Quartal in die Break-Even-Analyse miteinzubeziehen. Dieser kann vom Unternehmen selbst definiert werden und wird den Fixkosten zugeschlagen. Wie auch bei der Kalkulation der Selbstkosten wurde die Break-Even-Analyse zusätzlich um das Szenario ergänzt, in dem die Seilbahn die gesamten Unternehmensfixkosten tragen soll.

 $\overline{\phantom{a}}$ <sup>102</sup> S. Anhang, Kostenträgerstückrechnung und Break-Even-Analyse, S. 119.

<sup>103</sup> Vgl. FISCHBACH (2013), S. 131 f.

<sup>104</sup> Vgl. ISBRUCH/FLINSPACH (2009), S. 35.

# **4.5 Deckungsbeitragsrechnung**

Der zweite Teil der Kostenträgerrechnung ist die Kostenträgerzeitrechnung oder auch Betriebsergebnisrechnung, die den Gesamterfolg des Unternehmens oder auch dessen Teilbereiche für einen bestimmten Zeitraum darstellen soll. Als Zeitraum werden traditionell Monate, Quartale sowie Jahre herangezogen.<sup>105</sup> Dabei eignen sich kürzere Perioden besser für die Steuerung des Unternehmens. Die Darstellungsform der Betriebsergebnisrechnung kann je nach Aufbau der Kostenrechnung im Unternehmen variieren. Die Abbildung ist nach dem produktionsorientierten Gesamtkostenverfahren oder auch nach dem absatzorientierten Umsatzkostenverfahren möglich.<sup>106</sup> Ist die Kostenrechnung zu Teilkosten aufgebaut, handelt es sich bei beiden Darstellungsvarianten um eine Deckungsbeitragsrechnung. Um den Gesamtdeckungsbeitrag zu berechnen, sind die variablen Kosten von den Erlösen zu subtrahieren. Erst mit Abzug der Fixkosten erhält man den Betriebserfolg. 107

Eine spezielle Darstellungsform der Deckungsbeitragsrechnung ist die mehrstufige Deckungsbeitragsrechnung. Als Erstes wird, wie gewöhnlich, der DB berechnet. Der große Unterschied besteht in der Zurechnung der Fixkosten. Die Fixkosten werden darauf untersucht, in welchem Bereich sie angefallen sind. Auf diese Weise erhält man Zwischenergebnisse in Form von weiteren DB. So kann veranschaulicht werden, welche Unternehmensbereiche positive bzw negative DB erwirtschaften.<sup>108</sup> Dies lässt sich auch für Profit-Center oder Abteilungen durchführen.<sup>109</sup> Dadurch besteht die Möglichkeit, die absatz-, produktprogramm- oder preispolitischen Maßnahmen zu verbessern. <sup>110</sup> Voraussetzungen der mehrstufigen Deckungsbeitragsrechnung ist die eindeutige Zuordenbarkeit von Fixkosten zu einzelnen Produkten oder Unternehmensbereichen.<sup>111</sup> Daneben müssen die Kostenarten- und Kostenstellenrechnung so aufgebaut werden, dass sie die nötigen Informationen liefern.<sup>112</sup> Vor allem bei Unternehmen mit hohen Fixkostenanteilen findet diese Deckungsbeitragsrechnung Anwendung.<sup>113</sup>

Nachdem die Kostenstellenrechnung der Katrin-Seilbahn nach dem Profit-Center-Konzept aufgebaut wurde, war es unumgänglich auch die Kostenträgerzeitrechnung als mehrstufige

 $\overline{a}$ <sup>105</sup> Vgl. BOGENSBERGER/MESSNER/ZIHR/ZIHR (2014), S. 151.

<sup>106</sup> Vgl. GÖTZE (2010), S. 131 f.

<sup>107</sup> Vgl. FISCHBACH (2013), S. 124.

<sup>108</sup> Vgl. WALA/HASLEHNER/HIRSCH (2016), S. 154 f.

<sup>109</sup> Vgl. BAIER (2008), S. 160.

<sup>110</sup> Vgl. ISBRUCH/FLINSPACH (2009), S. 36 f.

<sup>111</sup> Vgl. MUMM (2015), S. 256.

<sup>112</sup> Vgl. LANGENBECK (2011), S. 154 f.

<sup>113</sup> Vgl. DÄUMLER/GRABE (2013), S. 122 f.

Deckungsbeitragsrechnung nach dem Gesamtkostenverfahren, gegliedert nach den Profit-Centern, aufzubauen. Das Rechenschema sieht wie folgt aus:

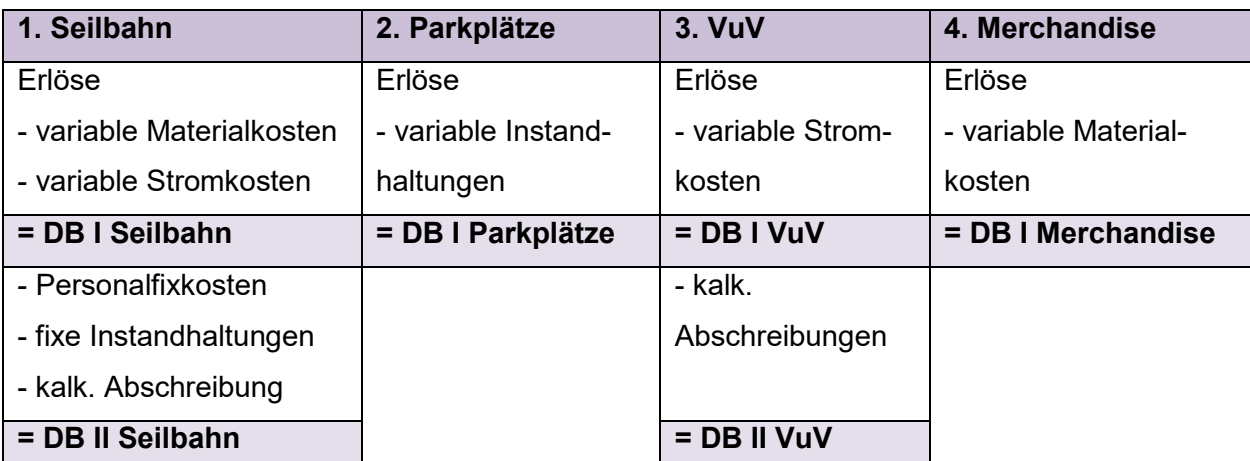

### **= DB I Gesamt**

- 3. Personalkosten
- 4. Instandhaltungen
- 5. Raumkosten
- 6. Versicherung und Schaden
- 7. Verwaltungskosten
- 8. Rechts- und Beratungsaufwand
- 9. Steuern, Abgaben, Beiträge und Spesen

**= Earnings before interests, taxes depreciation and amortisation (EBITDA)**

- 10. kalk. Abschreibung

### **= Betriebsergebnis**

+ 11. Zinserträge

### **= Earnings before interests and taxes (EBIT)**

- 11. Fremdkapitalzinsen

### **= Earnings before taxes (EBT)**

- 11. kalk. Eigenkapitalzinsen

### **= Residualgewinn/-verlust**

**Tabelle 10:** Mehrstufige Deckungsbeitragsrechnung der Katrin-Seilbahn GmbH,

Quelle: eigene Darstellung.

Der große Vorteil der mehrstufigen Deckungsbeitragsrechnung ist, dass sie die Voll- und Teilkostenrechnung miteinander verbindet und die Vorteile beider Rechnungen kombiniert.<sup>114</sup> Demzufolge ergeben die Zwischenergebnisse der verschiedenen DB das Betriebsergebnis.

 $\overline{\phantom{a}}$ <sup>114</sup> Vgl. DÄUMLER/GRABE (2013), S. 125 f.

Der DB I ergibt sich durch den Abzug der variablen Kosten. Bei der Seilbahn und beim Merchandise stellen dies die Materialkosten dar. Der Seilbahn und auch der Vermietung & Verpachtung konnten variable Stromkosten zugeordnet werden. Dies ist möglich, da für die Seilbahn und für das Gasthaus getrennte Stromzähler vorliegen. Des Weiteren konnten dem Profit-Center Parkplätze bestimmte Instandhaltungen als variable Kosten zugewiesen werden. Für die Seilbahn bestehen ebenfalls direkt zuordenbare Instandhaltungen. Nach Absprache mit der Geschäftsführung stellte man fest, dass es sich hierbei um fixe Instandhaltungen handelt. Auch wenn die Seilbahn sillsteht, fallen verpflichtende Wartungen sowie Instandhaltungen aufgrund der Witterung an, sodass die Instandhaltung bei Betrieb und Stillstand der Seilbahn in etwa gleich hoch ist. Durch den Abzug der variablen Kosten ist für die Geschäftsführung ersichtlich, welche Kosten der jeweiligen Profit-Center kurzfristig gedeckt werden können.

Der DB II stellt das Ergebnis des jeweiligen Profit-Centers dar. Daraus kann die Geschäftsführung erkennen, welches Profit-Center seine verursachten Kosten decken kann. Ist der DB II eines Profit-Centers negativ, könnte man sich über eine dauerhafte Schließung des Profit-Centers Gedanken machen. Der DB II errechnet sich durch den Abzug der zurechenbaren Fixkosten. Einen beträchtlichen Fixkostenblock stellen die Abschreibungen dar, die zum Teil der Seilbahn und der Vermietung & Verpachtung zugeordnet werden konnten. Weiters war es möglich, dem Profit-Center Seilbahn einen Großteil der Personalfixkosten zuzuweisen. Eine große Anzahl der Mitarbeiter wie zB Betriebsleiter, Seilbahnbedienstete und Maschinisten erbringen ausschließlich für die Seilbahn Leistungen. Einzig die Personalkosten des Geschäftsführers, der Buchhalterin und der Angestellten im Marketing verblieben in den Unternehmensfixkosten.

Die Summe der DB I bilden den Gesamt-DB des Unternehmens. Von diesem wurden die Fixkosten der Kostenarten 3 bis 9 abgezogen, um das EBITDA zu ermitteln. Nach Abzug der gesamten kalk. Abschreibungen erhält man das Betriebsergebnis. Werden dem Betriebsergebnis die Leistungen der Kostenart 11 hinzugerechnet bzw die Kosten daraus abgezogen, erhält man den Residualgewinn/-verlust. Dieser zeigt an, ob die Opportunitätskosten in Form von Eigenkapitalzinsen aus der Kapitalbindung vom Unternehmen erwirtschaftet wurden.<sup>115</sup> Ein negatives Ergebnis zeigt, dass das Eigenkapital, angelegt am Kapitalmarkt, eine höhere Rendite erzielt hätte. Da zuvor die Fremdkapitalzinsen als Grundkosten übernommen wurden und die kalk. Eigenkapitalzinsen getrennt berechnet wurden, ist auch ein Ausweis des EBIT bzw EBT möglich.

 $\overline{\phantom{a}}$ <sup>115</sup> Vgl. KRUSCHWITZ (2014), S. 104 f.

# **5 Erstellung einer integrierten Planrechnung für die Katrin-Seilbahn GmbH**

Die Grundfrage, die sich ein Unternehmen ohne jeglichen Planungs- oder Budgetierungsprozess stellt, ist, ob eine Planung sinnvoll ist. Häufig agieren Unternehmen jahrelang am Markt zwar ohne Planung, dennoch erfolgreich. Infolgedessen wird Planung oftmals als unnötig angesehen. Trotzdem ist deutlich erkennbar, dass das Planen Vorteile mit sich bringt.<sup>116</sup> Ein Verzicht auf Planung würde bedeuten, auf die Chance zu verzichten, Entwicklungen abzuschätzen und aus Fehlern für die Zukunft zu lernen.<sup>117</sup> Auch die Katrin-Seilbahn GmbH sah sich mit der Frage konfrontiert, ob die Ressourceninvestition in einen Budgetierungsprozess vorteilhaft ist.

# **5.1 Unternehmensplanung**

Im Allgemeinen hat der Unternehmer Entscheidungen zu treffen und zwar unter verschiedensten Unsicherheiten. Ob die erwünschten Konsequenzen der Entscheidungen tatsächlich eintreffen, hängt neben den zukünftigen Umweltzuständen von der Qualität und Quantität der verfügbaren Informationen ab. Aufgabe der Unternehmensplanung ist die Gewinnung und Verarbeitung unternehmensrelevanter Informationen, welche die Koordination von Handlungsmaßnahmen und die Festlegung von Zielen ermöglichen. In weiterer Folge können zukünftige Entscheidungen eingegrenzt und strukturiert werden.<sup>118</sup> Der Unternehmer muss rascher auf erste Anzeichen von Veränderungen reagieren. Aus diesen Gründen ist dem Planungsprozess große Bedeutung beizumessen. Die Planung ist eine Methode der Willensbildung und stellt das Gegenteil der Improvisation dar. Durch Planung soll aus Vorausüberlegungen die Treffsicherheit der Entscheidungen verbessert werden. Im Gegenteil stellt die Improvisation lediglich eine Maßnahme in der Augenblickssituation dar. Zusammenfassend ist die Planung ein systematischer Entscheidungsprozess, wobei der Schwerpunkt auf die Analyse der Entscheidungssituation und die Genauigkeit bei der Durchführung der Lösung gesetzt wird.<sup>119</sup>

Die Vorteile, die der Seilbahnbetrieb durch die Planung generiert, lassen sich wie folgt aufzählen $120$ :

1. Zwang zur klaren Zielformulierung: Erst wenn das zukünftige Ziel bekannt ist, können Maßnahmen zur Erreichung des Ziels festgelegt werden. In der Praxis wird dies oft

<sup>116</sup> Vgl. STARK (2006), S. 15 f.

<sup>117</sup> Vgl. SCHENTLER/BROETZMANN (2010), S. 148.

<sup>118</sup> Vgl. KÜPPER/FRIEDL/HOFMANN/HOFMANN/PEDELL (2013), S. 131.

<sup>119</sup> Vgl. EGGER/WINTERHELLER (2007), S. 13.

<sup>120</sup> Vgl. EGGER/EGGER/SCHAUER (2016), S. 89 f.

vernachlässigt. Vielmehr werden Prognosen, die vom gegenwärtigen Zustand ausgehen und lediglich begründete Erwartungen miteinbeziehen, erstellt.

- 2. Denken in Systemzusammenhängen: Da es sich bei Unternehmen um ein komplexes Netzwerk handelt, haben Entscheidungen in einem Bereich auch Auswirkungen auf andere Bereiche. Um das Betriebsoptimum zu erreichen, stellt eine integrierte Gesamtplanung im Unternehmen die einzige Möglichkeit dar.
- 3. Erhöhung der Flexibilität: Um auf ein ungeplantes Ereignis rasch und angemessen zu reagieren, ist ein sensibles und schnelles Erfassen von Ist-Daten unumgänglich. Vor allem bei Abweichungen von Plandaten können selbst schwache Veränderungen durch Gegenmaßnahmen gedämpft werden.

### **5.1.1 Planungsprozess**

Um einen strukturierten Planungsprozess zu gewährleisten, muss die Gesamtproblematik in Teilprobleme zerlegt werden und schrittweise gelöst werden. Dabei zählt die Literatur verschiedenste Planungsphasen auf. Einstimmigkeit besteht hinsichtlich des folgenden Prozesses:

- 1. Was ist zu tun? Dies wird als Zielplanung bezeichnet.
- 2. Wie ist es zu tun? Hierbei geht es um die Maßnahmenplanung.

Zieldefinitionen und konkrete Maßnahmen sind das Ergebnis eines Planungsprozesses.<sup>121</sup> Bei der Planung der Ziele fließen Interessen von verschiedensten Stakeholdern mit ein, sodass es zu Zielkonflikten kommen kann.<sup>122</sup> Dies gilt auch für die Katrin-Seilbahn. So wurden beispielsweise die Mitarbeiter in der Zeit der Schließung des Winterbetriebes an verschiedene Seilbahnen verleast, um deren Kosten annährend zu decken. Dies wurde vom Aufsichtsrat beschlossen, erfüllte jedoch nicht die Bedürfnisse des Geschäftsführers und der Mitarbeiter, was unter anderem einen Grund für die Wiedereröffnung des Winterbetriebes darstellte.

Man erkennt, dass sich die Ziele der einzelnen Stakeholder nicht zwangsläufig mit dem Unternehmensziel decken müssen. Nichtsdestotrotz muss ein Unternehmen zwei Grundziele verfolgen, um die eigene Existenz zu wahren, gleichgültig welche anderen Zielvorstellungen im Vordergrund stehen. Dies sind das Streben nach ausreichendem Gewinn und die Aufrechterhaltung der Zahlungsfähigkeit.<sup>123</sup>

Ein ausreichender Gewinn bei der Katrin-Seilbahn GmbH dient zur Befriedigung des Investors anhand von Ausschüttungen sowie zur Steigerung der Attraktivität potenzieller Investoren. Des Weiteren wird die Selbstfinanzierung gestützt. Neue Investitionen können realisiert werden,

<sup>121</sup> Vgl. EGGER/WINTERHELLER (2007), S. 18 f.

<sup>122</sup> Vgl. EGGER/EGGER/SCHAUER (2016), S. 85.

<sup>123</sup> Vgl. MÜHLBÖCK (2012), S. 113 f.

sodass das Unternehmen wächst. Zusätzlich dient ein Gewinn als Risikopolster und kann in Zeiten von Verlusten als "Reserve" in Form von Gewinnvorträgen genutzt werden. Dies erzeugt Unabhängigkeit gegenüber externen Finanzierungsmöglichkeiten wie Lieferanten, Banken oder sonstigen Kreditgebern. Die Aufrechterhaltung der Zahlungsfähigkeit ist wichtig, da andernfalls Fremdkapital nicht getilgt werden kann, ohne dass der Geschäftsverlauf gestört wird. Während ein Unternehmen vorübergehend mit Verlusten weiter existieren kann, bedeutet eine Zahlungsunfähigkeit die Eröffnung eines Insolvenzverfahrens.<sup>124</sup>

Der zweite Schritt des Planungsprozesses stellt die Maßnahmenplanung dar. Hierbei werden die Maßnahmen, die die Zielerreichung gewährleisten sollen, dokumentiert.<sup>125</sup>

### **5.1.2 Methoden und Vorgehensweisen der operativen Planung**

Wie schon erwähnt, beruht Planung auf zukünftigen Daten, die idR unsicher hinsichtlich Höhe und Zeitpunkt sowie schwierig zu ermitteln sind. Dennoch bestehen laut Literatur Methoden, Daten aus der Vergangenheit und Gegenwart für die Planung zu nutzen. Daraus haben sich drei Gruppen herausgebildet:

- subjektive Verfahren: Man plant pragmatisch, intuitiv und individuell "aus dem Bauch heraus".
- extrapolierende Verfahren: Hierbei handelt es sich um eine beschreibende Methode, die versucht, Gesetzmäßigkeiten der Vergangenheit festzustellen, die auch für die Zukunft angenommen werden können. Man spricht von Zeitreihen-Methoden, wobei man versucht, Trendzusammenhänge vergangener Werte zu erkennen. Dabei kann sich ein steigender bzw ein fallender Trendzusammenhang ergeben. Dies ist der Fall, wenn beispielsweise Umsätze jährlich steigen bzw fallen. Verhalten sich die Umsätze jährlich anders, ist kein Trendzusammenhang erkennbar.
- kausale Prognosen: Man versucht mit Hilfe von statistischen Methoden einzelne Zusammenhänge zwischen variablen Größen zu erkennen. Beispielsweise können bei der Planung von Umsätzen Variablen wie Qualität der Verkaufsorganisation, Produktpreis, Produktqualität, Käuferverhalten, Anzahl der Konkurrenten, etc in Zusammenhang gebracht werden. Man beachte, dass trotz solcher komplexer Verfahren eine exakte Umsatzplanung nicht möglich ist.

Es ist anzumerken, dass eine eindeutige Abgrenzung zwischen den Verfahren häufig nicht möglich ist, da sich die Komponenten der Verfahren nicht immer trennen lassen.<sup>126</sup>

<sup>124</sup> Vgl. MUSSNIG/BLEYER/GIERMAIER/RAUSCH (2014), S. 265.

<sup>125</sup> Vgl. WANICEK/RUTHNER/FEICHTER (2016), S. 51 f.

<sup>126</sup> Vgl. KLETT/PIVERNETZ (2010), S. 65 ff.

Laut KLETT/PIVERNETZ sollen für die Planung zumindest die Unternehmensdaten der letzten drei Jahre herangezogen werden, um eine aussagekräftige Entwicklung festzustellen.<sup>127</sup> Bei der Planung des Geschäftsjahres 2017/18 am Beispiel der Katrin-Seilbahn sollen die letzten vier Jahre herangezogen werden, um die Entwicklung der Daten zu analysieren. Der Grund für das Heranziehen dieses Zeitraums ist einerseits der, dass die letzten vier Jahre am aussagekräftigsten für die zukünftige Planung sind. Andererseits wurde das Unternehmen im Jahr 2012 von einer Aktiengesellschaft zu einer GmbH umgewandelt, sodass das Jahr 2012/13 wesentliche Abweichungen im Vergleich zu den Folgejahren beinhaltet.

# **5.2 Budget und Budgetierung**

Der Begriff und das Wesen der operativen Planung sind eng mit dem Begriff und dem Wesen des Budgets verbunden. In der Literatur finden sich unterschiedliche Interpretationen für den Budgetbegriff.<sup>128</sup> Laut JUNG stellt das Budget die konkrete, in Zahlen ausgedrückte Vorgabe von Leistungszielen und daraus anfallende Kosten dar. Diese Vorgaben stellen für die Verantwortungsträger, welche zumeist Abteilungs- oder Kostenstellenleiter sind, Grenzen dar, die nicht überschritten werden sollten.<sup>129</sup> HORVATH merkt an, dass es sich bei Budgets um eher kurzfristige Pläne, sogenannte Jahresbudgets, handelt. <sup>130</sup> Der Prozess für die Erstellung dieser Leistungs- und Kostenvorgaben ist die Budgetierung. Durch die Budgetierung wird die Verantwortung der Erreichung von Kosten- und Leistungszielen an die Abteilungen oder Kostenstellen delegiert.<sup>131</sup> Folglich ist das Budget bzw die Budgetierung ein Instrument der operativen Unternehmensplanung und erfüllt verschiedenste Funktionen wie Prognose-, Überwachungs- bzw Kontroll-, Motivations-, Koordinations-, Steuerungs- und Orientierungsfunktion.<sup>132</sup> Der Zeithorizont der Budgetierung beträgt oftmals ein Jahr wobei dieses Jahresbudget in Quartals- oder Monatsbudgets unterteilt wird, um eine präzisere Planung zu gewährleisten.<sup>133</sup> Bei solch kurzen Planungshorizonten können Unsicherheiten leichter engeschätzt und monetär bewertet werden.<sup>134</sup> Für die Katrin-Seilbahn wird anhand des Excel-Tools ein Jahresbudget erstellt. Die Teilplanung wird in Form von Monatsplänen konzipiert, um die Budgetbeträge leichter planen zu können. Die darauf basierten Analysen werden von der Geschäftsführung quartalsweise durchgeführt.

<sup>127</sup> Vgl. KLETT/PIVERNETZ (2010), S. 68.

<sup>128</sup> Vgl. HAMMER (2015), S. 235.

<sup>129</sup> Vgl. JUNG (2010), S. 1171.

<sup>130</sup> Vgl. HORVÁTH/GLEICH/SEITER (2015), S. 121.

<sup>131</sup> Vgl. JUNG (2010), S. 1171.

<sup>132</sup> Vgl. MÜHLBÖCK (2012), S. 153.

<sup>&</sup>lt;sup>133</sup> Vgl. HEGER/SCHERMANN/VOLCIC (2012), S. 117 f.

<sup>134</sup> Vgl. GAEDKE/HÄUSL (2009), S. 70.

# **5.2.1 Grundsätze des Budgets**

Um ein Budget effizient zu gestalten, müssen bestimmte Grundsätze erfüllt werden. Die folgenden Grundsätze stützen sich auf die aktuelle Literatur:

- Das Budget muss ausführlich beschrieben und vollständig sein.
- Des Weiteren muss ein Budget realistisch sein, sodass die Ziele erreichbar sind. Andernfalls stellt das Erreichen des Zieles keinen Anreiz für die Mitarbeiter dar.<sup>135</sup>
- Damit sich der Unternehmer und seine Mitarbeiter mit den Budgetzielen identifizieren, ist ein großer Fokus auf die Mitwirkung bei Budgeterstellung bzw Kommunikation und Information der Zielvorgaben zu legen.<sup>136</sup>
- Ergebnisse der Planung sind zu kontrollieren, denn ohne Vergleiche zwischen Geplantem und Erreichtem ist das Budget nicht von Nutzen, da eine Steuerungsfunktion nur mittels Kontrollen gegeben ist.<sup>137</sup>
- LUBOS kritisiert, dass Budgets ohne ausreichende Ernsthaftigkeit erstellt werden. Häufig wird das Budget ausschließlich aufgrund von Formalitäten, zB bei der Gewährung eines Kredites durch die Bank, erstellt. Auch die Einbindung von Vertriebs- und Kostenverantwortlichen stellt einen essentiellen Punkt dar, um eine schwer nachvollziehbare Ansammlung von Zahlen zu verhindern.<sup>138</sup>
- STARK merkt zusätzlich an, dass bei der Budgetierung die 80/20-Regelung anwendbar ist. Somit werden 80% der Gesamtkosten aufgrund von 20% aller Kostenarten verursacht. Vor allem bei Dienstleistungsunternehmen sind Personal-, Miet- und Werbeaufwendungen relevante Faktoren im Unternehmen. Diese Aufwendungen sind detailliert zu budgetieren, während die restlichen 20% grob behandelt werden können.<sup>139</sup>

Die 80/20-Regelung wurde im Controlling-Tool des Kooperationsunternehmens berücksichtigt. Kostenarten wie Personalkosten, Instandhaltungen und Abschreibungen sollen detailliert mit Einbindung der Mitarbeiter geplant werden, da sie rund 80% der Gesamtkosten ausmachen. Die restlichen Kosten sollen von der Geschäftsführung grob geschätzt werden.

### **5.2.2 Budgetierungsprozess**

Je nach Größe des Unternehmens und Zentralisationsgrades kann die Ableitung der Budgetansätze von den Zielen in drei Richtungen erfolgen:

<sup>135</sup> Vgl. EGGER/WINTERHELLER (2007), S. 59.

<sup>136</sup> Vgl. JUNG (2010), S. 1172.

<sup>137</sup> Vgl. MÜHLBÖCK (2012), S. 118.

<sup>138</sup> Vgl. LUBOS (2012), S. 91.

<sup>139</sup> Vgl. STARK (2006), S. 69.

- 1. Top-down: Dabei wird ausgehend von den strategischen Zielen das endgültige Budget von der obersten Unternehmensleitung abgeleitet und für die nachfolgenden Unternehmensebenen in seine Bestandteile zerlegt. Diese haben die Aufgabe, Detailpläne zu erstellen. Der Vorteil daraus ist, dass sich die Pläne effizient ausarbeiten lassen und sämtliche Teilpläne im Einklang mit dem Unternehmensgesamtplan stehen.<sup>140</sup> Dadurch werden ebenfalls die Kosten gering gehalten. Ein weiterer Vorteil ist die Sicherstellung der Ausrichtung der Teilpläne auf das Gesamtziel. Die Problematik aus dieser Vorgehensweise ist, dass die Teilpläne häufig nicht erfüllbar bzw unrealistisch sind oder auf geringe Akzeptanz stoßen.<sup>141</sup>
- 2. Bottom-up: Die unteren Hierarchieebenen wie zB die einzelnen Abteilungen erarbeiten Teilpläne aus, die verdichtet das Gesamtbudget darstellen. Von der Unternehmensleitung erfolgen lediglich Änderungen unter Auflage gewisser Vorgaben. Der Vorteil in dieser Vorgehensweise liegt darin, dass die unteren Hierarchieebenen motiviert werden, da sie das Budget mitgestalten dürfen. Sie können das Detailwissen ihrer Einheit in den Teilplan einfließen lassen. Die nachteilige Auswirkung kann sein, dass die Pläne unkoordiniert und tendenziell weniger anspruchsvoll gestaltet werden. Weiters gestaltet sich diese Vorgehensweise als zeitaufwendig sowie ressourcenintensiv und benötigt eine hohe Anzahl an Iterationen.<sup>142</sup>
- 3. Gegenstromverfahren: Es stellt das in der Praxis am häufigsten angewendete Budgetierungsverfahren dar. Dieses Verfahren ist eine Mischung der zuvor angeführten Varianten. Sie verbindet deren Vorteile und eliminiert deren Nachteile.<sup>143</sup> Im ersten Schritt werden grobe Budgetziele von der Unternehmensleitung an die unteren Ebenen vorgegeben. Diese erstellen anhand dieser Grundlage Detailpläne und kommunizieren sie der Unternehmensleitung. Abschließend werden die Teilpläne sämtlicher Einheiten von der obersten Unternehmensebene abgestimmt. Diese Vorgehensweise kann in mehreren Zyklen erfolgen, sodass Einigkeit in allen Führungsebenen besteht. Folglich kann der Budgetierungsprozess als iterativer Prozess angesehen werden.<sup>144</sup>

Es ist gleichgültig, welche dieser Vorgehensweisen für den Budgetierungsprozess gewählt wird. Essentiell ist, dass die Jahresplanung die strategischen Pläne und Ziele reflektiert. Die Planung bildet die Basis für taktische Entscheidungen zur Erreichung der geplanten Ziele in den Aufsichtsratssitzungen der Katrin-Seilbahn.<sup>145</sup> Beim Kooperationsunternehmen hat man sich für das Top-Down-Verfahren entschieden. Aufgrund der Unternehmensgröße erscheint es sinnvoll,

<sup>144</sup> Vgl. HAMMER (2015), S. 241.

<sup>140</sup> Vgl. HEGER/SCHERMANN/VOLCIC (2012), S. 118 f.

<sup>141</sup> Vgl. PRELL-LEOPOLDSEDER (2011), S. 54 f.

<sup>142</sup> Vgl. EPSTEIN/WITZEMANN/SCHRÖCKHAAS (2015), S. 90.

<sup>143</sup> Vgl. PRELL-LEOPOLDSEDER (2011), S. 57.

<sup>145</sup> Vgl. SCHMIEDER (2012), S. 44.

dass die Unternehmensziele vom Geschäftsführer auf die einzelnen Teilpläne heruntergebrochen werden. Dennoch werden hier vor allem bei der Planung der Umsätze, der Abschreibungen, Instandhaltungen und Vertriebskosten mit den jeweiligen Verantwortlichen Absprachen gehalten.

# **5.2.3 Teilperiodisierung des Budgets**

Der Geschäftsablauf eines Unternehmens ist in der Praxis selten gleichmäßig verteilt. Vor allem bei saisonalen Betrieben, wie im Beispiel des Kooperationsunternehmens, variieren die Ergebnisse der Teilperioden enorm. Da das Unternehmen in der Lage sein muss, zu jedem Zeitpunkt den Finanzmittelbedarf zu decken, ist eine Aufteilung des Budgets in Teilperioden unerlässlich. Einen weiteren positiven Effekt erzielt die Teilperiodisierung hinsichtlich der Kontrolle. Ein Soll-Ist-Vergleich nach Ablauf des Geschäftsjahres ist für die Zielerreichung zu spät. Erst durch unterjährige Vergleiche hat der Unternehmer die Möglichkeit, Maßnahmen zu treffen oder realitätsferne Ziele anzupassen. Die Länge der Teilperiodisierung hängt unter anderem von der Unternehmensgröße ab. Halbjährliche Vergleiche eignen sich nicht für häufigere Kontrollen bzw rasche Anpassungen. Monatliche Kontrollen sind in kleinen Betrieben begrenzt effektiv und verursachen einen hohen Aufwand.<sup>146</sup> Daher wurde das Budgetierungstool des Kooperationsunternehmens in der Art konzipiert, dass Kontrollen quartalsweise möglich sind. Da es sich bei der Budgetierung um ein operatives Controlling-Instrument handelt, wird idR ein kurzfristiger Planungszeitraum gewählt. Häufig ist die Vorgabe ein Geschäftsjahr.<sup>147</sup> Dieser Zeitraum wurde auch für die Katrin-Seilbahn GmbH bestimmt.

Bei Aufteilung der Erträge und Aufwendungen auf Teilperioden ist darauf zu achten, dass die Kriterien der Verteilung im Budget und in der später durchgeführten Erfolgsrechnung die gleichen sind. Grundsätzlich bieten sich zwei Kriterien der Aufteilung an. Eine Möglichkeit ist die Periodisierung, wobei die Beträge verursachungsgemäß auf die einzelnen Teilperioden aufgeteilt werden, der Zahlungszeitpunkt wird außer Acht gelassen. Der Vorteil daraus ist eine gleichmäßigere und verursachungsgerechtere Aufteilung, was jedoch den Nachteil eines erhöhten Rechen- und Kontrollaufwandes sowie der Bildung von Rechnungsabgrenzungsposten, kurzfristigen Verbindlichkeiten und kurzfristigen Forderungen birgt. Die andere Möglichkeit wäre die Aufteilung nach dem Zahlungsanfall. Der Nachteil daraus ist der teilweise falsche Ausweis des Teilperiodenerfolges. Allerdings ergibt sich in der Abweichungsanalyse ein klareres Bild im Vergleich zur Periodisierung.<sup>148</sup> Hierbei sei angemerkt, dass sich die Verteilung grundsätzlich an der Abweichungsanalyse zu orientieren hat. Betrachtet man den Sachverhalt

 $\overline{\phantom{a}}$ <sup>146</sup> Vgl. EGGER/WINTERHELLER (2007), S. 145.

<sup>147</sup> Vgl. KÜPPER/FRIEDL/HOFMANN/HOFMANN/PEDELL (2013), S. 434.

<sup>148</sup> Vgl. EGGER/WINTERHELLER (2007), S. 146.

vom Standpunkt der Liquiditätsplanung, muss zu jedem Zeitpunkt die Anforderung der Liquidität erfüllt sein.<sup>149</sup> Für die Seilbahn wurde die Aufteilung nach dem Zahlungsanfall zumindest bis zum EBITDA gewählt, da die Abweichungsanalyse ein exakteres Bild zeigt und die Berechnung des Cashflows (CF) erleichtert wird. Beim Kooperationsunternehmen stellt der Monat November ein plakatives Beispiel für die gewählte Vorgehensweise dar. In diesem Monat wird der Seilbahn-Betrieb für Wartungen geschlossen. Dies bedeutet, dass bis auf den Verkauf von Saison- und Jahreskarten kein Umsatz erwirtschaftet wird, jedoch hohe Instandhaltungen auftreten. Zusätzlich wird in diesem Monat die Weihnachtsremuneration an die Mitarbeiter ausgezahlt. Eine Verteilung dieses Aufwandes würde die Cashflow-Berechnung verfälschen und zu höheren Abweichungen in der Abweichungsanalyse führen. Würde man eine Verteilung der Aufwendungen wählen, müsste man diesbezüglich Abgrenzungen bilden, um die Cashflow-Rechnung richtig darstellen zu können.

# **5.3 Integrierte Planrechnung**

Bei der integrierten Planrechnung handelt es sich um ein quantitatives Verfahren zur Aufstellung geplanter Vermögens-, Erfolgs- und Finanzpläne. Unter "integriert" wir die Verknüpfung von Teilplänen in verschiedenste Richtungen verstanden. Voraussetzungen für ein integriertes Planrechnungssystem sind<sup>150</sup>:

- die zeitliche Koordination: Somit wird die Übereinstimmung der Zeithorizonte geschaffen, sodass die strategische und operative Planung keine Widersprüche aufweist.
- vertikale Koordination: Die Einordnung der Teilpläne aller Unternehmensbereiche im Gesamtplan eliminiert Einzelinteressen.
- horizontale Koordination: Der Zusammenhang zwischen Planbilanz, Plan-Gewinn- und Verlustrechnung (GuV) und Finanzplan sowie die Koordination von Planrechnung und Ist-Rechnung wird hergestellt.

Die Verbundenheit der Teilpläne wird in der Planbilanz verdeutlicht. Der in der Plan-GuV ermittelte Bilanzgewinn bzw -verlust fließt in das Eigenkapital der Bilanz ein. In die liquiden Mittel fließen sämtliche im Unternehmen anfallenden Einzahlungen und Auszahlungen in Form des Finanzplans ein. 151

<sup>149</sup> Vgl. BAUMÜLLER/HARTMANN/KREUZER (2015), S. 32.

<sup>150</sup> Vgl. EGGER/EGGER/SCHAUER (2016), S. 89 f.

<sup>151</sup> Vgl. PRELL-LEOPOLDSEDER (2011), S. 70.

# **5.3.1 Leistungsbudget**

Das Leistungsbudget<sup>152</sup> ermittelt den geplanten Betriebserfolg basierend auf den Daten des betriebsspezifischen Kostenrechnungssystems.<sup>153</sup> Nach diesem System kann bereits bei der Planung zwischen variablen und fixen Kosten differenziert werden, sodass die Ergebnisse in Form einer Deckungsbeitragsrechnung kalkuliert werden können.<sup>154</sup> Da die Wertansätze der Kostenrechnung nicht mit denen des externen Rechnungswesens übereinstimmen, ist nach diesem Schema eine Planung der Steuerschuld nicht möglich. Jedoch kann man sich Abhilfe mittels einer Überleitung verschaffen. So kann man das Betriebsergebnis, welches nach den Grundsätzen der Kostenrechnung ermittelt wurde, in den Jahresüberschuss/-fehlbetrag überleiten.<sup>155</sup> Bei der Konzeption des Leistungsbudgets für das Kooperationsunternehmen wurde der kostenrechnerische Teil – die mehrstufige Deckungsbeitragsrechnung nach dem Umsatzkostenverfahren – bereits beschrieben. Hier folgt die Überleitung des kalkulatorischen Ergebnisses zum unternehmensrechtlichen Ergebnis. Diese Überleitung wurde wie folgt aufgestellt:

### **Betriebsergebnis**

- + Andere aktivierte Eigenleistungen
- + Sonstige betriebliche Erträge
- a) Erträge aus dem Abgang vom AV mit Ausnahme des Finanzanlagevermögens
- b) Erträge aus der Auflösung von Rückstellungen
- c) Übrige
- + kalk. Abschreibungen
- Abschreibungen auf immaterielles AV und Sachanlagevermögen

### **= Betriebserfolg**

- + Erträge aus anderen Wertpapieren des Finanzanlagevermögens
- + Sonstige Zinsen und ähnliche Erträge
- Abschreibungen auf Finanzanlagevermögen
- Zinsen und ähnliche Aufwendungen

**= Finanzerfolg**

 $\overline{a}$ 

#### **= Ergebnis vor Steuern**

- Steuern vom Ertrag

#### **= Jahresüberschuss/Jahresfehlbetrag**

**Tabelle 11:** Überleitungsrechnung der Katrin-Seilbahn GmbH,

Quelle: eigene Darstellung.

Ausgehend vom kostenrechnerischen Betriebsergebnis, welches die Eigen- und Fremdkapitalzinsen nicht beinhaltet, müssen sämtliche Positionen berücksichtigt werden, die in

<sup>152</sup> S. Anhang, Leistungsbudget, S. 120.

<sup>153</sup> Vgl. WALA/HASLEHNER/HIRSCH (2016), S. 283.

<sup>154</sup> Vgl. HEGER/SCHERMANN/VOLCIC (2012), S. 122.

<sup>155</sup> Vgl. PRELL-LEOPOLDSEDER (2011), S. 71.

der Kostenrechnung als betriebsfremd klassifiziert wurden. Dies stellen beispielsweise Erträge wie aktivierte Eigenleistungen, Erträge aus dem Abgang von Anlagevermögen, Erträge aus der Auflösung von Rückstellungen und sonstige übrige Erträge dar. Ebenfalls müssen die kostenrechnerischen Umwertungen rückgängig gemacht werden. Daher wurde die kalk. Abschreibung hinzugerechnet und die pagatorische Abschreibung abgezogen, um den Betriebserfolg darzustellen. Des Weiteren wurde der gesamte Finanzerfolg nicht im Betriebsergebnis mitberücksichtigt. Dies ist zu korrigieren. Die Summe aus Betriebs- und Finanzerfolg bildet das Ergebnis vor Steuern, von dem die KÖSt subtrahiert wird. Die KÖSt wurde ebenso im Betriebsergebnis außer Acht gelassen, da durch die kostenrechnerischen Umwertungen das berechnete Ergebnis keine adäquate Steuerbemessungsgrundlage darstellen würde.

In der Grafik nicht ersichtlich ist die Überleitung vom Jahresüberschuss/-fehlbetrag zum Bilanzgewinn/-verlust. Dieser wird ermittelt, indem die Auflösungen der Kapital- und Gewinnrücklagen hinzugerechnet, die Zuweisung von Gewinnrücklagen abgezogen und die Gewinn- bzw Verlustvorträge sowie Gewinnausschüttungen mitberücksichtigt werden.

Die folgenden Unterkapitel beinhalten Teilpläne des Leistungsbudgets. In den jeweiligen Kapiteln wird näher auf die Spezifika eingegangen. Ebenfalls wird in den Kapiteln die Umsetzung der Teilpläne im Microsoft-Excel-Tool beschrieben.

### **5.3.1.1 Ertragsplanung**

Die Ertragsplanung<sup>156</sup> spielt in der Budgetierung eine dominante Rolle, da vor allem in diesem Bereich Engpässe und Unsicherheiten auftreten.<sup>157</sup> Diese Engpässe können absatzorientiert sein wie zB die maximale Verkaufsmenge von Seilbahntickets, aber auch aufgrund von bestimmten Kapazitätsengpässen auftreten wie zB die restriktive Anzahl der Personenfahrten pro Tag. Auf Basis der Ertragsplanung erfolgt grundsätzlich auch die Planung von Kosten, die mit den Erträgen korrespondieren. Für die Ertragsprognose spielen prinzipiell zwei Größen eine wichtige Rolle: die Prognose der abgesetzten Menge und der Verkaufspreis. Da der Preis meist konstant bleibt und Preisänderungen nur zu besonderen Anlässen anfallen, ist die Planung des Absatzes die größte Herausforderung.<sup>158</sup>

Die Erträge, die das Unternehmen aufweist, wurden bereits beschrieben. <sup>159</sup> Vor allem bei der Planung der Erträge des Profit-Centers Seilbahn, Parkplätze und Merchandise werden

<sup>&</sup>lt;sup>156</sup> S. Anhang, Ertragsplanung, S. 121.

<sup>157</sup> Vgl. KLETT/PIVERNETZ (2010), S. 71.

<sup>158</sup> Vgl. MUSSNIG/BLEYER/GIERMAIER/RAUSCH (2014), S. 300.

<sup>&</sup>lt;sup>159</sup> Vgl. Kapitel 4.3.2 Bildung der Profit-Center für die Katrin-Seilbahn GmbH, S. 41 f.

Trendberechnungen angewendet. Dabei werden die aus dem Registrierkassen-System gewonnenen Verkaufszahlen der letzten vier Jahre analysiert und fortgesetzt. Somit werden Beobachtungswerte der Absatzzahlen mit der Zeit verknüpft und eine Gesetzmäßigkeit zwischen Vergangenheit und Zukunft unterstellt. Man erhält einen linearen Trend oder man kann einen gleitenden Durchschnitt bilden.<sup>160</sup> Diese Absatzzahlen werden anschließend mit dem Planpreis multipliziert.

Die ursprünglich 34 verschiedenen Preiskategorien wurden im ersten Schritt auf 18 gruppiert, um die Praktikabilität der Umsatzplanung zu gewährleisten. Beim Profit-Center Parkplätze war dies nicht notwendig, da dieses Center nur acht Preiskategorien umfasst. Beim Merchandise wurde die Planung in der Form erstellt, dass die einzelnen Produkte anhand des Planabsatzes und des Planpreises berechnet werden. Die Planung der Erträge des Profit-Centers Vermietung & Verpachtung benötigen keine aufwendigen Berechnungen. Bei Erträgen aus Vermietung & Verpachtung handelt es sich um konstante Beträge, die sich nur aufgrund der jährlichen Indexierung ändern. Theoretisch könnten Betriebskostennachzahlungen bzw -guthaben beachtet werden. Diese stellen jedoch einen solch geringen Betrag dar, dass sie nicht in der Planung berücksichtigt werden.

Abschließend wurde eine Gruppe sonstiger Erträge gebildet. Somit hat das Kooperationsunternehmen die Möglichkeit, allfällige sonstige Erträge, die teilweise unregelmäßig anfallen, zu planen. Beispiele dafür sind: aktivierte Eigenleistungen sowie Versicherungsvergütungen, falls diese absehbar sind, Auflösung von Investitionszuschüssen, Erträge aus Personalleasing, Erträge aus Anlagenverkauf oder sonstige Erträge.

### **5.3.1.2 Einkaufs- und Vorratsplanung**

Die Einkaufs- und Vorratsplanung<sup>161</sup> unterscheidet sich je nach Branche und Unternehmensgröße. Dementsprechend ist eine pauschale Planungsmethode nur teils effizient, da sie nicht sämtliche Faktoren berücksichtigt. Es stellt sich die Frage, welche Arten von Wareneinsätzen im Unternehmen relevant sind. Beispielsweise werden in Dienstleistungsunternehmen größtenteils menschliche Ressourcen eingesetzt. Somit stehen den Umsätzen hauptsächlich damit verbundene Personalkosten gegenüber. Ein materieller Zusammenhang ist in diesem Fall zu einem geringen Maß gegeben und bedarf geringfügiger Berücksichtigung. Hingegen werden in Handelsunternehmen Waren eingekauft und unwesentlich oder unverändert weiterverkauft. <sup>162</sup>

Unternehmen, die diese Varianten von Einkäufen kombinieren, stellen einen Mischbetrieb dar. Bei der Katrin-Seilbahn GmbH handelt es überwiegend um ein Dienstleistungsunternehmen, da

 $\overline{\phantom{a}}$ <sup>160</sup> Vgl. KLEIN (2009), S. 158 f.

<sup>161</sup> S. Anhang, Einkaufs- und Vorratsplanung, S. 122.

<sup>162</sup> Vgl. KLETT/PIVERNETZ (2010), S. 77 f.

die Personenbeförderung im Vordergrund steht. Der Verkauf von Merchandise wirkt sich nur zu einem geringen Teil auf die Betriebsleistung aus. Die Vorräte der Katrin-Seilbahn lassen sich wie folgt unterteilen:

- Roh-, Hilfs- und Betriebsstoffe, wie zB Ersatzteilmaterial
- Fahrkarten
- Merchandise
- Werbefolder

Die Roh-, Hilfs- und Betriebsstoffe sowie die Werbefolder werden unternehmensrechtlich anhand des Festwertverfahrens bilanziert. Dies stellt ein Bewertungsvereinfachungsverfahren dar, welches angewendet werden kann, wenn die jährlichen Zukäufe in etwa dem Abgang bzw Verbrauch entsprechen. Der Bestand bleibt somit konstant und wird gleichbleibend in der Bilanz ausgewiesen, solange keine wesentlichen Änderungen des Bestandes eintreten.<sup>163</sup> Für diese zwei Warengruppen wurde die Planung so konzipiert, dass der Endbestand von der Schlussbilanz des Vorjahres übernommen wird und eine Erhöhung bzw Verminderung des Bestandes vom Kooperationsunternehmen manuell eingegeben werden kann.

Anders musste bei den Fahrkarten und bei den Merchandise-Produkten vorgegangen werden. Es wird ebenfalls der Endbestand der Vorjahresbilanz als Anfangsbestand des Planjahres übernommen. Der Zukauf ist in Stück vom Geschäftsführer einzugeben. Auch hier wird die Zeitreihen-Methode angewandt, um aus vergangenen Jahren Trendzusammenhänge abzuleiten. So sind die Einkaufsmenge und auch der Planpreis einzugeben, um den Wert des Zukaufs zu berechnen. Der Verbrauch bzw die Abfassungsmenge wird von der Ertragsplanung übernommen. Dabei wird das First-In-First-Out-Verfahren unterstellt. Man geht davon aus, dass die zuerst angeschafften Waren buchtechnisch zuerst verbraucht werden. Somit wird der Anfangsbestand noch vor den Zukäufen verbraucht.<sup>164</sup> Dies hat vor allem Auswirkungen auf den Endbestand, wenn die Preise der Waren des Anfangsbestandes von den Planpreisen abweichen. Im Controlling-Tool wurde dieses Problem anhand einer Wenn-Funktion gelöst. Sobald der Verbrauch die mengen- und betragsmäßige Höhe des Anfangsbestandes erreicht hat, wird für die darüber hinausgehende Absatzmenge nicht mehr der Preis laut Inventur herangezogen, sondern der Planpreis der Ware.

### **5.3.1.3 Personalplanung**

l

Personalkosten umfassen sämtliche Leistungs- und Nichtleistungsentgelte sowie daraus anfallende Lohnnebenkosten. Fertigungslöhne, Hilfslöhne und Nichtleistungslöhne werden in der Literatur sowie in der Praxis als variable Kosten angesehen. Voraussetzung dafür ist die

<sup>163</sup> Vgl. BERTL/DEUTSCH-GOLDONI/HIRSCHLER (2015), S. 332.

<sup>164</sup> Vgl. BERTL/DEUTSCH-GOLDONI/HIRSCHLER (2015), S. 307.

unmittelbare funktionale Beziehung zur Leistungserstellung. Die daraus anfallenden Lohnnebenkosten sind in derselben Weise zu budgetieren. Dies gilt ebenfalls für Gehälter. Stehen Gehälter nicht in direkter Beziehung zur Leistungserstellung, fallen diese sowie daraus anfallende Lohnnebenkosten unter die Fixkosten.<sup>165</sup> Bei den Löhnen und Gehältern der Katrin-Seilbahn handelt es sich in beiden Fällen um Fixkosten. Grund dafür ist, dass die Löhne und Gehälter trotz Stillstand der Seilbahn an die Mitarbeiter ausbezahlt werden. Dies war besonders zum Zeitpunkt der Stilllegung des Winterbetriebes ersichtlich, da die Mitarbeiter nur aus dem Grund verleast wurden, damit die anfallenden Personalfixkosten annähernd gedeckt werden konnten.

Da die Personalkosten die betragsmäßig größte Kostenart im Unternehmen darstellen, wurde die Personalplanung<sup>166</sup> detailliert aufgebaut. Im Excel-Tool hat der Anwender bereits in der Bedienungsanleitung die Möglichkeit, die für die Personalplanung relevanten Daten einzutragen. An dieser Stelle sind sämtliche Tarife der Lohnnebenkosten wie Kommunalsteuer, Dienstgeberbeitrag zum Familienlastenausgleichsfonds, Zuschlag zum Dienstgeberbeitrag, betriebliche Vorsorgekasse und die diversen Sozialversicherungsbeiträge einzugeben. Ebenfalls ist die monatliche Höchstbeitragsgrundlage der Sozialversicherungsbeiträge zu aktualisieren. Durch das Anklicken des Buttons Mitarbeiterliste<sup>167</sup> gelangt der Nutzer zum Tabellenblatt, in dem die mitarbeiterspezifischen Daten einzupflegen sind. Hierbei können der Name und die Position im Betrieb optional angegeben werden. Pflichtfelder sind das Geburtsjahr der Mitarbeiter, die Art des Arbeitsverhältnisses, die Zugehörigkeit zum jeweiligen Profit-Center sowie das Bruttoentgelt. Anhand dieser Determinanten ist es möglich, die Löhne und Gehälter sowie die anfallenden Lohnund Gehaltsnebenkosten pro Monat automatisch zu berechnen. Für die Prognose der Personalkosten der Planjahre sind die aktuellen Bruttolöhne der Arbeitnehmer heranzuziehen und um den kollektivvertraglichen Aufschlag zu erhöhen. Die Angabe des Geburtsjahres ist nötig, da für ältere Dienstnehmer Sonderbestimmungen gelten. So entfallen für Personen, die das 60. Lebensjahr vollendet haben der Dienstgeberbeitrag und der Zuschlag zum Dienstgeberbeitrag. 168 Dies wird im Tool durch eine Wenn-Funktion berücksichtigt. Durch die Angabe der Art des Arbeitsverhältnisses kann das Tool die richtige Höhe der Sozialversicherung planen. Die Angabe des Profit-Centers pro Mitarbeiter ermöglicht es, die Personalfixkosten dem jeweiligen Profit-Center zuzuordnen. Bei einer fehlenden Angabe des Profit-Centers ordnet das Tool den jeweiligen Mitarbeiter zu den allgemeinen Unternehmensfixkosten zu. Das Registerblatt Mitarbeiterliste bietet die Möglichkeit, bis zu 20 Mitarbeiter einzutragen. Dies reicht für die Bedürfnisse des Kooperationsunternehmens aus, da in den vergangenen Jahren die Anzahl der Mitarbeiter konstant geblieben ist.

<sup>165</sup> Vgl. EGGER/WINTERHELLER (2007), S. 91.

<sup>166</sup> S. Anhang, Personalplanung, S. 123.

<sup>167</sup> S. Anhang, Mitarbeiterliste, S. 124.

<sup>168</sup> Vgl. PRINZ (2016), S. 287.

Grundsätzlich werden die Personalkosten automatisch berechnet. Dennoch beinhalten bestimmte Aufwandspositionen hohe Komplexität und Unregelmäßigkeit, sodass eine automatische Berechnung nicht möglich ist. Dies ist der Fall für:

- Abfertigungen
- Jubiläumsgelder
- Noch nicht konsumierte Urlaube

Bei den oben angeführten Aufwandspositionen handelt es sich um gesetzlich vorgeschriebene Rückstellungen. Nach Absprache mit der Geschäftsführung entschloss man sich, diese Aufwendungen manuell einzugeben. Da die Ermittlung dieser Aufwandspositionen ohnehin vom Steuerberater des Kooperationsunternehmens durchgeführt wird, scheint es sinnvoll, die planbaren Beträge ebenfalls von diesen zu beziehen. In diesem Zusammenhang muss der Stand der jeweiligen Rückstellungen berechnet werden. Ausgehend von den Endbeständen des Vorjahres wird die Erhöhung der Rückstellung durch die Eingabe des Aufwandes berücksichtigt. Allfällige Auflösungen bzw ein allfälliger Verbrauch der Rückstellung muss vom Anwender manuell eingetragen werden. Abschließend ist noch anzuführen, dass das Kooperationsunternehmen die Möglichkeit hat, Aufwendungen für Arbeitskleidung, Mitarbeiterschulungen und sonstigen Sozialaufwand manuell einzugeben.

### **5.3.1.4 Aufwandsplanung**

Die Aufwandsplanung<sup>169</sup> beinhaltet die Planung der Kostenarten 4 bis 8 laut Kostenartenplan.<sup>170</sup> Hierbei handelt es sich, mit der Ausnahme von bestimmten Instandhaltungspositionen und den Stromkosten, um Gemein- und Fixkosten. Es sei angemerkt, dass eine detaillierte Planung sämtlicher Aufwandspositionen einen hohen verbundenen Arbeitsaufwand mit sich bringt. Hier sollte das Kosten-Nutzen-Verhältnis abgewogen werden. Daher ist es ratsam, wenn möglich, von Jahresplanwerten auszugehen und diese auf die Monate zu verteilen.<sup>171</sup> Der Anwender hat die Möglichkeit, bei konstanten Aufwendungen den Jahresplanwert einzugeben und diesen auf zwölf Monate gleich zu verteilen. Für bestimmte Abgaben, Betriebskosten, Instandhaltungen oder Werbekosten spiegelt dies die Realität nicht wider. Eine Beachtung der saisonalen Schwankungen wäre hierbei empfehlenswert. In der Praxis ist die konkrete Feststellung der Höhe nur schwer durchführbar. KREUZER schlägt die Fortführung des Vorjahres für die Planung bestimmter Aufwendungen vor. Bei Aufwendungen, die im Zusammenhang mit dem Umsatz stehen, wäre eine prozentuelle Berechnung vom Umsatz möglich.<sup>172</sup> Die Basis für die Planung

<sup>169</sup> S. Anhang, Aufwandsplanung, S. 125.

<sup>170</sup> Vgl. Kapitel 4.2 Kostenartenrechnung, S. 22.

<sup>171</sup> Vgl. BAUMÜLLER/HARTMANN/KREUZER (2015), S. 32.

<sup>172</sup> Vgl. KREUZER (2013), S. 31.
der Aufwendungen bilden die Vorjahre. Ebenfalls sind bereits bekannte Informationen wie zB anstehende Instandhaltungen in der Zwischensaison oder erhöhte Werbemaßnahmen im Frühjahr bei der Planung zu berücksichtigen.

### **5.3.1.5 Anlagen- und Subventionsplanung**

Die Anlagen- und Subventionsplanung<sup>173</sup> beinhaltet primär die Behandlung des Anlagevermögens. Hierbei wurde die Einteilung des Anlagevermögens in immaterielles Anlagevermögen, Sachanlagevermögen und Finanzanlagevermögen, wie im UGB verpflichtend, übernommen. Im ersten Schritt hat das Kooperationsunternehmen die pagatorische Abschreibung des bisher vorhandenen Anlagevermögens und die Höhe der geringwertigen Wirtschaftsgüter manuell einzugeben. Ebenso können die Werte beim Steuerberater des Unternehmens angefragt werden. Im zweiten Schritt können neue Investitionen geplant werden. Auch hier wurde die Einteilung in die Untergruppen der Anlagen vorgenommen. Das Unternehmen kann je Gruppe bis zu fünf neue Investitionen für das nächste Planjahr mitberücksichtigen, was laut dem Geschäftsführer der Seilbahn ausreichend ist. Bei Neuinvestitionen müssen die Anschaffungskosten inklusive sämtlicher Nebenkosten sowie die geplante Gesamtnutzungsdauer zwingend angegeben werden. Des Weiteren ist der Monat der Inbetriebnahme des Anlagegutes auszuwählen. Dadurch wird die korrekte Jahres- bzw Halbjahres-Abschreibung garantiert. Hierbei ist noch anzumerken, dass die Katrin-Seilbahn die Abschreibung des vorhandenen Anlagevermögens nicht jährlich bzw halbjährlich, sondern auf Monatsbasis abschreibt. Dies hat den Grund, dass die Kosten auf das laufende Jahr gleichmäßig verteilt werden. Da die Abschreibung einen beachtlichen Kostenblock des Unternehmens darstellt, ist ein weiterer positiver Effekt, dass die Auswirkung der Abschreibung auf das Betriebsergebnis ab dem ersten Monat bekannt ist und nicht erst in der letzten Periode.

Bei der Abschreibung auf Monatsbasis handelt es sich um eine rein kostenrechnerische Abschreibung. Steuerrechtlich ist solch eine Abschreibung nicht gestattet, da die Anschaffungskosten gemäß § 7 Abs. 1 Einkommensteuergesetz (EStG) in gleichen Jahresbeträgen bzw gemäß § 7 Abs. 2 EStG in Halbjahresbeträgen abzuschreiben sind.<sup>174</sup> Darum wird im Zuge der Jahresabschlusserstellung die von der Buchhaltung gebuchte monatliche Abschreibung vom Steuerberater ausgebucht und die steuerrechtliche Abschreibung eingebucht.

Um die Kontinuität der Abschreibungsmethode zu wahren, werden die neuen Investitionen monatlich abgeschrieben. Durch Wenn-Funktionen wurde sichergestellt, dass die Abschreibung ab dem Monat der Inbetriebnahme berechnet wird. An dieser Stelle soll auf die Teilperiodisierung

l <sup>173</sup> S. Anhang, Anlagen- und Subventionsplanung, S. 126.

<sup>174</sup> Vgl. DORALT/RUPPE (2013), S. 186 ff.

des Budgets verwiesen werden.<sup>175</sup> Dort wurde beschrieben, dass die Verteilung der Erträge und Aufwendungen auf Teilperioden nach dem Zahlungsfluss bis zum Ergebnis vor Abschreibungen, Zinsen und Steuern erfolgt. Somit wird ab dem EBITDA die Zuordnung nach tatsächlichem Zahlungsanfall durchbrochen. Denn bei wirtschaftlicher Betrachtungsweise ist die Abschreibung auf die einzelnen Teilperioden zu verteilen. <sup>176</sup> Daher werden beim Kooperationsunternehmen die Abschreibung und die Zinsen auf die Teilperioden verteilt.

Es ist noch zu erwähnen, dass die Endbestände des gesamten Anlagenvermögens, ausgehend vom übernommenen Endbestand des Vorjahres, automatisch um die Investitionen erhöht bzw um die monatliche Abschreibung vermindert werden. Alleinig ein allfälliger Buchwert-Abgang ist vom Kooperationsunternehmen manuell zu ergänzen.

Wie im Namen des Registerblattes angedeutet, beinhaltet die Anlagenplanung die Subventionsplanung. Es handelt sich um Investitionszuschüsse der öffentlichen Hand, die für die Instandhaltung der Altanlagen sowie für die Anschaffung von Neuanlagen gewährt werden. Da es sich hier um erhaltene Subventionen für konkrete Investitionen handelt, sind diese zwischen Eigen- und Fremdkapital auszuweisen und über die Nutzungsdauer der Investitionen ertragswirksam zu verteilen.<sup>177</sup> Dies erfolgt durch ratierliche Auflösung der Investitionszuschüsse. Diesbezüglich wurde ebenfalls ein Tableau für die Ermittlung des Endbestandes erstellt. Mögliche Zugänge können händisch eingegeben werden. Die Auflösung bzw der Verbrauch ist mit der Ertragsplanung verknüpft.

### **5.3.1.6 Steuerplanung**

Die Steuerplanung<sup>178</sup> stellt ein eigenes Tabellenblatt dar. Für die Ermittlung der KÖSt bildet das Ergebnis vor Steuern den Ausgangspunkt. Dieses wurde bereits im Leistungsbudget anhand der Überleitungsrechnung ermittelt. Das Ergebnis vor Steuern wurde aufgrund von unternehmensrechtlichen Vorschriften ermittelt. Da die Steuerbemessungsgrundlage für die KÖSt ein Ergebnis auf Basis steuerrechtlicher Vorschriften benötigt, sind sämtliche vom Steuerrecht abweichenden Sachverhalte anhand von Mehr-Weniger-Rechnungen (MWR) zu korrigieren. Bei Durchsicht der letzten Jahresabschlüsse wurde festgestellt, dass folgende MWR regelmäßig bzw zwingend durchzuführen sind:

- Abfertigungsrückstellungen
- Jubiläumsrückstellungen
- **Bewirtungsaufwand**

 $\overline{a}$ <sup>175</sup> Vgl. Kapitel 5.2.3 Teilperiodisierung des Budgets, S. 56 f.

<sup>176</sup> Vgl. BAUMÜLLER/HARTMANN/KREUZER (2015), S. 33.

<sup>177</sup> Vgl. GRÜNBERGER (2015), S. 108 f.

<sup>178</sup> S. Anhang, Steuerplanung, S. 127.

#### • Geldbeschaffungskosten

Bei Abfertigungsrückstellungen entstehen zwingend MWR, da gemäß § 14 EStG vom ermittelten Rückstellungsbetrag steuerlich 45% bzw für über 50-jährige Mitarbeiter 60% rückgestellt werden können. Im Gegensatz dazu gelten für die Ermittlung der Abfertigungsrückstellung gemäß § 211 UGB andere Bestimmungen wie die Abzinsung der Rückstellung anhand eines marktüblichen Zinssatzes.<sup>179</sup> Ähnliches gilt bei den Jubiläumsrückstellungen. Hier sieht das Steuerrecht eine Abzinsung mit dem Zinssatz von 6% vor, welcher nicht zwingend den marküblichen Zinssatz widerspiegeln muss. <sup>180</sup> Ebenso entsteht für Bewirtungsspesen von Geschäftsfreunden eine zwingende MWR, da diese gemäß § 20 Abs. 1 Z 3 EStG steuerrechtlich nur zur Hälfte abzugsfähig sind.<sup>181</sup> Schließlich ist noch anzumerken, dass bei Geldbeschaffungskosten MWR auftreten können. Während § 6 Z 3 EStG eine verpflichtende Aktivierung vorsieht, sieht das Unternehmensrecht grundsätzlich Aufwandswirksamkeit in voller Höhe vor.<sup>182</sup> Sollten bis auf die genannten MWR andere anfallen, hat das Kooperationsunternehmen die Möglichkeit, weitere MWR zu ergänzen.

Nach Berücksichtigung der MWR ist das steuerliche Ergebnis ermittelt. Alleinig Verlustvorträge können gemäß § 18 Abs. 6 EStG noch als Sonderausgabe geltend gemacht werden. In diesem Zusammenhang ergibt sich eine Verlustvortragsgrenze bei Kapitalgesellschaften. Somit können lediglich Verlustvorträge im Höchstmaß von bis zu 75% des Gesamtbetrages der Einkünfte gemäß § 8 Abs. 4 Z2 lit a Körperschaftsteuergesetz (KStG) in Abzug gebracht werden.<sup>183</sup> Um diesen Sachverhalt zu berücksichtigen, hat das Kooperationsunternehmen den Anfangsbestand der bisher angesammelten Verlustvorträge einzugeben. Werden im Planjahr Verluste prognostiziert, sind diese den Anfangsbeständen hinzuzurechnen. Verwertete Verlustvorträge werden abgezogen. Um die Berücksichtigung der Verlustvortragsgrenze zu gewährleisten, wird mittels Wenn-Funktion die Verlustvortragsgrenze mit dem Stand der Verlustvorträge verglichen.

Eine Besonderheit von Kapitalgesellschaften gegenüber anderen Gesellschaften ist die Entrichtung der Mindest-KÖSt. Dies bedeutet, dass beispielsweise auch im Fall von Verlusten gemäß § 24 Abs. 4 KStG 5% des gesetzlichen Mindeststammkapitals – im Fall der Katrin-Seilbahn GmbH 1.750 Euro – als Steuer abzuführen sind. Dh, sobald die tatsächliche KÖSt-Schuld unter diese Grenze fällt, ist die Mindest-KÖSt abzuführen. Die Mindest-KÖSt ist als Vorauszahlung anzusehen. Sobald die tatsächliche KÖSt-Schuld die Mindest-KÖSt übersteigt,

 $\overline{\phantom{a}}$ 

<sup>179</sup> Vgl. GRÜNBERGER (2015), S. 38 f.

<sup>180</sup> Vgl. WAGENHOFER (2015), S. 114 ff.

<sup>181</sup> Vgl. DORALT/RUPPE (2013), S. 263 f.

<sup>182</sup> Vgl. DORALT/RUPPE (2013), S. 168.

<sup>183</sup> Vgl. LANG/RUST/SCHUCH/STARINGER (2016), S. 521 f.

können Mindest-KÖSt-Zahlungen aus Vorjahren gegenverrechnet werden.<sup>184</sup> Aufgrund von Verlusten in den Vorjahren bei der Katrin-Seilbahn wurde dieser Sachverhalt in die Steuerplanung berücksichtigt. Somit ist der Stand der bisher angefallenen Mindest-KÖSt als Anfangsbestand anzugeben. Bei Anfall einer Mindest-KÖSt im Planjahr wird diese Erhöhung dem Anfangsbestand hinzugerechnet. Eine mögliche Verwertung der Mindest-KÖSt wird dem Anfangsbestand abgezogen. Die Mindest-KÖSt berechnet sich mittels Wenn-Funktion unter Beachtung der tatsächlichen KÖSt-Schuld.

### **5.3.2 Finanzplan**

Der Finanzplan<sup>185</sup> beinhaltet sämtliche geplante Zahlungsströme des Unternehmens innerhalb der Planungsperiode. Das Ziel des Finanzplanes oder auch der CF-Rechnung ist die Darstellung von Geldströmen, um auf diese Weise die Finanzsituation des Unternehmens transparent und frei von Bewertungsverzerrungen darzustellen. Im Gegensatz dazu unterliegen die Bilanz und GuV den unternehmens- und steuerrechtlichen Bewertungsmaßnahmen. Auch die Kostenrechnung ist von den kalkulatorischen Bewertungsmaßstäben geprägt.<sup>186</sup> Der Finanzplan ist in der Regel im Anschluss an das Leistungsbudget aufzustellen. Um den Zahlungsmittelbedarf bzw -überschuss der Planperiode zu planen, reicht es nicht aus, die geplanten Aufwendungen und Erträge in Auszahlungen und Einzahlungen zu transformieren. Vielmehr sind sämtliche erfolgsneutrale Veränderungen in Aktiva und Passiva zu erfassen. Es ergeben sich zwei Herangehensweisen. Mit der direkten Methode werden die Aufwendungen und Erträge in Auszahlungen und Einzahlungen umgewandelt, soweit sie in der Planperiode anfallen werden. Im Gegensatz dazu werden bei der indirekten Methode, ausgehend vom Jahresüberschuss bzw -fehlbetrag, die zahlungsunwirksamen Aufwendungen hinzugerechnet und die zahlungsunwirksamen Erträge abgezogen, um die Veränderung des Cashflows zu ermitteln. 187

Der Finanzplan lässt sich in folgende Bereiche gliedern:

- 1. Geplanter Cashflow aus der laufenden Geschäftstätigkeit
	- a) Cashflow aus dem geplanten Ergebnis
	- b) Cashflow aus der Veränderung des Working Capitals
- 2. Geplanter Cashflow aus der Investitionstätigkeit
- 3. Geplanter Cashflow aus der Finanzierungstätigkeit
	- a) Cashflow aus der Fremdfinanzierung
	- b) Cashflow aus der Privat- bzw Gesellschaftersphäre

<sup>184</sup> Vgl. DORALT/RUPPE (2013), S. 434.

<sup>185</sup> S. Anhang, Finanzplan, S. 128.

<sup>186</sup> Vgl. LOSBICHLER (2015), S. 30.

<sup>187</sup> Vgl. MUSSNIG/BLEYER/GIERMAIER/RAUSCH (2014), S. 277.

Die Summe der drei Bereiche ergibt den Zahlungsmittelbedarf bzw -überschuss. Je nach Ergebnis sind Adaptierungen zu tätigen, um dem Liquiditätsbedarf zu decken. Dies stellt einen iterativen Prozess dar. So sind beispielsweise weitere Kreditaufnahmen, die Ausnützung des Kontokorrentrahmens oder Veräußerung von Wertpapieren notwendig.<sup>188</sup>

### **5.3.2.1 Cashflow aus dem Ergebnis**

Da die CF-Rechnung die Brücke vom bilanzpolitisch beeinflussten Gewinn zur tatsächlichen Liquiditätsveränderung zeigt, ist der Ausgangspunkt des Finanzplanes der Jahresüberschuss/ fehlbetrag.<sup>189</sup> Das erste Teilergebnis wird als Cashflow aus dem Ergebnis bezeichnet. Folgende Tabelle veranschaulicht, wie die Aufstellung der CF-Rechnung beim Kooperationsunternehmen erfolgt:

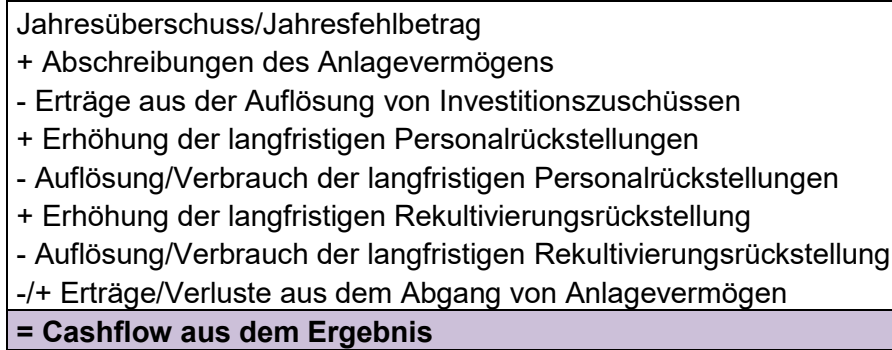

**Tabelle 12:** Cashflow aus dem Ergebnis der Katrin-Seilbahn GmbH,

Quelle: eigene Darstellung.

Bei der Ermittlung des Cashflows aus dem Ergebnis handelt es sich um eine Rückrechnung, in der der Jahresüberschuss/-fehlbetrag um die zahlungsunwirksamen Aufwendungen und zahlungsunwirksamen Erträge korrigiert wird.<sup>190</sup> Im konkreten Fall der Katrin-Seilbahn beinhaltet dies die Hinzurechnung der Abschreibung sowie der Dotierung von langfristigen Rückstellungen im Zusammenhang mit Abfertigungen oder mit der Rekultivierung und die Addition von Verlusten aus dem Abgang von Anlagevermögen. Erträge wie die Auflösung aus langfristigen Rückstellungen werden abgezogen, da sie nicht zahlungswirksam sind. Erträge aus dem Anlageverkauf sind wegzurechnen, da sie Bestandteil des Cashflows aus der Investitionstätigkeit sind.

### **5.3.2.2 Veränderungen im Working Capital**

Der amerikanische Begriff Working Capital bedeutet Differenz aus dem kurzfristig gebundenen Vermögen und den kurzfristigen Schulden. Im Rahmen der indirekten CF-Ermittlung werden die

 $\overline{\phantom{a}}$ <sup>188</sup> Vgl. EGGER/WINTERHELLER (2007), S. 65.

<sup>189</sup> Vgl. LOSBICHLER (2015), S. 31 f.

<sup>190</sup> Vgl. PRELL-LEOPOLDSEDER (2011), S. 129.

zum Working Capital zählenden liquiden Mittel und auch bestimmte kurzfristige Schulden wie kurzfristige Bankverbindlichkeiten nicht in diesem Bereich erfasst, da sie dem Fond der liquiden Mittel angehören.<sup>191</sup> Folgende Tabelle zeigt die Ermittlung der Veränderung des Working Capitals beim Kooperationsunternehmen:

+/- Verminderung/Erhöhung der Roh-, Hilfs- und Betriebsstoffe, Vorräte Folder

+/- Verminderung/Erhöhung der Vorräte Fahrkarten

+/- Verminderung/Erhöhung der Vorräte Merchandise

+/- Verminderung/Erhöhung der sonstigen Forderungen

- +/- Verminderung/Erhöhung der aktiven Rechnungsabgrenzung
- +/- Erhöhung/Verminderung der Steuerrückstellung
- +/- Erhöhung/Verminderung der sonstigen kurzfristigen Rückstellungen
- +/- Erhöhung/Verminderung der Verbindlichkeiten aus Lieferungen und Leistungen
- +/- Erhöhung/Verminderung der sonstigen Verbindlichkeiten
- +/- Erhöhung/Verminderung der passiven Rechnungsabgrenzung

### **= Veränderungen im Working Capital**

**Tabelle 13:** Veränderungen im Working Capital der Katrin-Seilbahn GmbH,

Quelle: eigene Darstellung.

Im Fall der Katrin-Seilbahn sind Veränderungen des Umlaufvermögens mit Ausnahme der liquiden Mittel im Working Capital<sup>192</sup> miteinzubeziehen. So sind bei den Vorräten auftretende Verminderungen, die aus dem Verkauf resultieren, hinzuzurechnen, da diese eine Einzahlung darstellen. Jedoch stellt die Verminderung der Vorräte aufgrund von Abwertungen keinen Zahlungsfluss dar und ist daher zu korrigieren. Erhöhen sich die Vorräte, bedeutet dies, dass liquide Mittel in Form von Umlaufvermögen gebunden wurden. Eine ähnliche Denkweise gilt auch für Forderungen und aktive Rechnungsabgrenzungen.<sup>193</sup>

Da die Katrin-Seilbahn primär Bargeschäfte tätigt, weist die Bilanz ausschließlich sonstige Forderungen aus. Diese beinhalten Forderungen aus Personalverleih, Forderungen gegenüber dem Finanzamt, noch nicht abzugsfähige Vorsteuern, Forderungen aus Versicherungsvergütungen und Forderungen aus Wertpapierzinsen. Da es sich bei diesen Forderungen um wertmäßig niedrige, unsichere und unregelmäßig anfallende Forderungen handelt, erweist sich die Planung dieser Positionen als schwierig. Somit wird primär der Endbestand der Vorjahresbilanz weitergeführt. Allfällige Forderungserhöhungen bzw -minderungen können manuell angeführt werden. An dieser Stelle sei angemerkt, dass ein höherer Detaillierungsgrad nicht zwingend zu einer höheren Planungsgenauigkeit führt. Faktoren wie Wesentlichkeit, Beeinflussbarkeit und Transparenz sind in der Planung zu beachten. <sup>194</sup> Daher benötigen die sonstigen Forderungen des Kooperationsunternehmens keinen genauen Detaillierungsgrad.

<sup>191</sup> Vgl. EGGER/WINTERHELLER (2007), S. 131 f.

<sup>192</sup> S. Anhang, Planung des Working Capitals, S. 129.

<sup>193</sup> Vgl. PRELL-LEOPOLDSEDER (2011), S. 130.

<sup>194</sup> Vgl. LAUTERBRUNNER/WEINBERGER (2013), S. 172.

Alleinig bei der Planung der Finanzamt-Zahllast bzw des Finanzamt-Guthabens wurde versucht, eine automatische Planung zu generieren. Dabei wurden sämtliche Ertragspositionen, die umsatzsteuerpflichtig sind sowie anfallende vorsteuerabzugsberechtigte Aufwendungen für die Berechnung einbezogen. Ein resultierender positiver Betrag wird als Guthaben gewertet und den Forderungen automatisch hinzugerechnet. Ist das Ergebnis negativ, erfolgt die Zuordnung der Zahllast zu den sonstigen Verbindlichkeiten. KLETT/PIVERNETZ merken an, dass Umsatzsteuer und Vorsteuer durchlaufende Posten darstellen und somit nicht zwingend berücksichtigt werden müssen. Auch die Problematik der Planung der Rechnungsabgrenzungen kann aus Vereinfachungsgründen unterlassen werden.<sup>195</sup> Doch würde die fehlende Berücksichtigung der Umsatz- und Vorsteuer eine Verzerrung des Working Capitals und in Folge eine Verzerrung der liquiden Mittel darstellen. Ebenfalls würde die im letzten Quartal auszuweisende Forderung oder Verbindlichkeit aus dem Umsatzsteuer-Guthaben bzw aus der Umsatzsteuer-Zahllast fehlen.

BAUMÜLLER empfiehlt eine Behandlung der Abgrenzungen zwischen zwei Geschäftsjahren, da ansonsten eine Divergenz zwischen Plan- und Istwerten entsteht.<sup>196</sup> Bei der Planung der Rechnungsabgrenzungen entschied man sich für einen einfachen Lösungsweg. So ergibt der Endbestand des Vorjahres laut Jahresabschluss den Anfangsbestand des Planjahres. In weiterer Folge wird bereits im ersten Monat der Anfangsbestand aufgelöst, da auch im Zuge der Buchhaltung die Rechnungsabgrenzungen im ersten Monat aufgelöst werden. Im letzten Monat des Planjahres können die Bestände der neuen Abgrenzungen per Hand eingegeben werden.

Eine ähnliche Handhabung erfolgte bei der Ermittlung der sonstigen Rückstellungen mit Ausnahme dessen, dass sich die Anfangsbestände im letzten Monat des Planjahres auflösen. Die Dotierung der Rückstellungen ist ebenfalls im letzten Monat manuell zu planen.

Die Behandlung der kurzfristigen Schulden im Working Capital erfolgt spiegelbildlich zum Umlaufvermögen. So stellen die Erhöhung von Verbindlichkeiten einen Anstieg der Liquidität dar und müssen dem Cashflow hinzugerechnet werden, während Verminderungen den Abfluss von Liquidität darstellen.<sup>197</sup>

Das Working Capital der Seilbahn beinhaltet ebenfalls Verbindlichkeiten aus Lieferungen und Leistungen. Die Planung der Endbestände erwies sich als schwierig, sodass Annahmen getroffen wurden. Mithilfe der durchschnittlichen Außenstandsdauer wurde versucht, die Endbestände der Verbindlichkeiten realitätsnah abzubilden. Dabei wurden die betragsmäßig höchsten Zukäufe für die Berechnung miteinbezogen. Beträgt die Außenstandsdauer unter 30 Tage, wird keine Verbindlichkeit angesetzt, da angenommen wird, dass die Verbindlichkeit im selben Monat

 $\overline{\phantom{a}}$ 

<sup>195</sup> Vgl. KLETT/PIVERNETZ (2010), S. 69.

<sup>196</sup> Vgl. BAUMÜLLER/HARTMANN/KREUZER (2015), S. 33.

<sup>197</sup> Vgl. PRELL-LEOPOLDSEDER (2011), S. 130.

gezahlt wird. Bei einer Außenstandsdauer über 30 Tage wird die Verbindlichkeit auf Tagesbasis berechnet und aliquot abgebaut.

Bei den sonstigen Verbindlichkeiten der Katrin-Seilbahn handelt es sich vorwiegend um Verbindlichkeiten aus sozialer Sicherheit und aus der Lohnsteuer. Da sich diese Verbindlichkeiten monatlich zur Gänze auflösen, wurden die Verbindlichkeiten ausschließlich für den letzten Monat des Planjahres geplant, da diese in der Bilanz auszuweisen sind. So wurden aus der Personalplanung die zuvor geplanten Werte für die Ermittlung des Endbestandes herangezogen. Abschließend wurde im Registerblatt Working Capital der Stand der liquiden Mittel geplant. Diese sind in Bankkonto und Kassa zu unterteilen. Für die Kassa ist ein bestimmter Mindestbestand einzugeben, der nicht unterschritten werden darf. Beträge über diesen Mindestbestand der Kassa werden im Fall eines negativen Banksaldos mittels Wenn-Funktion zur Deckung dieses Saldos verwendet. Die Kassa wird maximal bis zum Mindestbestand reduziert, um das Bankkonto um den selbigen Betrag auszugleichen.

Die Summe des Cashflows aus dem Ergebnis und des Cashflows aus den Veränderungen im Working Capital ergibt den Cashflow der laufenden Geschäftstätigkeit.

LOSBICHLER merkt an, dass die Verwendung des Cashflows aus dem Ergebnis für die Bindung im Working Capital die nachteiligste Nutzungsalternative darstellt. So wird der erwirtschaftete Erfolg rückgängig gemacht und zwar zinslos. Ebenso führt dies zur Reduktion der Kapitalrendite.<sup>198</sup> Für die Seilbahn ist darauf zu achten, die Bindung im Working Capital zu vermeiden und andere Verwendungsmöglichkeiten für den Cashflow der laufenden Geschäftstätigkeit zu finden. Alternativen könnten neue Investitionen oder die Tilgung von Verbindlichkeiten gegenüber Kreditinstituten sein.

### **5.3.2.3 Cashflow aus der Investitionstätigkeit**

Dieser Cashflow beinhaltet sämtliche Zahlungsflüsse im Zusammenhang mit Investitionen und Desinvestitionen.<sup>199</sup> Insbesondere werden hier sämtliche Arten von Anlageinvestitionen, aber auch Anlagenveräußerungen oder Anlagesubventionen geplant. Ein negativer Cashflow ist idR ein gutes Zeichen, da das Unternehmen investiert. Ein positiver Cashflow ist in diesem Fall ein bedingt gutes Zeichen, da Anlagevermögen oder Standorte veräußert werden.<sup>200</sup> Folglich scheint die Verwendung des Cashflows aus dem Ergebnis für Investitionstätigkeiten die vorteilhafteste Nutzung zu sein.<sup>201</sup> Für die Berechnung des Cashflows aus der Investitionstätigkeit für die Seilbahn wurde wie folgt vorgegangen:

<sup>198</sup> Vgl. LOSBICHLER (2015), S. 35.

<sup>199</sup> Vgl. NADVORNIK/BRAUNEIS/GRECHENIG/HERBST/SCHUSCHNIG (2015), S. 247.

<sup>200</sup> Vgl. BAUMÜLLER/HARTMANN/KREUZER (2015), S. 54.

<sup>201</sup> Vgl. LOSBICHLER (2015), S. 35.

- Investitionen in das Anlagevermögen + Subventionszahlungen + Buchwert-Abgang des Anlagevermögens +/- Erträge/Verluste aus dem Abgang von Anlagevermögen **= Cashflow aus der Investitionstätigkeit Tabelle 14:** Cashflow aus der Investitionstätigkeit der Katrin-Seilbahn GmbH,

Quelle: eigene Darstellung.

### **5.3.2.4 Cashflow aus der Finanzierungstätigkeit**

Dieser Cashflow beinhaltet Finanzierungstätigkeiten<sup>202</sup> wie die Aufnahme eines Kredites bzw Darlehens oder deren Tilgung sowie Ein- und Auszahlungen durch bzw an Gesellschafter. Ausgeschlossen sind Kredite aus dem Waren- und Leistungsverkehr, da diese bereits im Cashflow aus der laufenden Geschäftstätigkeit enthalten sind. Man kann den Finanzierungsbereich in zwei Teilbereiche unterteilen. Im Teilbereich der Fremdfinanzierung werden sämtliche Veränderungen im Fremdkapital mit Ausnahme jener, die das Working Capital verändern, erfasst. <sup>203</sup>

Der zweite Teilbereich, die Ein- und Auszahlungen aus der Gesellschaftersphäre, beinhalten Kapitalerhöhungen und -herabsetzungen sowie Gewinnausschüttungen. Dieser Teilbereich stellt einen eigenen Teilplan im Excel-Tool dar. Die Gliederung der Eigenkapitalplanung<sup>204</sup> im Tool lehnt an die verpflichtenden Gliederungsvorschriften des § 224 UGB an. Somit besteht die Planung des Eigenkapitals aus folgenden Positionen<sup>205</sup>:

- 1. Stammkapital
- 2. Kapitalrücklagen
	- a. Gebundene Kapitalrücklagen
	- b. Nicht gebundene Kapitalrücklagen
- 3. Gewinnrücklagen
- 4. Bilanzgewinn/-verlust

Das Stammkapital weist den am Abschlussstichtag im Firmenbuch eingetragenen Wert aus. Grundsätzlich unterliegt diese Bilanzposition wenigen Veränderungen. Bloß Änderungen aufgrund gesellschaftsrechtlicher Maßnahmen wie eine Kapitalerhöhung oder Kapitalherabsetzung können den Stand verändern. Diese bedürfen einer Eintragung im Firmenbuch.<sup>206</sup> Im Fall der Katrin-Seilbahn hat der Geschäftsführer die Möglichkeit, diese Erhöhungen bzw Herabsetzungen im Tool mitzuberücksichtigen.

 $\overline{\phantom{a}}$ 

<sup>202</sup> S. Anhang, Langfristige Finanzierungsplanung, S. 130.

<sup>&</sup>lt;sup>203</sup> Vgl. EGGER/WINTERHELLER (2007), S. 136.

<sup>204</sup> S. Anhang, Eigenkapitalplanung, S. 131.

<sup>205</sup> Vgl. GRÜNBERGER (2015), S. 195.

<sup>206</sup> Vgl. BERTL/DEUTSCH-GOLDONI/HIRSCHLER (2015), S. 307.

Möchte der Gesellschafter das Eigenkapital nicht in das "starre" Stammkapital zahlen, bleibt ihm die Möglichkeit einer Einzahlung als Kapitalrücklage. IdR wird die Zuweisung erfolgsneutral verbucht. Bei Kapitalrücklagen wird zwischen gebundenen und ungebundenen Kapitalrücklagen unterschieden. Bei beiden Arten liegt eine Außenfinanzierung vor. Während die Auflösung von gebundenen Kapitalrücklagen gemäß § 229 UGB nur zur Verlustabdeckung möglich ist, kann die Auflösung der ungebundenen Rücklagen für jeden Zweck erfolgen. Die Auflösung der Kapitalrücklagen ist erfolgswirksam und erhöht daher den unternehmensrechtlichen, jedoch nicht den steuerrechtlichen Gewinn.<sup>207</sup>

Im Gegensatz dazu werden Gewinnrücklagen aufgrund erwirtschafteter und thesaurierter Gewinne gebildet und stellen eine Form der Innenfinanzierung dar. Man unterscheidet mehrere Arten von Gewinnrücklagen, wobei die Katrin-Seilbahn ausschließlich die freien Gewinnrücklagen betreffen. Die Zuweisung und Auflösung verändern den unternehmensrechtlichen Bilanzgewinn. Der steuerliche Gewinn wird nicht beeinflusst, da die Bildung dieser Rücklagen aufgrund bereits besteuerte Gewinne erfolgt.<sup>208</sup>

Bei der Planung des Eigenkapitals können allfällige Zuweisungen oder Auflösungen manuell berücksichtigt werden. Diese werden bei der Ermittlung des Bilanzgewinns/-verlusts, wie oben beschrieben, beachtet. Ebenfalls hat die Geschäftsführung die Möglichkeit, geplante Ausschüttungen an die Stadtgemeinde Bad Ischl miteinzubeziehen, welche den Bilanzgewinn vermindern.

Der Cashflow aus Finanzierung stellt einen "Polster" zwischen den beiden zuvor dargestellten Teil-Cashflows dar. Investitionen, die nicht ausschließlich durch die laufende Tätigkeit gedeckt werden können, müssen durch den Cashflow aus der Finanzierungstätigkeit gezahlt werden.<sup>209</sup> Die für die Katrin-Seilbahn relevanten Finanzierungsgeldflüsse lassen sich wie folgt darstellen:

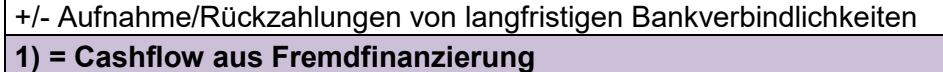

- + Zahlungswirksame Erhöhung des Stammkapitals
- Rückzahlung von Stammkapital
- + Zahlungswirksame Erhöhung von Kapitalrücklagen
- Gewinnausschüttungen
- **2) = Cashflow aus Eigenfinanzierung**

#### **1) + 2) = Cashflow aus der Finanzierungstätigkeit**

**Tabelle 15:** Cashflow aus der Finanzierungstätigkeit der Katrin-Seilbahn GmbH,

Quelle: eigene Darstellung.

 $\overline{\phantom{a}}$ 

<sup>207</sup> Vgl. GRÜNBERGER (2015), S. 197.

<sup>208</sup> Vgl. BERTL/DEUTSCH-GOLDONI/HIRSCHLER (2015), S. 60 f.

<sup>209</sup> Vgl. BAUMÜLLER/HARTMANN/KREUZER (2015), S. 54.

Ein positiver Cashflow aus dem Ergebnis sollte, wenn nicht für Investitionstätigkeiten genutzt, entweder für die Ausschüttung von Dividenden oder für die Rückzahlungen von Finanzverbindlichkeiten verwendet werden. Eine Ausschüttung verstärkt die Attraktivität des Unternehmens für neue Kapitalzuführungen durch die Gesellschafter. Demgegenüber kann durch die Rückzahlung von Finanzverbindlichkeiten das Finanzergebnis und in weiterer Folge der Jahresüberschuss gesteigert werden.<sup>210</sup>

### **5.3.3 Planbilanz**

Die Erstellung der Planbilanz<sup>211</sup> erfolgt simultan mit der Erstellung des Finanzplanes, da sich die Planbilanz zwingend aus der Plan-GuV und den Veränderungen der einzelnen Vermögens- und Schuldposten des Finanzplanes ergibt. IdR erfolgt die Budgeterstellung im alten Jahr, sodass die Anfangsbestände der Aktiva und Passiva zu Beginn der Planperiode noch nicht vorliegen. Hierbei empfiehlt es sich, die voraussichtlichen Werte der Eröffnungsbilanz einzusetzen und nach der Erstellung der tatsächlichen Schlussbilanz des alten Jahres die Werte zu adaptieren.<sup>212</sup>

### **5.4 Abweichungsanalyse**

Die Abweichungsanalyse löst einen Korrekturmechanismus aus, wodurch das angesteuerte Unternehmensziel durch Lösungsansätze realisiert bzw adaptiert wird.<sup>213</sup> Im Allgemeinen unterscheidet man zwischen kostenträgerbezogenen und periodenbezogenen Abweichungsanalysen.<sup>214</sup> Erstere liefern Informationen über Abweichungen über einzelne Kostenträger im Zusammenhang mit Vor- und Nachkalkulationen und hängen nicht mit der Budgetierung zusammen.<sup>215</sup> Daher entschied man sich im Fall der Katrin-Seilbahn für die zweite Form der Abweichungsanalyse in Zusammenhang mit dem Leistungsbudget, da die Ermittlung der Ursachen der Abweichungen zwischen Ist- und Plandaten im Vordergrund stehen.

Für die Analyse der Kosten der Seilbahn schien das System der einfach-flexiblen Plankostenrechnung auf Vollkostenbasis das passendste zu sein. Der Vorteil dieser Berechnung ist die aussagekräftige Kostenkontrolle aufgrund der Ermittlung der Sollkosten. Da Mengen- und Verbrauchseffekte getrennt betrachtet werden, lassen sich im Vergleich zur starren Planrechnung die einzelnen Abweichungsursachen berechnen.<sup>216</sup> Folgende Grafik soll die Abweichungsarten, die die flexible Plankostenrechnung ermittelt, veranschaulichen:

<sup>210</sup> Vgl. LOSBICHLER (2015), S. 35.

<sup>211</sup> S. Anhang, Planbilanz, S. 132.

<sup>212</sup> Vgl. EGGER/WINTERHELLER (2007), S. 136 f.

<sup>213</sup> Vgl. PREIßLER (2014), S. 71.

<sup>214</sup> S. Anhang, Abweichungsanalyse, S. 133.

<sup>215</sup> Vgl. EGGER/WINTERHELLER (2007), S. 165.

<sup>216</sup> Vgl. COENENBERG/FISCHER/GÜNTHER (2016), S. 262.

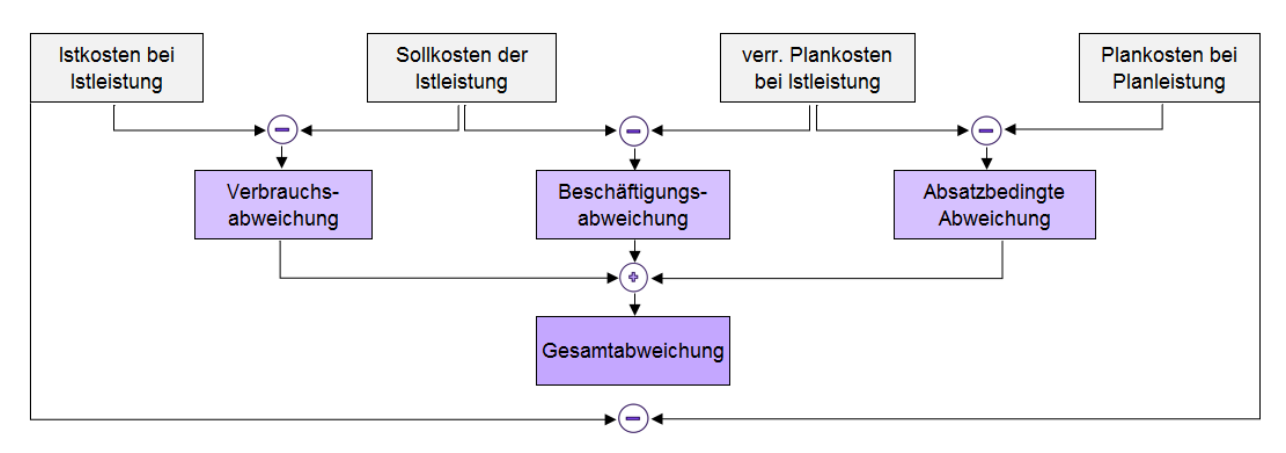

**Abbildung 8:** Abweichungen in der einfach-flexiblen Plankostenrechnung zu Vollkosten, Quelle: in Anlehnung an WALA/HASLEHNER/HIRSCH (2016), S. 313.

### **5.4.1 Einfach-flexible Plankostenrechnung zu Vollkosten**

Anhand der oben angeführten Grafik wird deutlich, dass die Differenz zwischen den Plankosten bei Planleistung und den verrechneten Plankosten bei Istleistung die absatzbedingte Abweichung darstellt. Diese wird dadurch begründet, dass die Veränderung des mengenmäßigen Absatzes zu einer Korrektur der Sollwerte der variablen Kosten führt.<sup>217</sup> Im Beispiel der Seilbahn würde eine Verminderung der geplanten Personenfahrten eine Verminderung der Sollkosten bedeuten, da man sich aufgrund geringerer Personenfahrten Kosten sparen müsste.

Für die Ermittlung der verrechneten Plankosten bei Istleistung müssen die Plankosten durch die Planleistung dividiert und mit der Istleistung multipliziert werden. Bei der Berechnung der Sollkosten der Istleistung wurden die variablen Kosten an die Istleistung angepasst, die geplanten Fixkosten allerdings in voller Höhe verrechnet.<sup>218</sup> Die Differenz zwischen verrechneten Plankosten bei Istleistung und Sollkosten der Istleistung ergibt die Beschäftigungsabweichung. Diese stellt die Leerkosten dar, da aufgrund einer geringeren Istleistung die konstanten Fixkosten auf weniger Kostenträger verrechnet werden können.<sup>219</sup>

Die Differenz zwischen Sollkosten der Istleistung sowie der Istkosten der Istleistung ergibt die Verbrauchsabweichung. Dieses Delta lässt sich auf Mehr- oder Minderarbeiten zurückführen.<sup>220</sup> Es ist anzumerken, dass es sich hierbei grundsätzlich um die globale Verbrauchs- und Preisabweichung handelt.

Bildet man die Summe aus den drei errechneten Abweichungen, muss sich die Gesamtabweichung, welche die Differenz zwischen Plankosten und Istkosten darstellt, daraus ergeben. An dieser Stelle ist zu erwähnen, dass die Aufschlüsselungen der Abweichungen nach der oben beschriebenen Variante ausschließlich für das Profit-Center Seilbahn durchgeführt

<sup>217</sup> Vgl. BOGENSBERGER/MESSNER/ZIHR/ZIHR (2014), S. 283.

<sup>218</sup> Vgl. DÄUMLER/GRABE (2009), S. 61 ff; EBBEKEN/PUCHLEITNER (2003), S. 104.

<sup>219</sup> Vgl. WALA/HASLEHNER/HIRSCH (2016), S. 311.

<sup>220</sup> Vgl. COENENBERG/FISCHER/GÜNTHER (2016), S. 262.

werden. Eine solch detaillierte Aufschlüsselung beim Profit-Center Parkplätze macht keinen Sinn, da hier nur variable Instandhaltungen als Kosten anfallen. Ähnlich ist es im Fall des Profit-Centers Merchandise, in welches ausschließlich die variablen Materialkosten zugeordnet wurden. Für das Profit-Center Vermietung & Verpachtung besteht keine Abweichung zwischen Plan- und Istleistung, da die Miete monatlich konstant bleibt. Somit besteht für diese drei Profit-Center lediglich die Analyse der Abweichungen zwischen den Plan- und Istwerten in absoluten Zahlen und Prozentsätzen. Die selbige Analyseform wurde in weiterer Folge für die Unternehmensfixkosten gewählt.

Zusammenfassend behandelt die einfach-flexible Plankostenrechnung auf Vollkostenbasis in der Kostenstellenrechnung fixe und variable Kosten getrennt, berechnet allerdings in der Kostenträgerrechnung die Gesamtkosten pro Stück.<sup>221</sup> Der Nachteil dieses Kostenrechnungssystems ist, wie auch bei der starren Plankostenrechnung, die Proportionalisierung der Fixkosten über den Plankostenverrechnungssatz auf Vollkostenbasis. Somit werden keine Informationen für kurzfristige Entscheidungen auf Kostenträgerebene gewonnen.<sup>222</sup> Dennoch entschied man sich für diese Vorgehensweise. Grund dafür sind die im Vergleich zu den Gemeinkosten niedrigen Kostenträgereinzelkosten. Eine getrennte Behandlung dieser Kosten würde den Informationsgehalt der Abweichungsanalyse nicht erhöhen. Weiters ermöglicht das System der einfach-flexiblen Plankostenrechnung auf Vollkostenbasis dennoch eine wirksame Kostenkontrolle und wird häufig als geeignetstes Kostenrechnungssystem auf Vollkostenbasis betrachtet, da es Kostenarten-, Kostenstellen- und Kostenträgerrechnung sowie Soll- und Ist-Vergleiche beinhaltet.<sup>223</sup>

### **5.4.2 Erlösabweichung**

Es ist sinnvoll die Überwachung der Kosten mit einer Überwachung von Erlösen zu ergänzen. Der Umsatz lässt sich in die Komponenten Verkaufspreis und Absatzmenge trennen. Daher setzt sich die Erlösabweichung aus der Preis- und der Mengenabweichung zusammen.<sup>224</sup>

Im Fall der Katrin-Seilbahn decken sich die Planpreise der Tickets mit den Istpreisen, sodass eine Preisabweichung ausgeschlossen werden kann. Da das Unternehmen mehrere "Produkte" anbietet – die verschiedenen Ticketkategorien – ist es sinnvoll, diesen Mengeneffekt ebenfalls in der Erlösabweichung zu berücksichtigen. Demnach können Mengenabweichungen in Absatzmengen- und Produktmixabweichung unterteilt werden. Erstere Abweichung ergibt sich durch die Multiplikation der Mengenänderung aller Produkte mit dem gewogenen

<sup>221</sup> Vgl. DÄUMLER/GRABE (2009), S. 64.

<sup>222</sup> Vgl. COENENBERG/FISCHER/GÜNTHER (2016), S. 262.

<sup>223</sup> Vgl. JUNG (2014), S. 85.

<sup>224</sup> Vgl. WALA/HASLEHNER/HIRSCH (2016), S. 314.

Durchschnittspreis der geplanten Gesamtmenge. Somit wird verdeutlicht, welche Umsatzänderung bei gleichbleibendem Verhältnis der Produktmengen untereinander zu realisieren gewesen wäre. Die Produktmixabweichung zeigt, welche Umsatzänderungen von der Änderung der Anteile der verschiedenen Produkte am Gesamtumsatz verursacht werden. Beispielsweise würde eine negative Abweichung zeigen, dass das mögliche Erlöswachstum durch eine Veränderung des Produktmix verringert wurde. Diese Abweichung ergibt sich aus der Differenz zwischen Mengen- und Absatzmengenabweichung.<sup>225</sup>

Schließlich ist im Zusammenhang mit der Erlösabweichung anzumerken, dass die oben angeführten Einflussgrößen einen Teil sämtlicher Determinanten darstellen, die die Erlöse beeinflussen. Größen wie Marketinginstrumente, Werbeaktivitäten, Distributionsmaßnahmen oder auch die Angebotsstruktur bestimmen ebenfalls den Umsatz. Die Höhe dieser Einwirkung auf den Umsatz kann betragsmäßig nur geschätzt werden.<sup>226</sup> WALA führt an, dass auch externe Faktoren wie Mitbewerber in der Branche mitzuberücksichtigen sind. Ändern sich deren Preise, hat dies entsprechende Auswirkungen auf die eigene Absatzmenge.<sup>227</sup> Diese Größen stellen Vordeterminanten dar, welche ausschließlich Menge und Preise des eigenen Unternehmens beeinflussen. Demnach können diese Faktoren die Mengen- und Preisentwicklungen näher erläutern.

 $\overline{\phantom{a}}$ <sup>225</sup> Vgl. WALA/HASLEHNER/HIRSCH (2016), S. 317.

<sup>226</sup> Vgl. EWERT/WAGENHOFER (2014), S. 338.

<sup>227</sup> Vgl. WALA/HASLEHNER/HIRSCH (2016), S. 319.

# **6 Erstellung eines Kennzahlencockpits für die Katrin-Seilbahn GmbH**

Noch nie waren die Voraussetzungen für die Informationsversorgung interner Daten an die Geschäftsführung so umfangreich wie im Zeitalter der Digitalisierung. Die Menge an Informationen ist nicht das Problem. Vielmehr klagt man über den "Mangel im Überfluss" der Daten.<sup>228</sup> Den Unternehmen fehlt es an strukturierten Daten.<sup>229</sup> Um diese Informationsflut für Führungstätigkeiten nutzen zu können, agiert das Berichtswesen als Bindeglied zwischen Information und Führung. So sollen Informationen in geeigneter Form anhand von Berichten weitergeleitet werden.<sup>230</sup> Im Fall der Katrin-Seilbahn sollen sämtliche Informationen, die sich aus der Kostenrechnung und integrierten Planrechnung ergeben, mit Hilfe eines Kennzahlencockpits verdichtet werden. In weiterer Folge dient das Kennzahlencockpit als Basis für das Berichtswesen, angepasst an den Informationsbedürfnissen der Geschäftsführung und des Aufsichtsrats.

## **6.1 Kennzahlen und Kennzahlensysteme**

Kennzahlen sind verdichtete quantitative Maßgrößen, die über einen in Zahlen erfassbaren Sachverhalt berichten. Die Berechnung von Kennzahlen gestaltet sich einfach, dennoch kann ihre Aussagekraft immens sein, sodass sie in der Praxis das dominierende Analyseinstrument darstellen. Vor allem im Bereich der Jahresabschlussanalyse sind Kennzahlen nicht wegzudenken.<sup>231</sup> Dabei ist darauf zu achten, dass die berechneten Kennzahlen valide, zeitnah und verständlich aufbereitet werden. Somit können sie während des gesamten Managementprozesses – von der Zielfindung bis hin zur Kontrolle der Zielerreichung – eingesetzt werden. Kennzahlen erfüllen folgende Funktionen<sup>232</sup>:

- Durch die Operationalisierungsfunktion werden Ziele sowie deren Erreichung konkret messbar gemacht. Diese Funktion bietet die Basis sämtlicher weiterer Funktionen.
- Die Vorgabefunktion legt Zielwerte fest. Aus deren Erreichung bzw Überschreitung können entsprechende Entscheidungen abgeleitet werden.
- Die laufende Erfassung von Kennzahlen verdeutlicht Fehlentwicklungen und bietet die Möglichkeit zur Gegensteuerung durch das Setzen von Maßnahmen.
- Durch die Vereinfachung von Sachverhalten eignen sich Kennzahlen als Mittel zur Unternehmenssteuerung.

 $\overline{\phantom{a}}$ 

<sup>&</sup>lt;sup>228</sup> Vgl. GLADEN (2011), S. 1 f.

<sup>&</sup>lt;sup>229</sup> Vgl. STEINHARDT (2001), S. 249.

<sup>230</sup> Vgl. KÜPPER/FRIEDL/HOFMANN/HOFMANN/PEDELL (2013), S. 230.

<sup>231</sup> Vgl. KÜTING/WEBER (2015), S. 51.

<sup>232</sup> Vgl. LOSBICHLER (2015a), S. 1 f.

• Der Vergleich von Soll- und Istwerten macht die Überwachung von Kennzahlenwerten möglich.

Aufgrund ihrer Eigenschaften und Einsatzzwecke unterscheidet man zwischen absolute und relative Kennzahlen. Absolute Kennzahlen stellen Einzelzahlen, Summen, Differenzen oder Mittelwerte dar.<sup>233</sup> In diesem Zusammenhang zählen Umsatzerlöse, operativer Cashflow, Gewinn und Bilanzsumme zu den bedeutsamsten Größen. Relative Kennzahlen stellen zwei Größen oder auch zwei Sachverhalte in Relation.<sup>234</sup> Beispielsweise kann ein Anteil einer Größe an einer Gesamtmenge angegeben werden, wie es bei der Eigenkapitalquote der Fall ist. Ebenso besteht die Möglichkeit, zwei verschiedene Größen in Beziehung zu setzen wie zB bei der Eigenkapitalrentabilität.<sup>235</sup>

Um sämtliche Funktionen der Kennzahlen nutzen zu können, dürfen die berechneten Größen nicht isoliert betrachtet werden. Vielmehr müssen Vergleichsobjekte für die Beurteilung der Kennzahlen herangezogen werden. Hierbei hat ein Unternehmen mehrere Möglichkeiten<sup>236</sup>:

- Normen und Erfahrungen: Für bestimme Kennzahlen wie zB Eigenmittelquote und fiktive Schuldentilgungsdauer bestehen gesetzliche Vorgaben, die bei Unter- oder Überschreitung zum Reorganisationsverfahren führen. Andere Beurteilungen von Kennzahlen lassen sich aufgrund von Erfahrungen zurückführen wie beispielsweise die Erfüllung der goldenen Bilanzregel.
- Zeit- und Periodenvergleich im eigenen Betrieb: Durch Kennzahlenvergleiche zwischen verschiedenen Perioden können Ursachen von negativen, aber auch positiven Entwicklungen erkannt werden. Dabei können unterschiedliche Kennzahlen einander gegenübergestellt werden. Beispielsweise kann ein steigender Lagerbestand auf sinkende Umsätze der Vorperioden zurückgeführt werden.
- Fremdvergleich und Branchenvergleich: Hierbei können Abweichungen im Vergleich mit branchenfremden Betrieben oder mit Betrieben der Branche ermittelt werden. Ob diese Abweichungen positiv oder negativ sind, muss mittels Ursachenforschung geklärt werden. Zum Beispiel müssen höhere Personalkosten pro Mitarbeiter nicht zwingend negativ zu bewerten sein. Es ist zu hinterfragen, ob es sich um Kosten wie Fortbildung, höhere Leistungslöhne oder anderweitige Motivationsmaßnahmen handelt, die dennoch die Rentabilität des Unternehmens steigern.

<sup>&</sup>lt;sup>233</sup> Vgl. SCHNUPP/FRITZE (2016), S. 274.

<sup>&</sup>lt;sup>234</sup> Vgl. KÜTING/WEBER (2015), S. 51 f.

<sup>235</sup> Vgl. KÜPPER/FRIEDL/HOFMANN/HOFMANN/PEDELL (2013), S. 472.

<sup>236</sup> Vgl. BERTL/DEUTSCH-GOLDONI/HIRSCHLER (2015), S. 614.

• Soll-Ist-Vergleiche: Eine weitere Möglichkeit ist der Vergleich von Planwerten aus der Budgetierung mit den Istwerten, um Gegenmaßnahmen für die Zukunft einzuleiten.

Am Beispiel des Kooperationsunternehmens soll primär der Soll-Ist-Vergleich angewendet werden. Da das Kennzahlencockpit einen Teil des Controlling-Tools bildet, sollen aus den budgetierten Planwerten die Soll- bzw Plan-Kennzahlen berechnet werden. Diese können mit den Ist-Kennzahlen verglichen werden. Des Weiteren sollen Periodenvergleiche erstellt werden können. Deshalb beinhaltet das Kennzahlencockpit Kennzahlen vergangener Jahre, um auf diese Weise die Entwicklung des Unternehmens zu veranschaulichen.

Da eine einzelne Kennzahl einen begrenzten Aussagewert hat, haben sich Kennzahlensysteme in der Praxis bewährt. So können inadäquate Interpretationen von Einzelkennzahlen, welche aufgrund fehlender Betrachtung anderer Sachverhalte entstehen, eliminiert werden.<sup>237</sup> Kennzahlensysteme werden vom Management als Planungs-, Führungs- und Kontrollinstrument verwendet. Damit ein solches System den Entscheidungsprozess erfolgreich unterstützt, ist die Ableitung von Unternehmensstrategien im Kennzahlensystem unumgänglich.<sup>238</sup> Um sinnvolle Aussagen über das Unternehmen bzw über bestimmte Unternehmensbereiche zu erstellen, müssen Einzelkennzahlen in ein System von gegenseitig abhängenden und ergänzenden Kennzahlen zusammengefasst werden. Auf diese Weise können wechselseitig abhängige Aussagen transparent gemacht werden.<sup>239</sup> Grundziel eines Kennzahlensystems ist die Kontrolle der Wirtschaftlichkeit des Unternehmens in Form von Rentabilität, Liquidität und Kapitalstruktur.<sup>240</sup>

In den nachfolgenden Kapiteln soll auf die Kennzahlen, die im Kennzahlencockpit berechnet und dargestellt werden, näher eingegangen werden. In dieser Arbeit erfolgt die Unterteilung der Kennzahlen in finanzwirtschaftliche und erfolgswirtschaftliche Kennzahlen. Diese werden wiederum detaillierter unterteilt. Für die ausgewählten Kennzahlen der Seilbahn sollen folgende Fragestellungen beantwortet werden:

- 1. Wie erfolgt die Berechnung der Kennzahl?
- 2. Was sagt die Kennzahl aus?
- 3. Inwiefern ist die Kennzahl relevant für das Kooperationsunternehmen?
- 4. Wie lautet gegebenfalls die Beurteilungsskala der Kennzahl im Zusammenhang mit der Katrin-Seilbahn?

<sup>&</sup>lt;sup>237</sup> Vgl. REICHMANN (2011), S. 26.

<sup>&</sup>lt;sup>238</sup> Vgl. STEINHARDT (2001), S. 249.

<sup>&</sup>lt;sup>239</sup> Vgl. KÜTING/WEBER (2015), S. 54.

<sup>240</sup> Vgl. BEAUJEAN (2009), S. 243.

# **6.2 Aufbau des Kennzahlencockpits im Controlling-Tool**

Das Kennzahlensystem der Katrin-Seilbahn besteht aus zwei Registerblättern. Im ersten Blatt<sup>241</sup> werden die in den nachfolgenden Kapiteln beschriebenen Kennzahlen berechnet. Die Kategorisierung erfolgt in:

- 1. Analyse der Kapitalstruktur
- 2. Analyse der Anlagenstruktur
- 3. Analyse der Liquidität
- 4. Analyse der GuV
- 5. Analyse der Rentabilität

Die Kennzahlen der vergangenen Geschäftsjahre 2014/15 und 2015/16 wurden manuell berechnet und in das Tool eingetragen. Bei Ablauf des aktuellen Geschäftsjahres sowie nach Fertigstellung des Jahresabschlusses ist die Berechnung der Kennzahlen des Geschäftsjahres 2016/17 von der Geschäftsführung zu ergänzen. Die Berechnung für das Planjahr, unterteilt in Quartalen, erfolgt automatisch. Ebenso erfolgt die Berechnung der importierten Ist-Daten grundsätzlich automatisch. Bestimmte Ist-Daten müssen in das Tool manuell ergänzt werden. Da das gesamte Controlling-Tool für die Planung eines Geschäftsjahres ausgelegt ist, sind die Kennzahlen der Ist-Daten von der Geschäftsführung in das Tool des nächsten Planjahres mitzuführen, um die kontinuierliche Entwicklung des Unternehmens darstellen zu können. Um einen schnellen Überblick über die Ausprägung der Kennzahlen zu erhalten, wurde das Registerblatt mit einem Drei-Skalen-Ampelsystem ausgestattet. "Sehr gute" bis "gute" Werte leuchten grün auf, "durchschnittliche" Werte scheinen orange auf und "schlechte" bis "gefährliche" Werte werden in der Farbe Rot signalisiert. Basierend auf die in der Arbeit beschriebenen Beurteilungsskalen kann der Geschäftsführer auf einem Blick erkennen, welche Werte alarmierend sind und das Setzen von Gegenmaßnahmen benötigen.

Das zweite Registerblatt stellt das eigentliche Kennzahlencockpit<sup>242</sup> dar. Hier wurden die zuvor berechneten Kennzahlen anhand verschiedenster Diagramme visualisiert.

# **6.3 Finanzwirtschaftliche Analyse**

Das Ziel der finanzwirtschaftlichen Analyse ist die Informationsgewinnung über die Kapitalaufbringung, Kapitalverwendung sowie die Beziehung zwischen dieser zwei Determinanten, welche die Liquiditätsanalyse darstellt. 243

 $\overline{\phantom{a}}$ <sup>241</sup> S. Anhang, Kennzahlen, S. 134.

<sup>242</sup> S. Anhang, Kennzahlencockpit, S. 135 f.

<sup>243</sup> Vgl. COENENBERG/HALLER/SCHULTZE (2016), S. 1067.

### **6.3.1 Kennzahlen der Kapitalstruktur**

Im Mittelpunkt der Kapitalstrukturanalyse steht die Eigenkapitalquote. <sup>244</sup> Diese Kennzahl analysiert die Passiva des Unternehmens und lässt sich wie folgt berechnen:

$$
Eigenkapital quote = \frac{Eigenkapital}{Gesamtkapital} * 100
$$

**Formel 3:** Eigenkapitalquote,

Quelle: MUSSNIG/BLEYER/GIERMAIER/RAUSCH (2014), S. 208.

Es ist anzumerken, dass die Möglichkeit besteht, für die Berechnung Durchschnittswerte aus Eröffnungsbilanz und Schlussbilanz heranzuziehen.

Eine hohe Eigenkapitalquote stellt ein positives Zeichen für ein Unternehmen dar, da das Unternehmen unabhängiger von Fremdkapitalgebern ist und eine hohe Risikotragfähigkeit aufweist. Allerdings steht eine hohe Eigenkapitalquote im Gegensatz zum Streben nach Gewinnmaximierung. Betrachtet man diesen Sachverhalt unter dem Blickwinkel des Leverage-Effekts, führt die Verschuldung des Unternehmens zu einem höheren Gewinn, wenn die Eigenkapitalrentabilität höher als die Fremdkapitalzinsen ist. Ein anderer Vorteil von Fremdkapital gegenüber Eigenkapital ist die steuerliche Abzugsfähigkeit von Fremdkapitalzinsen, die zu einer niedrigeren Steuerbelastung führt. Somit kann festgehalten werden, dass die optimale Eigenkapitalquote eines Unternehmens schwierig zu ermitteln ist. Faktoren wie leistungswirtschaftliche Risiken, Vorteile aus dem Leverage-Effekt, Steuerbelastung, Kosten von Eigen- und Fremdkapital sowie Risikoaversion des Unternehmens sind zu berücksichtigen.<sup>245</sup>

Für die Katrin-Seilbahn GmbH spielt die Überwachung des Eigenkapitals eine wichtige Rolle. Aufgrund von erwirtschafteten Verlusten aus Vorjahren verfügt das Kooperationsunternehmen über ein negatives Eigenkapital. Diesbezüglich wurde von der Geschäftsführung Stellung genommen, ob eine Überschuldung im Sinne des Insolvenzrechts vorliegt. Aufgrund der verbesserten Ertragssituation, vorgezogener Instandhaltungskosten und einer verbindlichen Zuschusszusage der Stadt Bad Ischl kann eine Überschuldung ausgeschlossen werden.

Für die Berechnung der Eigenkapitalquote liegt das Problem vor, dass die Ermittlung der negativen Quote eine geringe Aussagekraft hat. Erst durch den Vergleich des Wertes mit mehreren Vorperioden kann die Entwicklung der Quote veranschaulicht werden. Aus diesem Grund macht die Berechnung der Eigenkapitalquote für die Seilbahn Sinn. Eine andere Problematik, die sich im Fall der Katrin-Seilbahn ergibt, ist die Berücksichtigung der Investitionszuschüsse in der Eigenkapitalquote. Hierbei wurden als Hilfestellung die Controlling-Richtlinien des Bundes herangezogen. Diese besagen, dass Investitionszuschüsse als

l <sup>244</sup> Vgl. LACHNIT (2004), S. 280.

<sup>245</sup> Vgl. WAGENHOFER (2015), S. 217 f.

Eigenmittel für die Ermittlung der Eigenmittelquote nach § 23 Unternehmensreorganisationsgesetz (URG) zu behandeln sind.<sup>246</sup> Die Stellungnahme der Austrian Financial Reporting and Auditing Committee (AFRAC) zur Bilanzierung von Zuschüssen bei Betrieben und sonstigen ausgegliederten Rechtsträgern im öffentlichen Sektor sieht dies anders. Die Arbeitsgruppe dieser Stellungnahme empfiehlt für die Berechnung der Eigenmittelquote den Abzug der Investitionszuschüsse von der Passiva und vom Anlagevermögen in der Aktiva.<sup>247</sup> Für die Behandlung beim Kooperationsunternehmen ging man für die Berechnung der Eigenkapitalquote nach den Controlling-Richtlinien des Bundes vor. Man berechnete die Eigenkapitalquote dennoch nach der AFRAC-Stellungnahme, um einen Vergleich zwischen den beiden Werten zu ermöglichen. Unter Berücksichtigung der Investitionszuschüsse ändert sich beim Kooperationsunternehmen die Eigenkapitalquote, sodass diese positiv wird.

KRALICEK merkt an, dass die Eigenkapitalquote eines Unternehmens mindestens 20% betragen sollte, um Kreditgeber und Eigentümer zufrieden zu stellen. Er ergänzt, dass 25% und mehr zu erstreben sind. Als Richtwert nennt er, dass ein Unternehmen mit seinem Eigenkapital zumindest drei Verlustjahre abdecken können sollte.<sup>248</sup> Sieht man sich die Studie<sup>249</sup> zu den Branchenkennzahlen der KMU Forschung Austria näher an, beträgt der Median der Eigenkapitalquote von 500 Seilbahn-, Sessel- und Schleppliften 32% im Jahr 2009/10. Die Eigenkapitalquote des oberen Quantils beträgt rund 40%.<sup>250</sup> Auf Basis dieser Daten wurde für die Katrin-Seilbahn folgende Beurteilungsskala in Anlehnung am Schulnotensystem entworfen:

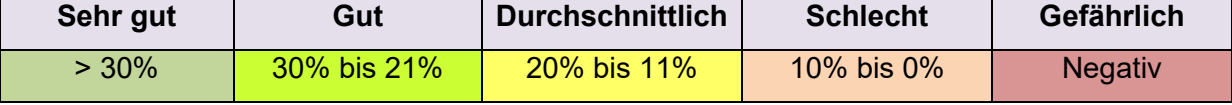

**Tabelle 16:** Beurteilungsskala Eigenkapitalquote der Katrin-Seilbahn GmbH,

Quelle: eigene Darstellung.

### **6.3.2 Kennzahlen der Anlagenstruktur und Investitionspolitik**

Die Analyse der Vermögensstruktur befasst sich mit der Aufgabe, die Art und Zusammensetzung des Vermögens, die Entwicklung der Vermögenslage sowie die Dauer der Vermögensbindung zu verdeutlichen. Insbesondere sind im Zusammenhang mit der Vermögensstruktur die Branche sowie die Unternehmensgröße zu beachten.<sup>251</sup>

 $\overline{a}$ 

<sup>247</sup> S. AFRAC-Stellungnahme 3, Rz 48 ff, Onlinequelle [20.04.2017].

<sup>246</sup> S. BGBl II Nr. 319/2002.

<sup>248</sup> Vgl. KRALICEK/BÖHMDORFER/KRALICEK (2008), S. 96.

<sup>&</sup>lt;sup>249</sup> S. Anhang, Studie zu den Branchenkennzahlen 2009/10, S. 137.

<sup>250</sup> Vgl. KMU FORSCHUNG AUSTRIA (2012), Onlinequelle [20.04.2017].

<sup>251</sup> Vgl. BERTL/DEUTSCH-GOLDONI/HIRSCHLER (2015), S. 623.

Eine auch für die Katrin-Seilbahn relevante Kennzahl ist die Anlagenintensität. Diese zeigt den Anteil vom Anlagevermögen am Gesamtvermögen und wird wie folgt berechnet:

 $An lagenintensität =$ Anlagevermögen <u>Gesamtvermögen</u> \* 100

**Formel 4:** Anlagenintensität,

Quelle: COENENBERG/HALLER/SCHULTZE (2016), S. 1068.

Auf Basis dieser Kennzahl können zwei Aussagen abgeleitet werden. Einerseits bedeutet ein hoher Anteil des Umlaufvermögens, dass das Liquiditätspotential höher sowie die Anpassungsfähigkeit des Unternehmens an Leistungs- und Strukturänderungen größer ist. Andererseits kann daraus abgeleitet werden, dass ein geringer Anteil des Anlagevermögens zu einer besseren Kapazitätsausnutzung und damit zu einem steigenden Umsatz führt, was wiederum zu einem steigenden Forderungsbestand führt. Allerdings gelten diese Aussagen nicht für jedes Unternehmen. Die Anlagenintensität ist stark branchenabhängig. Ein hohes Anlagevermögen lässt sich auf mehrere Faktoren zurückführen wie zB größere Investitionen in der Vergangenheit.<sup>252</sup>

Die Katrin-Seilbahn weist eine hohe Anlagenintensität auf, da sie für die Erbringung ihrer Dienstleistung größtenteils auf Anlagen angewiesen ist. Dies spiegelt sich ebenfalls in der Kostenstruktur des Unternehmens wider. Aufgrund von hohen zeitabhängigen Abschreibungen weist das Unternehmen hohe Fixkosten auf und kann nicht flexibel auf Leistungsänderungen reagieren.

KRALICEK führt an, dass die Anlagendeckung bei Dienstleistungsunternehmen im besten Fall unter 20% und im schlechtesten Fall über 40% ist. <sup>253</sup> Diese Bandbreite scheint für eine Seilbahn wenig aussagekräftig zu sein. Da der Dienstleistungssektor breit gefächert ist und ein Dienstleister wie zB ein Friseursalon mit Sicherheit eine niedrigere Anlagenintensität aufweist als eine Seilbahn, müssen andere Vergleichswerte herangezogen werden. Aufschlussreicher ist die Berücksichtigung des Branchenmedians, dessen Anlagenintensität rund 90% beträgt.<sup>254</sup> Eine niedrige Anlagenintensität würde sich hier negativ auf das Unternehmen auswirken, da dies einen Trend zur Desinvestition oder Veralterung der Anlagen signalisieren könnte. Daher sieht die Beurteilungsskala der Seilbahn wie folgt aus:

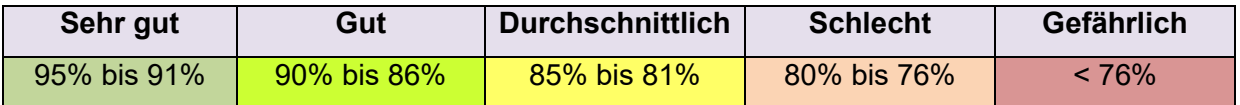

**Tabelle 17:** Beurteilungsskala Anlagenintensität der Katrin-Seilbahn GmbH,

Quelle: eigene Darstellung.

 $\overline{\phantom{a}}$ <sup>252</sup> Vgl. COENENBERG/HALLER/SCHULTZE (2016), S. 1069.

<sup>&</sup>lt;sup>253</sup> Vgl. KRALICEK/BÖHMDORFER/KRALICEK (2008), S. 162.

<sup>254</sup> Vgl. KMU FORSCHUNG AUSTRIA (2012), Onlinequelle [20.04.2017].

Ergänzend zur Anlagenintensität soll der Abnutzungsgrad des Sachanlagevermögens im Kennzahlencockpit der Katrin-Seilbahn berechnet werden:

 $An lagen abnutzung sgrad =$ kumulierte Abschreibung auf das Sachanlagevermögen موسسطین الموسسطین الملل الملل الملل الملل الملل الملل الملل الملل الملل الملل الملل الملل الملل الملل الملل ا<br>This is the sachaniage vermogen zu historischen AHK

**Formel 5:** Anlagenabnutzungsgrad,

Quelle: COENENBERG/HALLER/SCHULTZE (2016), S. 1073.

Man geht von der Annahme aus, dass nur Unternehmen mit modernen Fertigungsanlagen in der Lage sind, langfristig ihre Marktposition zu sichern bzw auszubauen. Als Indikator dafür wird die Altersstruktur der Anlagen herangezogen. Anhand des Anlagenabnutzungsgrades kann zumindest tendenziell festgestellt werden, welche Altersstruktur die Sachanlagen im Unternehmen aufweisen. In weiterer Folge liefert die Kennzahl Hinweise auf den Umfang und Zeitpunkt von erforderlichen Investitionen. Hierbei ist darauf zu achten, dass die Aussagefähigkeit der Kennzahl nicht überschätzt werden soll, da vor allem die Abschreibung bilanzpolitischen Faktoren unterworfen ist und nicht den tatsächlichen Wertverzehr widerspiegelt.<sup>255</sup>

Für die Berechnung dieser Kennzahl werden pagatorische Werte herangezogen. Dadurch soll die integrierte Planrechnung anhand der selben Datenbasis wie im Jahresabschluss analysiert werden. Da der Aufbau der Kostenrechnung eingangs für diese Periode erfolgt, würden Berechnungen auf Basis von kalkulatorischen Werten eine Vergleichbarkeit mit vergangenen Perioden nicht möglich machen. In weiterer Folge kann die Entwicklung der Kennzahlen über einen Zeitraum verglichen werden.

Um die Analyse des Anlagevermögens aussagekräftiger zu gestalten, soll die Wachstumsquote ergänzend berechnet werden:

 $W$ achstumsquote  $=$ Nettoinvestitionen in Sachanlagevermögen *Jahresabschreibungen auf Sachanlagevermögen* \* 100 **Formel 6:** Wachstumsquote,

Quelle: KÜTING/WEBER (2015), S. 128.

Ein wirkliches Wachstum ist erst gegeben, wenn die Wachstumsquote über 100% beträgt, da das Unternehmen über die Abschreibung hinaus investiert. Wird dieser Wert dauerhaft unterschritten, liegt ein Substanzverzehr vor, was vermuten lässt, dass das Unternehmen auf Abschöpfung der Ressourcen und nicht auf Wachstum abzielt.<sup>256</sup> Hierbei werden die Nettoinvestitionen in Sachanlagen in Relation zur pagatorischen Abschreibung des Sachanlagevermögens gesetzt.

l <sup>255</sup> Vgl. KÜTING/WEBER (2015), S. 124 f.

<sup>256</sup> Vgl. COENENBERG/HALLER/SCHULTZE (2016), S. 1074.

Als Nettoinvestition versteht man Sachanlagenzugänge, Umwertungen und Zuschreibungen laut Anlagenspiegel abzüglich Restbuchwerte der ausgeschiedenen Sachanlagen.<sup>257</sup>

Kombiniert man die Ergebnisse der Anlagenintensität, des Anlagenabnutzungsgrades und der Wachstumsquote, lassen sich Aussagen hinsichtlich der Investitionspolitik des Unternehmens treffen. Somit kann festgestellt werden, ob das Unternehmen sich in einer Investitionsphase befindet oder ob das Unternehmen lediglich seine Substanz abschöpft. Es wurden für die letzten zwei genannten Kennzahlen keine Beurteilungsskalen erstellt, da je nach Phase die Beurteilung der Werte eine andere ist.

Abschließend wird die Vermögenstrukturanalyse anhand einer Umschlagskennzahl ergänzt. Man entschied sich für die Umschlagshäufigkeit des Gesamtvermögens bzw des Kapitals:

Umschlagshäufigkeit des Gesamtvermögens/-kapitals = Umsatzerlöse ø Gesamtvermögen/-kapital

**Formel 7:** Umschlagshäufigkeit des Gesamtvermögens/-kapitals, Quelle: WAGENHOFER (2015), S. 214.

Umschlagshäufigkeiten geben an, wie häufig sich Bestandsgrößen innerhalb einer Periode erneuern. Dabei wird die Aussagekraft erhöht, wenn die durchschnittliche Bestandsgröße aus Anfangsbestand und Endbestand herangezogen wird. Der Kehrwert dieses Ergebnisses multipliziert mit 365 ergibt die Umschlagsdauer des Gesamtvermögens/-kapitals. Je kürzer die Umschlagsdauer, desto kurzfristiger ist die Bestandsgröße im Unternehmen gebunden. Folglich kann ein Unternehmen rascher und flexibler auf Änderungen der Wirtschaftslage reagieren und vermindert auch Finanzierungskosten.<sup>258</sup>

Für die Katrin-Seilbahn stellt die Umschlagshäufigkeit eine wichtige Kennzahl dar, da anhand dieser errechnet werden kann, wie hoch der generierte Umsatz aus dem investierten Vermögen/Kapital ist. Hierbei wurden als Umsatzerlöse sämtliche Erträge der vier Profit-Center herangezogen. Vergleichsweise wird die Kennzahl der Seilbahn geringer sein als bei Dienstleistungsunternehmen mit niedrigerem Vermögen. Der Branchenmedian dieser Kennzahl liegt bei 0,4 Mal, dh bei über 900 Tagen.<sup>259</sup>

### **6.3.3 Liquiditätskennzahlen**

In der Liquiditätsanalyse wird sichergestellt, ob die für die betriebliche Tätigkeit erforderlichen Finanzmittel jederzeit und dauerhaft vorhanden sind. Um dies zu überwachen, werden im

 $\overline{\phantom{a}}$ <sup>257</sup> Vgl. KÜTING/WEBER (2015), S. 127.

<sup>258</sup> Vgl. WAGENHOFER (2015), S. 214.

<sup>259</sup> Vgl. KMU FORSCHUNG AUSTRIA (2012), Onlinequelle [20.04.2017].

Finanzmanagement Kennzahlen genutzt. Kennzahlen in Bezug auf Liquidität lassen sich auf Basis von Bestandsgrößen statisch oder auf Basis von Stromgrößen dynamisch analysieren.<sup>260</sup>

Um die Stabilität der Finanzierung eines Unternehmens beurteilen zu können, ist primär auf die Einhaltung der Fristenkongruenz zu achten. Dies bedeutet, dass die Erhaltung von Liquidität gewährt ist, wenn die Dauer der Kapitalbindung den Kapitalüberlassungszeitraum nicht überschreitet.<sup>261</sup> Aus diesen Überlegungen resultiert folgende Kennzahl:

Anlagendeckungsgrad B  $\, =$ Eigenkapital + langfristiges Fremdkapital Anlagevermögen ∗ 100

**Formel 8:** Anlagendeckungsgrad B,

Quelle: COENENBERG/HALLER/SCHULTZE (2016), S. 1086.

In der Literatur wird die Beurteilung der Fristenkongruenz anhand von Anlagendeckungsgraden kritisiert. Ein Problem, welches sich daraus ergibt, ist die ungenaue Fristenangabe, was unter langfristig gebundenes Vermögen verstanden wird. Es stellt sich die Frage, ob nur das Anlagevermögen darunter subsumiert wird oder auch der dauernd gebundene Bestand im Umlaufvermögen.<sup>262</sup> Dieses Problem kann durchaus die Katrin-Seilbahn betreffen. Da im Profit-Center Merchandise Waren verkauft werden, kann es hier zu Ladenhütern kommen, die länger als ein Jahr im Unternehmen verweilen. In welchem Ausmaß dies der Fall ist, kann nicht genau ermittelt werden. Aus Vereinfachungsgründen wurden sämtliche Vorräte als kurzfristig angenommen. Daher ist zu beachten, dass aufgrund dieser Problematik der Anlagendeckungsgrad für die Katrin-Seilbahn nicht als Entscheidungskriterium für eine optimale Finanzierung zu sehen ist. Vielmehr soll diese Kennzahl als Sicherheitsgröße verstanden werden.

Für ein Dienstleistungsunternehmen wäre die Anlagendeckung von über 140% ein positiver Wert, während eine Unterschreitung von 110% nicht toleriert werden sollte.<sup>263</sup> Auch OSSOLA-HARING verweist auf eine Deckung von mindestens über 100% für die Aufrechterhaltung des Betriebsprozesses.<sup>264</sup> Der Median der Branche, allerdings für den Anlagendeckungsgrad A, lautet rund 90%.<sup>265</sup> Darauf lässt sich für die Katrin-Seilbahn folgende Beurteilungsskala schließen:

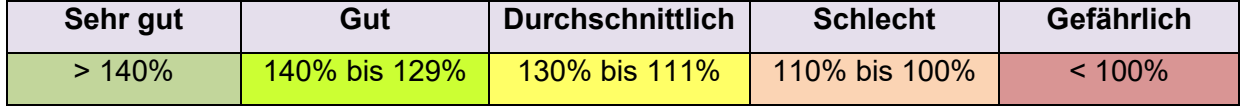

**Tabelle 18:** Beurteilungsskala Anlagendeckungsgrad B der Katrin-Seilbahn GmbH,

Quelle: eigene Darstellung.

 $\overline{a}$ <sup>260</sup> Vgl. SCHENTLER/OFFENBERGER (2012), S. 466 f.

<sup>261</sup> Vgl. COENENBERG/HALLER/SCHULTZE (2016), S. 1084.

<sup>262</sup> Vgl. KÜTING/WEBER (2015), S. 155 ff.

<sup>263</sup> Vgl. KRALICEK/BÖHMDORFER/KRALICEK (2008), S. 164.

<sup>264</sup> Vgl. OSSOLA-HARING (2006), S. 12.

<sup>265</sup> Vgl. KMU FORSCHUNG AUSTRIA (2012), Onlinequelle [20.04.2017].

Da durch den Anlagendeckungsgrad die Kontrolle der langfristigen Finanzierung gewährleistet wurde, wurde im Kennzahlencockpit die Kontrolle der kurzfristigen Finanzierung durch die Ergänzung weiterer Kennzahlen ermöglicht. Man entschied sich für die Liquidität des 1. Grades:

 $Liquid$ ität 1.  $Grades = \frac{m_1m_2m_3m_4m_5m_6}{kurrzfristige Verbindlichkeiten} * 100$ liquide Mittel **Formel 9:** Liquidität 1. Grades, Quelle: REICHMANN (2011), S. 100.

An dieser Stelle ist anzumerken, dass es sich bei der Berechnung von Liquiditätsgrößen um stichtagsbezogene Werte handelt, die stark beeinflusst werden können, sodass wenige Tage davor oder danach ein anderer Wert vorherrscht. Auch hier gilt, dass die Kennzahl isoliert skeptisch betrachtet werden soll, jedoch in Kombination mit anderen Kennzahlen, vor allem im finanzwirtschaftlichen Bereich, von Bedeutung ist.<sup>266</sup>

Für das Kooperationsunternehmen ist ein besonderes Augenmerk auf die Liquidität 1. Grades zu legen, um Engpässe in diesem Zusammenhang frühzeitig zu erkennen und Gegenmaßnahmen wie beispielsweise Auflösungen von Investitionszuschüssen der Stadt Bad Ischl genehmigen zu lassen.

Die Liquidität 1. Grades kann als guter Wert angesehen werden, wenn sie rund 10% beträgt.<sup>267</sup> Eine Liquidität über 100% ist nicht nötig, da ausgegangen werden kann, dass zur Begleichung von kurzfristigen Verbindlichkeiten auf Vorratsvermögen zurückgegriffen werden kann.<sup>268</sup> Für die Katrin-Seilbahn ist daher folgende Beurteilungsskala erstellt worden:

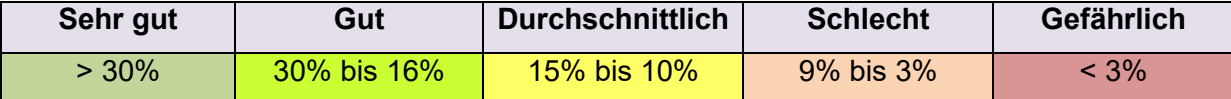

**Tabelle 19:** Beurteilungsskala Liquidität 1. Grades der Katrin-Seilbahn GmbH,

Quelle: eigene Darstellung.

Die zuvor beschriebenen Liquiditätskennzahlen stellen statische Kennzahlen dar, da für deren Ermittlung ausschließlich Bestandsgrößen herangezogen wurden. Man entschied sich das Kennzahlencockpit um eine dynamische Kennzahl zu erweitern. Um Stromgrößen wie zB den Cashflow in der Analyse zu beachten, wurde die Schuldentilgungsdauer berücksichtigt:

 $Schuldentilaungsdauer =$  $R\ddot{u}$ ckstellungen + Verbindlichkeiten – liquide Mittel

operativer Cashflow

**Formel 10:** Schuldentilgungsdauer,

Quelle: GRBENIC/ZUNK (2013), S. 108.

 $\overline{\phantom{a}}$ <sup>266</sup> Vgl. KRALICEK/BÖHMDORFER/KRALICEK (2008), S. 166.

<sup>267</sup> Vgl. OSSOLA-HARING/SCHLAGETER/SCHÖNING (2016), S. 73.

<sup>268</sup> Vgl. OSSOLA-HARING (2006), S. 51.

Die Schuldentilgungsdauer oder auch dynamischer Verschuldungsgrad sagt aus, in welchem Zeitraum ein Unternehmen seine Schulden anhand der erwirtschafteten Mittel zurückzahlen kann.<sup>269</sup> Es sei angemerkt, dass die Kennzahl in verschiedensten Varianten ausgeführt werden kann. So können als Schulden das gesamte Fremdkapital, das verzinsliche Fremdkapital oder die Effektivverschuldung unter Berücksichtigung von Wertpapieren des Umlaufvermögens herangezogen werden.<sup>270</sup> Auch hier ist die Aussagekraft der Kennzahl zu hinterfragen, da sie auf zwei Annahmen basiert. Sie unterstellt, dass der operative Cashflow ausschließlich für die Schuldentilgung verwendet wird, was nicht der Realität entspricht. Beispielweise werden Investitionen oder Gewinnausschüttungen vernachlässigt. Unter Berücksichtigung dieses Aspekts ist auszugehen, dass die tatsächliche Schuldentilgungsdauer eines Unternehmens höher ist. Des Weiteren wird angenommen, dass operativer Cashflow und Schuldenstand über den Zeitraum konstant bleiben, was ebenfalls nicht der Realität entspricht.<sup>271</sup>

Für die Katrin-Seilbahn hat die Kennzahl Relevanz, da sie neben der Eigenmittelquote eine weitere Kennzahl des URG darstellt. Ebenfalls wird die Schuldentilgungsdauer von Kreditinstituten für die Bonitätsbeurteilung herangezogen. Da die Seilbahn einen Kredit aufgenommen hat, hat sie dem Kreditinstitut regelmäßig über die Schuldentilgungsdauer zu berichten.

Gemäß § 22 Abs. 1 Z 1 URG beträgt die Grenze für die fiktive Schuldentilgungsdauer 15 Jahre. Eine Überschreitung ist ein Indikator für einen erforderlichen Reorganisationsbedarf.<sup>272</sup> KRALICEK führt an, dass die fiktive Schuldentilgungsdauer bei Dienstleistungsunternehmen von unter fünf Jahren als gut bzw von über zwölf Jahren als schlecht angesehen werden kann.<sup>273</sup> Vergleicht man die Branchenwerte, beträgt der Median bei Seilbahnen rund 6 Jahre, das obere Quantil 3 Jahre.<sup>274</sup> Auf Basis dieser Informationen wurde folgende Beurteilungsskala für die Katrin-Seilbahn erstellt:

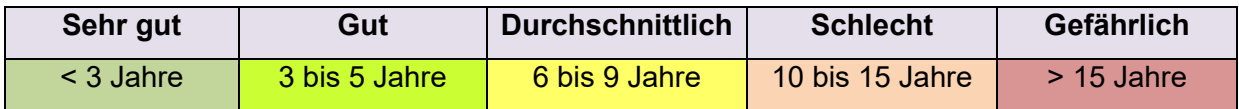

**Tabelle 20:** Beurteilungsskala Schuldentilgungsdauer der Katrin-Seilbahn GmbH,

Quelle: eigene Darstellung.

 $\overline{a}$ <sup>269</sup> Vgl. GRBENIC/ZUNK (2013), S. 109.

<sup>270</sup> Vgl. WAGENHOFER (2015), S. 229.

<sup>271</sup> Vgl. GRBENIC/ZUNK (2013), S. 109.

<sup>272</sup> Vgl. WAGENHOFER (2015), S. 230.

<sup>273</sup> Vgl. KRALICEK/BÖHMDORFER/KRALICEK (2008), S. 166.

<sup>274</sup> Vgl. KMU FORSCHUNG AUSTRIA (2012), Onlinequelle [20.04.2017].

### **6.4 Erfolgswirtschaftliche Analyse**

Im Rahmen der erfolgswirtschaftlichen Analyse wird primär die GuV untersucht. Man unterscheidet zwischen Ergebnisanalyse und Rentabilitätsanalyse. Während erstere die GuV aufschlüsselt, werden bei der zweiten Analyse Ergebnisgrößen in Beziehung zu maßgeblichen Verursachungsgrößen gesetzt.<sup>275</sup>

### **6.4.1 Ergebniskennzahlen**

Da im ersten Schritt die finanzielle Lage des Unternehmens bereits analysiert wurde, ist im zweiten Schritt die unternehmensspezifische Wertschöpfungskette in Kennzahlen abzubilden.<sup>276</sup> Wie schon erwähnt, ist die Haupttätigkeit der Katrin-Seilbahn die Beförderung von Personen. Da das Unternehmen auch andere Einnahmequellen besitzt, sollen anhand eines Diagrammes die Verhältnisse der Erträge der jeweiligen Profit-Center visualisiert werden. Die selbe Vorgehensweise findet bei der Analyse der Kostenstruktur statt. Der Geschäftsführung ist bewusst, dass die Abschreibungen und Personalaufwendungen die größten Kostenkomponenten darstellen. Jedoch fehlt jegliche Visualisierung der Aufwandsstruktur. Hier würde sich ein Kreisdiagramm eignen, um die Aufwendungen in Verhältnis zu setzen. Somit können auch die Entwicklungen der Erträge und Aufwendungen über einen Zeitraum durch Vergleiche mit Vorjahren verdeutlicht werden. Als Problematik gilt, dass in den Vorjahren keine Kostenrechnung im Unternehmen vorhanden war. Daher sind auch hier pagatorische Werte heranzuziehen, um einen Vergleich zwischen den Perioden zu ermöglichen.

Als zentrale Kennzahl für die Analyse der GuV im Kennzahlencockpit dient die Wertschöpfung. Für den Begriff Wertschöpfung existieren in der Betriebswirtschaftslehre zahlreiche terminologisch sowie inhaltlich abweichende Definitionen. Verschiedene Aussageziele setzen unterschiedliche Ermittlungsbereiche, Rechnungen sowie Rechengrößen voraus. <sup>277</sup> Für die Anwendung als interne Betriebsgröße kann vereinfacht gesagt werden, dass die Wertschöpfung eine erweiterte Sichtweise des Unternehmenserfolgs unter Berücksichtigung des eingesetzten Kapitals und der Beiträge von Arbeitnehmern und Staat ist. Die Ermittlung der Wertschöpfung kann auf zwei Arten erfolgen. Für die Berechnung der Wertschöpfung des Kooperationsunternehmens wurde die "Bottom-up"-Variante herangezogen. Ausgehend vom Jahresergebnis sind Personalaufwand, Zinsaufwand und Steueraufwand dem Ergebnis hinzuzurechnen.<sup>278</sup>

 $\overline{a}$ <sup>275</sup> Vgl. BERTL/DEUTSCH-GOLDONI/HIRSCHLER (2015), S. 627 f.

<sup>276</sup> Vgl. KREUZER (2014), S. 130.

<sup>277</sup> Vgl. KÜTING/WEBER (2015), S. 337.

<sup>278</sup> Vgl. WAGENHOFER (2015), S. 223.

In diesem Zusammenhang lässt sich die Wertschöpfung mit verschiedensten Größen in Relation setzen. Am Beispiel des Kooperationsunternehmens stellte man sich die Frage, welcher Treiber den größten Einfluss auf die Wertschöpfung des Unternehmens hat. Somit liegt es nahe, dass die Anzahl der Mitarbeiter für das Dienstleistungsunternehmen eine passende Größe darstellt. Das Ergebnis ist die Arbeitsproduktivität und lässt sich wie folgt berechnen:

Arbeitsproduktivität = Wertschöpfung ø Anzahl der Arbeitnehmer

**Formel 11:** Arbeitsproduktivität,

Quelle: COENENBERG/HALLER/SCHULTZE (2016), S. 1186.

Abschließend ist im Zusammenhang mit Ergebniskennzahlen zu erwähnen, dass die Literatur die Berücksichtigung einer Break-Even-Analyse empfiehlt. Da diese Thematik bereits in der Kostenträgerrechnung abgehandelt und im Excel-Tool konzipiert wurde, wurde sie im Kennzahlencockpit außer Acht gelassen.

### **6.4.2 Rentabilitätskennzahlen**

Als Spitzenkennzahl des Kennzahlensystem von DuPont agiert die Rentabilitätskennzahl Return on Investment (ROI). Dies hat unter anderem den Grund, dass Rentabilitätskennzahlen den interessantesten Ansatzpunkt zur Kennzeichnung der Fähigkeit eines Unternehmens, Gewinne zu erwirtschaften, besitzen.<sup>279</sup> Dabei werden Ergebnisgrößen in Relation zur maßgebend bestimmenden Einflussgröße gesetzt. Ein Beispiel zur Einflussgröße ist das zur Ergebniserzielung eingesetzte Kapital oder Vermögen. Der große Vorteil dieser Kennzahlen ist die Möglichkeit, einen Vergleich mit Branchendurchschnitten und Mitbewerbern durchzuführen, zumal dies unabhängig von den unterschiedlichen Betriebsgrößen erfolgen kann.<sup>280</sup> Darüber hinaus werden Rentabilitätskennzahlen im Kontext der Investitionsrechnung als Entscheidungsinstrument verwendet.<sup>281</sup>

Eine dieser Rentabilitätskennzahlen stellt die Gesamtkapitalrentabilität oder ROI dar:

 $ROI =$ **EBIT**  $\sqrt{\mathfrak{g}}$  Gesamtkapital \* 100

**Formel 12:** Return on Investment,

Quelle: COENENBERG/HALLER/SCHULTZE (2016), S. 1166.

ROI verdeutlicht die Erfolgskraft des Unternehmens, losgelöst von der Kapitalstruktur. Da hier die Annahme eines unverschuldeten Unternehmens getroffen wird, jedoch der Steueraufwand unter

 $\overline{\phantom{a}}$ <sup>279</sup> Vgl. KÜTING/WEBER (2015), S. 318.

<sup>280</sup> Vgl. COENENBERG/HALLER/SCHULTZE (2016), S. 1153.

<sup>281</sup> Vgl. KÜTING/WEBER (2015), S. 318.

anderem von der Verschuldung abhängt, liegt es nahe das EBIT – eine Größe vor Steuern – als Gewinngröße heranzuziehen.<sup>282</sup>

Für die Seilbahn hat die Gesamtkapitalrentabilität Relevanz, da sie die Effizienz des Unternehmens unter Einsatz des gesamten Kapitals zeigt. Überdies kann das Unternehmen die Kennzahl als Warnsignal heranziehen. Sinkt die Gesamtkapitalrentabilität dauerhaft unter dem Fremdkapitalzinssatz, bedeutet das den Verlust der positiven Hebelwirkung des Leverage-Effekts.

Die Branchenwerte des ROI variieren bei Seilbahnen stark. Während der Median bei 3% liegt, beträgt das obere Quantil rund 10%.<sup>283</sup> In der Dienstleistungsbranche wird eine Gesamtkapitalrentabilität von über 10% als gut angesehen. Eine Unterschreitung von 1% wird als schlecht empfunden.<sup>284</sup> Daher wurde für das Kooperationsunternehmen folgende Bandbreite definiert:

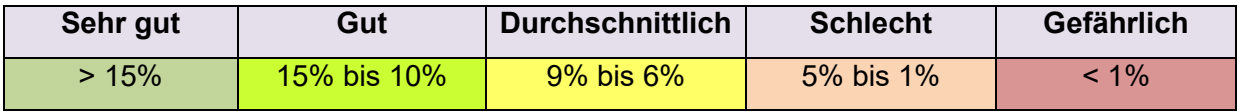

**Tabelle 21:** Beurteilungsskala ROI der Katrin-Seilbahn GmbH,

Quelle: eigene Darstellung.

Die in der Literatur zweite empfohlene Rentabilitätskennzahl stellt die Eigenkapitalrentabilität oder Return on Equity (ROE) dar:

 $ROE = \frac{1}{\cancel{\phi} Eigenkapital} * 100$ EBT

**Formel 13:** Return on Equity,

Quelle: in Anlehnung an COENENBERG/HALLER/SCHULTZE (2016), S. 1155.

Hierbei ist hervorzuheben, dass als Ergebnisgröße das Ergebnis vor Steuern sowie das EBT für überbetriebliche Vergleiche geeignet sind.<sup>285</sup> Die Rentabilität des Eigenkapitals ist schlussendlich für das Überleben des Unternehmens maßgebend.<sup>286</sup> Aus Sicht der Investoren zeigt die Eigenkapitalrentabilität die Verzinsung des von ihnen eingebrachten und vom Unternehmen thesaurierten Eigenkapitals.<sup>287</sup>

Laut OSSOLA-HARING sollte der Wert der Eigenkapitalrendite langfristig den Kapitalmarktzins übersteigen.<sup>288</sup> Im Dienstleistungssektor ist eine Eigenkapitalquote von über 30% als gut

 $\overline{a}$ <sup>282</sup> Vgl. COENENBERG/HALLER/SCHULTZE (2016), S. 1166.

<sup>283</sup> Vgl. KMU FORSCHUNG AUSTRIA (2012), Onlinequelle [20.04.2017].

<sup>284</sup> Vgl. KRALICEK/BÖHMDORFER/KRALICEK (2008), S. 168.

<sup>285</sup> Vgl. COENENBERG/HALLER/SCHULTZE (2016), S. 1155.

<sup>286</sup> Vgl. EGGER/SAMER/BERTL (2014), S. 264.

<sup>&</sup>lt;sup>287</sup> Vgl. COENENBERG/HALLER/SCHULTZE (2016), S. 1155.

<sup>288</sup> Vgl. OSSOLA-HARING (2006), S. 35.

anzusehen, während eine Quote unter 10% als schlecht klassifiziert wird. Für das Kooperationsunternehmen ergibt sich daher folgende Beurteilungsskala:

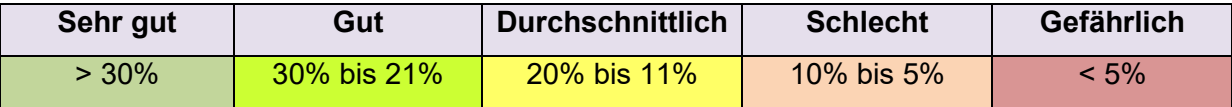

**Tabelle 22:** Beurteilungsskala ROE der Katrin-Seilbahn GmbH,

Quelle: eigene Darstellung.

Zuvor wurden die Eigenkapitalzinsen auf Basis der Finanzierungsstruktur der Katrin-Seilbahn ermittelt.<sup>289</sup> Für die Zinssatzberechnung wurde die Formel nach Harris/Pringle herangezogen. Dieser Zinssatz bildet die bestmögliche Alternative für die Anlegung des Eigenkapitals zu Restwerten und ist somit der Kapitalmarktzins der Katrin-Seilbahn. Für das Unternehmen besteht die Möglichkeit, diesen Zinssatz mit der Eigenkapitalquote zu vergleichen. Die Seilbahn ist somit in der Lage festzustellen, um wie viel der Betrieb des Unternehmens rentabler als die Veranlagung am Kapitalmarkt ist oder eben nicht.

Abschließend wurde die Rentabilitätsanalyse um den Return on Capital Employed (ROCE), einer wertorientierten Kennzahl, ergänzt:

 $ROCE = -$ EBIT ø Capital Employed \* 100

**Formel 14:** Return on Capital Employed,

Quelle: in Anlehnung an COENENBERG/HALLER/SCHULTZE (2016), S. 1170.

Das Capital Employed ist das betriebsnotwendige Vermögen, welches für den Leistungsprozess benötigt wird und daher keine Zinsen abwerfen kann. Für die Berechnung dieser Größe ist dem Eigenkapital das verzinsliche Fremdkapital hinzuzufügen und das verzinsliche Vermögen abzuziehen. Im Fall der Katrin-Seilbahn muss das Finanzanlagevermögen sowie das Bankguthaben des Bankkontos als verzinsliches Vermögen abgezogen werden. Das gleiche Prinzip gilt für den Zähler. Somit dürfen im EBIT keine verzinslichen Erfolgskomponenten enthalten sein. Da im EBIT der Seilbahn Zinserträge beinhaltet sind, sind diese abzuziehen. In diesem Zusammenhang ist anzuführen, dass die Möglichkeit besteht, das EBIT um adaptierte Ertragssteuern zu korrigieren.<sup>290</sup> Dies kann aus Vereinfachungsgründen vernachlässigt werden, was im Fall des Kooperationsunternehmens gemacht wurde.

Diese Kennzahl hat für die Seilbahn Relevanz, da sie die Rentabilität des Unternehmens in Bezug auf das betriebsnotwendige Vermögen ermittelt. Wie in der Kostenrechnung beschrieben, wollte man die Ergebnisse des Betriebes ermitteln und hat im Rahmen der Betriebsüberleitung die

l <sup>289</sup> Vgl. Kapitel 4.2.2.2 Kalkulatorische Zinsen, S. 34 ff.

<sup>290</sup> Vgl. EGGER/SAMER/BERTL (2014), S. 130.

betriebsfremden Elemente in der Kostenrechnung ausgeschieden. ROCE kann mit ROI und ROE verglichen werden. So ist es der Geschäftsführung möglich, die Rentabilität des Unternehmens zwischen Gesamtvermögen, Eigenkapital und betriebsnotwendigem Vermögen zu vergleichen und zu analysieren.

# **6.5 Reporting im Zusammenhang mit Kennzahlen der Katrin-Seilbahn GmbH**

Reporting agiert als Bindeglied zwischen Bereitstellung und Übermittlung sowie Nutzung von Informationen. In der Literatur bestehen zahlreiche Definitionen für den Begriff Reporting. Diese Definitionen enthalten den Grundgedanken zur Erstellung von Informationen sowie zur innerbetrieblichen Weitergabe an das Management, um bei der ergebniszielorientierten Planung und Kontrolle zu unterstützen.<sup>291</sup>

Um Reporting effektiv gestalten zu können, muss sich das Unternehmen über bestimmte Fragestellungen bewusst werden. Folgende Aspekte sind im Reporting zu berücksichtigen<sup>292</sup>:

- Berichtszweck: Wozu soll berichtet werden?
- Inhalt und Genauigkeit: Was soll berichtet werden?
- Darstellungsform: Wie soll berichtet werden?
- Berichtsempfänger: Wem soll berichtet werden?
- Berichtszeitpunkt: Wann soll berichtet werden?

Diese Fragen stellte sich ebenfalls das Kooperationsunternehmen. Hierbei betonte die Geschäftsführung der Seilbahn, dass ein standardisierter Bericht benötigt wird. Dieser Bericht soll die finanzielle Situation unter Berücksichtigung wesentlicher Kennzahlen darstellen. Der primäre Berichtsempfänger der Seilbahn ist der Aufsichtsrat, dem quartalsweise über Personalund Finanzangelegenheiten sowie über künftige Investitionen berichtet wird. Sekundär ist ebenfalls dem Kreditinstitut der gewährenden Bank zu berichten.

Nach intensiver Absprache mit der Geschäftsführung entschied man sich, ein einseitiges Reporting-Sheet zu erstellen. Mittels Dropdown-Liste ist es dem Unternehmer möglich, Reports quartalsweise zu generieren bzw einen abschließenden Jahresreport zu erstellen. Folgende Abbildung zeigt die Inhalte des Reports:

l <sup>291</sup> Vgl. JUNG (2014), S.143.

<sup>292</sup> Vgl. FISCHER/MÖLLER/SCHULTZE (2015), S. 93.

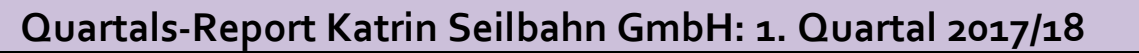

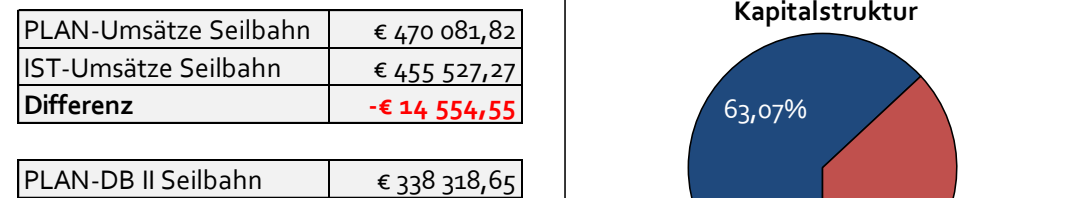

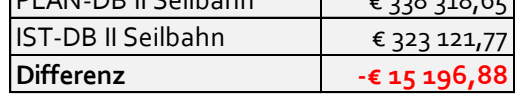

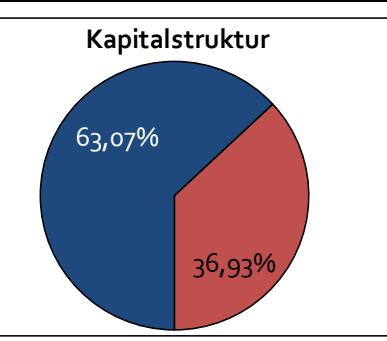

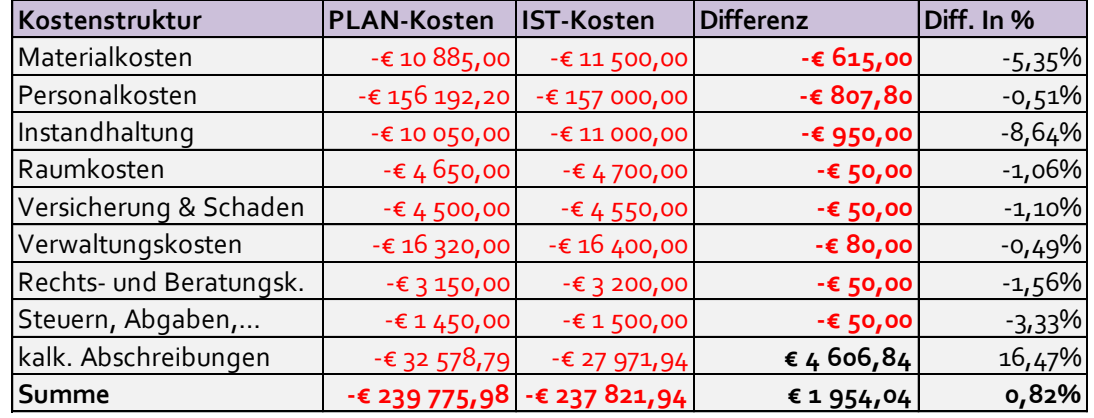

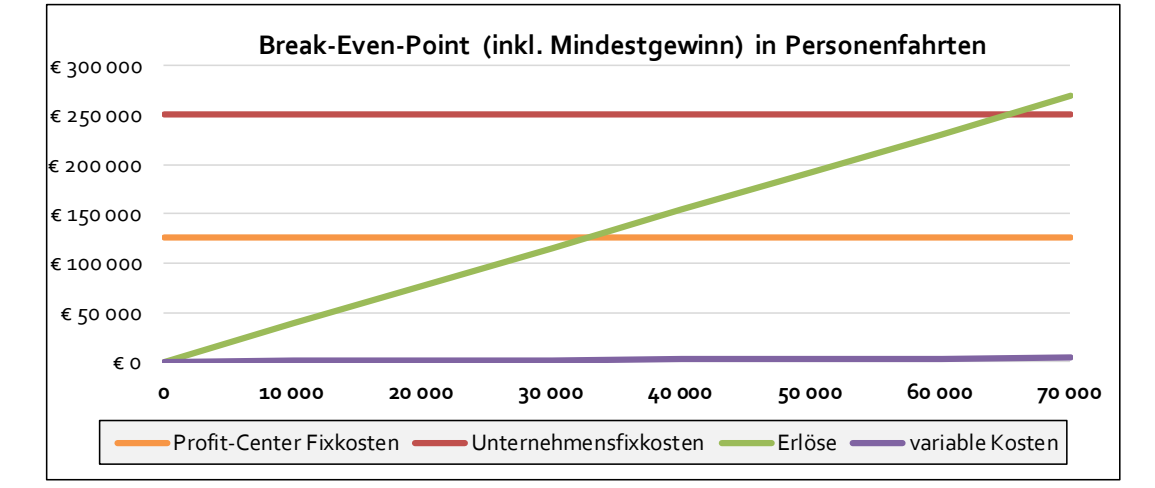

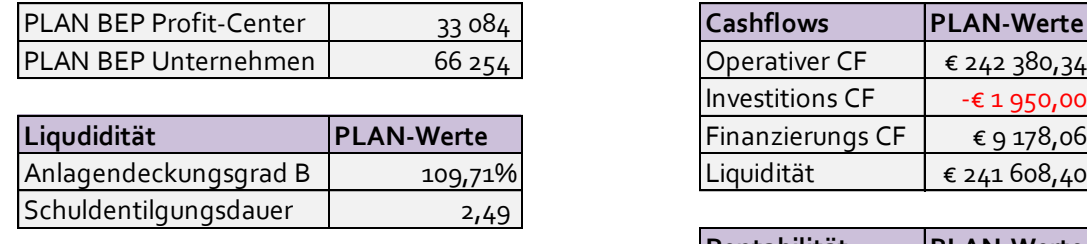

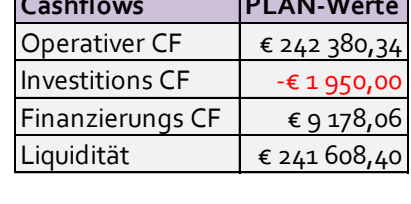

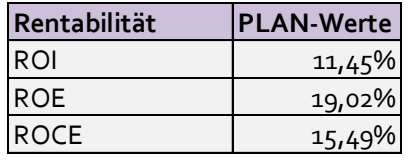

**Abbildung 9:** Reporting-Sheet der Katrin-Seilbahn GmbH,

 $\vert$ Investitionspolitik |PLAN-Werte Wachstumsquote 19,00% Umschlagsdauer Verm. | 1596 Tage

Quelle: eigene Darstellung.

# **7 Zusammenfassung und Ausblick**

In diesem Kapitel werden die durch die Erstellung der Arbeit gewonnenen Ergebnisse zusammenfassend wiedergegeben. Hierzu erfolgt eine kritische Reflexion der Resultate. Da die Konzeption des Controlling-Tools die erste Phase der Controlling-Einführung in der Katrin-Seilbahn GmbH darstellt, soll ein künftiger Ausblick auf mögliche weitere Schritte für die Entwicklung des Controlling-Systems eingehen.

## **7.1 Zusammenfassung**

Ziel dieser Masterarbeit war es, ein Controlling-Tool für die Katrin-Seilbahn GmbH zu entwickeln, welches eine Planung mittels integrierter Planrechnung ermöglicht, eine Kostenkontrolle der betrieblichen Leistungserstellung gewährleistet und die gewonnenen Ergebnisse visualisiert darstellt sowie die Basis einer standardisierten Berichtserstattung bildet.

In der ersten Phase der Arbeit wurde in Zusammenarbeit mit der Geschäftsführung festgestellt, welche Controlling-Instrumente sich für die Steuerung des KMU eignen. Dabei wurde auf die Rahmenbedingungen des Unternehmens geachtet, sodass eine kostspielige Software-Lösung keine Option darstellte. Wie bei KMU üblich, übernimmt auch im Fall der Seilbahn die Funktion des Controllers der Geschäftsführer. Somit ist er der primäre Anwender des Tools. Da Zeit ebenfalls einen Engpassfaktor darstellte, war klar, dass das Controlling-System mit geringem Aufwand die relevantesten Informationen über die Wirtschaftlichkeit des Unternehmens wiedergeben muss. Aus diesen Überlegungen resultieren die vier Hauptschwerpunkte des Tools: Aufbau einer Kostenrechnung, Erstellung einer integrierten Planrechnung, Findung einer geeigneten Abweichungsanalyse und Konzeption eines Kennzahlencockpits.

Im zweiten Schritt wurde die Kostenrechnung aufgebaut. Da als Basis der Kostenrechnung die Daten der Finanzbuchhaltung dienen, sind die GuV-Konten näher zu betrachten. Man entschied sich, die über 70 Konten auf elf Leistungs- und Kostenarten zu verdichten. In weiterer Folge wurde analysiert, bei welchen Erträgen und Aufwendungen es sich um Leistungen oder Kosten handelt. So konnte der Großteil der Konten als Grundleistungen bzw Grundkosten übernommen werden. Bestimmte Erträge und Aufwendungen standen nicht im Zusammenhang mit der Betriebsleistung und wurden daher als betriebsfremd klassifiziert und nicht in die Kostenrechnung übernommen. Dies gilt beispielsweise für die Auflösung der Investitionszuschüsse.

Man entschied sich für die Umwertung der pagatorischen Größen "Abschreibung" und "Zinsen". Bezüglich der Abschreibung stand fest, dass die bilanzielle Abschreibung mit Sicherheit nicht den tatsächlichen Wertverzehr der Anlagen widerspiegelt, da von den historischen Anschaffungs- und Herstellkosten ausgegangen wurde. Aus Sicht der Kostenrechnung sind Wiederbeschaffungspreise heranzuziehen, um einen Substanzverlust zu vermeiden. Da die Anlagen der Seilbahn über 90% des Vermögens darstellen, handelte es sich um wesentliche Beträge. Folglich war eine Umwertung unerlässlich. Eine praktikable Lösung für die Umwertung der Anlagen fand sich mit der Verwendung des Preisindex für Ausrüstungsinvestitionen und des Maschinenpreisindex. Auch die Nutzungsdauer der Anlagen konnte neu geschätzt werden. Hierbei wurde die langjährige Erfahrung der Seilbahnbediensteten beansprucht. Im Zusammenhang mit den Zinsen stand fest, dass das Miteinbeziehen von ausschließlich Fremdkapitalzinsen keine ordnungsgemäße Kostenkontrolle ermöglicht. Auch hier wurde ein praktikabler Lösungsweg für die Ermittlung von Eigenkapitalzinsen gefunden. Man entschied sich für die Berechnung des Eigenkapitalzinssatzes nach den Prinzipien des CAPM unter Verwendung von Daten, publiziert in der Kapitalkostenstudie 2016 der KPMG. Die Verzinsungsbasis stellte das zuvor ermittelte Eigenkapital zu Restwerten dar.

Nach der Betriebsüberleitung erfolgte die Analyse der Kostenstruktur des Unternehmens. Die Seilbahn wies die für Dienstleistungen typische Kostenstruktur auf. Demnach bestehen hohe Fixkosten aufgrund der Bereitstellung von Personal und Anlagen – auch bei Stillstand der Seilbahn. Bei diesen Fixkosten handelt es sich, bis auf den Großteil der Personalkosten, um Gemeinkosten, die keiner Kostenstelle direkt zugeordnet werden können. Daher entschied man sich für die Gliederung nach Profit-Centern, orientiert an den verschiedenen Erträgen des Unternehmens. Diese baute man zu Teilkosten auf, um den Informationsgehalt der Kostenrechnung zu erhöhen. So wurden vier Profit-Center konzipiert: Seilbahn, Parkplätze, Vermietung & Verpachtung sowie Merchandise.

Verbunden wurde die Profit-Center-Organisation mit der mehrstufigen Deckungsbeitragsrechnung. Auf diese Weise konnten die Vorteile der Vollkosten- und Teilkostenrechnung kombiniert werden, sodass DB und Ergebnisse der jeweiligen Profit-Center, aber auch das Betriebsergebnis des gesamten Unternehmens dargestellt wird. Bei der Zuordnung der Kostenträgergemeinkosten wurde auf die Aufteilung nach Schlüsseln verzichtet. Grund dafür war das Fehlen von adäquaten Bezugsgrößen, sodass eine teilweise willkürliche Aufteilung das Ergebnis gewesen wäre. Daher entschied man sich, bestimmte Kostenträgergemeinkosten in den Unternehmensfixkosten beizubehalten.

Zusätzlich erstellte man für die Katrin-Seilbahn eine Kostenträgerstückrechnung in Form einer Divisionskalkulation. Als Kostenträger definierte man Personenfahrten. Demnach wurden die unterschiedlichen Ticketkategorien der Seilbahn in die Einheitsgröße "Personenfahrten" umgerechnet. Die Kostenträgerstückrechnung ergänzte man mit einer Break-Even-Analyse. Somit ist für die Geschäftsführung ersichtlich, wie viele Personenfahrten durchzuführen sind, um die Gesamtkosten decken zu können.

Nach Aufbau der Kostenrechnung erstellte man die integrierte Planrechnung für das Kooperationsunternehmen. So ist es der Seilbahn möglich, ihre strategischen Ziele in operative, quantitativ bemessene Zielvorgaben auszudrücken. Im Zusammenhang mit der Planung des Jahresbudgets wurde dem Unternehmen empfohlen, auf Basis von Vergangenheitswerten der letzten vier Jahre Trendzusammenhänge aufzudecken und bereits bekannte Sachverhalte der Zukunft im Budget zu berücksichtigen. Die Teilpläne wurden nach dem Prinzip der 80/20- Regelung erstellt. Teilpläne, die Personalkosen, Instandhaltungen und Abschreibungen betreffen, werden detailliert mit Einbindung der Mitarbeiter geplant, da sie rund 80% der Gesamtkosten ausmachen. Für die restlichen Kosten reichen grobe Schätzungen aus. Ebenfalls detailliert aufgebaut, wurde die Ertragsplanung der vier Profit-Center.

Das Jahresbudget wurde nach dem Top-Down-Verfahren erstellt, da dies aufgrund der Unternehmensgröße sinnvoll erschien. Die Teilplanung des Budgets wird in Form von Monatsplänen konzipiert, um die Budgetbeträge leichter planen zu können. Die darauf basierenden Analysen werden von der Geschäftsführung quartalsweise durchgeführt. Bei der Verteilung der Aufwendungen und Erträge sei angemerkt, dass diese bis zum EBITDA nach dem Zahlungsanfall anfallen, sodass zu jedem Zeitpunkt die Liquidität ersichtlich ist. Ab dem EBITDA erfolgt eine gleichmäßige Verteilung. Dies gilt für Abschreibungen und Zinsen.

Für die integrierte Planrechnung wurde das Leistungsbudget nach Schema der Kostenrechnung erstellt und anschließend zu pagatorischen Werten übergeleitet, um das Ergebnis vor Steuern zu erhalten. Ebenfalls wurde ein Finanzplan für das Unternehmen aufgestellt. Somit ist für die Seilbahn monatlich ersichtlich, welche operativen Cashflows generiert werden können, wie hoch die Cashflows aus der Investitionstätigkeit sind und ob Anpassungen im Cashflow aus der Finanzierungstätigkeit nötig sind, um fortwährende Liquidität zu gewährleisten. Aus diesen Plänen resultiert die Planbilanz.

Damit die Seilbahn die integrierte Planrechnung als Steuerinstrumentarium sinnvoll verwenden kann, wurde sie um eine Abweichungsanalyse ergänzt. Hierzu beschloss man für das Profit-Center Seilbahn, eine Analyse nach dem System der einfach-flexiblen Plankostenrechnung zu Vollkosten zu erstellen. Somit kann die Geschäftsführung die Gesamtabweichung zwischen Planund Ist-Daten aufsplitten, um die Ursachen der Abweichungen näher zu ergründen. Die Zwischenabweichungen lassen sich in absatzbedinge Abweichung, Beschäftigungs- und Verbrauchsabweichung unterteilen, wobei die Verbrauchsabweichung die Preisabweichung beinhaltet.

Zusätzlich ergänzte man die Kostenanalyse um eine Erlösabweichungsanalyse, da Abweichungen im Erlösbereich ebenso zu hinterfragen sind. Da die Preise der Seilbahn grundsätzlich konstant bleiben, wurde primär die Absatzmenge analysiert. Somit wurde die Mengenabweichung in Absatzmengen- und Produktmixabweichung unterteilt. Anhand der

Absatzmengenänderung hat das Unternehmen die Möglichkeit zu analysieren, welche Umsatzänderung bei gleichbleibendem Verhältnis der Ticketkategorien untereinander zu realisieren wäre. Als Bezugsgröße agiert der gewogene Durchschnittspreis der geplanten Ticketverkäufe. Mit der Produktmixabweichung kann das Unternehmen feststellen, welche Umsatzänderungen von der Änderung der Anteile der verschiedenen Ticketkategorien beeinflusst wurden.

Die Ergebnisse der restlichen Profit-Center sowie die Unternehmensfixkosten werden anhand einer gewöhnlichen Plan-Ist-Analyse untersucht, da es aufgrund der mangelnden Komplexität der Abweichungen keiner detaillierten Abweichungsanalyse bedarf.

Die abschließende Steuerungs- und Analyse-Komponente des Tools stellt das Kennzahlencockpit dar. Hier stellte man sich die Frage, welche Werttreiber relevante Faktoren für das finanzielle Ergebnis darstellen. Man erkannte, dass der Schwerpunkt der Analyse auf die Anlagen, die Mitarbeiter und auf die Kontrolle der liquiden Mittel zu setzen ist. Demnach suchte man die für das Unternehmen aussagekräftigen Kennzahlen, um den finanzwirtschaftlichen und erfolgswirtschaftlichen Bereich überwachen zu können. Diese Kennzahlen wurden in Form von Diagrammen als Cockpit gestaltet und lassen sich in folgender Tabelle zusammenfassen:

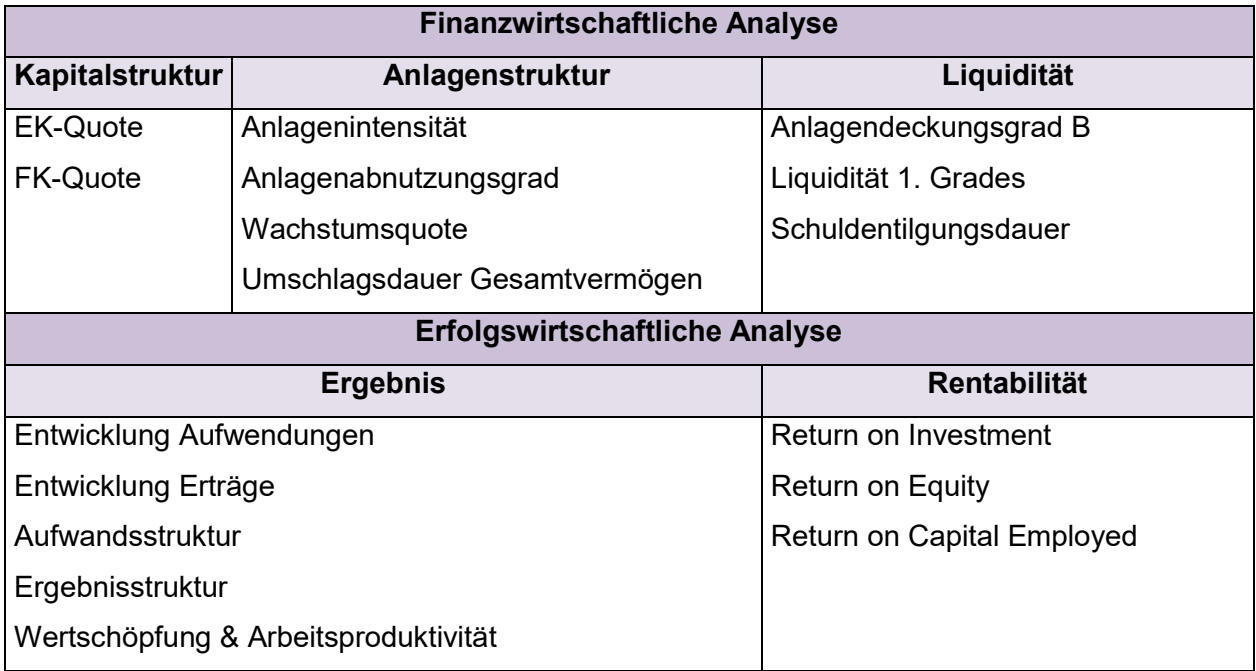

**Tabelle 23**: Relevante Kennzahlen der Katrin-Seilbahn GmbH,

Quelle: eigene Darstellung.

Die durch die Controlling-Instrumente generierten Ergebnisse wurden nach Absprache mit der Geschäftsführung in Form eines komprimierten Reporting-Sheets zusammengefasst, welcher als Bericht für die Aufsichtsratssitzungen dient.
## **7.2 Kritische Reflexion und künftiger Ausblick**

Das konzipierte Controlling-Tool stellt einen Teil des betrieblichen Gesamtplanungsprozesses dar. Zwar können durch das Tool Ziele operativ geplant und die Kosten der einzelnen Profit-Center überwacht werden, allerdings kann das Controlling der Katrin-Seilbahn auf langfristige Sicht nicht ausschließlich im Excel-Tool erfolgen. Daher ist dem Unternehmen zu raten, die Kontenstruktur bereits in der Buchhaltung in der Weise zu gliedern, dass die Buchungen auf die jeweiligen Profit-Center erfolgen. Folglich erleichtert dies die Zuweisung der Kosten innerhalb des Tools. Ebenfalls wird empfohlen, eine regelmäßige Analyse der Kosten durchzuführen. Somit sollte im Zusammenhang mit der Kostenrechnung das Ziel sein, die Fixkosten im Unternehmensfixkostenblock geringstmöglich zu halten und sie nach Möglichkeit den jeweiligen Profit-Centern zuzuweisen.

Bezüglich der integrierten Planrechnung ist festzuhalten, dass das Controlling-Tool ausschließlich die Planung operativer Ziele zulässt. Die normative und strategische Planung wurde bewusst außer Acht gelassen, da die Budgeterstellung Vorrang hatte. Dennoch bilden normative und strategische Planung die Vorstufen des Planungsprozesses und sind aus mittelfristiger Sicht zu integrieren. Somit wird im Sinne der Zielplanung empfohlen, die strategischen Ziele des Unternehmens schriftlich festzuhalten, diese regelmäßig zu überprüfen bzw bei Bedarf zu adaptieren und daraus die operativen Ziele abzuleiten. Des Weiteren ist es ratsam, im Zuge der Maßnahmenplanung einen schriftlichen Maßnahmenkatalog für die Erfüllung der Ziele zu erstellen und diesen den Mitarbeitern zu kommunizieren. Bezüglich der Budgeterstellung ist der Katrin-Seilbahn anzuraten, einen Zeitplan zur Durchführung des Budgets zu erstellen. Durch diesen Zeitplan kann eine Integration der Budgetierung in den betrieblichen Unternehmensprozess garantiert werden. In Bezug darauf sollte der Zeitplan um eine Checkliste mit konkreten Datumsangaben und inhaltlichen Aufgaben im Zusammenhang mit der Budgeterstellung ergänzt werden. Die eben erwähnten Schritte tragen dazu bei, eine standardisierte, einheitliche und konsequent durchgeführte operative Planung zu gewährleisten.

Bereits in der Phase der Konzeption des Tools hatte der Geschäftsführer die Gelegenheit, sich mit dem Controlling-Tool vertraut zu machen. Dennoch stellt die Erstellung des ersten integrierten Jahresbudgets das Unternehmen vor einer großen Herausforderung. Darum entschied man sich, eine Vorschaurechnung in den ersten Jahren der Budgeterstellung nicht mitzuberücksichtigen. Jedoch ist auch hier aus mittelfristiger Sicht zu empfehlen, eine Jahresend-Vorschaurechnung zu erstellen. Somit kann die Seilbahn je nach Konzeption monatlich bzw quartalsweise die budgetierten Werte zum Jahresende hin anpassen, um auf diese Weise flexibler auf Veränderungen zu reagieren. Diese Rechnung würde als unterjähriges Steuerungsinstrument die Flexibilität der Budgetierung erhöhen.

Hinsichtlich der Abweichungsanalyse sei erwähnt, dass man sich aufgrund der niedrigen Einzelkosten für das System der einfach-flexiblen Plankostenrechnung zu Vollkosten entschieden hat. Diese Variante schien zum aktuellen Stand des Unternehmens die passendste Lösung zu sein. Sollten allerdings die Einzelkosten an Bedeutung zunehmen, ist eine Änderung der Variante ratsam. Stattdessen würde eine flexible Plankostenrechnung auf Grenzkosten-Basis als kurzfristiges Entscheidungsinstrumentarium dienen.

In Bezug auf das Kennzahlencockpit ist festzuhalten, dass es ausschließlich die ausgewählten Kennzahlen und deren Entwicklung veranschaulicht. Damit es als effizientes Steuerungsinstrument genutzt werden kann, muss das Kooperationsunternehmen Ursachen von Abweichungen, aber auch daraus resultierende Maßnahmen ableiten können. Ebenso wird an dieser Stelle angeraten, die Ursachen und Maßnahmen bzw Gegenmaßnahmen schriftlich festzuhalten, um einen konstanten Prozess der Unternehmensverbesserung zu wahren.

# **Literaturverzeichnis**

## **Monographien:**

- BAIER, P. [2008]: Praxishandbuch Controlling: Controllinginstrumente, Unternehmensplanung und Reporting, 1., Auflage, München: mi-Fachverlag, FinanzBuch Verlag GmbH, 2008.
- BAUMÜLLER, J./HARTMANN, A./KREUZER, C. [2016]: Integrierte Unternehmensplanung: Grundlagen, Funktionsweise und Umsetzung, 1., Auflage, Wien: Linde Verlag, 2016.
- BERTL, R./DEUTSCH-GOLDONI, E./HIRSCHLER, K. [2015]: Buchhaltungs- und Bilanzierungshandbuch, 9., aktualisierte und erweiterte Auflage, Wien: LexisNexis, 2015.
- BOGENSBERGER, S./MESSNER, S./ZIHR, G./ZIHR, M. [2014]: Kostenrechnung: Eine praxisund beispielorientierte Einführung, 7., Auflage, Sollenau: grelldenk Verlag, 2014.
- COENENBERG, A./FISCHER, T./GÜNTHER, T. [2016]: Kostenrechnung und Kostenanalyse, 9., überarbeitete Auflage, Stuttgart: Schäffer-Poeschel Verlag, 2016.
- COENENBERG, A./HALLER, A./SCHULTZE, W. [2016]: Jahresabschluss und Jahresabschlussanalyse: Betriebswirtschaftliche, handelsrechtliche, steuerrechtliche und internationale Grundlagen – HGB, IAS/IFRS, US-GAAP, DRS, 24., überarbeitete Auflage, Stuttgart: Schäffer-Poeschel Verlag, 2016.
- DÄUMLER, K./GRABE, J. [2008]: Kostenrechnung 1: Grundlagen, 10., vollständig überarbeitete Auflage, Herne: Verlag neue Wirtschaftsbriefe, 2008.
- DÄUMLER, K./GRABE, J. [2013]: Kostenrechnung 2: Deckungsbeitragsrechnung, 10., vollständig überarbeitete Auflage, Herne: Verlag neue Wirtschaftsbriefe, 2013.
- DÄUMLER, K./GRABE, J. [2009]: Kostenrechnung 3: Plankostenrechnung und Kostenmanagement, 8., vollständig überarbeitete Auflage, Herne: Verlag neue Wirtschaftsbriefe, 2009.
- DORALT, W./RUPPE, H. [2013]: Steuerrecht: Band 1, bearbeitet von Doralt W., Mayr G., Ruppe H., 11., Auflage, Wien: MANZ'sche Verlags- und Universitätsbuchhandlung, 2013.
- EGGER, A./EGGER, W./SCHAUER, R. [2016]: Einführung in die allgemeine Betriebswirtschaftslehre, 27., überarbeitete Auflage, Wien: Linde Verlag, 2016.
- EGGER, A./SAMER, H./BERTL, R. [2014]: Der Jahresabschluss nach dem Unternehmensgesetzbuch: Band 3 Unternehmensanalyse, 1., Auflage, Wien: Linde Verlag, 2014.
- EGGER, A./WINTERHELLER, M. [2007]: Kurzfristige Unternehmensplanung: Budgetierung, 14., Auflage, Wien: Linde Verlag, 2007.
- EWERT, R./WAGENHOFER, A. [2014]: Interne Unternehmensrechnung, 8., Auflage, Berlin, Heidelberg: Springer Verlag, 2014.
- FISCHBACH, S. [2013]: Grundlagen der Kostenrechnung: Mit Prüfungsaufgaben und Lösungen, 6., durchgesehen Auflage, München: Franz Vahlen Verlag, 2013.
- FISCHER, T./MÖLLER, K./SCHULTZE, W. [2015]: Controlling: Grundlagen, Instrumente und Entwicklungsperspektiven, 2., überarbeitete Auflage, Stuttgart: Schäffer-Poeschel Verlag, 2015.
- GLADEN, W. [2011]: Performance Measurement: Controlling mit Kennzahlen, 5., überarbeitete Auflage, Wiesbaden: Gabler/Springer Verlag, 2011.
- GÖTZE, U. [2010]: Kostenrechnung und Kostenmanagement, 5., verbesserte Auflage, Berlin, Heidelberg: Springer Verlag, 2010.
- GRBENIC, S./ZUNK, B. [2013]: Die Jahresabschlussanalyse: Grundlagen Methodik Anwendung, 1., Auflage, Wien: LexisNexis, 2013.
- GRÜNBERGER, H. [2015]: Praxis der Bilanzierung 2015/2016, 13., aktualisierte Auflage, Wien: Linde Verlag, 2015.
- HALLER, S. [2012]: Dienstleistungsmanagement: Grundlagen, Konzepte, Instrumente, 5., aktualisierte Auflage, Berlin, Heidelberg: Springer Verlag, 2012.
- HAMMER, R. [2015]: Unternehmensplanung: Planung und Führung, 9., überarbeitete und erweiterte Auflage, Berlin: De Gruyter Oldenbourg Verlag, 2015.
- HAUSER, M. [2003]: Profit Centers Center-Controlling: Strategic Business Units Profit-, Service- , Cost-Center Value Centers, 1., Auflage, Offenburg: VCW Verlag, 2003.
- HEGER, M./SCHERMANN, M./VOLCIC, K. [2012]: Businessplan professionell: Von der Vision zur Operationalisierung, 1., Auflage, Wien: Linde Verlag, 2012.
- HORSCH, J. [2010]: Kostenrechnung: Klassische und neue Methoden in der Unternehmenspraxis, 1., Auflage, Wiesbaden: Gabler/Springer Verlag, 2010.
- HORVÁTH, P./GLEICH, R./SEITER, M. [2015]: Controlling, 13., komplett überarbeitete Auflage, München: Franz Vahlen Verlag, 2015.
- JUNG, H. [2010]: Allgemeine Betriebswirtschaftslehre, 12., aktualisierte Auflage, Berlin: De Gruyter Oldenbourg Verlag, 2010.
- JUNG, H. [2014]: Controlling, 4., aktualisierte Auflage, Berlin: De Gruyter Oldenbourg Verlag, 2014.
- KLEIN, M. [2009]: Controlling mit Excel: Ein Praxisrategeber, 1., Auflage, München: Franz Vahlen Verlag, 2009.
- KLETT, C./PIVERNETZ, M. [2010]: Controlling in kleinen und mittleren Unternehmen: Ein Handbuch mit Auswertungen auf der Basis der Finanzbuchhaltung, 4., vollständig überarbeitete Auflage, Herne: Verlag neue Wirtschaftsbriefe, 2010.
- KRALICEK, P./BÖHMDORFER, F./KRALICEK, G. [2008]: Kennzahlen für Geschäftsführer, 5., vollständig aktualisierte und erweiterte Auflage, München: mi-Fachverlag, FinanzBuch Verlag GmbH, 2008.
- KRUSCHWITZ, L. [2014]: Investitionsrechnung, 14., aktualisierte Auflage, Berlin: De Gruyter Oldenbourg Verlag, 2014.
- KÜPPER, H./FRIEDL, G./HOFMANN, C./HOFMANN, Y./PEDELL, B. [2013]: Controlling: Konzeption, Aufgaben, Instrumente, 6., überarbeitete Auflage, Stuttgart: Schäffer-Poeschel Verlag, 2013.
- KÜTING, P./WEBER, C.-P. [2015]: Die Bilanzanalyse: Beurteilung von Abschlüssen nach HGB und IFRS, 11., überarbeitete Auflage, Stuttgart: Schäffer-Poeschel, 2015.
- LACHNIT, L. [2004]: Bilanzanalyse: Grundlagen Einzel- und Konzernabschlüsse Internationale Abschlüsse – Unternehmensbeispiele, 1., Auflage, Wiesbaden: Gabler/Springer Verlag, 2004.
- LANG, M./RUST, A./SCHUCH, J./STARINGER, C. [2016]: Körperschaftssteuergesetz: Kommentar, 2., Auflage, Wien: Linde Verlag, 2016.
- LANGENBECK, J. [2011]: Kosten- und Leistungsrechnung, 2., vollständig überarbeitete Auflage, Herne: Verlag neue Wirtschaftsbriefe, 2011.
- LOSBICHLER, H. [2015]: Grundlagen der finanziellen Unternehmensführung: Band III: Cashflow, Investition und Finanzierung, 3., aktualisierte Auflage, Wien: Linde Verlag, 2015.
- MACHA, R. [2010]: Grundlagen der Kosten- und Leistungsrechnung, 5., überarbeitete Auflage, München: Franz Vahlen Verlag, 2010.
- MÜHLBÖCK, S. [2012]: Controlling für Kleinst- und Kleinunternehmen: unter Mithilfe von Steuerberatungskanzleien, 1., Auflage, Wien: Linde Verlag, 2012.
- MUMM, M. [2015]: Kosten- und Leistungsrechnung: Internes Rechnungswesen für Industrie- und Handelsbetriebe, 2., aktualisierte Auflage, Berlin, Heidelberg: Springer Verlag, 2015.
- MUSSNIG, W./BLEYER, M./GIERMAIER, G./RAUSCH, A. [2014]: Controlling für Führungskräfte: Analysieren – Bewerten – Entscheiden, 3., überarbeitete Auflage, Wien: Linde Verlag, 2014.
- NADVORNIK, W./BRAUNEIS, A./GRECHENIG, S./HERBST, A./SCHUSCHNIG, T. [2015]: Praxishandbuch des modernen Finanzmanagements, 2., aktualisierte und überarbeitete Auflage, Wien: Linde Verlag, 2015.
- OSSADNIK, W. [2008]: Kosten- und Leistungsrechnung, 1., Auflage, Berlin, Heidelberg: Springer Verlag, 2008.
- OSSOLA-HARING, C. [2006]: Handbuch Kennzahlen zur Unternehmensführung: Kennzahlen richtig verstehen, verknüpfen und interpretieren, 3., Auflage, München: mi-Fachverlag, FinanzBuch Verlag GmbH, 2006.
- OSSOLA-HARING, C./SCHLAGETER, A./SCHÖNING, S. [2016]: 11 Irrtümer über Kennzahlen: Mit den richtigen Zahlen führen, 1., Auflage, Wiesbaden: Gabler/Springer Verlag, 2016.
- PREIßLER, P. [2014]: Controlling: Lehrbuch und Intensivkurs, 14., vollständig überarbeitete und ergänzte Auflage, Berlin: De Gruyter Oldenbourg Verlag, 2014.
- PREIßLER, P./PREIßLER, G. [2015]: Entscheidungsorientierte Kosten- und Leistungsrechnung, 4., überarbeitete und aktualisierte Auflage, Berlin: De Gruyter Oldenbourg Verlag, 2015.
- PREIßNER, A. [2002]: Profit Center managen: Transparenz schaffen Erfolg steigern Mitarbeiter motivieren, 1., Auflage, Wien: Carl Hanser Verlag, 2002.
- PRELL-LEOPOLDSEDER, S. [2010]: Grundlagen der Kostenrechnung: Lehrbuch zur Einführung in die Theorie und Praxis der Kostenrechnung, 1., Auflage, Wien: Linde Verlag, 2010.
- PRELL-LEOPOLDSEDER, S. [2011]: Einführung in die Budgetierung und integrierte Planungsrechnung, 1., Auflage, Wien: Linde Verlag, 2011.
- PRINZ, I. [2016]: Personalverrechnung: eine Einführung 2016, 24., aktualisierte und erweiterte Auflage, Wien: Linde Verlag, 2016.
- REICHMANN, T. [2011]: Controlling mit Kennzahlen: Die systemgestützte Controlling-Konzeption mit Analyse- und Reportinginstrumenten, 8., überarbeitete und erweiterte Auflage, München: Franz Vahlen Verlag, 2011.
- STAHL, R. [2016]: Capital Asset Pricing Model und Alternativkalküle: Analyse in der Unternehmensbewertung mit empirischen Bezug auf die DAX-Werte, Wiesbaden: Gabler/Springer Verlag, 2016.
- STARK, P. [2006]: Das 1x1 des Budgetierens: Budgets richtig planen, umsetzen und kontrollieren, 1., Auflage, Weinheim: Wiley-VCH Verlag, 2006.
- TROßMANN, E./BAUMEISTER, A. [2015]: Internes Rechnungswesen: Kostenrechnung als Standardinstrument im Controlling, 1., Auflage, München: Franz Vahlen Verlag, 2015.
- WAGENHOFER, A. [2015]: Bilanzierung und Bilanzanalyse: Eine Einführung, 12., aktualisierte und überarbeitete Auflage, Wien: Linde Verlag, 2015.
- WALA, T./HASLEHNER, F./HIRSCH, M. [2016]: Kostenrechnung, Budgetierung und Kostenmanagement: Eine Einführung mit zahlreichen Beispielen, 2., überarbeitete Auflage, Wien: Linde Verlag, 2016.
- WALTER W./WÜNSCHE I. [2013]: Einführung in die moderne Kostenrechnung, 4., aktualisierte Auflage, Wiesbaden: Gabler/Springer Verlag, 2013.
- WANICEK, M./RUTHNER, R./FEICHTER, A. [2016]: Unternehmensplanung und -steuerung: Von der Strategie zum Cashflow, 1., Auflage, Wien: Linde Verlag, 2016.
- WOLFSGRUBER, H. [2015]: Kostenrechnung und Kostenmanagement: für Studium und Praxis, 1., Auflage, Wien: Linde Verlag, 2015.

ZUNK, B./GRBENIC, S./BAUER, U. [2015]: Kostenrechnung: Einführung – Methodik – Anwendungsfälle, 2., aktualisierte Auflage, Wien: LexisNexis, 2015.

### **Sammelwerkbeiträge:**

- GAEDKE, K./HÄUSL, N. [2009]: Controlling für die tägliche Praxis, hrsg. von: GAEDKE, K./WINTERHELLER, M., 1., Auflage, Wien: Linde Verlag, 2009, S. 69-96.
- LOSBICHLER, H. [2015a]: Grundlagen der Unternehmenssteuerung mit Kennzahlen, in: Handbuch der betriebswirtschaftlichen Kennzahlen: Key Performance Indicators für die erfolgreiche Steuerung von Unternehmen, hrsg. von: LOSBICHLER, H./EISL, C./ENGELBRECHTSMÜLLER, C., 1., Auflage, Wien: Linde Verlag, 2015, S. 1-8.

## **Zeitschriften:**

- BEAUJEAN, R. [2009]: Steuerung mit Kennzahlen bei der Demag Cranes AG, in: Controlling (2009), 4/5, S. 239-247.
- BIENEMANN, G./KRESS, S. [2015]: Integriertes Rechnungswesen und Controlling im Mittelstand: Ansätze und Erfahrung des Einsatzes von SAP Business One, in: Controller Magazin (2015), 3, S. 18-25.
- EBBEKEN, M./PUCHLEITNER, A. [2003]: DV-Umsetzung einer flexiblen Plankostenrechnung mit differenzierter Abweichungsanalysen am Beispiel PSIPENTA.COM, in: Controlling (2003), 2, S. 101-106.
- ENZINGER, A./PELLET, M./LEITNER, M. [2014]: Debt Beta und Konsistenz der Bewertungsergebnisse, in: RWZ 7-8/2014/49, S. 211-217.
- EPSTEIN, R./WITZEMANN, T./SCHRÖCKHAAS, B. [2015]: Gestaltungsprinzipien für einen erfolgreichen Zielsetzungsprozess im Rahmen der Unternehmensplanung; in: Controlling (2015), 2, S. 89-94.
- HEGGLIN, A./KAUFMANN, H. [2003]: Controlling in KMU: Zweckmäßige Controlling-Instrumente in Klein- und Mittelunternehmen, in: Der Schweizer Treuhänder (2003), 5, S. 359-368.
- ISBRUCH, F./FLINSPACH, T. [2009]: Mehrdimensionale Deckungsbeitragsrechnung, in: Controlling (2009), 1, S. 35-38.

KREUZER, C. [2013]: Marketingplanung und -budgetierung, in: CFO aktuell (2013), 3, S. 31.

KREUZER, C. [2014]: Key Performance Indicators, in: CFO aktuell (2014), 7, S. 130.

- LAUTERBRUNNER, A./WEINBERGER, C. [2013]: Nachhaltige Leistungssteigerung in der Planung in einem volatilen Umfeld: Von einem klassischen Planungssystem zu einem werttreiber-basierten Steuerungsmodell im ÖBB-Konzern, in: CFO aktuell (2013), 9, S. 169-172.
- LUBOS, G. [2012]: die "7 Sünden" der Budgetierung, in: Controller Magazin (2012), 11/12, S. 91.
- MAIER, M./MAURER, I. [2014]: Einsatz der stufenweisen Deckungsbeitragsrechnung bei einem Messeveranstalter, in: Controller Magazin (2014), 4, S. 58-64.
- MESSNER, S. [2006]: Sinn und Unsinn kalkulatorischer Kosten, in: ControllerNews (2006), 4, S. 131-133.
- SCHENTLER, P./BROETZMANN, F. [2010]: Mehr Flexibilität in der Budgetierung: State-of-the-Art und Einsatz der Simulation als eine mögliche Lösung, in: CFO aktuell (2010), 8, S. 148-152.
- SCHENTLER, P./OFFENBERGER, P. [2012]: Einsatz von Liquiditäts- und Working-Capital Kennzahlen in der Praxis, in: Controlling (2012), 8/9, S. 466-472.
- SCHMIEDER, M. [2012]: Zeit zur Durchführung der Jahresplanung und -budgetierung: Kennzahl des Monats, in: Controller Magazin (2012), 11/12, S. 44-45.
- SCHNUPP, C./FRITZE, A.-K. [2016]: Herausforderungen bei der Anwendung von Kennzahlen im Rahmen der Unternehmenssteuerung, in: Controlling (2016), 4/5, S. 274-278.
- SILLER, H. [2012]: Controlling in Kleinstunternehmen: Alles bloß Management by Bank Account Statement?, in: CFO aktuell (2012), 8, S. 135-138.
- STEINHARDT, T. [2001]: Kennzahlen im Mittelstand: Umsetzung und Vorgehensweise, in: Controlling (2001), 4/5, S. 249-255.
- THEUERMANN, C./GRÜNBICHLER, R. [2014]: Die Entwicklung des Controllings und die Rolle der Controller in österreichischen KMU: Anforderungen an einen KMU-Controller und zukünftige Entwicklungstendenzen, in: CFO aktuell (2014), 1, S. 22-24.

## **Internetquellen:**

- AUSTRIAN FINANCIAL REPORTING AND AUDITING COMMITTEE [2008]: Bilanzierung von Zuschüssen bei Betrieben und sonstigen ausgegliederten Rechtsträgern im öffentlichen Sektor, Zitation von Onlinequelle, Juni 2008, [http://www.afrac.at/wp](http://www.afrac.at/wp-content/uploads/AFRAC_Zuschuss_PSE_Stellungnahme_Juni08.pdf)[content/uploads/AFRAC\\_Zuschuss\\_PSE\\_Stellungnahme\\_Juni08.pdf,](http://www.afrac.at/wp-content/uploads/AFRAC_Zuschuss_PSE_Stellungnahme_Juni08.pdf) [20.04.2017].
- EUROPÄISCHE KOMMISSION [2003]: Empfehlung der Kommission vom 6. Mai 2003 betreffend die Definition der Kleinstunternehmen sowie der kleinen und mittleren Unternehmen, Zitation von Onlinequelle, 06.05.2003, [http://eur-lex.europa.eu/legal](http://eur-lex.europa.eu/legal-content/DE/TXT/?uri=celex:32003H0361)[content/DE/TXT/?uri=celex:32003H0361,](http://eur-lex.europa.eu/legal-content/DE/TXT/?uri=celex:32003H0361) [20.04.2017].
- KMU FORSCHUNG AUSTRIA [2012]: Branchenkennzahlen, Zitation von Onlinequelle, 01.01.2012, [http://www.kmuforschung.ac.at/index.php/de/bilanzdatenbank?id=160,](http://www.kmuforschung.ac.at/index.php/de/bilanzdatenbank?id=160) [20.04.2017].
- KPMG [2016]: Kapitalkostenstudie 2016, Zitation von Onlinequelle, 08.11.2016, [https://home.kpmg.com/de/de/home/themen/2016/11/kapitalkostenstudie-2016.html,](https://home.kpmg.com/de/de/home/themen/2016/11/kapitalkostenstudie-2016.html) [20.04.2017].

STATISTIK AUSTRIA [2016]: Preisindex für Ausrüstungsinvestitionen, Zitation von Onlinequelle, 25.12.2016, [http://www.statistik.at/web\\_de/statistiken/wirtschaft/preise/preisindex\\_fuer\\_ausruestung](http://www.statistik.at/web_de/statistiken/wirtschaft/preise/preisindex_fuer_ausruestungsinvestitionen/index.html) [sinvestitionen/index.html,](http://www.statistik.at/web_de/statistiken/wirtschaft/preise/preisindex_fuer_ausruestungsinvestitionen/index.html) [20.04.2017].

- STATISTIK AUSTRIA [2016a]: Maschinenpreisindex, Zitation von Onlinequelle, 20.12.2016, [http://www.statistik.at/web\\_de/statistiken/wirtschaft/preise/preisindex\\_fuer\\_ausruestung](http://www.statistik.at/web_de/statistiken/wirtschaft/preise/preisindex_fuer_ausruestungsinvestitionen/maschinenpreisindex/index.html) [sinvestitionen/maschinenpreisindex/index.html,](http://www.statistik.at/web_de/statistiken/wirtschaft/preise/preisindex_fuer_ausruestungsinvestitionen/maschinenpreisindex/index.html) [20.04.2017].
- WIRTSCHAFTSKAMMER ÖSTERREICH [2016]: Klein- und Mittelbetriebe in Österreich, Zitation von Onlinequelle, 11.09.2016, [https://www.wko.at/Content.Node/Interessenvertretung/ZahlenDatenFakten/KMU\\_Defi](https://www.wko.at/Content.Node/Interessenvertretung/ZahlenDatenFakten/KMU_Definition.html#MA) [nition.html#MA,](https://www.wko.at/Content.Node/Interessenvertretung/ZahlenDatenFakten/KMU_Definition.html#MA) [20.04.2017].
- WIRTSCHAFTSKAMMER ÖSTERREICH [2016a]: KMU-Statistik: WKO-Beschäftigungsstatistik, Zitation von Onlinequelle, 03.11.2016, [https://www.wko.at/Content.Node/Interessenvertretung/ZahlenDatenFakten/Statistisch](https://www.wko.at/Content.Node/Interessenvertretung/ZahlenDatenFakten/Statistische_Daten_zu_KMU_BeschStat.html) [e\\_Daten\\_zu\\_KMU\\_BeschStat.html,](https://www.wko.at/Content.Node/Interessenvertretung/ZahlenDatenFakten/Statistische_Daten_zu_KMU_BeschStat.html) [20.04.2017].

# Anhang

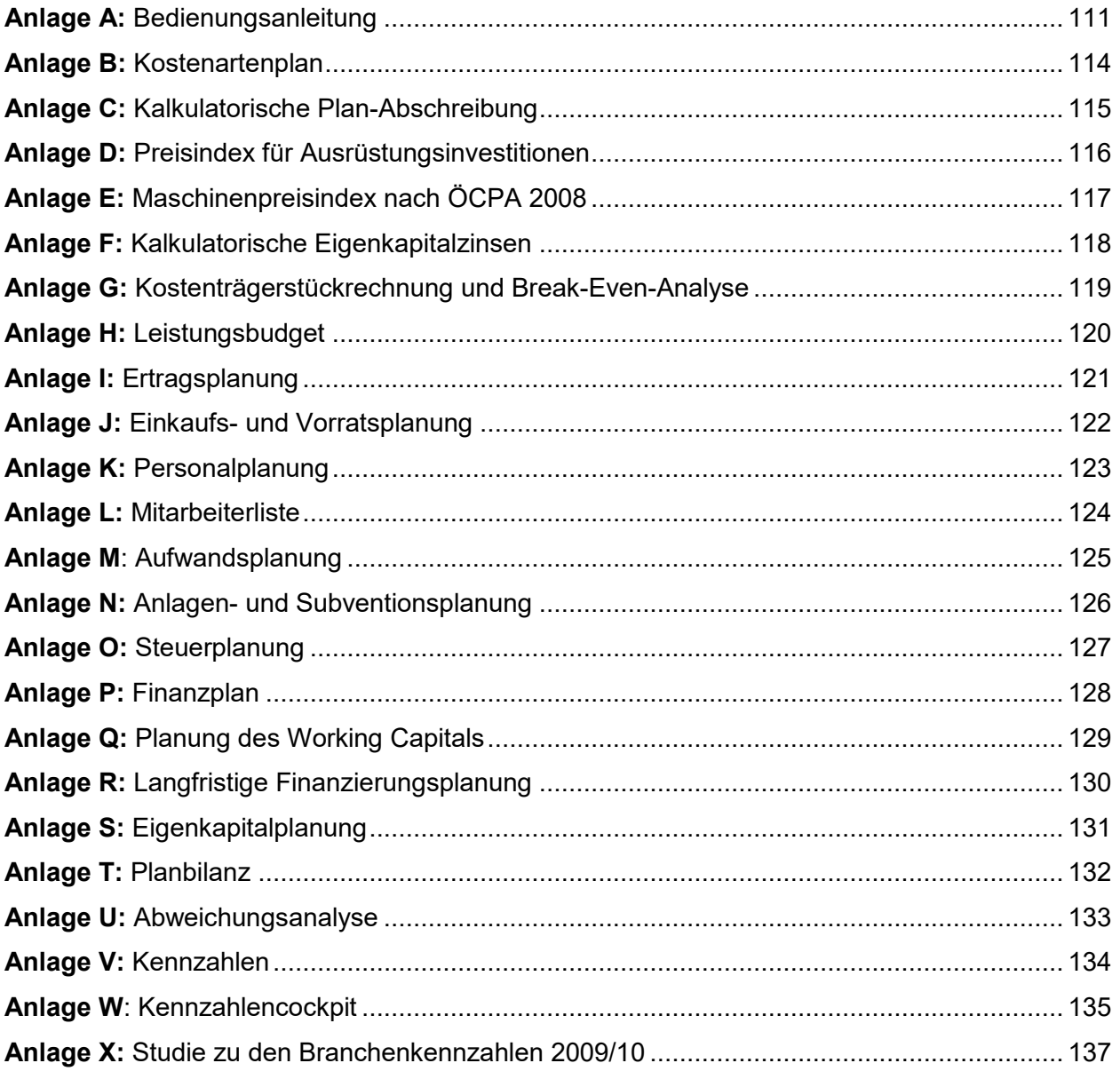

## <span id="page-119-0"></span>**Anlage A:** Bedienungsanleitung

#### **Bedienungsanleitung für das Controlling-Tool der Katrin-Seilbahn GmbH**

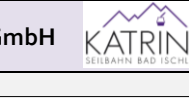

Dieses Controlling-Tool dient der Budgeterstellung sowie dem Aufbau einer Kostenrechnung für die Katrin-Seilbahn GmbH. Die einzelnen Tabellenblätter decken jeweils einen Unternehmensbereich ab und sollten daher der Reihe nach abgearbeitet werden. Die ersten Tabellenblätter widmen sich der Budgetierung. Danach erfolgt die Berechnung des Periodenergebnisses in der Kostenrechnung. Durch den Import von tatsächlichen Daten des aktuellen Jahres erfolgt eine Abweichungsanalyse zwischen Ist-Daten und Plan-Daten. Abschließend wird die Unternehmensperformance im Kennzahlencockpit abgebildet und die relevantesten Ergebnisse im Reporting-Sheet dargestellt. Die Ist-Daten sind vom Benutzer einzutragen oder gegebenfalls zu importieren. Die Planwerte, welche mit den Ist-Daten verglichen werden sollen, können eingegeben werden. Eingaben erfolgen in Zellen, die weiß hinterlegt sind. Dunkelgrau eingefärbte Zellen errechnen sich automatisch aus den eingegebenen Daten. Grüne Zellen werden durch den automatischen Import der Quartalsergebnisse befüllt.

Diese Anleitung gibt eine Übersicht von Informationen, welche in den späteren Tabellenblättern eingegeben werden sollen. Mit den jeweiligen Buttons gelangt man auf die entsprechenden Tabellenblätter. Auf jedem Blatt befindet sich das Logo der Katrin-Seilbahn. Bei Anklicken dieser Grafik gelangt man zurück zur Anleitung. Planbilanz, Leistungsbudget sowie Finanzplan ergeben sich automatisch aus den eingegebenen Daten. Fett hervorgehobene Zellen stellen wichtige Summen dar, die einen schnellen Überblick über das Planjahr geben.

Zur besseren Übersicht wurde folgende farbliche Kodierung der Tabellenblätter gewählt: .) **Rot**: Das aktuelle Tabellenblatt "Anleitung" leitet durch das gesamte Controlling-Tool. Es enthält Informationen zur Durchführung der Budgetierung, aber auch allgemeine Informationen des Unternehmens, welche im ersten Schritt auszufüllen sind. Ebenfalls enthalten sind Buttons, um zu anderen Tabellenblättern zu gelangen. .) **Lila**: Sämtliche lila-schattierten Blätter gehören zur integrierten Planrechnung und sind der Reihe nach auszufüllen. .) **Grün**: Grüne Tabellenblätter beinhalten die Kostenrechnung. Hier kann die Kostenartengliederung nachvollzogen werden. Ebenfalls werden die Deckungsbeiträge der Profit Center und das Ergebnis des Unternehmens bis hin zum

Residualgewinn sowie die Ergebnisse pro Personenfahrt dargestellt.

.) **Blau**: Diese Tabellenblätter gehören der Abweichungsanalyse und den Importen der Ist-Daten an. Die Analyse ermöglicht einen Vergleich zwischen Daten der Schlussbilanz und der budgetierten Beträge.

.) **Orange**: Dieses Tabellenblatt beinhaltet die Berechnung der Kennzahlen, das Kennzahlencockpit sowie den komprimierten Reporting-Output.

Bitte folgen Sie bei der Planung den Planungsschritten 1 bis 16:

### Geben Sie das Planjahr an: 2017/18 Geben Sie das aktuelle Jahr an: 2016/17 Geben Sie den für das Budgetjahr relevanten KÖSt-Tarifsatz an: 25% Geben Sie die Mindest-KÖSt in EUR an: Geben Sie die für das Budgetjahr relevanten USt-Sätze für die Erträge im Inland an: Steuersatz 1: Erträge aus Ticketverkauf, Vermietung der Funkanlage, etc 10% auszum 10% auszum 10% Steuersatz 2: Erträge aus Parkticketverkäufe, Verpachtung, Merchandise, etc 20% 20% 20% 20% Geben Sie die für das Budgetjahr relevanten USt-Sätze für die Aufwendungen im Inland an: Steuersatz 1: Einkäufe von Waren, Instandhaltungen, Verwaltungsaufwand, etc 20% Steuersatz 2: Aufwendungen für Wasser und Kanal, etc. 10% auch 10% auch 10% auch 10% auch 10% auch 10% auch 10% Geben Sie die relevanten Zinssätze für das Bankkonto ein: Habenzinssatz Bankkonto p.a. 2,00% Sollzinssatz Bankkonto p.a. 4,00% Geben Sie sämtliche Tarife der Lohnnebenkosten an: KommSt 3,00% DB FLAF 4,10% DZ Oberösterreich 0,36% MVK-Beitrag 1,53% DN-Beitrag VAEB Angestellte laufender Bezug 18,12% DN-Beitrag VAEB Angestellte Sonderzahlungen 17,12% and 17,12% and 17,12% and 17,12% DN-Beitrag VAEB Arbeiter laufender Bezug 18,12% DN-Beitrag VAEB Arbeiter Sonderzahlungen 17,12% DG-Beitrag VAEB Angestellte laufender Bezug 21,48% DG-Beitrag VAEB Angestellte Sonderzahlungen 20,98% DG-Beitrag VAEB Arbeiter laufender Bezug 21,48% DG-Beitrag VAEB Arbeiter Sonderzahlungen 20,000 auch 20,000 auch 20,000 auch 20,000 auch 20,000 auch 20,000 auch 20,000 auch 20,000 auch 20,000 auch 20,000 auch 20,000 auch 20,000 auch 20,000 auch 20,000 auch 20,000 auch 2 Monatliche Höchstbemessungsgrundlage SV-Beitrag ∈ 4 980,000 € 4 980,00 **1. Generelle Angaben**

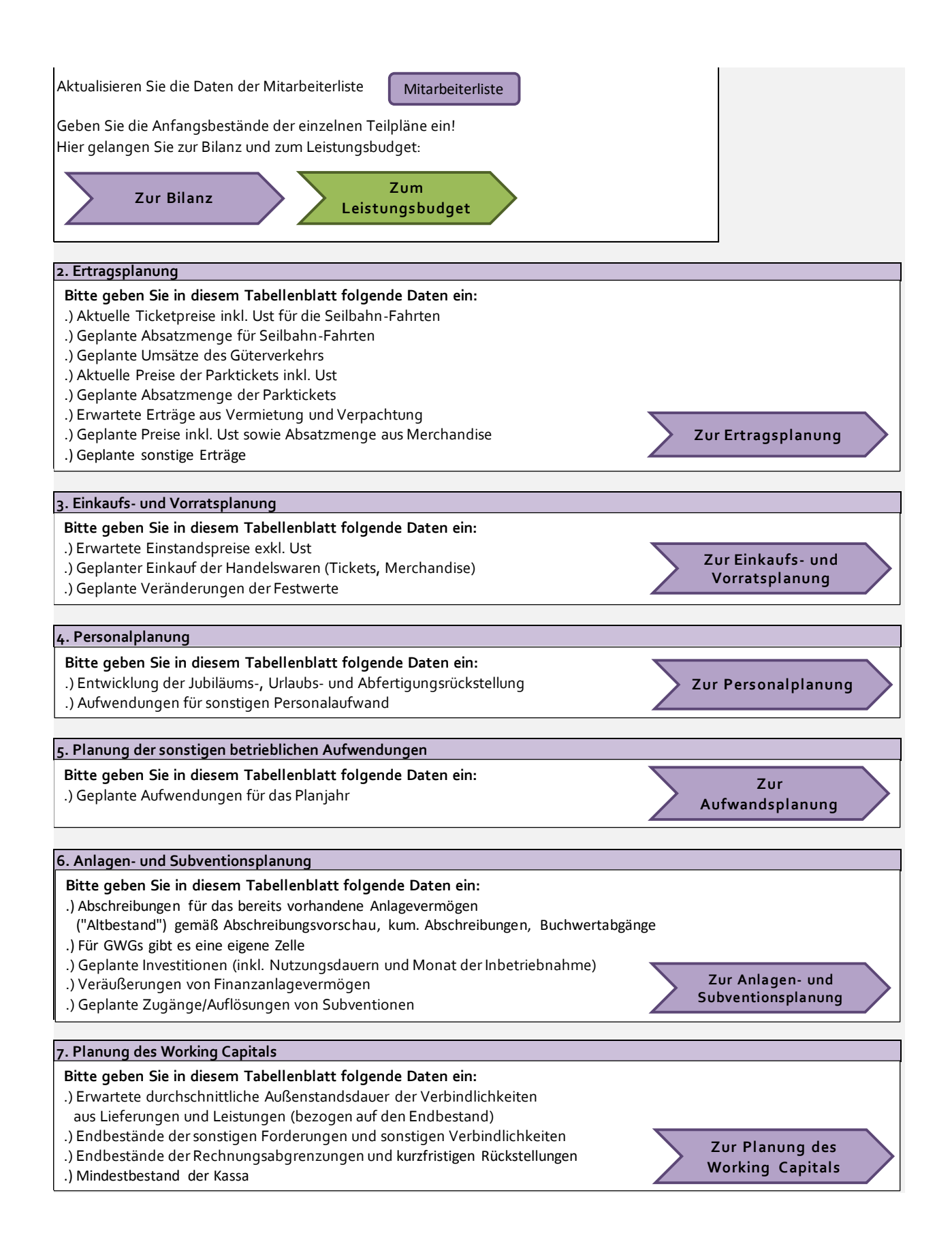

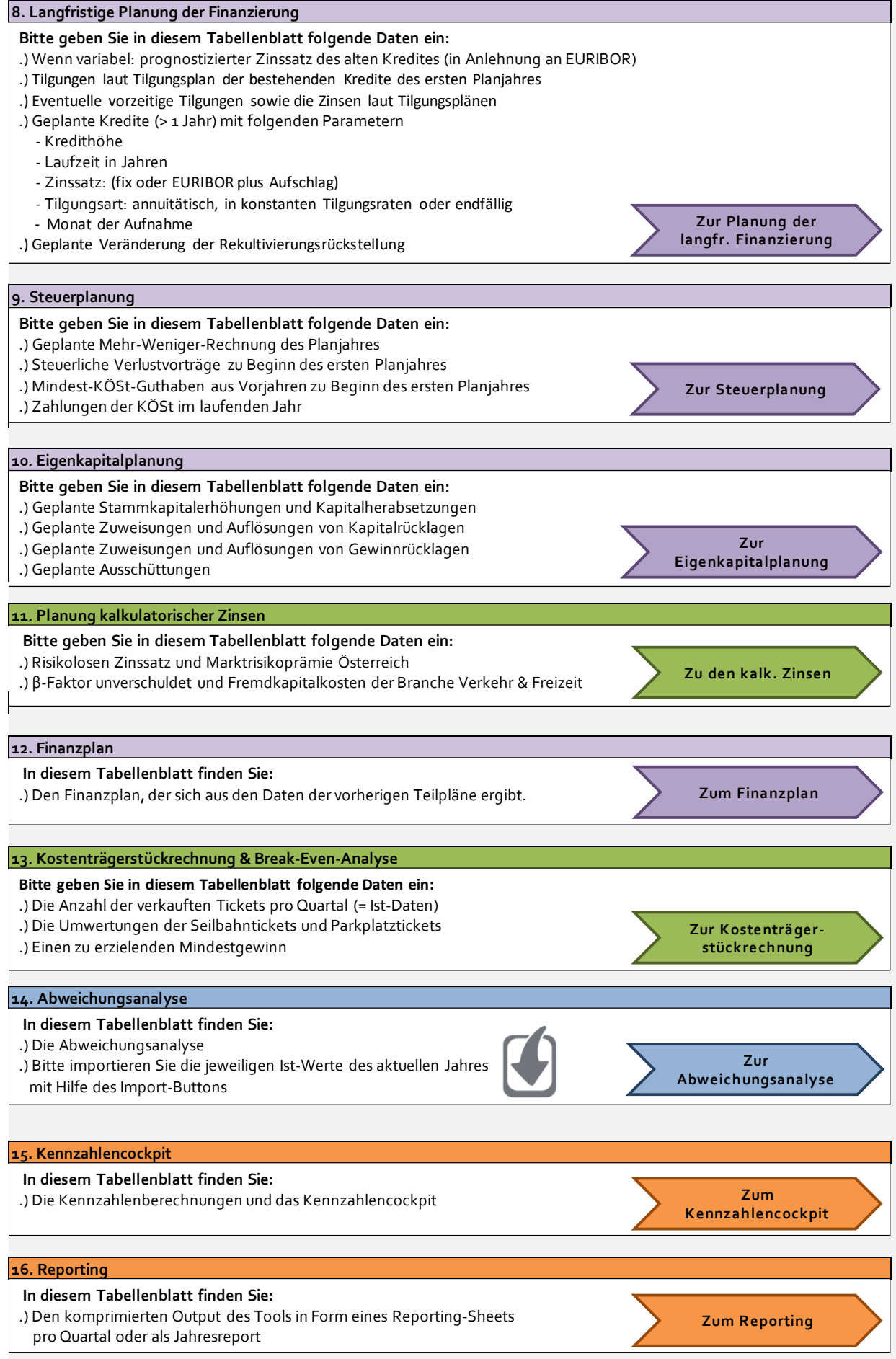

## <span id="page-122-0"></span>**Anlage B:** Kostenartenplan

 $\overline{\phantom{0}}$ 

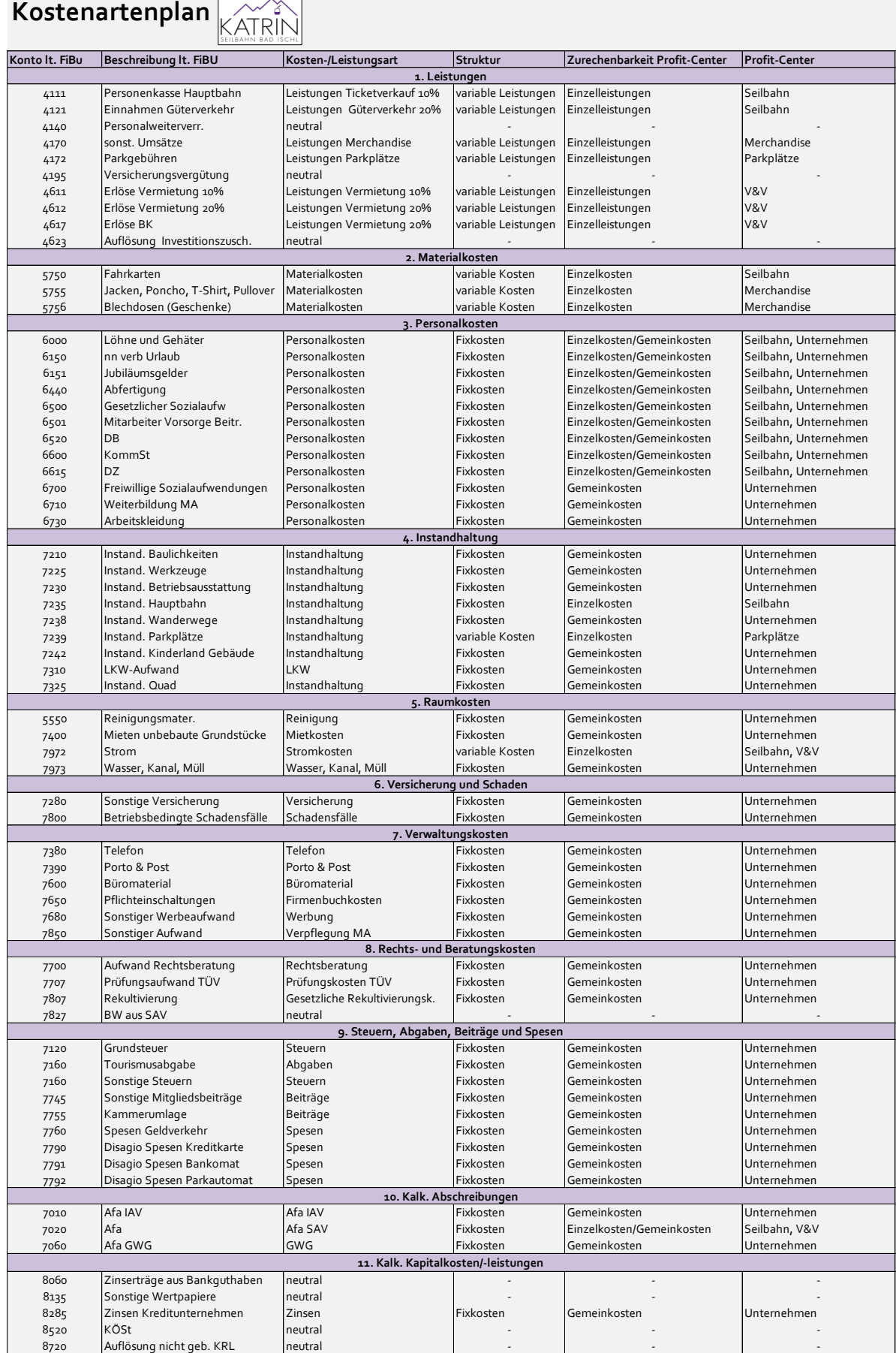

# <span id="page-123-0"></span>**Anlage C**: Kalkulatorische Plan-Abschreibung

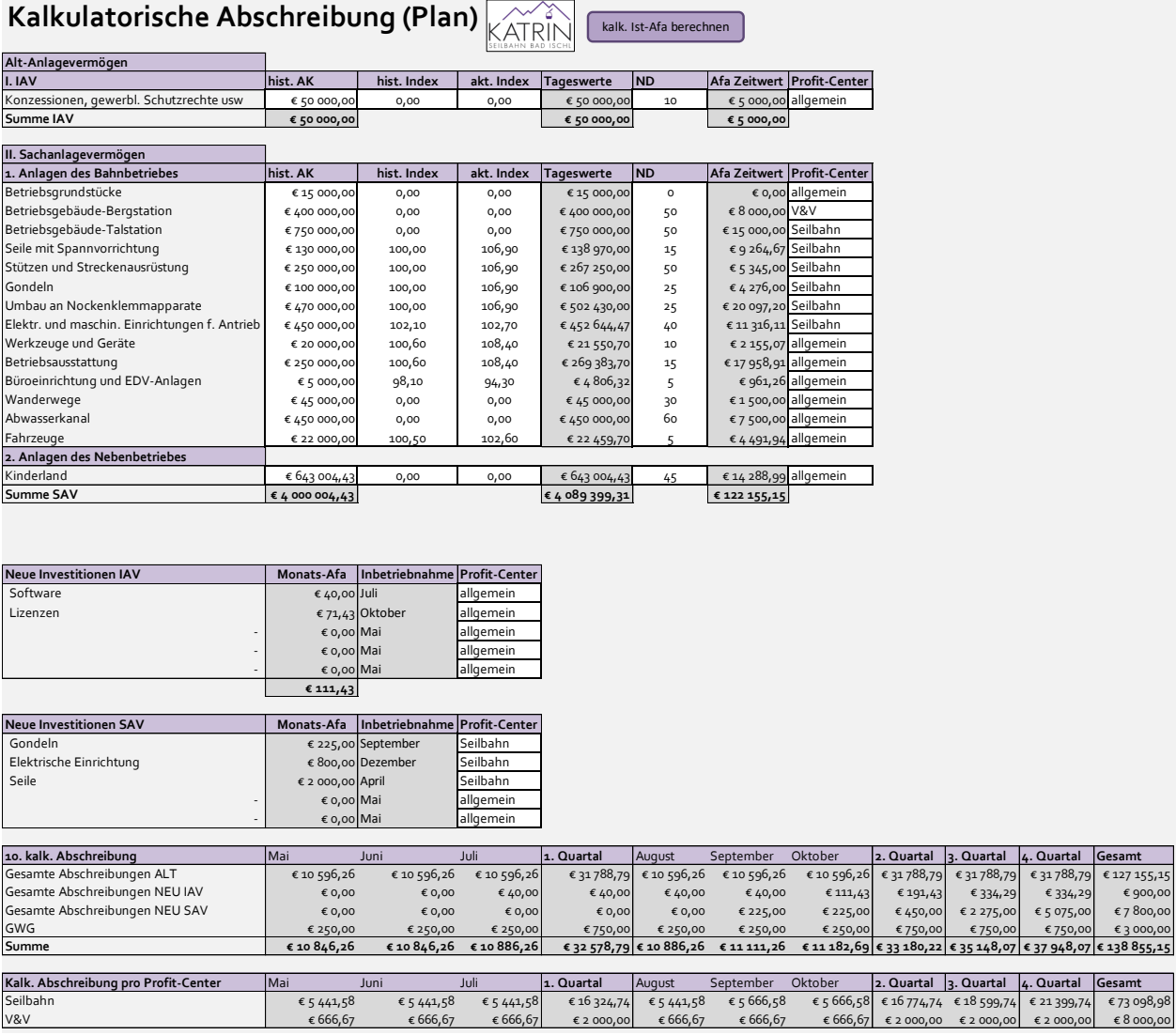

### <span id="page-124-0"></span>**Anlage D:** Preisindex für Ausrüstungsinvestitionen

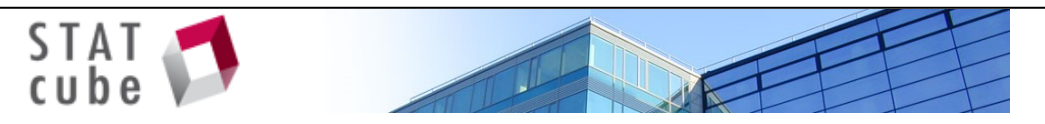

## **Preisindex für Ausrüstungsinvestitionen (2010 = 100) (Q) Zeit nach Werte**

## **Zählt: 26 Datenverarbeitungsgeräte, elektr. u. optische Erzeugnisse, 28 Maschinen, 29 Kraftwagen und Kraftwagenteile, 31 Möbel, 27 Elektrische Ausrüstungen**

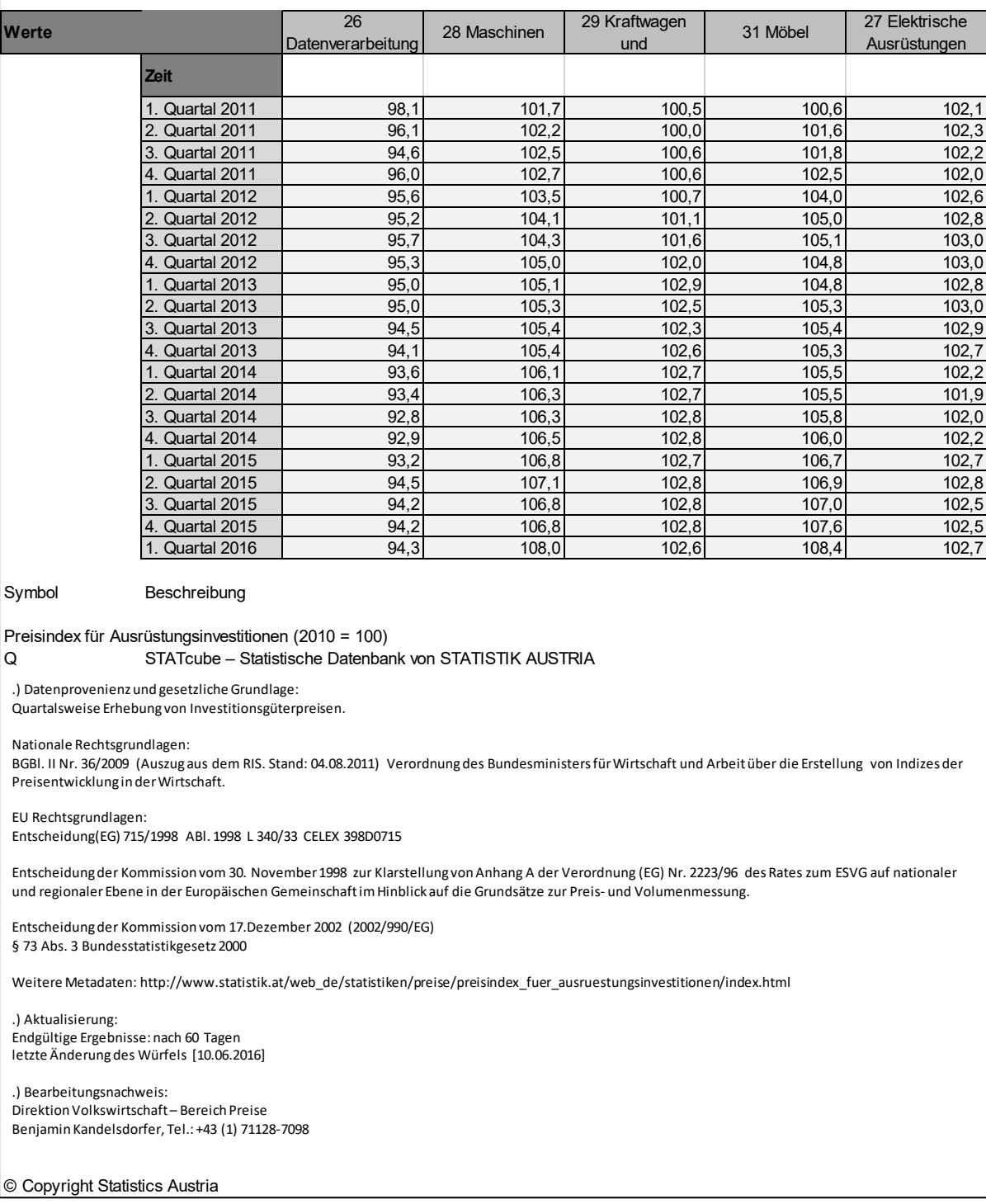

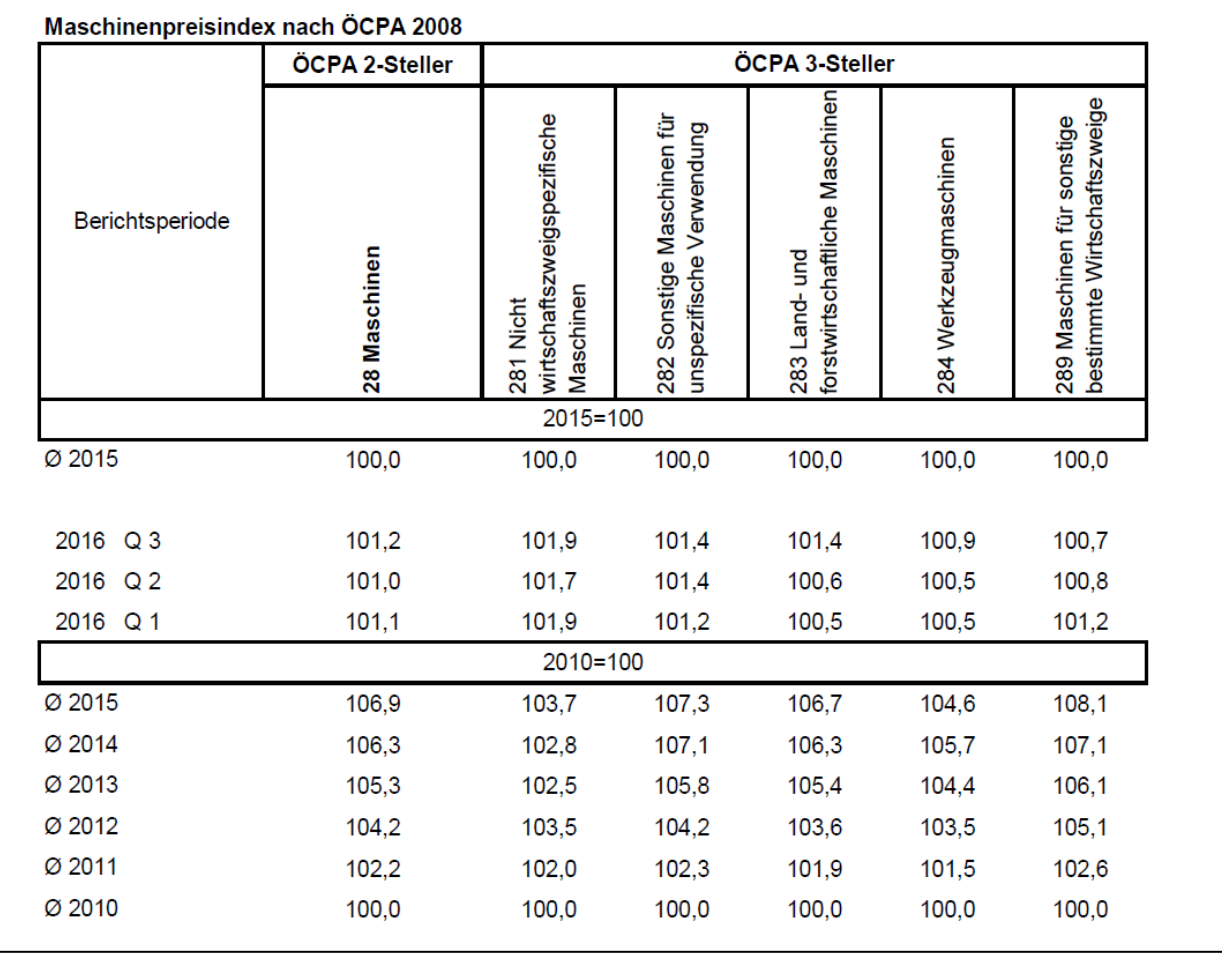

# <span id="page-125-0"></span>**Anlage E:** Maschinenpreisindex nach ÖCPA 2008

## <span id="page-126-0"></span>**Anlage F:** Kalkulatorische Eigenkapitalzinsen

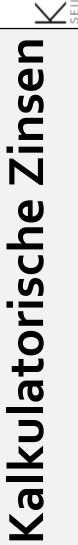

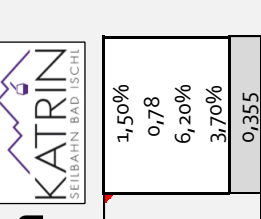

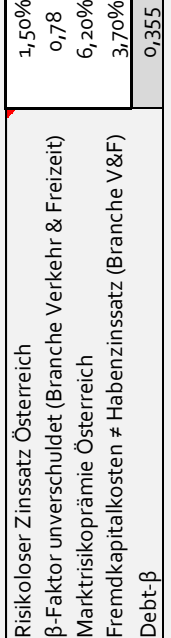

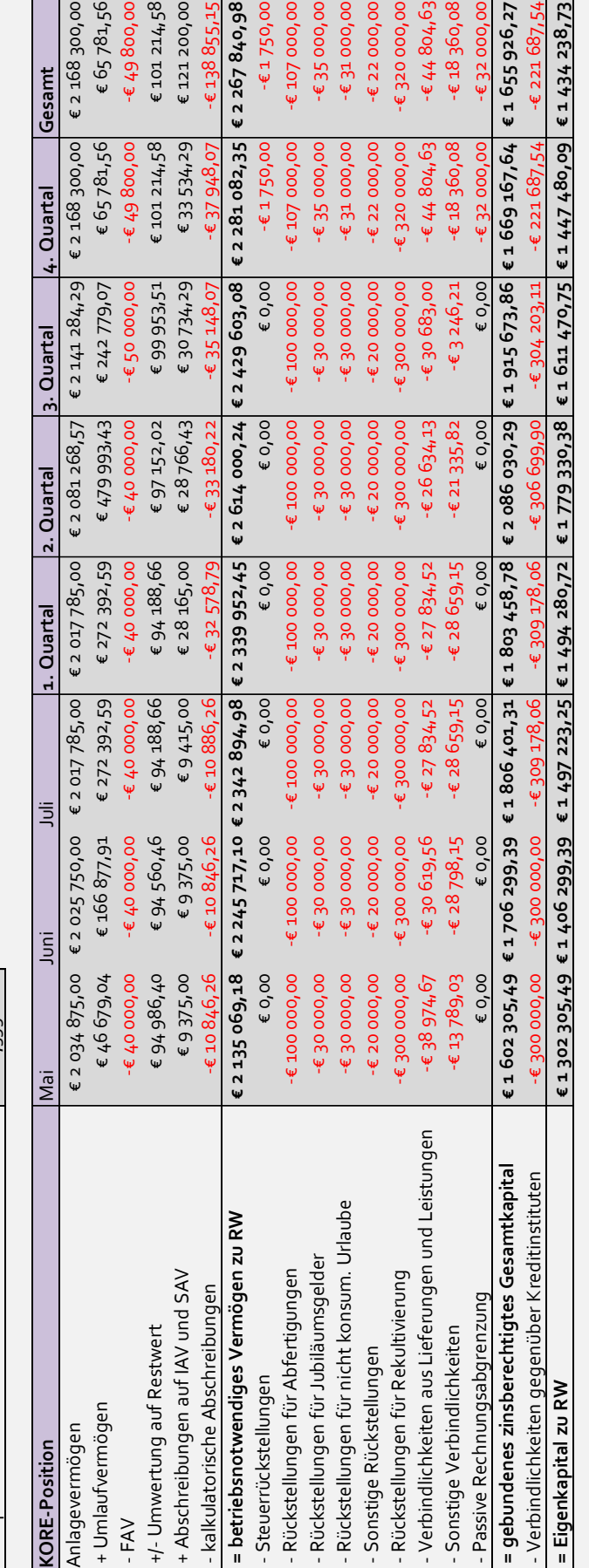

0,15<br>0,85<br>6,74% € 96 717,05 **Eigenkapitalzinssatz 6,74% Eigenkapitalzinsen € 8 059,75 € 8 059,75 € 8 059,75 € 24 179,26 € 24 179,26 € 24 179,26 € 24 179,26 € 96 717,05**Verschuldungsgrad 0,15 β-Faktor verschuldet 0,85  $624179,26$  $624179,26$ € 24 179,26 € 24 179,26  $\epsilon$  8 o59,75  $$8059,75$  $$8059,75$ Verschuldungsgrad<br>β-Faktor verschuldet<br><mark>Eigenkapitalzinssatz</mark><br>Eigenkapitalzinsen

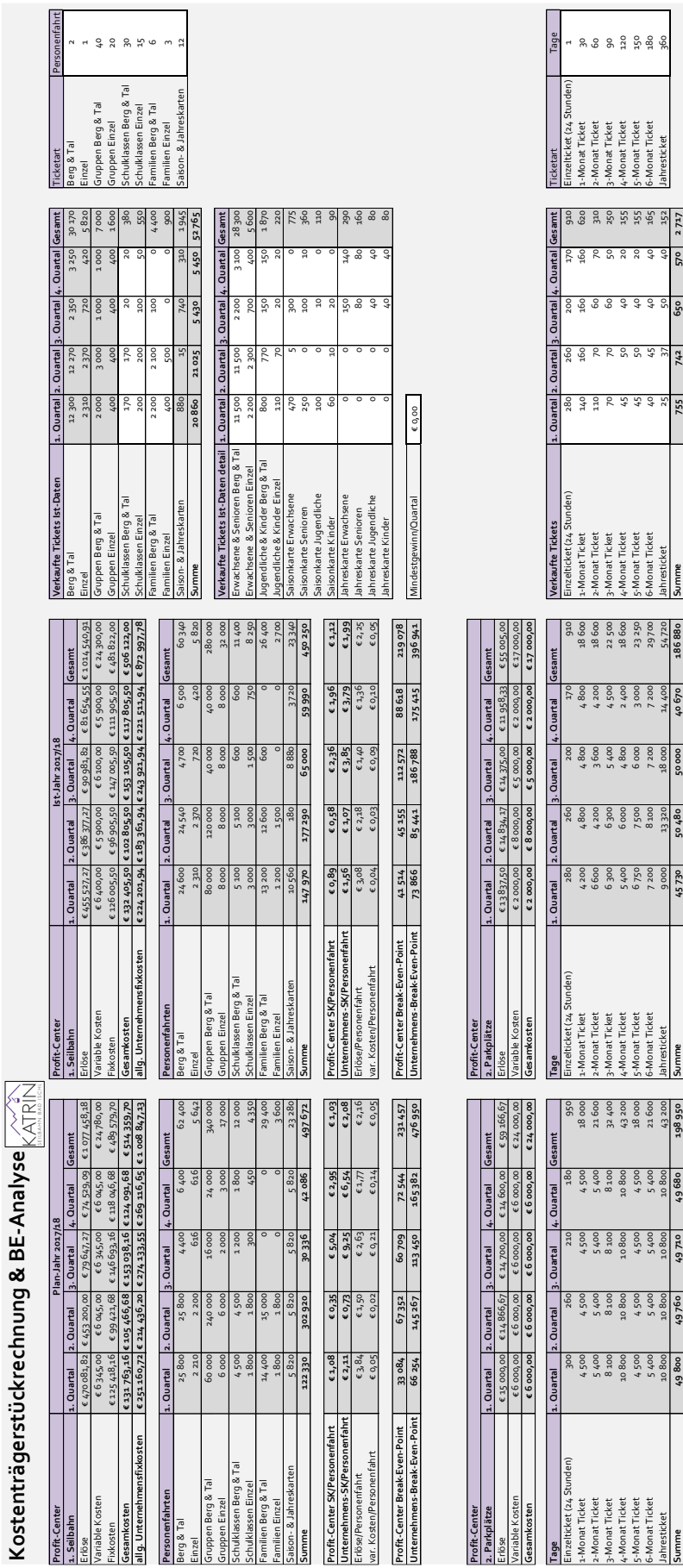

÷

Monat Ticket

21600<br>43200

 $5400$ 

 $5400$ <br> $0800$ 

 $5480$ 

 $5400$ 

-Monat Ticke

7 200<br>8 000

7200<br>14400

5-Monat Ticket

 $\frac{6}{3}$ 

Erlöse/Tag Erlöse/Tag Erlöse/Tag & 1,30 € 0,30 € 0,30 € 0,30 € 0,30 € 0,30 € 0,30 € 0,30 € 0,30<br>CROS ERLÖSE G 0,30 € 0,30 € 0,30 € 0,30 ERLÖSE/TAG ERLÖSE G 0,49 € 0,30 € 0,30 € 0,29 € 0,29<br>CROS ERLÖSE G 0,30 € 0,30 € 0,30 variable Kosten/Tag € 0,12 € 0,12 € 0,12 € 0,12 e 0,12 e 0,12 € 0,12 € 0,14 € 0,16 € 0,16 € 0,16 € 0,10 € 0,09<br>Costen, Costen, Costen, Costen, Costen, Costen, Costen, Costen, Costen, Costen, Costen, Costen, Costen, Costen **DB/Tag € 0,18 € 0,18 € 0,18 € 0,17 € 0,18 DB/Tag € 0,26 € 0,14 € 0,19 € 0,24 € 0,20**

# <span id="page-127-0"></span>**Anlage G:** Kostenträgerstückrechnung und Break-Even-Analyse

## <span id="page-128-0"></span>**Anlage H:** Leistungsbudget

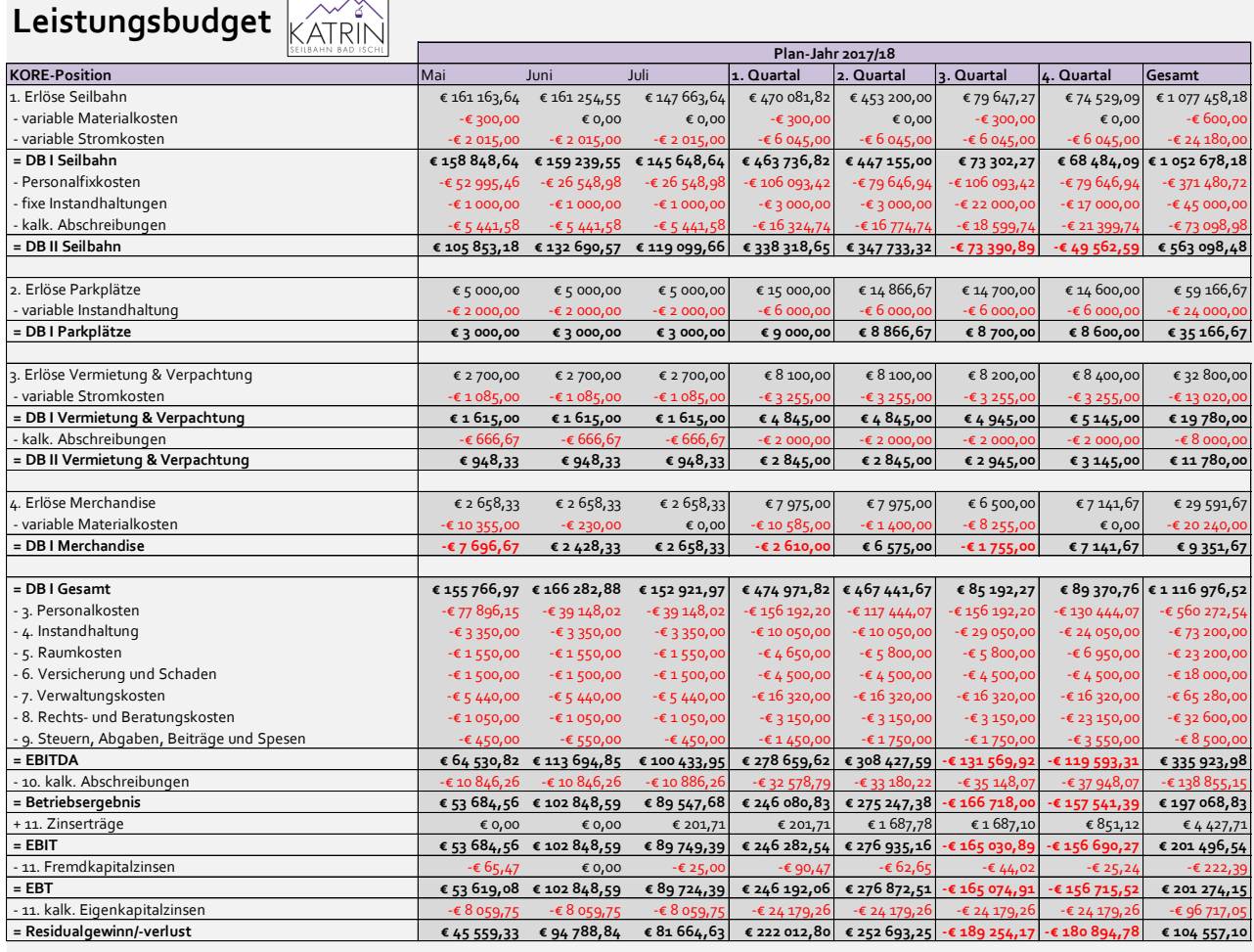

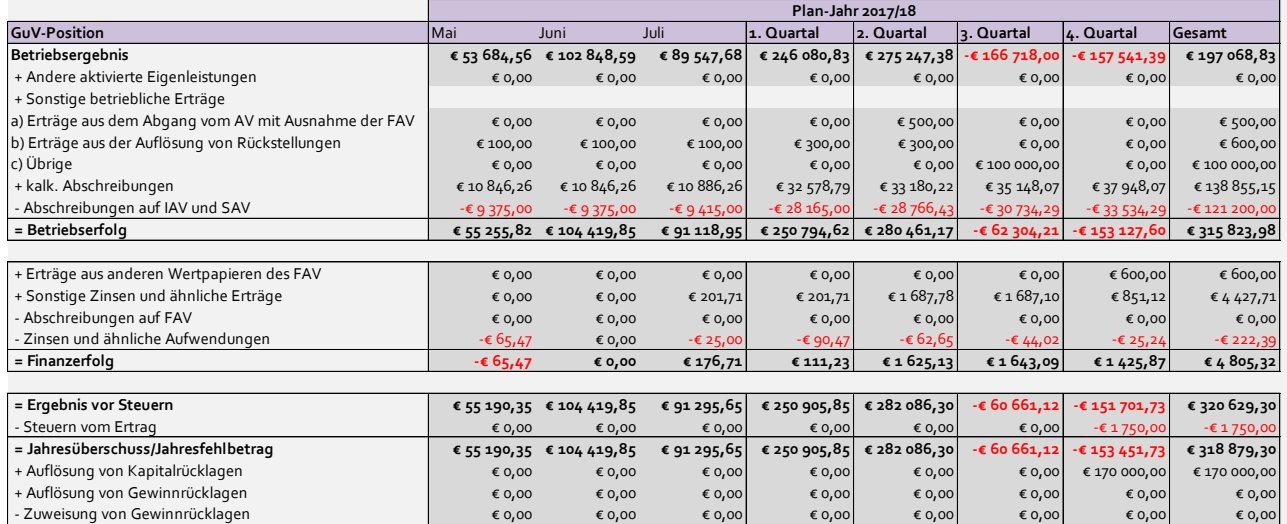

 - Gewinnausschüttung € 0,00 € 0,00 € 0,00 € 0,00 € 0,00 € 0,00 € 0,00 € 0,00  **= Bilanzgewinn/Bilanzverlust -€ 481 209,65 -€ 376 789,80 -€ 285 494,15 -€ 285 494,15 -€ 3 407,85 -€ 64 068,97 -€ 47 520,70 -€ 47 520,70 Abweichung Residualergebnis & Jahresüberschuss -€ 9 631,02 -€ 9 631,02 -€ 9 631,02 -€ 28 893,05 -€ 29 393,05 -€ 128 593,05 -€ 29 193,05 -€ 216 072,20**

 $+$  € 536 400,00  $+$  € 481 209,65  $-$  € 376 789,80  $-$  € 536 400,00  $-$  € 285 494,15  $-$  € 3407,85  $-$  € 64 068,97  $-$  € 536 400

## <span id="page-129-0"></span>**Anlage I:** Ertragsplanung

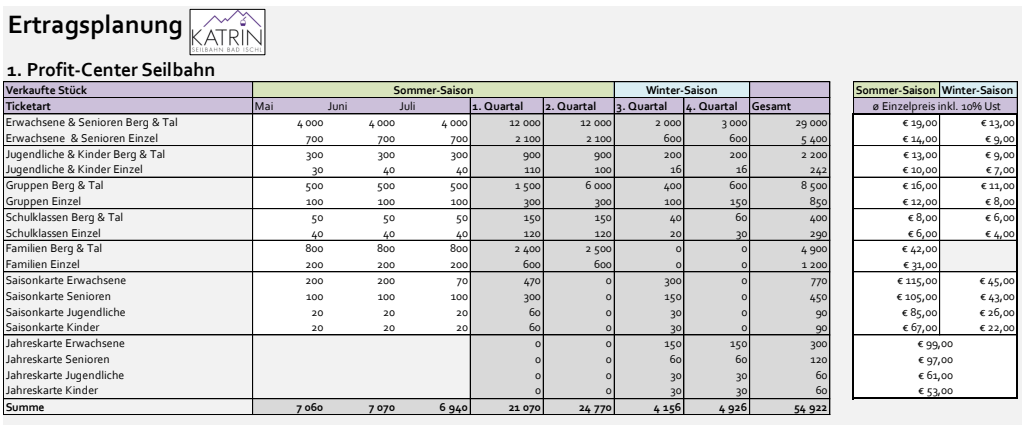

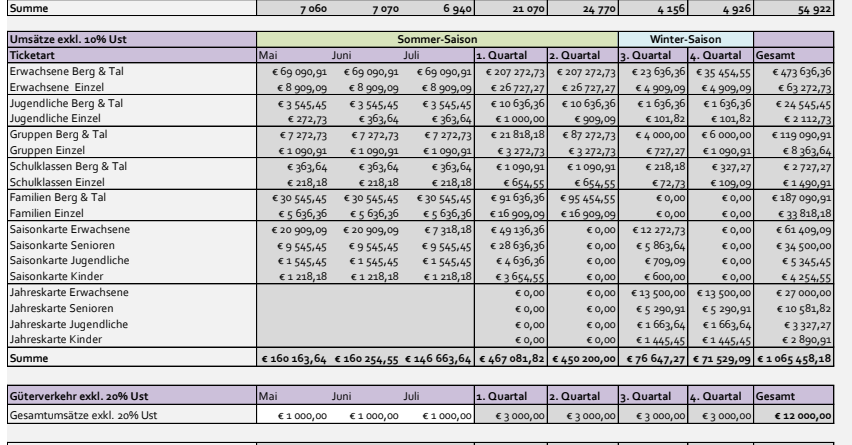

**Gesamtumsätze Bahnbetrieb € 161 163,64 € 161 254,55 € 147 663,64 € 470 081,82 € 453 200,00 € 79 647,27 € 74 529,09 € 1 077 458,18**

### **Übrige Erträge**

#### **2. Profit-Center Parkplätze**

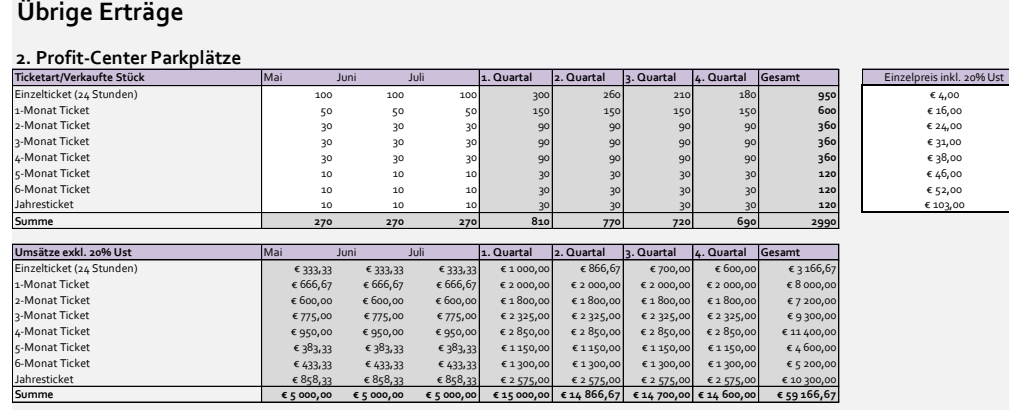

#### **3. Profit-Center Vermietung & Verpachtung**

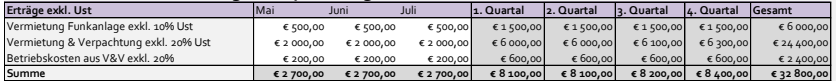

#### **4. Profit-Center Merchandise**

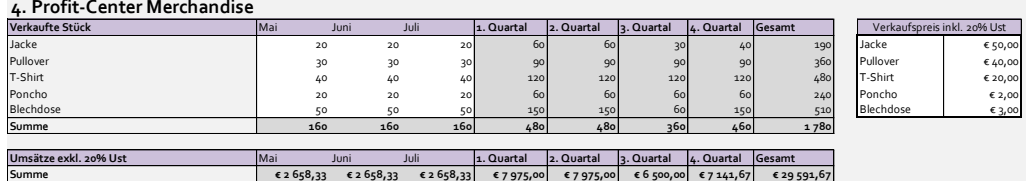

#### **5. Sonstige Erträge**

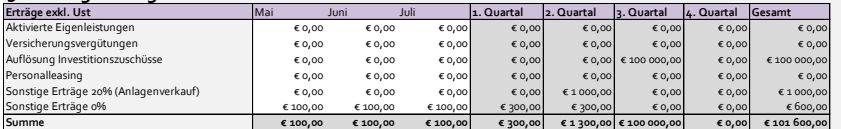

## <span id="page-130-0"></span>**Anlage J:** Einkaufs- und Vorratsplanung

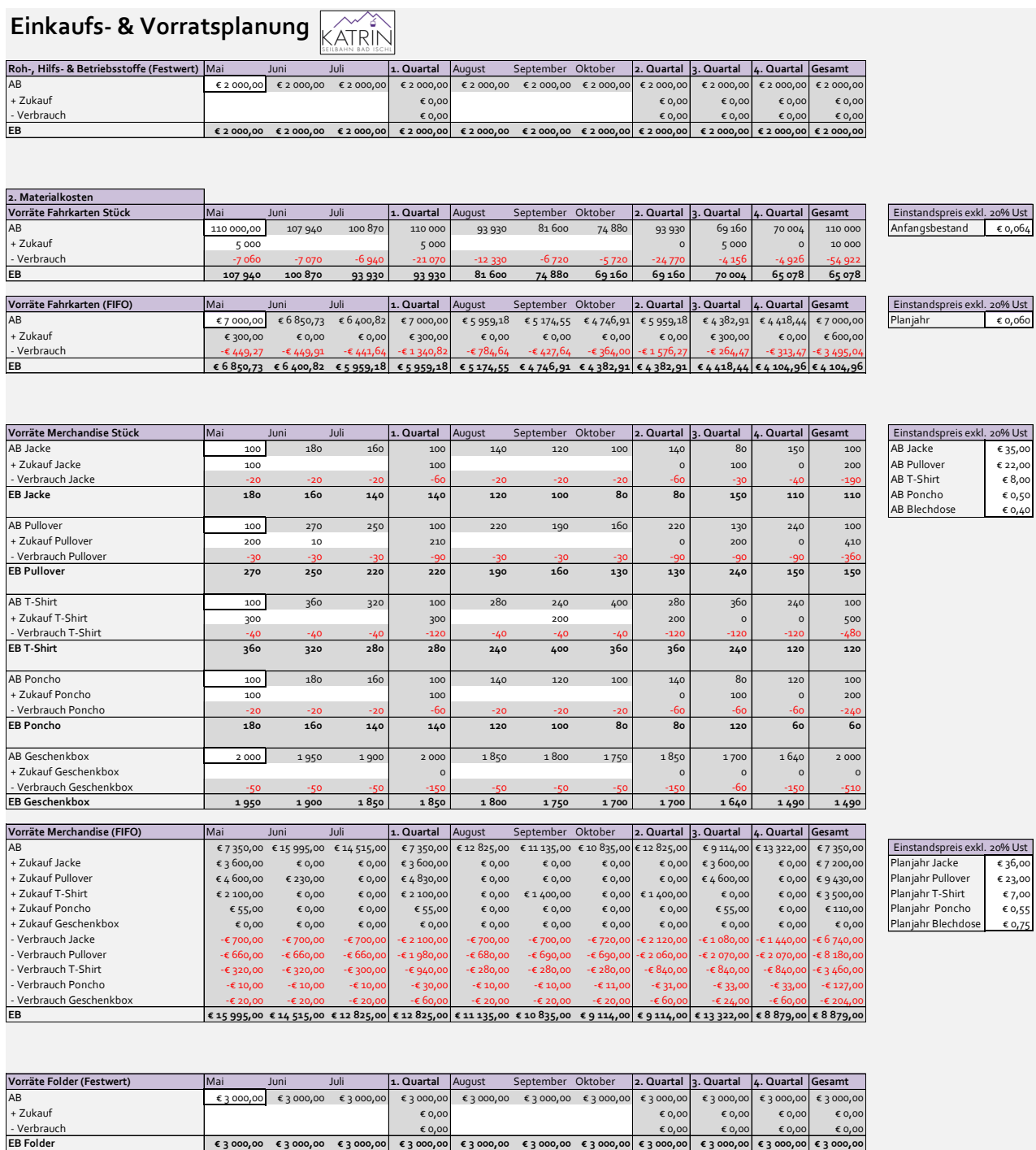

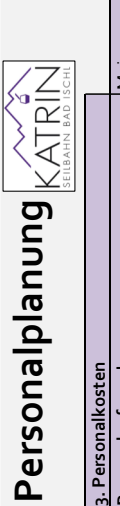

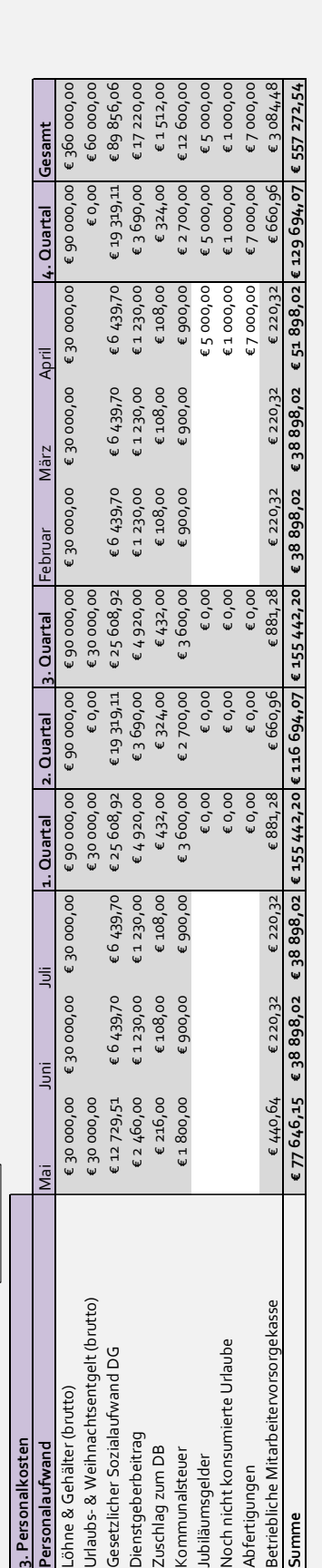

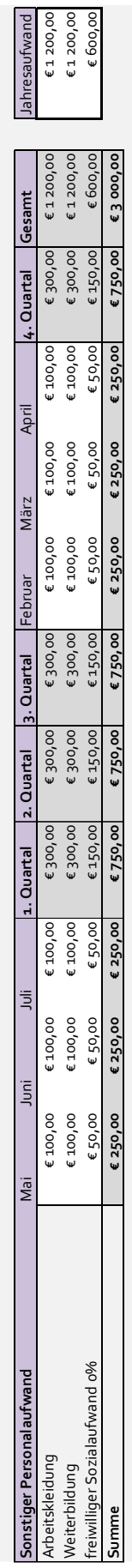

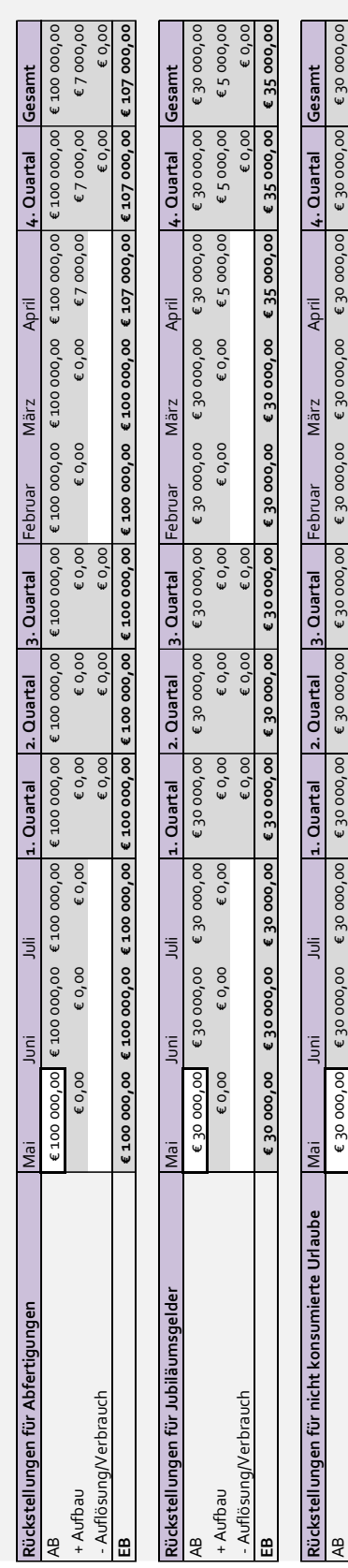

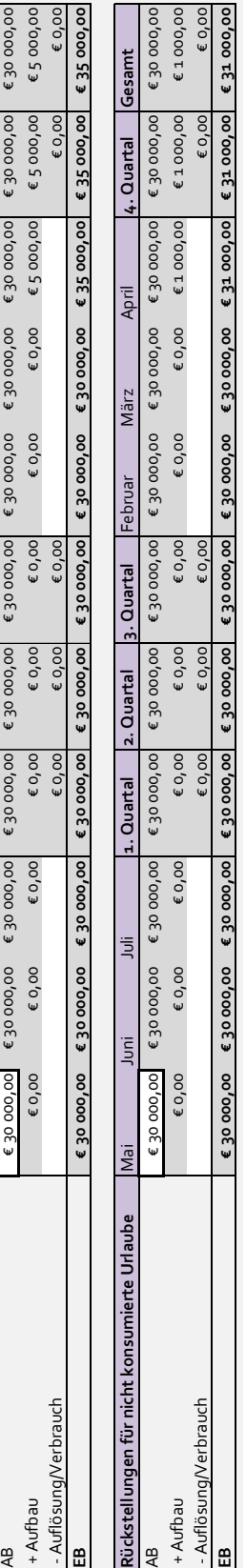

# <span id="page-131-0"></span>**Anlage K:** Personalplanung

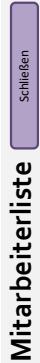

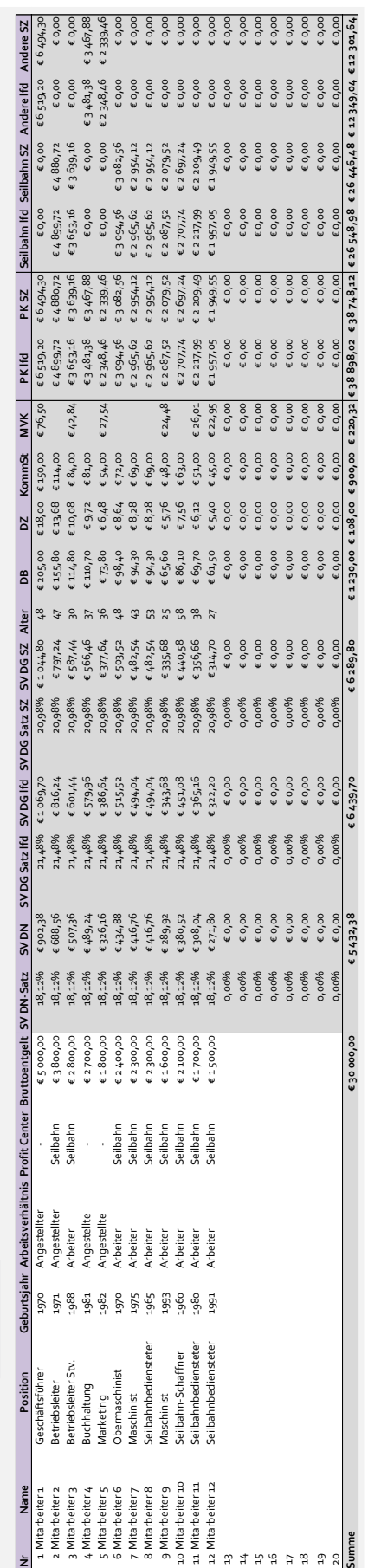

<span id="page-132-0"></span>**Anlage L:** Mitarbeiterliste

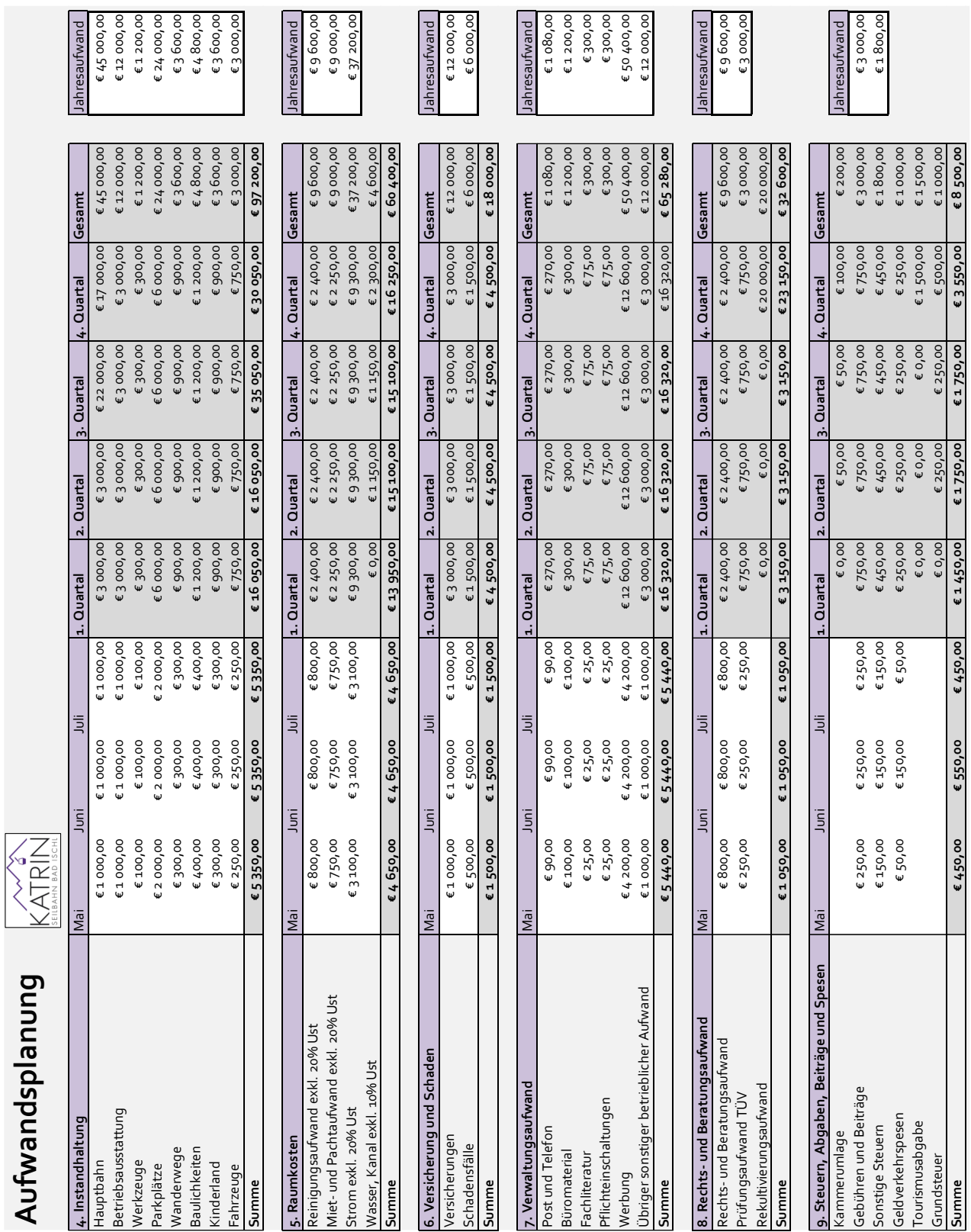

# <span id="page-133-0"></span>**Anlage M:** Aufwandsplanung

## <span id="page-134-0"></span>**Anlage N:** Anlagen- und Subventionsplanung

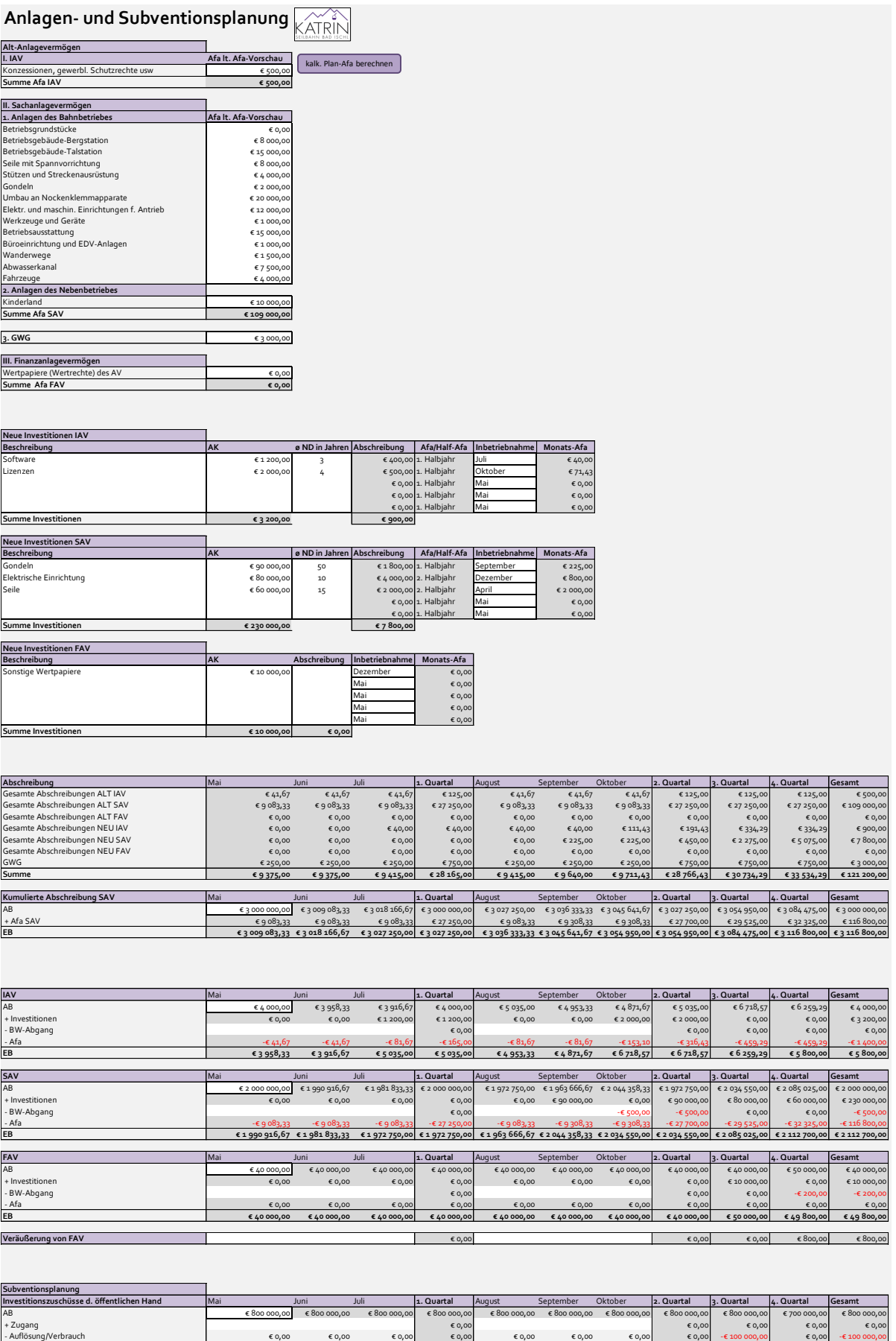

EB € 800 000,00 € 800 000,00 € 800 000,00 € 800 000,00 € 800 000,00 € 800 000,00 € 800 000,00 € 800 000,00 € 700 000,00 € 700 000,00 € 700 000,00

# <span id="page-135-0"></span>**Anlage O:** Steuerplanung

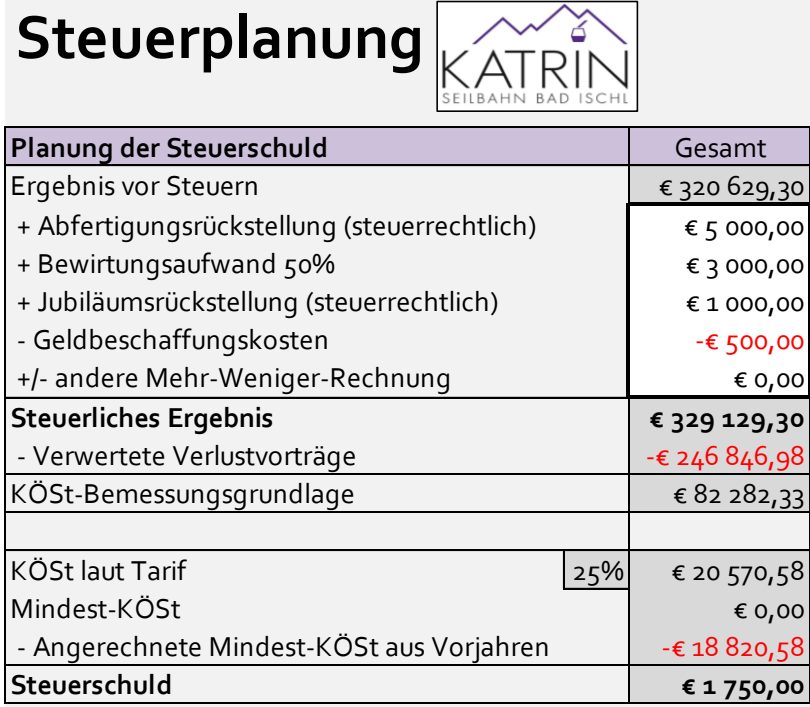

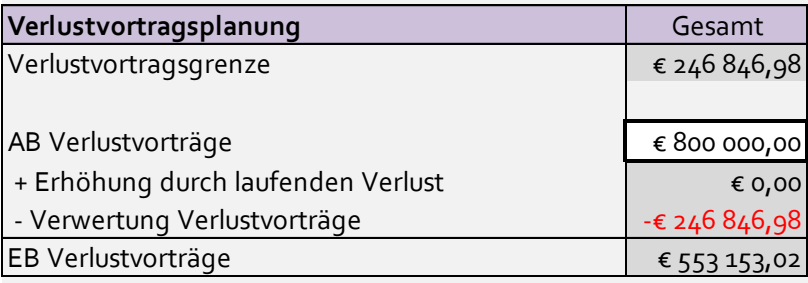

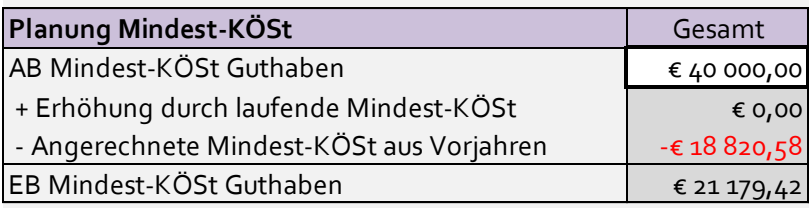

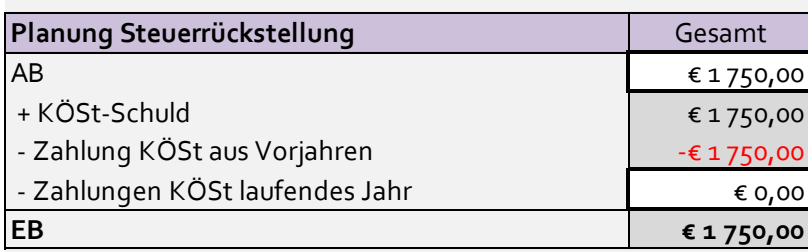

<span id="page-136-0"></span>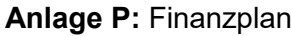

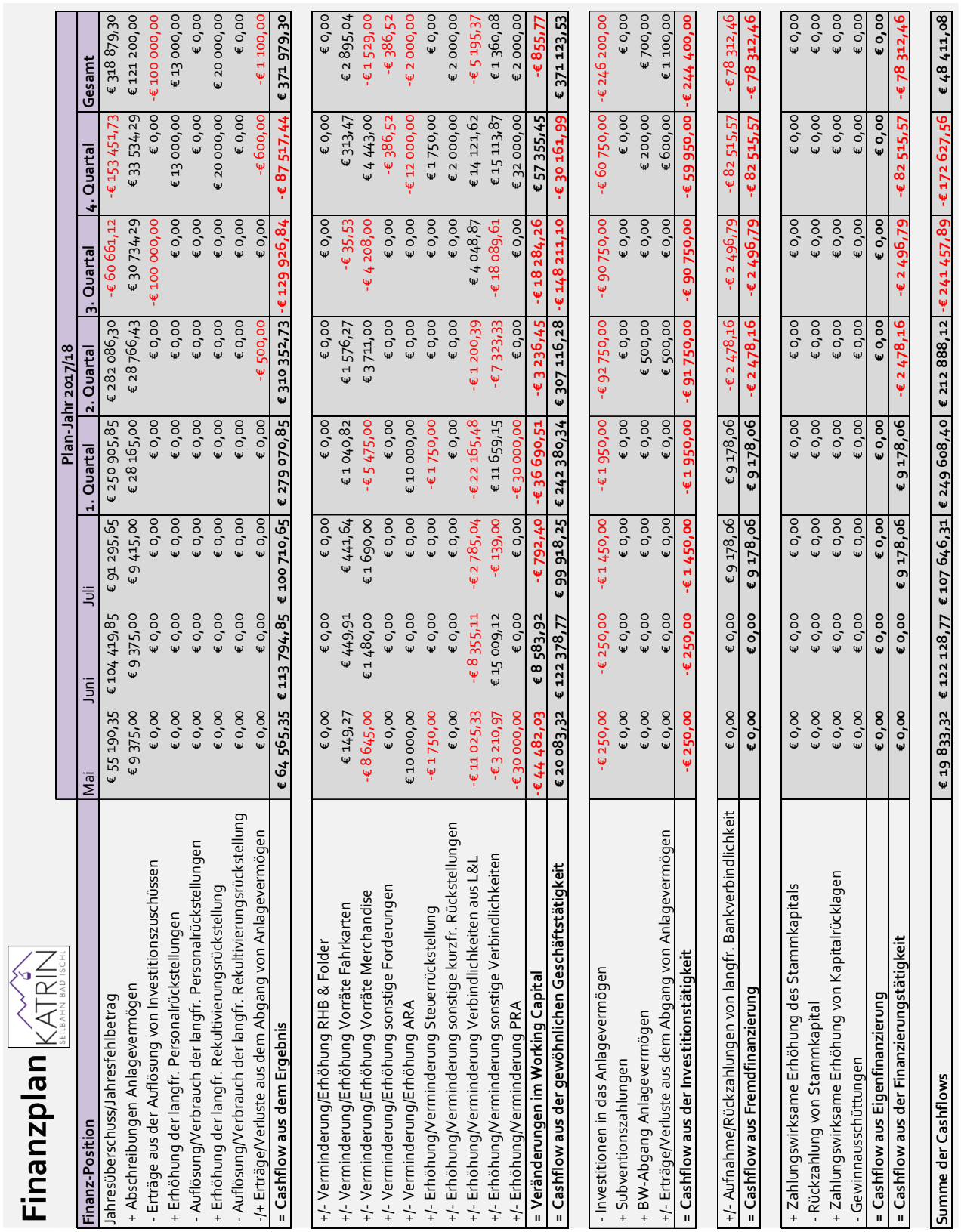

## <span id="page-137-0"></span>**Anlage Q:** Planung des Working Capitals

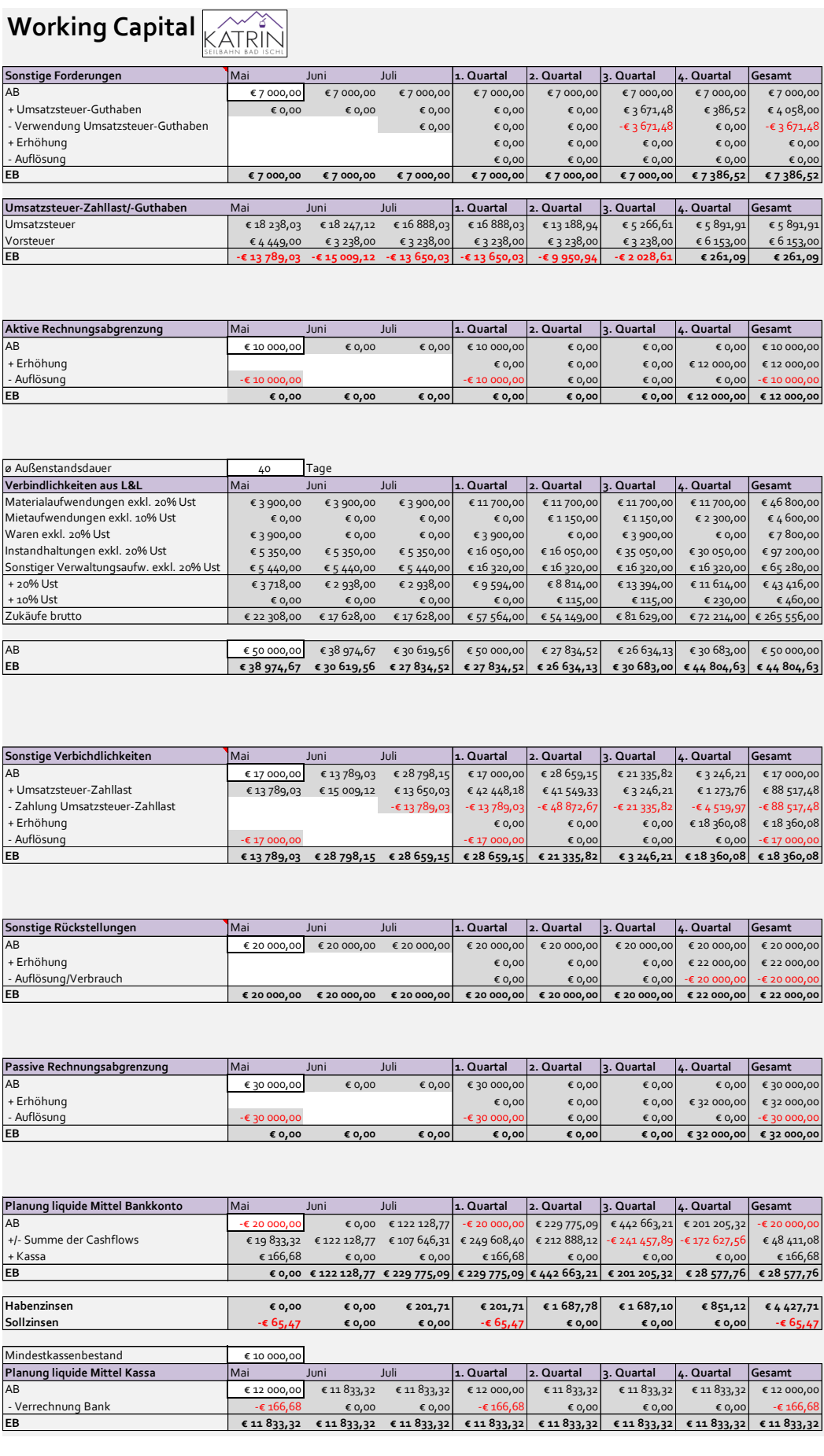

# <span id="page-138-0"></span>**Anlage R:** Langfristige Finanzierungsplanung

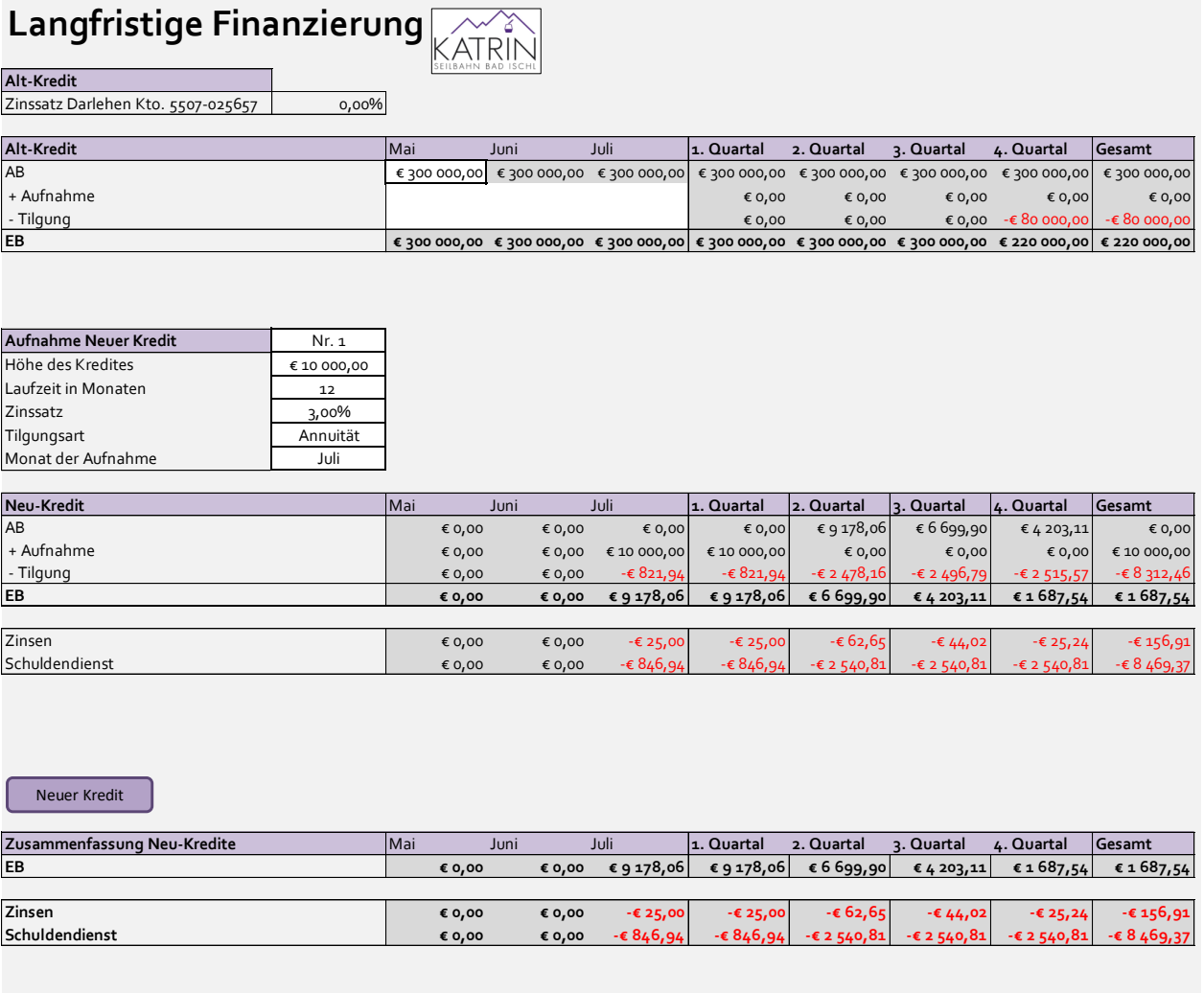

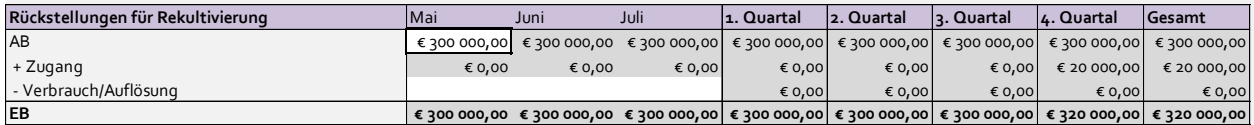

# <span id="page-139-0"></span>**Anlage S:** Eigenkapitalplanung

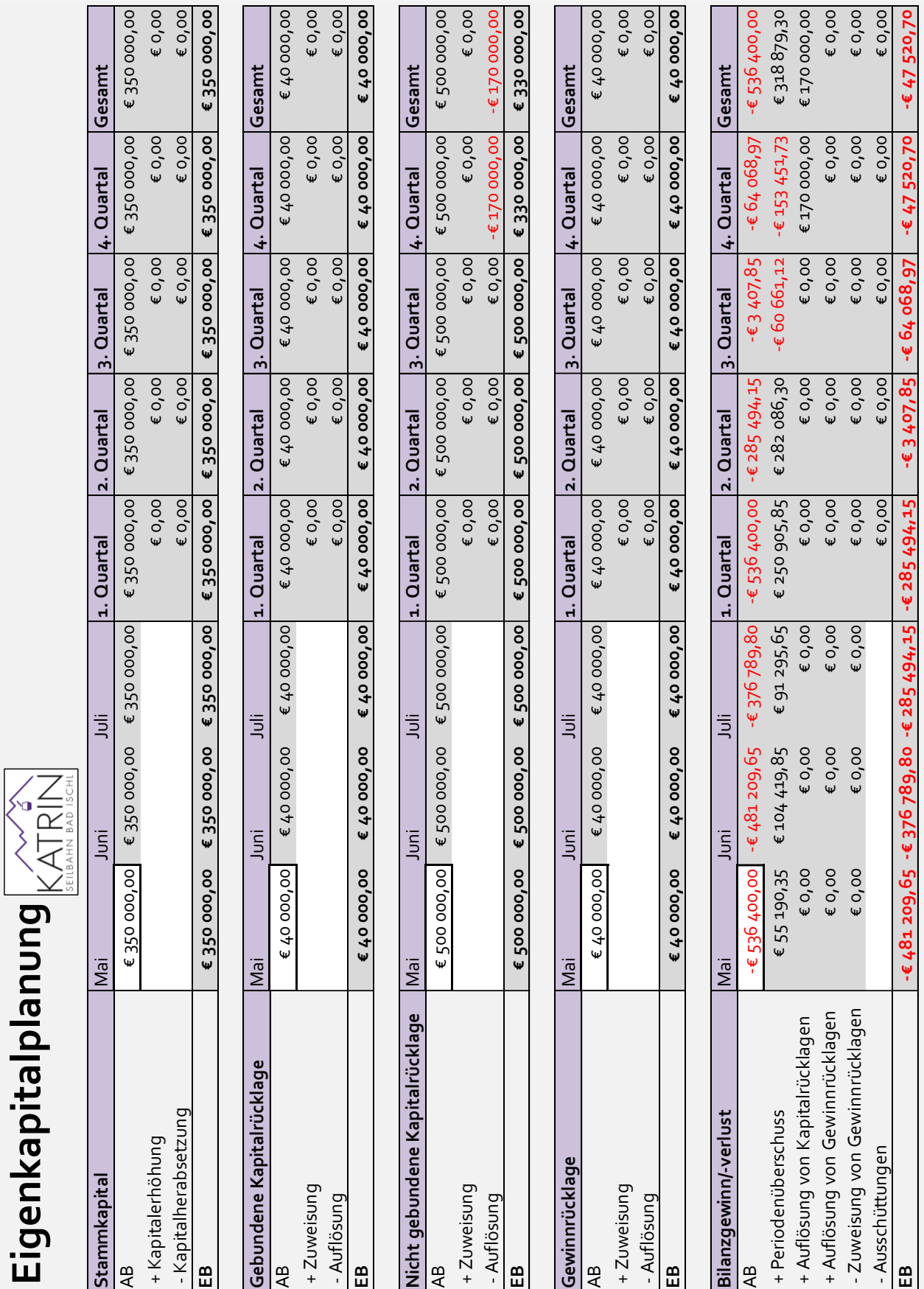

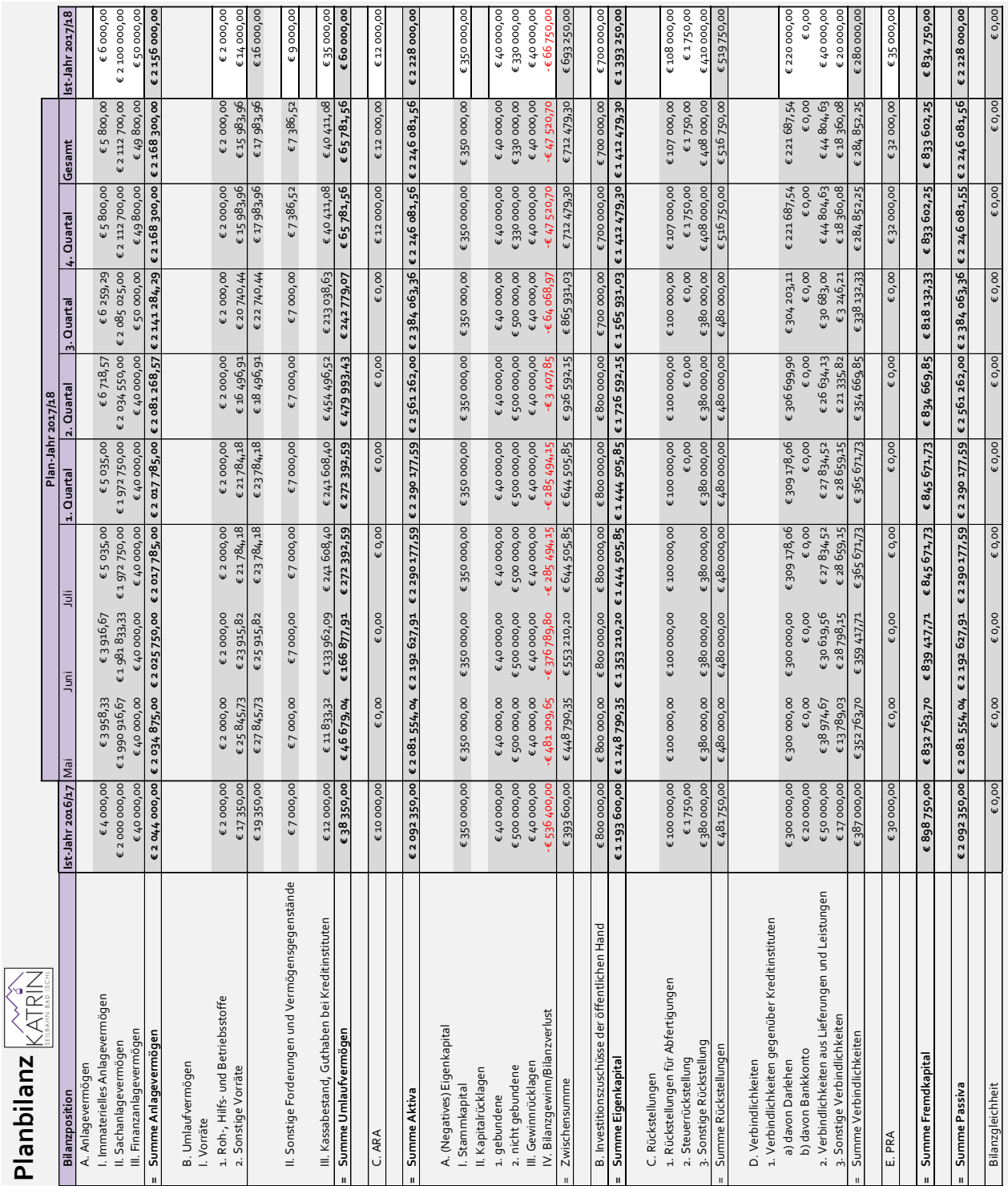

# <span id="page-140-0"></span>**Anlage T:** Planbilanz

### <span id="page-141-0"></span>**Anlage U:** Abweichungsanalyse

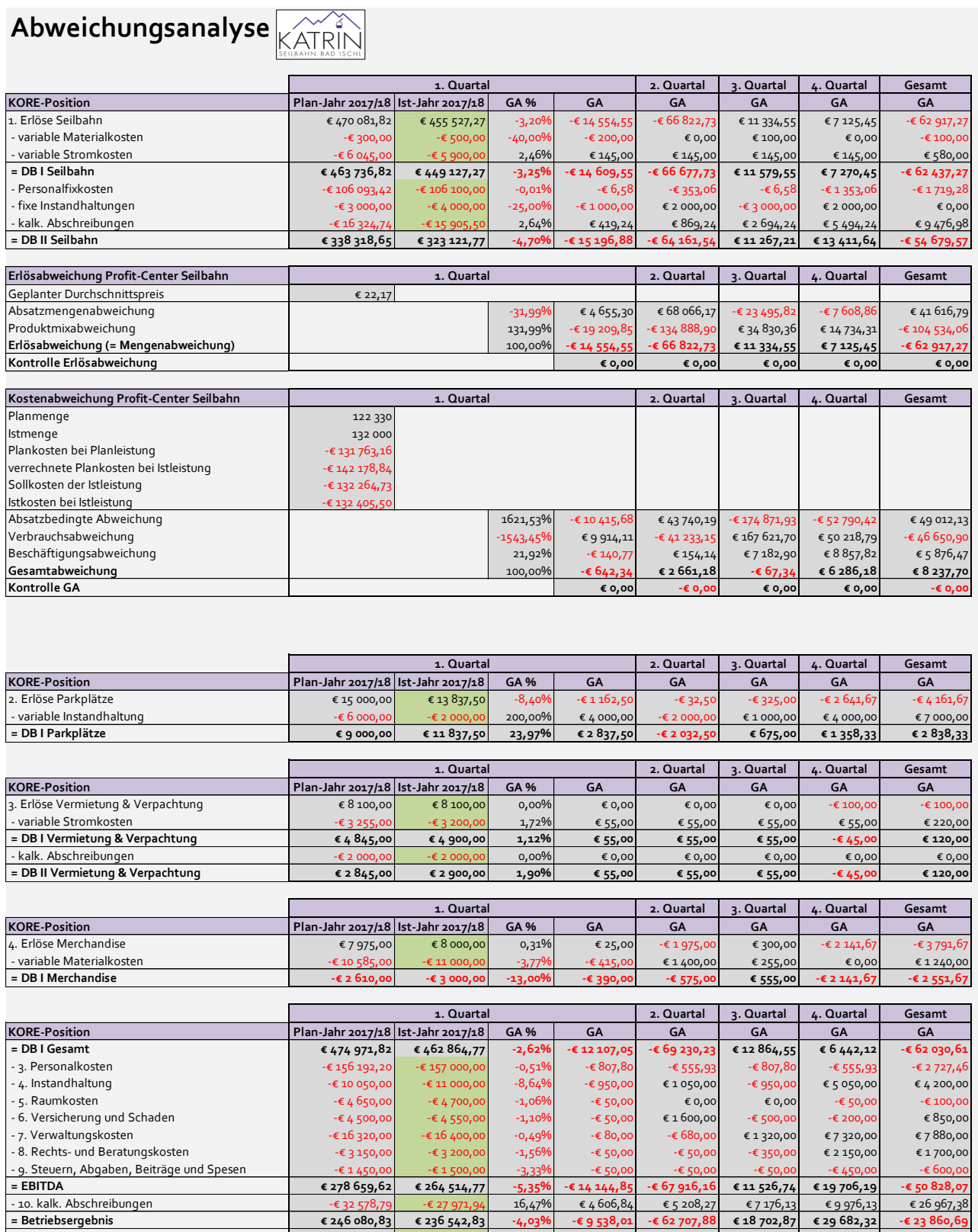

+ 11. Zinserträge <del>ε</del> 201,71  $\epsilon$  200,00 -0,85% -€ 1,71 -€ 1 287,78 -€ 1 487,10 -€ 651,12 -€ 3 427,7  **= EBIT € 246 282,54 € 236 742,83 -4,03% -€ 9 539,71 -€ 63 995,67 € 17 215,77 € 29 031,21 -€ 27 288,40**  $-$  11. Fremdkapitalzinsen -∈ 90,47 -∈ 80,00 13,09% € 10,47 -∈ 27,35 -∈ 5,98 -∈ 14,76 -∈ 37,6<br>
= EBT = EBT = EBT = EBT = E8T = E8T = E8T = E8T = E8T = E8T = E8T = E8T = E8T = E8T = E8T = E8T = E8T = E8T = E8T = E8T = E8

 **= Betriebsergebnis € 246 080,83 € 236 542,83 -4,03% -€ 9 538,01 -€ 62 707,88 € 18 702,87 € 29 682,32 -€ 23 860,69**

 **= EBT € 246 192,06 € 236 662,83 -4,03% -€ 9 529,24 -€ 64 023,02 € 17 209,79 € 29 016,45 -€ 27 326,02**

## <span id="page-142-0"></span>**Anlage V:** Kennzahlen

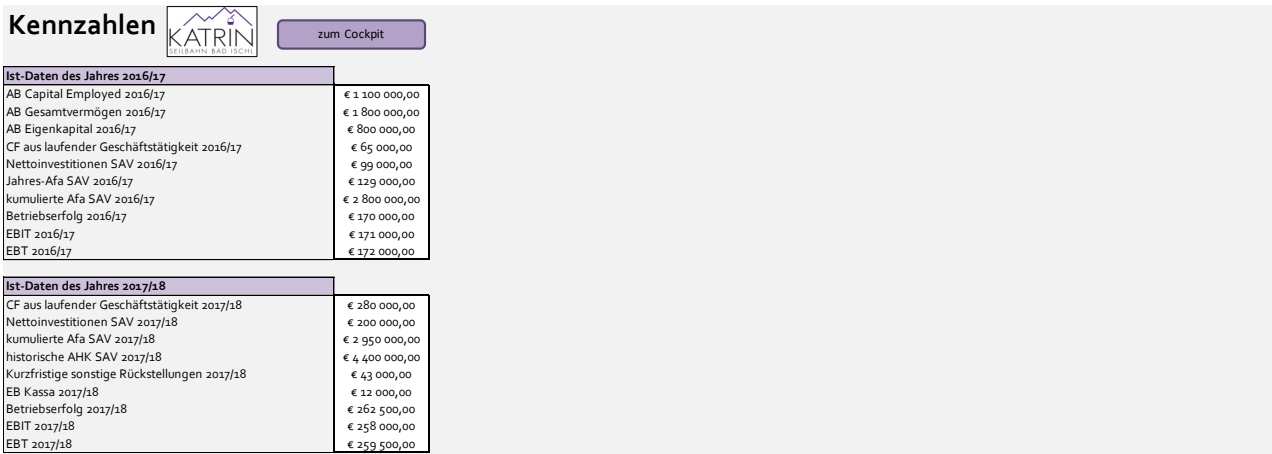

### **1. Analyse der Kapitalstruktur**

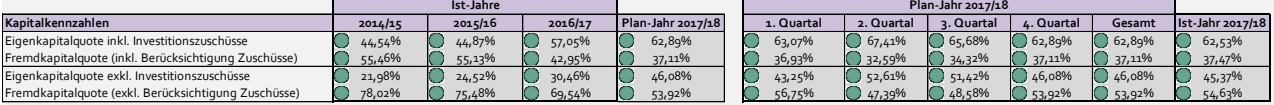

### **2. Analyse der Anlagenstruktur**

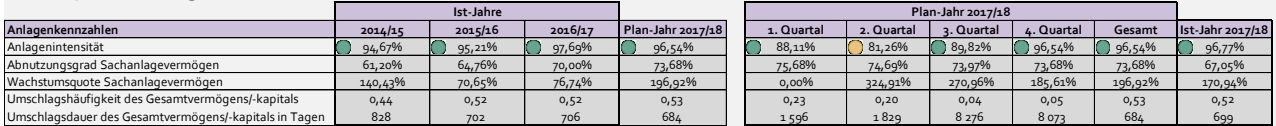

#### **3. Analyse der Liquidität**

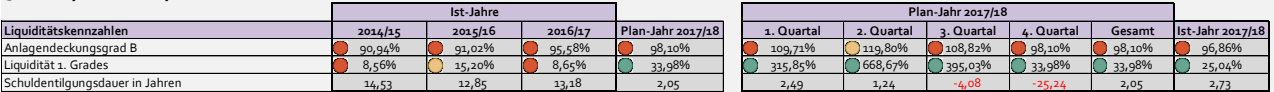

### **4. Analyse der GuV**

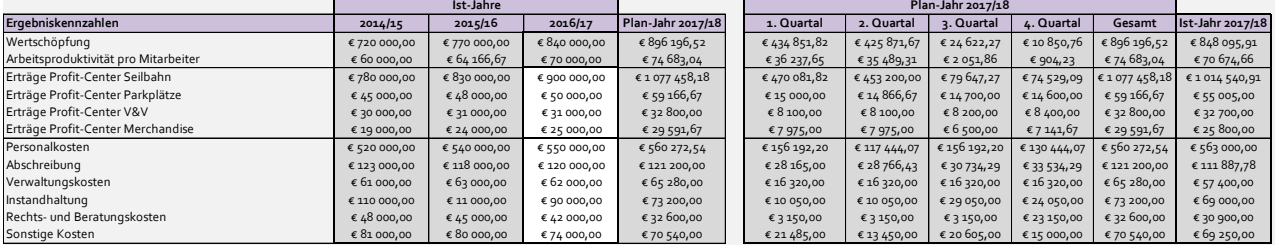

## **5. Analyse der Rentabilität**

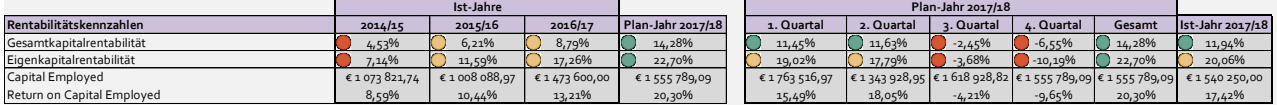

## <span id="page-143-0"></span>**Anlage W:** Kennzahlencockpit

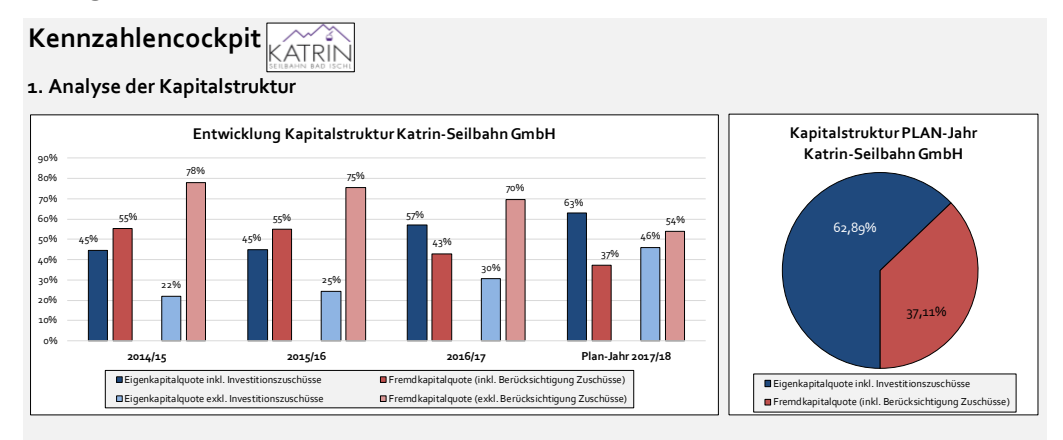

#### **2. Analyse der Anlagenstruktur**

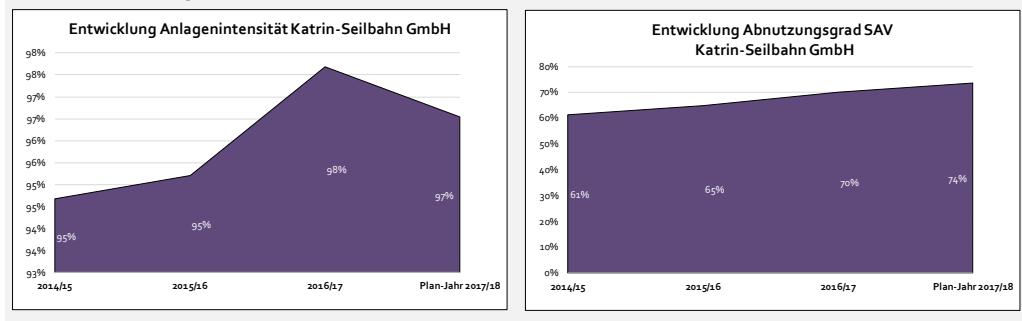

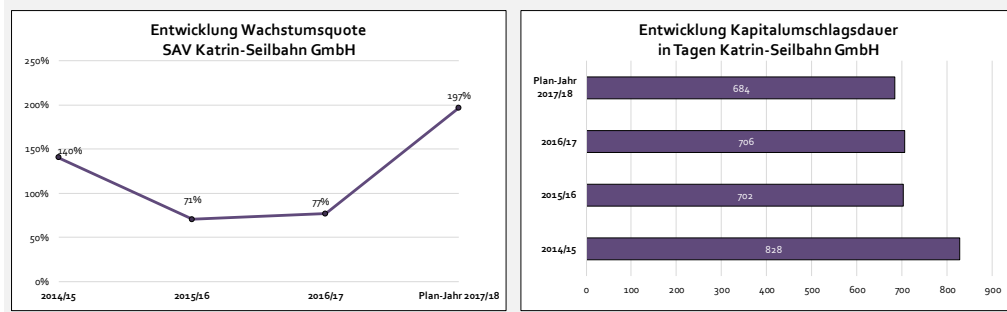

#### **3. Analyse der Liquidität**

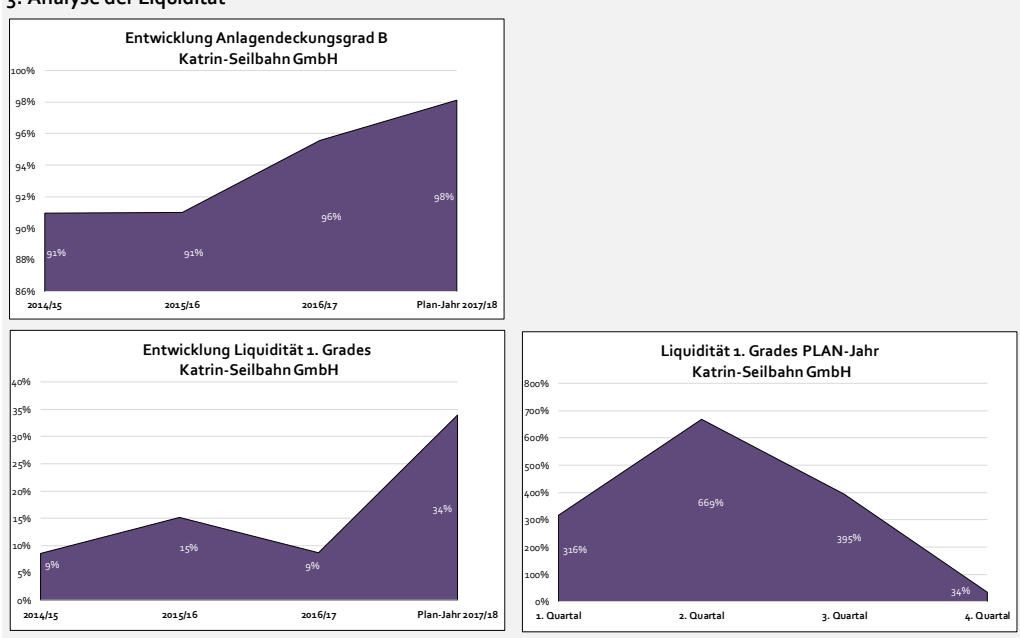
## **4. Analyse der GuV**

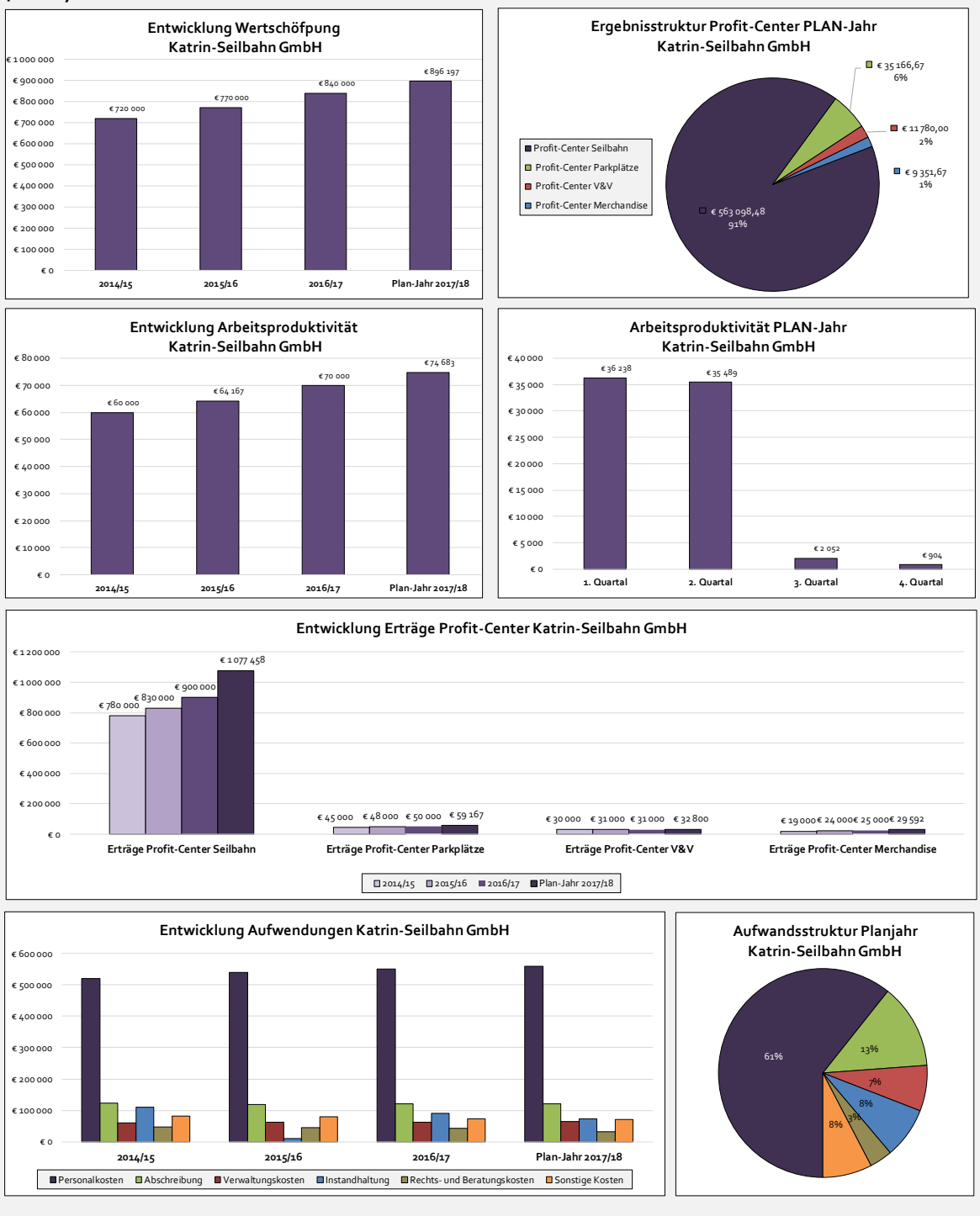

## **5. Analyse der Rentabilität**

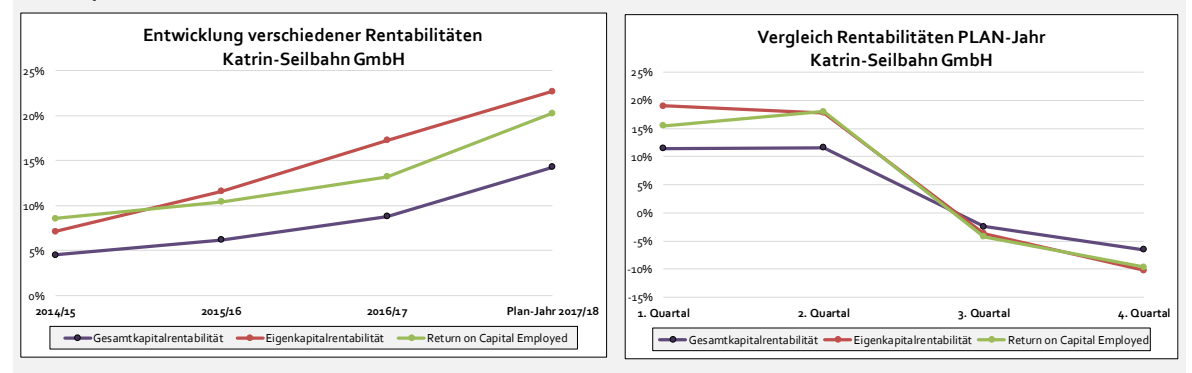

## **Anlage X:** Studie zu den Branchenkennzahlen 2009/10

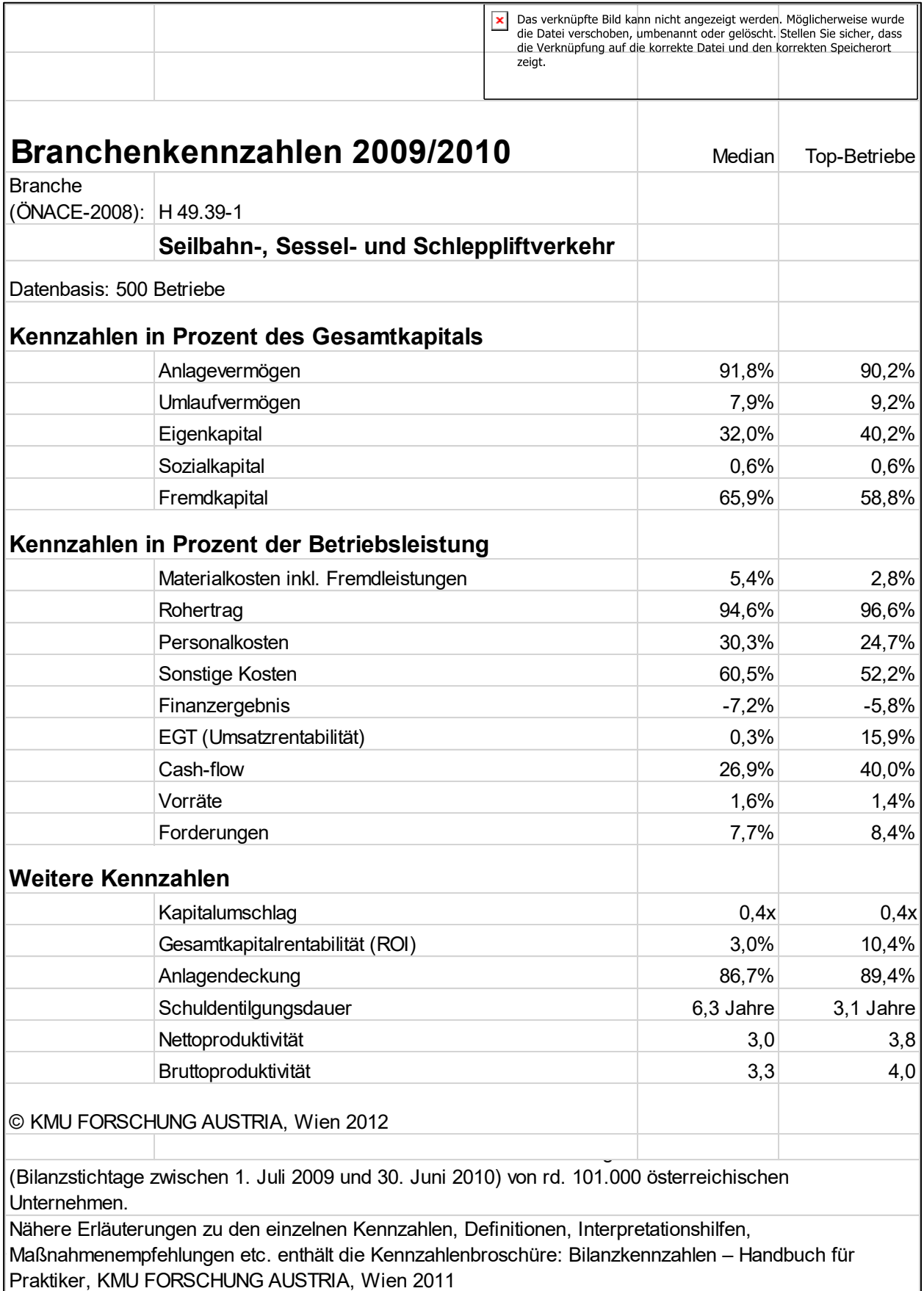